## The BIBTEX preprocessor

(Version  $0.99d$ —July 9, 2024)

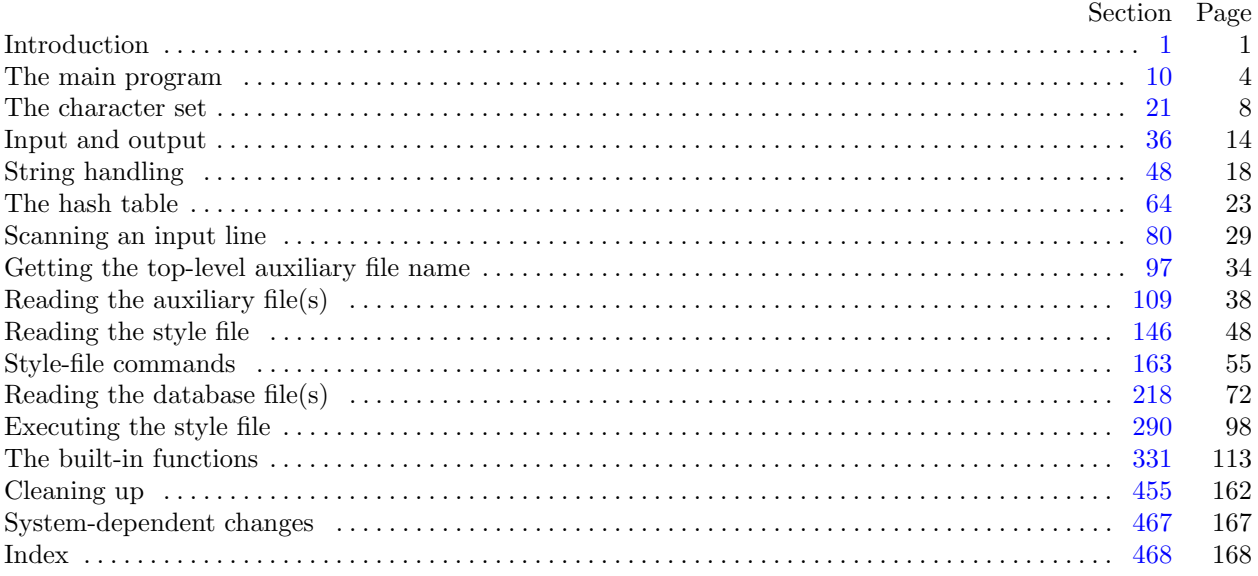

<span id="page-1-0"></span>1. Introduction. BIBT<sub>E</sub>X is a preprocessor (with elements of postprocessing as explained below) for the LaTEX document-preparation system. It handles most of the formatting decisions required to produce a reference list, outputting a .bbl file that a user can edit to add any finishing touches  $BIBT<sub>F</sub>X$  isn't designed to handle (in practice, such editing almost never is needed); with this file  $\text{LATEX}$  actually produces the reference list.

Here's how BIBT<sub>E</sub>X works. It takes as input (a) an .aux file produced by LAT<sub>E</sub>X on an earlier run; (b) a .bst file (the style file), which specifies the general reference-list style and specifies how to format individual entries, and which is written by a style designer (called a wizard throughout this program) in a special-purpose language described in the BIBT<sub>E</sub>X documentation—see the file btxdoc.tex; and (c) .bib file(s) constituting a database of all reference-list entries the user might ever hope to use. BIBT<sub>E</sub>X chooses from the .bib file(s) only those entries specified by the .aux file (that is, those given by  $\text{LAT}_\text{F}X$ 's \cite or \nocite commands), and creates as output a .bbl file containing these entries together with the formatting commands specified by the .bst file ( $BIBT<sub>F</sub>X$  also creates a .blg log file, which includes any error or warning messages, but this file isn't used by any program). LAT<sub>E</sub>X will use the .bbl file, perhaps edited by the user, to produce the reference list.

Many modules of BIBT<sub>E</sub>X were taken from Knuth's T<sub>E</sub>X and T<sub>E</sub>Xware, with his permission. All known system-dependent modules are marked in the index entry "system dependencies"; Dave Fuchs helped exorcise unwanted ones. In addition, a few modules that can be changed to make BibTEX smaller are marked in the index entry "space savings".

Megathanks to Howard Trickey, for whose suggestions future users and style writers would be eternally grateful, if only they knew.

The banner string defined here should be changed whenever BIBT<sub>E</sub>X gets modified.

define  $\text{banner} \equiv \text{This} \text{dis}_\text{B} \text{ibText}, \text{JVersion}_\text{U} \text{0.99d}$  { printed when the program starts }

**2.** Terminal output goes to the file  $term\_out$ , while terminal input comes from  $term\_in$ . On our system, these (system-dependent) files are already opened at the beginning of the program, and have the same real name.

define  $term\_out \equiv ttv$ define  $term_in \equiv try$ 

<span id="page-2-0"></span>3. This program uses the term *print* instead of write when writing on both the *log-file* and (systemdependent) term out file, and it uses trace pr when in **trace** mode, for which it writes on just the  $log$ -file. If you want to change where either set of macros writes to, you should also change the other macros in this program for that set; each such macro begins with *print* or trace pr.

```
define print(\#) \equivbegin write(log_f file, #); write(term_out, #);end
  define print\_ln(#) \equivbegin write_ln(log_file,#); write_ln(term_out,#);
            end
  define print_newline \equiv print_a_newline { making this a procedure saves a little space }
  define trace\_pr(\#) \equivbegin write(log-file, #);
            end
  define trace\_pr\_ln(F) \equivbegin write\_ln(log\_file, #);end
  define trace_pr_newline \equivbegin write ln(log file );
            end
\langle Procedures and functions for all file I/O, error messages, and such 3 \rangle \equivprocedure print_a-newline;
  begin write_ln(log_file); write_ln(term_out);
  end;
See also sections 18, 44, 45, 46, 47, 51, 53, 59, 82, 95, 96, 98, 99, 108, 111, 112, 113, 114, 115, 121, 128, 137, 138, 144, 148, 149,
```
[150,](#page-49-0) [153,](#page-50-0) [157](#page-51-0), [158](#page-51-0), [159](#page-52-0), [165](#page-55-0), [166](#page-55-0), [167](#page-56-0), [168](#page-56-0), [169,](#page-56-0) [188,](#page-62-0) [220,](#page-72-0) [221,](#page-73-0) [222,](#page-73-0) [226,](#page-74-0) [229,](#page-76-0) [230](#page-76-0), [231](#page-76-0), [232](#page-76-0), [233](#page-77-0), [234](#page-77-0), [235](#page-77-0), [240](#page-79-0), [271,](#page-91-0) [280,](#page-95-0) [281,](#page-95-0) [284,](#page-96-0) [293](#page-99-0), [294](#page-99-0), [295](#page-99-0), [310](#page-105-0), [311,](#page-105-0) [313,](#page-106-0) [321,](#page-108-0) [356,](#page-125-0) [368](#page-129-0), [373](#page-132-0), and [456.](#page-162-0)

This code is used in section [12](#page-4-0).

4. Some of the code below is intended to be used only when diagnosing the strange behavior that sometimes occurs when  $BIBT<sub>F</sub>X$  is being installed or when system wizards are fooling around with  $BIBT<sub>F</sub>X$  without quite knowing what they are doing. Such code will not normally be compiled; it is delimited by the codewords 'debug . . . gubed', with apologies to people who wish to preserve the purity of English. Similarly, there is some conditional code delimited by 'stat ...tats' that is intended only for use when statistics are to be kept about BIBT<sub>E</sub>X's memory/cpu usage, and there is conditional code delimited by '**trace**... **ecart**' that is intended to be a trace facility for use mainly when debugging .bst files.

```
define debug \equiv \mathbf{Q} \{ { remove the '\mathbf{Q} \{' when debugging }
define gubed \equiv \mathbf{Q} { remove the '\mathbf{Q}}' when debugging }
format debug \equiv beginformat gubed \equiv enddefine stat \equiv \mathcal{Q} \{ { remove the '\mathcal{Q} \{' when keeping statistics }
define tats ≡ @} { remove the '@}' when keeping statistics }
format stat \equiv beginformat tats \equiv enddefine trace \equiv \mathfrak{C} \{ remove the '\mathfrak{C} \{' when in trace mode \}define ecart \equiv \mathbf{Q} \} \{ remove the '\mathbf{Q}}' when in trace mode }
format trace \equiv beginformat ecart \equiv end
```
5. We assume that case statements may include a default case that applies if no matching label is found, since most PASCAL compilers have plugged this hole in the language by incorporating some sort of default mechanism. For example, the PASCAL-H compiler allows 'others :' as a default label, and other PASCALs allow syntaxes like 'else' or 'otherwise' or 'otherwise:', etc. The definitions of **othercases** and **endcases** should be changed to agree with local conventions. Note that no semicolon appears before **endcases** in this program, so the definition of endcases should include a semicolon if the compiler wants one. (Of course, if no default mechanism is available, the **case** statements of BIBT<sub>E</sub>X will have to be laboriously extended by listing all remaining cases. People who are stuck with such PASCALs have in fact done this, successfully but not happily!)

define *othercases*  $\equiv$  *others*: { default for cases not listed explicitly } define endcases  $\equiv$  end { follows the default case in an extended case statement } format *othercases*  $\equiv$  *else* format endcases  $\equiv$  end

6. Labels are given symbolic names by the following definitions, so that occasional goto statements will be meaningful. We insert the label ' $exit$ :' just before the '**end**' of a procedure in which we have used the 'return' statement defined below (and this is the only place ' $exit$ :' appears). This label is sometimes used for exiting loops that are set up with the loop construction defined below. Another generic label is 'loop\_exit:'; it appears immediately after a loop.

Incidentally, this program never declares a label that isn't actually used, because some fussy PASCAL compilers will complain about redundant labels.

**define**  $exit = 10$  { go here to leave a procedure } **define**  $loop\_exit = 15$  {go here to leave a loop within a procedure } **define**  $loop1\text{-}exit = 16$  {the first generic label for a procedure with two } define  $loop2\text{-}exit = 17$  {the second}

7. And while we're discussing loops: This program makes into while loops many that would otherwise be for loops because of Standard PASCAL limitations (it's a bit complicated—standard PASCAL doesn't allow a global variable as the index of a for loop inside a procedure; furthermore, many compilers have fairly severe limitations on the size of a block, including the main block of the program; so most of the code in this program occurs inside procedures, and since for other reasons this program must use primarily global variables, it doesn't use many for loops).

8. This program uses this convention: If there are several quantities in a boolean expression, they are ordered by expected frequency (except perhaps when an error message results) so that execution will be fastest; this is more an attempt to understand the program than to make it faster.

9. Here are some macros for common programming idioms.

define  $incr(\#) \equiv # \leftarrow # + 1$  {increase a variable by unity } define  $decr(\texttt{\#}) \equiv \texttt{\#} \leftarrow \texttt{\#} - 1$  { decrease a variable by unity } define  $loop \equiv$  while true do { repeat over and over until a goto happens} format  $loop \equiv x clause$  {WEB's xclause acts like 'while true do' } define  $do\_nothing \equiv \{$  empty statement  $\}$ define return  $\equiv$  goto exit { terminate a procedure call } format return  $\equiv$  nil define  $empty = 0$  {symbolic name for a null constant } define  $any\_value = 0$  {this appeases PASCAL's boolean-evaluation scheme}

<span id="page-4-0"></span>10. The main program. This program first reads the .aux file that  $\text{LTr}X$  produces, (i) determining which .bib file(s) and .bst file to read and (ii) constructing a list of cite keys in order of occurrence. The .aux file may have other .aux files nested within. Second, it reads and executes the .bst file, (i) determining how and in which order to process the database entries in the .bib file(s) corresponding to those cite keys in the list (or in some cases, to all the entries in the  $\cdot$  bib file(s)), (ii) determining what text to be output for each entry and determining any additional text to be output, and (iii) actually outputting this text to the .bbl file. In addition, the program sends error messages and other remarks to the *log-file* and terminal.

define  $close\_up\_shop = 9998$  {jump here after fatal errors } define  $exit\_program = 9999$  {jump here if we couldn't even get started }  $\langle$  Compiler directives 11  $\rangle$ **program**  $Bib$  TEX; { all files are opened dynamically } label *close\_up\_shop*, *exit\_program*  $\langle$  Labels in the outer block [109](#page-38-0) $\rangle$ ; const  $\langle$  Constants in the outer block [14](#page-5-0) $\rangle$ type  $\langle$  Types in the outer block [22](#page-8-0)  $\rangle$ var  $\langle$  Globals in the outer block [16](#page-6-0)  $\rangle$  $\langle$  Procedures and functions for about everything 12 $\rangle$  $\langle$  The procedure *initialize* [13](#page-5-0)  $\rangle$ **begin** *initialize*;  $print\_ln(banner)$ ;  $\langle$  Read the .aux file [110](#page-38-0) $\rangle$ ;  $\langle$  Read and execute the .bst file [151](#page-49-0) $\rangle$ ; *close\_up\_shop*:  $\langle$  Clean up and leave [455](#page-162-0) $\rangle$ ; exit\_program: **end**.

11. If the first character of a PASCAL comment is a dollar sign, PASCAL-H treats the comment as a list of "compiler directives" that will affect the translation of this program into machine language. The directives shown below specify full checking and inclusion of the PASCAL debugger when BIBT<sub>E</sub>X is being debugged, but they cause range checking and other redundant code to be eliminated when the production system is being generated. Arithmetic overflow will be detected in all cases.

 $\langle$  Compiler directives 11  $\rangle \equiv$  $\mathcal{Q}$ { $\mathcal{Q}$ \$ $C$ −,  $A$ +,  $D$ − $\mathcal{Q}$ } { no range check, catch arithmetic overflow, no debug overhead } debug  $\mathcal{C}(\&\$  $\&\$  $\&\$  gubed { but turn everything on when debugging}

This code is used in section 10.

12. All procedures in this program (except for *initialize*) are grouped into one of the seven classes below, and these classes are dispersed throughout the program. However: Much of this program is written top down, yet PASCAL wants its procedures bottom up. Since mooning is neither a technically nor a socially acceptable solution to the bottom-up problem, this section instead performs the topological gymnastics that WEB allows, ordering these classes to satisfy PASCAL compilers. There are a few procedures still out of place after this ordering, though, and the other modules that complete the task have "gymnastics" as an index entry.

 $\langle$  Procedures and functions for about everything 12 $\rangle \equiv$ 

 $\langle$  Procedures and functions for all file I/O, error messages, and such  $3 \rangle$  $3 \rangle$ 

Procedures and functions for file-system interacting  $38$ )

Procedures and functions for handling numbers, characters, and strings  $54$ 

Procedures and functions for input scanning  $83$ )

Procedures and functions for name-string processing  $367$ 

Procedures and functions for style-file function execution  $307$ 

 $\langle$  Procedures and functions for the reading and processing of input files [100](#page-35-0) $\rangle$ 

This code is used in section 10.

<span id="page-5-0"></span>13. This procedure gets things started properly.

 $\langle$  The procedure *initialize* 13  $\rangle \equiv$ procedure *initialize*;

var  $\langle$  Local variables for initialization [23](#page-8-0) $\rangle$ 

**begin**  $\langle$  Check the "constant" values for consistency [17](#page-6-0) $\rangle$ ;

if  $(bad > 0)$  then

begin write  $ln(term\_out, bad: 0, \in_{\text{uis}_\text{u}abad}bad)$ ; goto exit program;

end;

 $\langle$  Set initial values of key variables [20](#page-7-0) $\rangle$ ;

 $pre\_def\_certain\_strings$ ;

get the top level aux file name ;

end;

This code is used in section [10](#page-4-0).

14. These parameters can be changed at compile time to extend or reduce BIBT<sub>E</sub>X's capacity. They are set to accommodate about 750 cites when used with the standard styles, although *pool\_size* is usually the first limitation to be a problem, often when there are 500 cites.

 $\langle$  Constants in the outer block 14 $\rangle \equiv$ 

 $\textit{buf\_size} = 1000;$  { maximum number of characters in an input line (or string) }  $min\_print\_line = 3;$  { minimum .bbl line length: must be  $\geq 3$  }  $max\_print\_line = 79; \{ the maximum: must be > min\_print\_line and < buffer \}$  $aux\_stack\_size = 20; \{ maximum number of simultaneous open .aux files \}$  $max_bib\_{files} = 20;$  { maximum number of . bib files allowed }  $pool\_size = 65000;$  { maximum number of characters in strings }  $max\_strings = 4000;$  {maximum number of strings, including pre-defined; must be  $\leq$  hash size }  $max\_cites = 750;$  { maximum number of distinct cite keys; must be  $\leq max\_strings$  }  $min\_crossrefs = 2;$  { minimum number of cross-refs required for automatic *cite\_list* inclusion } *wiz\_fn\_space* = 3000; { maximum amount of *wiz\_defined*-function space } single\_fn\_space = 100; { maximum amount for a single  $wiz$ \_defined-function }  $max_{ent\_ints} = 3000;$  {maximum number of int-entry-vars (entries  $\times$  int-entry-vars)}  $max_{\text{ent\_strs}} = 3000;$  {maximum number of str\_entry\_vars (entries  $\times$  str\_entry\_vars)}  $ent\_str\_size = 100;$  { maximum size of a str\_entry\_var; must be  $\leq$  buf\_size }  $glob\_str\_size = 1000;$  {maximum size of a str\_global\_var; must be  $\leq$  buf\_size }  $max_{i} fields = 17250;$  { maximum number of fields (entries  $\times$  fields, about  $23*max_{i}cites$  for consistency)}  $lit\_size = 100;$  { maximum number of literal functions on the stack }

See also section [333](#page-114-0).

This code is used in section [10](#page-4-0).

15. These parameters can also be changed at compile time, but they're needed to define some WEB numeric macros so they must be so defined themselves.

**define** hash\_size = 5000 { must be  $\geq$  max\_strings and  $\geq$  hash\_prime } define hash prime = 4253 { a prime number about 85% of hash size and  $\geq 128$  and  $\lt 2^{14} - 2^6$ } **define** file\_name\_size = 40 { file names shouldn't be longer than this } define  $max_qlob\_strs = 10$  { maximum number of  $str_qlobal\_var$  names} define  $max_q lb\_str\_minus_1 = max_q lob\_str - 1$  { to avoid wasting a str\_global\_var }

<span id="page-6-0"></span>16. In case somebody has inadvertently made bad settings of the "constants," BIBT<sub>E</sub>X checks them using a global variable called bad .

This is the first of many sections of BIBT<sub>EX</sub> where global variables are defined.

 $\langle$  Globals in the outer block 16  $\rangle \equiv$ 

*bad: integer*; { is some "constant" wrong?}

See also sections [19](#page-7-0), [24](#page-8-0), [30,](#page-11-0) [34,](#page-12-0) [37](#page-14-0), [41](#page-15-0), [43,](#page-15-0) [48,](#page-18-0) [65,](#page-23-0) [74](#page-26-0), [76](#page-26-0), [78,](#page-27-0) [80,](#page-29-0) [89](#page-31-0), [91](#page-31-0), [97,](#page-34-0) [104,](#page-36-0) [117,](#page-40-0) [124,](#page-42-0) [129,](#page-43-0) [147,](#page-48-0) [161,](#page-53-0) [163,](#page-55-0) [195,](#page-64-0) [219,](#page-72-0) [247,](#page-81-0) [290,](#page-98-0) [331,](#page-113-0) [337](#page-116-0), [344](#page-120-0), and [365.](#page-128-0)

This code is used in section [10](#page-4-0).

## 17. Each digit-value of bad has a specific meaning.

 $\langle$  Check the "constant" values for consistency 17 $\rangle \equiv$  $bad \leftarrow 0$ : if  $(min\_print\_line < 3)$  then  $bad \leftarrow 1$ ; if  $(max\_print\_line \leq min\_print\_line)$  then  $bad \leftarrow 10 * bad + 2;$ if  $(max\_print\_line \geq but\_size)$  then  $bad \leftarrow 10 * bad + 3;$ if  $(hash\_prime < 128)$  then  $bad \leftarrow 10 * bad + 4;$ if  $(hash\_prime > hash\_size)$  then  $bad \leftarrow 10 * bad + 5;$ if  $(hash\_prime \geq (16384 - 64))$  then  $bad \leftarrow 10 * bad + 6;$ if  $(max\_strings > hash\_size)$  then  $bad \leftarrow 10 * bad + 7;$ 

if  $(max\_cites > max\_strings)$  then  $bad \leftarrow 10 * bad + 8;$ if  $(ent\_str\_size > but\_size)$  then  $bad \leftarrow 10 * bad + 9;$ 

if  $(glob\_str\_size > bufsize)$  then  $bad \leftarrow 100 * bad + 11$ ; {well, almost each}

See also section [302](#page-102-0).

This code is used in section [13](#page-5-0).

<span id="page-7-0"></span>18. A global variable called *history* will contain one of four values at the end of every run: *spotless* means that no unusual messages were printed; *warning message* means that a message of possible interest was printed but no serious errors were detected; error\_message means that at least one error was found; fatal message means that the program terminated abnormally. The value of history does not influence the behavior of the program; it is simply computed for the convenience of systems that might want to use such information.

**define** spotless =  $0 \{ history value for normal jobs \}$ define warning message  $= 1$  { history value when non-serious info was printed } define  $error\_message = 2$  { history value when an error was noted } define fatal message = 3 { history value when we had to stop prematurely }  $\langle$  Procedures and functions for all file I/O, error messages, and such [3](#page-2-0)  $\rangle$  += procedure mark\_warning; begin if (history = warning message) then  $\text{incr}(err\_count)$ else if  $(history = spotless)$  then **begin** history  $\leftarrow$  warning message; err\_count  $\leftarrow$  1; end; end; procedure mark\_error; begin if  $(history < error\_message)$  then **begin** history  $\leftarrow$  error\_message; err\_count  $\leftarrow$  1; end else { history = error\_message }  $\textit{incr}(\textit{err\_count});$ end; procedure mark fatal ; **begin** history  $\leftarrow$  fatal\_message; end;

19. For the two states *warning message* and *error message* we keep track of the number of messages given; but since warning messages aren't so serious, we ignore them once we've seen an error message. Hence we need just the single variable *err\_count* to keep track.

```
\langle16 \rangle +≡
history: spotless ... fatal_message; { how bad was this run?}
err_count: integer;
```
20. The err count gets set or reset when history first changes to warning message or error message, so we don't need to initialize it.

 $\langle$  Set initial values of key variables 20  $\rangle \equiv$  $history \leftarrow spotless;$ See also sections [25](#page-9-0), [27,](#page-10-0) [28](#page-10-0), [32](#page-12-0), [33,](#page-12-0) [35](#page-13-0), [67,](#page-24-0) [72,](#page-26-0) [119,](#page-40-0) [125](#page-42-0), [131](#page-43-0), [162](#page-54-0), [164](#page-55-0), [196,](#page-65-0) and [292](#page-98-0). This code is used in section [13](#page-5-0).

<span id="page-8-0"></span>21. The character set. (The following material is copied (almost) verbatim from T<sub>E</sub>X. Thus, the same system-dependent changes should be made to both programs.)

In order to make T<sub>EX</sub> readily portable between a wide variety of computers, all of its input text is converted to an internal seven-bit code that is essentially standard ASCII, the "American Standard Code for Information Interchange." This conversion is done immediately when each character is read in. Conversely, characters are converted from ASCII to the user's external representation just before they are output to a text file.

Such an internal code is relevant to users of TEX primarily because it governs the positions of characters in the fonts. For example, the character 'A' has ASCII code  $65 = 101$ , and when T<sub>EX</sub> typesets this letter it specifies character number 65 in the current font. If that font actually has 'A' in a different position, T<sub>EX</sub> doesn't know what the real position is; the program that does the actual printing from T<sub>E</sub>X's deviceindependent files is responsible for converting from ASCII to a particular font encoding.

TEX's internal code is relevant also with respect to constants that begin with a reverse apostrophe.

22. Characters of text that have been converted to T<sub>E</sub>X's internal form are said to be of type  $ASCH\_{code}$ which is a subrange of the integers.

 $\langle$  Types in the outer block 22  $\rangle \equiv$ 

 $ASCII\_code = 0$ ...127; { seven-bit numbers }

See also sections [31](#page-11-0), [36,](#page-14-0) [42](#page-15-0), [49](#page-18-0), [64,](#page-23-0) [73](#page-26-0), [105](#page-36-0), [118](#page-40-0), [130,](#page-43-0) [160,](#page-52-0) [291,](#page-98-0) and [332](#page-114-0).

This code is used in section [10](#page-4-0).

23. The original PASCAL compiler was designed in the late 60s, when six-bit character sets were common, so it did not make provision for lower-case letters. Nowadays, of course, we need to deal with both capital and small letters in a convenient way, especially in a program for typesetting; so the present specification of TEX has been written under the assumption that the PASCAL compiler and run-time system permit the use of text files with more than 64 distinguishable characters. More precisely, we assume that the character set contains at least the letters and symbols associated with ASCII codes  $\angle 40$  through  $\angle 176$ ; all of these characters are now available on most computer terminals.

Since we are dealing with more characters than were present in the first PASCAL compilers, we have to decide what to call the associated data type. Some PASCALs use the original name *char* for the characters in text files, even though there now are more than 64 such characters, while other PASCALs consider char to be a 64-element subrange of a larger data type that has some other name.

In order to accommodate this difference, we shall use the name *text-char* to stand for the data type of the characters that are converted to and from *ASCII* code when they are input and output. We shall also assume that text\_char consists of the elements  $chr(first\_text\_char)$  through  $chr(last\_text\_char)$ , inclusive. The following definitions should be adjusted if necessary.

define  $text_{cchar} \equiv char$  {the data type of characters in text files } define  $first\_text\_char = 0$  { ordinal number of the smallest element of  $text\_char$ } define  $last.text\_char = 127$  {ordinal number of the largest element of text\_char }

 $\langle$  Local variables for initialization 23  $\rangle \equiv$ 

i:  $0$ .. *last\_text\_char*; {this is the first one declared }

See also section [66.](#page-24-0)

This code is used in section [13](#page-5-0).

24. The T<sub>E</sub>X processor converts between ASCII code and the user's external character set by means of arrays xord and xchr that are analogous to PASCAL's ord and chr functions.

 $\langle$  Globals in the outer block [16](#page-6-0)  $\rangle$  +≡ xord:  $array [text{\thinspace etc.}]$  of  $ASCII\_code;$  { specifies conversion of input characters } xchr:  $array [ASCI]{c}$  of text char; { specifies conversion of output characters } <span id="page-9-0"></span>25. Since we are assuming that our PASCAL system is able to read and write the visible characters of standard ASCII (although not necessarily using the ASCII codes to represent them), the following assignment statements initialize most of the *xchr* array properly, without needing any system-dependent changes. On the other hand, it is possible to implement TFX with less complete character sets, and in such cases it will be necessary to change something here.

```
\langle20 \rangle +≡
```
 $xchr\left[\left(40\right] \leftarrow \left[1\right]; xchr\left[\left(41\right] \leftarrow \left[1\right]; xchr\left[\left(42\right] \leftarrow \left[1\right]; xchr\left[\left(43\right] \leftarrow \left[4\right]; xchr\left[\left(44\right] \leftarrow \left[3\right]; xchr\left[\left[44\right] \leftarrow \left[3\right]; xchr\left[\left[44\right] \leftarrow \left[3\right]; xchr\left[\left[44\right] \leftarrow \left[3\right]; xchr\left[\left[44\right] \leftarrow \left[3\right]; xchr\left[\left[44\right] \leftarrow \left[3\right];$  $xchr['45] \leftarrow \text{``\&$~; xchr['46] \leftarrow \text{``\&$~; xchr['47] \leftarrow \text{''''};}$  $xchr[50] \leftarrow \checkmark$ ;  $xchr[51] \leftarrow \checkmark$ ;  $xchr[52] \leftarrow \checkmark$ ;  $xchr[53] \leftarrow \checkmark$ ;  $xchr[54] \leftarrow \checkmark$ ;  $xchr['55] \leftarrow -$ ;  $xchr['56] \leftarrow$ .;  $xchr['57] \leftarrow '$  $xchr[60] \leftarrow$  '0';  $xchr[61] \leftarrow$  '1';  $xchr[62] \leftarrow$  '2';  $xchr[63] \leftarrow$  '3';  $xchr[64] \leftarrow$  '4';  $xchr['65] \leftarrow '5'; xchr['66] \leftarrow '6'; xchr['67] \leftarrow '7';$  $xchr[70] \leftarrow$  '8';  $xchr[71] \leftarrow$  '9';  $xchr[72] \leftarrow$  ':';  $xchr[73] \leftarrow$ '; ';  $xchr[74] \leftarrow$ '<';  $xchr['75] \leftarrow \equiv$ ;  $xchr['76] \leftarrow \sim$ ;  $xchr['77] \leftarrow \sim$ ?;  $xchr['100] \leftarrow$   $\infty$ ;  $xchr['101] \leftarrow$   $\infty$ ;  $xchr['102] \leftarrow \infty$ ;  $xchr['103] \leftarrow \infty$ ;  $xchr['104] \leftarrow \infty$ ;  $xchr['105] \leftarrow \text{`E'}; xchr['106] \leftarrow \text{`F'}; xchr['107] \leftarrow \text{`G'};$  $xchr['110] \leftarrow \text{`H'}; xchr['111] \leftarrow \text{`I'}; xchr['112] \leftarrow \text{`J'}; xchr['113] \leftarrow \text{`K'}; xchr['114] \leftarrow \text{`L'};$  $xchr['115] \leftarrow \gamma' xchr['116] \leftarrow \gamma' xchr['117] \leftarrow \gamma'$ ;  $xchr[120] \leftarrow \text{`P'}; xchr[121] \leftarrow \text{`Q'}; xchr[122] \leftarrow \text{`R'}; xchr[123] \leftarrow \text{`S'}; xchr[124] \leftarrow \text{`T'};$  $xchr['125] \leftarrow \text{`U'}$ ;  $xchr['126] \leftarrow \text{`V'}$ ;  $xchr['127] \leftarrow \text{`W'}$ ;  $xchr['130] \leftarrow \text{`X'}; xchr['131] \leftarrow \text{`Y'}; xchr['132] \leftarrow \text{`Z'}; xchr['133] \leftarrow \text{`[}'; xchr['134] \leftarrow \text{`Y'};$  $xchr['135] \leftarrow$   $\cdot$ ]  $\cdot$ ;  $xchr['136] \leftarrow \cdot\cdot\cdot$ ;  $xchr['137] \leftarrow \cdot\cdot\cdot$ ;  $xchr[140] \leftarrow \cdots$ ;  $xchr[141] \leftarrow \text{`a'}$ ;  $xchr[142] \leftarrow \text{`b'}$ ;  $xchr[143] \leftarrow \text{`c'}$ ;  $xchr[144] \leftarrow \text{`d'}$ ;  $xchr['145] \leftarrow \text{`e'}; xchr['146] \leftarrow \text{`f'}; xchr['147] \leftarrow \text{`g'};$  $xchr['150] \leftarrow \text{`h'}; xchr['151] \leftarrow \text{`i'}; xchr['152] \leftarrow \text{`j'}; xchr['153] \leftarrow \text{`k'}; xchr['154] \leftarrow \text{`1'};$  $xchr['155] \leftarrow \text{`m`; } xchr['156] \leftarrow \text{`n`; } xchr['157] \leftarrow \text{`o`;}$  $xchr['160] \leftarrow \text{`p'}; xchr['161] \leftarrow \text{`q'}; xchr['162] \leftarrow \text{`r'}; xchr['163] \leftarrow \text{`s'}; xchr['164] \leftarrow \text{`t'};$  $xchr['165] \leftarrow \text{`u'}; xchr['166] \leftarrow \text{`v'}; xchr['167] \leftarrow \text{`w'};$  $xchr[170] \leftarrow x$ ;  $xchr[171] \leftarrow y$ ;  $xchr[172] \leftarrow z$ ;  $xchr[173] \leftarrow (xchr[174] \leftarrow 1$ ;  $xchr['175] \leftarrow \text{'}$ ;  $xchr['176] \leftarrow \text{'}$ ;  $xchr[0] \leftarrow \tilde{a}$ ;  $xchr[177] \leftarrow \tilde{a}$ ; {ASCII codes 0 and '177 do not appear in text}

26. Some of the ASCII codes without visible characters have been given symbolic names in this program because they are used with a special meaning. The tab character may be system dependent.

define  $null\_code = 0$  {ASCII code that might disappear} define  $tab = 11$  { ASCII code treated as white space } define  $space = 40$  { ASCII code treated as white\_space } define *invalid\_code* =  $'177$  { ASCII code that should not appear } <span id="page-10-0"></span>27. The ASCII code is "standard" only to a certain extent, since many computer installations have found it advantageous to have ready access to more than 94 printing characters. Appendix C of The T<sub>E</sub>Xbook gives a complete specification of the intended correspondence between characters and TEX's internal representation.

If T<sub>EX</sub> is being used on a garden-variety PASCAL for which only standard ASCII codes will appear in the input and output files, it doesn't really matter what codes are specified in  $xchr[1, . . 37]$ , but the safest policy is to blank everything out by using the code shown below.

However, other settings of *xchr* will make T<sub>E</sub>X more friendly on computers that have an extended character set, so that users can type things like '≠' instead of '\ne'. At MIT, for example, it would be more appropriate to substitute the code

for  $i \leftarrow 1$  to '37 do  $xchr[i] \leftarrow chr(i);$ 

TEX's character set is essentially the same as MIT's, even with respect to characters less than  $40$ . People with extended character sets can assign codes arbitrarily, giving an *xchr* equivalent to whatever characters the users of TEX are allowed to have in their input files. It is best to make the codes correspond to the intended interpretations as shown in Appendix C whenever possible; but this is not necessary. For example, in countries with an alphabet of more than 26 letters, it is usually best to map the additional letters into codes less than  $40$ .

 $\langle$  Set initial values of key variables [20](#page-7-0)  $\rangle$  +≡ for  $i \leftarrow 1$  to '37 do  $xchr[i] \leftarrow \gamma$ ;  $xchr[tab] \leftarrow chr(tab);$ 

28. This system-independent code makes the xord array contain a suitable inverse to the information in xchr. Note that if  $xchr[i] = xchr[j]$  where  $i < j < 177$ , the value of  $xord[xchr[i]]$  will turn out to be j or more; hence, standard ASCII code numbers will be used instead of codes below  $40$  in case there is a coincidence.

 $\langle$  Set initial values of key variables [20](#page-7-0)  $\rangle$  +≡

for  $i \leftarrow$  first\_text\_char to last\_text\_char do xord  $[chr(i)] \leftarrow invalid\_code;$ for  $i \leftarrow 1$  to ´176 do xord  $[xchr[i]] \leftarrow i;$ 

<span id="page-11-0"></span>29. Also, various characters are given symbolic names; all the ones this program uses are collected here. We use the sharp sign as the *concat char*, rather than something more natural (like an ampersand), for uniformity of database syntax (ampersand is a valid character in identifiers).

define  $double\text{-}quote = \text{""}$ " { delimits strings } define  $number\_sign = "#" \{ marks an int\_literal \}$ define *comment* = "%" {ignore the rest of a .bst or T<sub>E</sub>X line} define  $single\text{-}quote = "$ " { marks a quoted function } **define** *left\_paren* = "(" { optional database entry left delimiter } define  $right\_parent = " ) " { corresponding right delimiter }$ define  $\text{comm} a = "$ ," { separates various things } define  $minus\_sign = "-"$  { for a negative number } **define** equals  $sign =$  "=" { separates a field name from a field value } **define**  $at\_sign = "Q"$  { the beginning of a database entry } **define** *left-brace* = " $\{$ " { left delimiter of many things } **define**  $right\_brace = "\}"$  { corresponding right delimiter } define  $period = "."$  { these are three } define question mark = "?" { string-ending characters } define  $exclamation\_mark = "!"$  { of interest in add.period\$ } define  $tie = """$  { the default space char, in format.name\$} define  $hyphen = "-"$  { like white\_space, in format.name\$ } **define**  $star = "\text{" { for including entire database } }$ define  $concat\_char = "#"$  { for concatenating field tokens } **define**  $\text{colon} = \text{""}$  { for lower-casing (usually title) strings } define  $backslash = "\"$  { used to recognize accented characters }

**30.** These arrays give a lexical classification for the ASCII codes; lex class is used for general scanning and *id class* is used for scanning identifiers.

 $\langle$  Globals in the outer block  $16$   $\rangle$  +=  $lex\_class$ : array  $[ASCII\_code]$  of  $lex\_type$ ; *id\_class*:  $array [ASCILcode] of id_type;$ 

31. Every character has two types of the lexical classifications. The first type is general, and the second type tells whether the character is legal in identifiers.

define *illegal*  $= 0 \{$  the unrecognized *ASCII\_codes*  $\}$ define white space  $= 1$  {things like spaces that you can't see} define  $alpha = 2$  {the upper- and lower-case letters } define  $numeric = 3$  {the ten digits} define  $sep\_char = 4$  {things sometimes treated like white space} define *other-lex* = 5 { when none of the above applies } define  $last\_lex = 5$  {the same number as on the line above} define  $\text{ilegal_id}\_char = 0$  { a few forbidden ones } **define**  $legal_id\_char = 1$  {most printing characters}  $\langle$  Types in the outer block  $22 \rangle + \equiv$  $22 \rangle + \equiv$  $lex\_type = 0$ ...  $last\_lex;$ 

 $id\_type = 0 \dots 1;$ 

<span id="page-12-0"></span>32. Now we initialize the system-dependent  $lex\_class$  array. The tab character may be system dependent. Note that the order of these assignments is important here.

 $\langle$  Set initial values of key variables [20](#page-7-0)  $\rangle$  +≡

for  $i \leftarrow 0$  to '177 do lex class  $[i] \leftarrow other$ . for  $i \leftarrow 0$  to '37 do lex-class  $[i] \leftarrow illegal;$  $lex\_class$  [invalid\_code]  $\leftarrow$  illegal; lex\_class [tab]  $\leftarrow$  white\_space; lex\_class [space]  $\leftarrow$  white\_space;  $lex\_class [tie] \leftarrow sep\_char; lex\_class [hyper] \leftarrow sep\_char;$ for  $i \leftarrow 60$  to  $71$  do  $lex\_class[i] \leftarrow numeric;$ for  $i \leftarrow 101$  to  $132$  do  $lex\_class[i] \leftarrow alpha;$ for  $i \leftarrow 141$  to  $172$  do  $lex\_class[i] \leftarrow alpha;$ 

**33.** And now the *id\_class* array.

 $\langle$  Set initial values of key variables [20](#page-7-0)  $\rangle$  +≡ for  $i \leftarrow 0$  to '177 do  $id\_class[i] \leftarrow legal\_id\_char;$ for  $i \leftarrow 0$  to '37 do  $id\_class[i] \leftarrow illegal\_id\_char;$  $id\_class|space \rangle \leftarrow illegal_id\_char; id\_class[tab] \leftarrow illegal_id\_char; id\_class|double\_quote] \leftarrow illegal_id\_char;$  $id\_class[number\_sign] \leftarrow illegal_id\_char; id\_class[comment] \leftarrow illegal_id\_char;$  $id\_class[single\_quote] \leftarrow illegal_id\_char; id\_class[left\_parent] \leftarrow illegal_id\_char;$  $id\_class[right\_parent] \leftarrow illegal_id\_char; id\_class[comm] \leftarrow illegal_id\_char;$  $id\_class$ [equals\_sign]  $\leftarrow$  illegal\_id\_char; id\_class[left\_brace]  $\leftarrow$  illegal\_id\_char;  $id\_class[right\_brace \leftarrow illegal\_id\_char;$ 

**34.** The array *char\_width* gives relative printing widths of each ASCII\_code, and string width will be used later to sum up *char\_widths* in a string.

 $\langle$  Globals in the outer block [16](#page-6-0)  $\rangle$  +≡  $char\_width$ :  $array [ASCII\_code]$  of  $integer;$ string\_width: integer;

<span id="page-13-0"></span>**35.** Now we initialize the system-dependent *char width* array, for which space is the only white space character given a nonzero printing width. The widths here are taken from Stanford's June '87 cmr10 font and represent hundredths of a point (rounded), but since they're used only for relative comparisons, the units have no meaning.

define  $ss\_width = 500$  { character '31's width in the cmr10 font } define  $ae\_width = 722$  { character '32's width in the cmr10 font } define  $oe\_width = 778$  { character '33's width in the cmr10 font } define upper\_ae\_width = 903 { character '35's width in the cmr10 font } define upper oe width = 1014 { character '36's width in the cmr10 font }  $\langle$  Set initial values of key variables [20](#page-7-0)  $\rangle$  +≡ for  $i \leftarrow 0$  to '177 do char\_width  $[i] \leftarrow 0$ ; char width  $[40] \leftarrow 278$ ; char width  $[41] \leftarrow 278$ ; char width  $[42] \leftarrow 500$ ; char width  $[43] \leftarrow 833$ ; char width  $[44] \leftarrow 500$ ; char width  $[45] \leftarrow 833$ ; char width  $[46] \leftarrow 778$ ; char width  $[47] \leftarrow 278$ ; char width  $[50] \leftarrow 389$ ; char width  $[51] \leftarrow 389$ ; char width  $[52] \leftarrow 500$ ; char width  $[53] \leftarrow 778$ ; char width  $[54] \leftarrow 278$ ; char width  $[55] \leftarrow 333$ ; char width  $[56] \leftarrow 278$ ; char width  $[57] \leftarrow 500$ ;  $char\_width[$   $60] \leftarrow 500; char\_width[$   $61] \leftarrow 500; char\_width[$   $62] \leftarrow 500; char\_width[$   $63] \leftarrow 500;$ char width  $[64] \leftarrow 500$ ; char width  $[65] \leftarrow 500$ ; char width  $[66] \leftarrow 500$ ; char width  $[67] \leftarrow 500$ ; char width  $[70] \leftarrow 500$ ; char width  $[71] \leftarrow 500$ ; char width  $[72] \leftarrow 278$ ; char width  $[73] \leftarrow 278$ ; char width  $\lceil 74 \rceil$   $\leftarrow$  278; char width  $\lceil 75 \rceil$   $\leftarrow$  778; char width  $\lceil 76 \rceil$   $\leftarrow$  472; char width  $\lceil 77 \rceil$   $\leftarrow$  472;  $char\_width[$   $(100] \leftarrow 778$ ;  $char\_width[$   $(101] \leftarrow 750$ ;  $char\_width[$   $(102] \leftarrow 708$ ;  $char\_width[$   $(103] \leftarrow 722$ ; char width  $[104] \leftarrow 764$ ; char width  $[105] \leftarrow 681$ ; char width  $[106] \leftarrow 653$ ; char width  $[107] \leftarrow 785$ ;  $char\_width[$   $(110] \leftarrow 750$ ;  $char\_width[$   $(111] \leftarrow 361$ ;  $char\_width[$   $(112] \leftarrow 514$ ;  $char\_width[$   $(113] \leftarrow 778$ ;  $char\_width[$   $114 ] \leftarrow 625$ ;  $char\_width[$   $115 ] \leftarrow 917$ ;  $char\_width[$   $116 ] \leftarrow 750$ ;  $char\_width[$   $117 ] \leftarrow 778$ ;  $char\_width[$   $120 \rightarrow 681$ ;  $char\_width[$   $121 \leftarrow 778$ ;  $char\_width[$   $122 \leftarrow 736$ ;  $char\_width[$   $123 \leftarrow 556$ ; char width  $[124] \leftarrow 722$ ; char width  $[125] \leftarrow 750$ ; char width  $[126] \leftarrow 750$ ; char width  $[127] \leftarrow 1028$ ;  $char\_width[$   $(130] \leftarrow 750$ ;  $char\_width[$   $(131] \leftarrow 750$ ;  $char\_width[$   $(132] \leftarrow 611$ ;  $char\_width[$   $(133] \leftarrow 278$ ;  $char\_width[$   $134 ] \leftarrow 500$ ;  $char\_width[$   $135 ] \leftarrow 278$ ;  $char\_width[$   $136 ] \leftarrow 500$ ;  $char\_width[$   $137 ] \leftarrow 278$ ; char width  $\lceil 140 \rceil$   $\leftarrow$  278; char width  $\lceil 141 \rceil$   $\leftarrow$  500; char width  $\lceil 142 \rceil$   $\leftarrow$  556; char width  $\lceil 143 \rceil$   $\leftarrow$  444; char width  $\lceil 144 \rceil$   $\leftarrow$  556; char width  $\lceil 145 \rceil$   $\leftarrow$  444; char width  $\lceil 146 \rceil$   $\leftarrow$  306; char width  $\lceil 147 \rceil$   $\leftarrow$  500;  $char\_width[$   $(150] \leftarrow 556$ ;  $char\_width[$   $(151] \leftarrow 278$ ;  $char\_width[$   $(152] \leftarrow 306$ ;  $char\_width[$   $(153] \leftarrow 528$ ; char width  $[154] \leftarrow 278$ ; char width  $[155] \leftarrow 833$ ; char width  $[156] \leftarrow 556$ ; char width  $[157] \leftarrow 500$ ;  $char\_width[$   $(160] \leftarrow 556$ ;  $char\_width[$   $(161] \leftarrow 528$ ;  $char\_width[$   $(162] \leftarrow 392$ ;  $char\_width[$   $(163] \leftarrow 394$ ; char width  $[164] \leftarrow 389$ ; char width  $[165] \leftarrow 556$ ; char width  $[166] \leftarrow 528$ ; char width  $[167] \leftarrow 722$ ;  $char\_width[$   $170] \leftarrow 528$ ;  $char\_width[$   $171] \leftarrow 528$ ;  $char\_width[$   $172] \leftarrow 444$ ;  $char\_width[$   $173] \leftarrow 500$ ; char width  $[174] \leftarrow 1000$ ; char width  $[175] \leftarrow 500$ ; char width  $[176] \leftarrow 500$ ;

<span id="page-14-0"></span>36. Input and output. The basic operations we need to do are (1) inputting and outputting of text characters to or from a file; (2) instructing the operating system to initiate ("open") or to terminate ("close") input or output to or from a specified file; and (3) testing whether the end of an input file has been reached.

 $\langle$  Types in the outer block [22](#page-8-0)  $\rangle$  +≡ alpha file = **packed file of** text char; { files that contain textual data }

37. Most of what we need to do with respect to input and output can be handled by the I/O facilities that are standard in PASCAL, i.e., the routines called get, put, eof, and so on. But standard PASCAL does not allow file variables to be associated with file names that are determined at run time, so it cannot be used to implement BIBT<sub>E</sub>X; some sort of extension to PASCAL's ordinary reset and rewrite is crucial for our purposes. We shall assume that *name\_of\_file* is a variable of an appropriate type such that the PASCAL run-time system being used to implement BIBT<sub>E</sub>X can open a file whose external name is specified by name of file. BIBT<sub>E</sub>X does no case conversion for file names.

 $\langle$  Globals in the outer block [16](#page-6-0)  $\rangle$  +≡

name of file: packed array  $[1 \tcdot$  file name size of char; { on some systems this is a record variable} name\_length:  $0 \ldots$  file\_name\_size; {this many characters are relevant in name\_of\_file (the rest are blank)} name\_ptr:  $0$ ... file\_name\_size  $+1$ ; {index variable into name\_of\_file }

38. The PASCAL-H compiler with which the present version of T<sub>E</sub>X was prepared has extended the rules of PASCAL in a very convenient way. To open file  $f$ , we can write

> $reset(f, name, '0')$  for input; rewrite  $(f, name, '0')$  for output.

The 'name' parameter, which is of type '**packed array**  $\langle \langle any \rangle$  of text char', stands for the name of the external file that is being opened for input or output. Blank spaces that might appear in *name* are ignored.

The '/O' parameter tells the operating system not to issue its own error messages if something goes wrong. If a file of the specified name cannot be found, or if such a file cannot be opened for some other reason (e.g., someone may already be trying to write the same file), we will have  $erstat(f) \neq 0$  after an unsuccessful reset or rewrite. This allows T<sub>EX</sub> to undertake appropriate corrective action.

T<sub>EX</sub>'s file-opening procedures return *false* if no file identified by *name\_of\_file* could be opened.

define  $reset\_OK(\#) \equiv erstat(\#) = 0$ define  $rewrite\_OK(\texttt{\#}) \equiv erstat(\texttt{\#}) = 0$ 

 $\langle$  Procedures and functions for file-system interacting 38 $\rangle \equiv$ **function** erstat (var f: file): integer; extern; {in the runtime library}

**function** a open in  $(\mathbf{var} f : alpha\text{-}file)$ : boolean; { open a text file for input } **begin**  $reset(f, name_of_file, '0'); a.open_in \leftarrow reset_OK(f);$ end;

**function** a open out (**var** f : alpha file): boolean; { open a text file for output } **begin** rewrite (f, name\_of\_file,  $\checkmark$ /O $\checkmark$ ); a\_open\_out  $\leftarrow$  rewrite\_OK(f); end;

See also sections [39](#page-15-0), [58,](#page-21-0) [60](#page-21-0), and [61.](#page-22-0)

This code is used in section [12](#page-4-0).

<span id="page-15-0"></span>**39.** Files can be closed with the PASCAL-H routine ' $close(f)$ ', which should be used when all input or output with respect to f has been completed. This makes f available to be opened again, if desired; and if f was used for output, the close operation makes the corresponding external file appear on the user's area, ready to be read.

```
\langle38 \rangle +≡
procedure a\_close (var f : alpha file); { close a text file }
 begin close(f);end;
```
40. Text output is easy to do with the ordinary PASCAL put procedure, so we don't have to make any other special arrangements. The treatment of text input is more difficult, however, because of the necessary translation to ASCII code values, and because T<sub>E</sub>X's conventions should be efficient and they should blend nicely with the user's operating environment.

41. Input from text files is read one line at a time, using a routine called *input ln*. This function is defined in terms of global variables called buffer and last. The buffer array contains ASCII code values, and last is an index into this array marking the end of a line of text. (Occasionally,  $buffer$  is used for something else, in which case it is copied to a temporary array.)

 $\langle$  Globals in the outer block [16](#page-6-0)  $\rangle$  +≡ buffer: buf\_type; { usually, lines of characters being read } *last: buf-pointer*; {end of the line just input to *buffer* }

42. The type buf type is used for buffer, for saved copies of it, or for scratch work. It's not **packed** because otherwise the program would run much slower on some systems (more than 25 percent slower, for example, on a TOPS-20 operating system). But on systems that are byte-addressable and that have a good compiler, packing buf type would save lots of space without much loss of speed. Other modules that have packable arrays are also marked with a "space savings" index entry.

 $\langle$  Types in the outer block [22](#page-8-0)  $\rangle$  +≡ buf-pointer =  $0$ .. buf-size; { an index into a buf-type}  $buf_type = \text{array}$  [buf\_pointer] of ASCII\_code; {for various buffers}

43. And while we're at it, we declare another buffer for general use. Because buffers are not packed and can get large, we use *sv*-buffer several purposes; this is a bit kludgy, but it helps make the stack space not overflow on some machines. It's used when reading the entire database file (in the read command) and when doing name-handling (through the alias  $name_buf$ ) in the built in functions format.names\$ and num.names\$.

 $\langle$  Globals in the outer block [16](#page-6-0)  $\rangle$  +≡  $sv_buffer: \textit{buf\_type};$  $sv\_ptr1$ : buf\_pointer;  $sv\_ptr2$ : buf\_pointer;  $tmp\_ptr,tmp\_end\_ptr:integer; \{copy pointers only, usually for buffers\}$  <span id="page-16-0"></span>44. When something in the program wants to be bigger or something out there wants to be smaller, it's time to call it a run. Here's the first of several macros that have associated procedures so that they produce less inline code.

define  $overflow(\texttt{\#}) \equiv$ begin { fatal error—close up shop } print\_overflow; print\_ln( $# : 0$ ); goto close\_up\_shop; end

 $\langle$  Procedures and functions for all file I/O, error messages, and such [3](#page-2-0)  $\rangle$  + $\equiv$ procedure  $print\_overlap$ ;

```
begin print(^Sorry---you^´ve<sub>⊔</sub>exceeded<sub>⊔</sub>BibTeX^^s<sub>⊔</sub>^); mark_fatal;
end;
```
45. When something happens that the program thinks is impossible, call the maintainer.

define  $confusion(*) \equiv$ begin { fatal error—close up shop }  $print(\texttt{\#}); print\_confusion; \textbf{goto} close\_up\_shop;$ end

 $\langle$  Procedures and functions for all file I/O, error messages, and such [3](#page-2-0)  $\rangle$  + $\equiv$ 

procedure  $print_{\text{confusion}}$ ;

```
begin print_ln(´---this<sub>⊔</sub>can´´t<sub>u</sub>happen´); print_ln(´*Please<sub>u</sub>notify<sub>u</sub>the<sub>u</sub>BibTeX<sub>u</sub>maintainer*´);
mark\_fatal;end;
```
46. When a buffer overflows, it's time to complain (and then quit).

```
\langle3 \rangle +=
procedure buffer_overflow;
 begin overflow('buffer\_size', buffer');
```
end;

<span id="page-17-0"></span>47. The *input ln* function brings the next line of input from the specified file into available positions of the buffer array and returns the value *true*, unless the file has already been entirely read, in which case it returns false and sets last  $\leftarrow 0$ . In general, the ASCII code numbers that represent the next line of the file are input into  $buffer[0], buffer[1], ..., buffer[last-1]$ ; and the global variable last is set equal to the length of the line. Trailing *white space* characters are removed from the line (*white space* characters are explained in the character-set section—most likely they're blanks); thus, either  $last = 0$  (in which case the line was entirely blank) or lex class  $[buffer [last - 1]] \neq white\_space$ . An overflow error is given if the normal actions of *input\_ln* would make  $last > but\_size$ .

Standard PASCAL says that a file should have *coln* immediately before  $\epsilon \epsilon_0 f$ , but BIBT<sub>E</sub>X needs only a weaker restriction: If eof occurs in the middle of a line, the system function *eoln* should return a true result (even though  $f\uparrow$  will be undefined).

 $\langle$  Procedures and functions for all file I/O, error messages, and such [3](#page-2-0)  $\rangle$  += **function** input ln (var f : alpha file): boolean; {inputs the next line or returns false} label *loop\_exit*; begin  $last \leftarrow 0$ ; if  $(eof(f))$  then  $input\_ln \leftarrow false$ else begin while  $(\neg \text{e}_i(f))$  do begin if  $$last \geq but\_size)$  then buffer-overflow;$  $bufferu[last] \leftarrow xord[f\uparrow]; get(f); incr(last);$ end;  $get(f);$ while  $$last > 0$  do { remove trailing *white_space* }$ if  $(lex\_class[buffer[last - 1]] = white\_space)$  then  $decr(last)$ else goto *loop\_exit*;  $loop\_exit: input\_ln \leftarrow true;$ end; end;

<span id="page-18-0"></span>48. String handling. BIBT<sub>E</sub>X uses variable-length strings of seven-bit characters. Since PASCAL does not have a well-developed string mechanism, BIBT<sub>E</sub>X does all its string processing by home-grown (predominantly T<sub>E</sub>X's) methods. Unlike T<sub>E</sub>X, however, BIBT<sub>E</sub>X does not use a *pool file* for string storage; it creates its few pre-defined strings at run-time.

The necessary operations are handled with a simple data structure. The array  $str_{p}ood$  contains all the (seven-bit) ASCII codes in all the strings BibTEX must ever search for (generally identifiers names), and the array str\_start contains indices of the starting points of each such string. Strings are referred to by integer numbers, so that string number s comprises the characters  $str\_pool[j]$  for  $str\_start[s] \leq j < str\_start[s+1]$ . Additional integer variables *pool\_ptr* and  $str\_ptr$  indicate the number of entries used so far in  $str\_pool$  and str\_start; locations str\_pool  $[pool\_ptr]$  and str\_start  $[str\_ptr]$  are ready for the next string to be allocated. Location str\_start [0] is unused so that hashing will work correctly.

Elements of the *str\_pool* array must be ASCII codes that can actually be printed; i.e., they must have an xchr equivalent in the local character set.

 $\langle$  Globals in the outer block [16](#page-6-0)  $\rangle$  +≡

str\_pool: packed array  $[pool\_pointer]$  of  $ASCII\_code$ ; {the characters} str\_start: packed array  $[str_number]$  of pool pointer; {the starting pointers}  $pool\_ptr: pool\_pointer; \{ first$  unused position in  $str\_pool$  $str\_ptr: str\_number$ ; { start of the current string being created }  $str\_num: str\_number; \{ general index variable into str\_start\}$  $p\_ptr1$ ,  $p\_ptr2$ :  $pool\_pointer$ ; { several procedures use these locally }

**49.** Where pool pointer and str number are pointers into  $str\_pool$  and  $str\_start$ .

 $\langle$  Types in the outer block [22](#page-8-0)  $\rangle$  +≡

 $pool\_pointer = 0$ ...  $pool\_size$ ; { for variables that point into  $str\_pool$ }  $str_number = 0$ ..  $max\_strings$ ; { for variables that point into  $str\_start$ }

**50.** These macros send a string in  $str\_pool$  to an output file. define  $max\_pop = 3$  { —see the *built\_in* functions section } define  $print\_pool\_str(\#) \equiv print\_a\_pool\_str(\#)$  { making this a procedure saves a little space } define  $trace\_pr\_pool\_str(\#) \equiv$ begin  $out\_pool\_str(log\_file, \#);$ end

**51.** And here are the associated procedures. Note: The term out file is system dependent.

```
\langle3 \rangle +=
procedure out_pool_str (var f : alpha_file; s : str_number);
  var i: pool\_pointer;
  begin { allowing str_-ptr \leq s < str_-ptr + max\_pop is a . bst-stack kludge}
  if ((s < 0) \vee (s \geq str\_ptr + max\_pop) \vee (s \geq max\_strings)) then
    confusion("I1legal_\Box{}string_\Box{}number:^{\tilde{}}\tilde{S} : 0);for i \leftarrow str\_start[s] to str\_start[s+1] - 1 do write(f, xchr[str\_pool[i]]);end;
procedure print_a_{pool\_str}(s: str_number);
  begin out_pool_str(term_out, s); out_pool_str(log_file, s);
  end;
```
52. Several of the elementary string operations are performed using WEB macros instead of using PASCAL procedures, because many of the operations are done quite frequently and we want to avoid the overhead of procedure calls. For example, here is a simple macro that computes the length of a string.

define  $length(\#) \equiv (str.start[\# + 1] - str.start[\#])$  {the number of characters in string number #}

<span id="page-19-0"></span>53. Strings are created by appending character codes to *str\_pool*. The macro called *append\_char*, defined here, does not check to see if the value of *pool\_ptr* has gotten too high; this test is supposed to be made before *append\_char* is used.

To test if there is room to append l more characters to  $str\_pool$ , we shall write  $str\_room(l)$ , which aborts BIBT<sub>E</sub>X and gives an error message if there isn't enough room.

define append\_char(#)  $\equiv$  { put ASCII\_code # at the end of str\_pool } **begin** str\_pool  $[pool\_ptr] \leftarrow #; incr(pool\_ptr);$ end

**define**  $str\_room(\#) \equiv \{ \text{make sure that the pool hasn't overflowed} \}$ begin if  $(pool\_ptr + # > pool\_size)$  then  $pool\_overflow$ ; end

 $\langle$  Procedures and functions for all file I/O, error messages, and such  $3$   $\rangle$  += procedure *pool\_overflow*;

```
begin overflow('pool_size_i', pool_size);end;
```
54. Once a sequence of characters has been appended to *str\_pool*, it officially becomes a string when the function *make\_string* is called. It returns the string number of the string it just made.

 $\langle$  Procedures and functions for handling numbers, characters, and strings 54 $\rangle \equiv$ 

function make\_string:  $str_number$ ; { current string enters the pool } begin if  $(str\_ptr = max\_strings)$  then  $overflow('number\_\of\_strings\_\of{max\_strings})$ ;  $\text{incr}(str\_ptr)$ ; str\_start $[str\_ptr] \leftarrow pool\_ptr$ ; make\_string  $\leftarrow str\_ptr-1$ ; end;

See also sections [56](#page-20-0), [57,](#page-20-0) [62](#page-22-0), [63](#page-22-0), [68,](#page-24-0) [77](#page-27-0), [198](#page-65-0), [265](#page-88-0), [278,](#page-94-0) [300,](#page-100-0) [301,](#page-101-0) [303,](#page-102-0) [335](#page-115-0), and [336.](#page-116-0) This code is used in section [12](#page-4-0).

55. These macros destroy and recreate the string at the end of the pool.

```
define \text{flux} flush_string \equivbegin decr(str\_ptr); pool_ptr \leftarrow str\_start[str\_ptr];
             end
define unfush\_string \equivbegin \text{incr}(\text{str\_ptr}); \text{pool\_ptr} \leftarrow \text{str\_start}[\text{str\_ptr}];
             end
```
<span id="page-20-0"></span>56. This subroutine compares string s with another string that appears in the buffer buf between positions bf ptr and bf ptr + len - 1; the result is true if and only if the strings are equal.

 $\langle$  Procedures and functions for handling numbers, characters, and strings  $54$   $\rangle$  + $\equiv$ function  $str\_eq_buf$  (s:  $str\_number$ ; var buf: buf\_type; bf\_ptr, len : buf\_pointer): boolean; { test equality of strings } label exit; var i:  $buf\_pointer$ ; { running } j:  $pool\_pointer$ ; {indices} **begin if**  $(length(s) \neq len)$  **then** { strings of unequal length } begin  $str\_eq\_buf \leftarrow false$ ; return; end;  $i \leftarrow \text{bf}_{\text{p}}tr; \; j \leftarrow \text{str\_start}[s];$ while  $(j < str\_start[s + 1])$  do begin if  $(str\_pool[j] \neq buf[i])$  then begin  $str\_eq\_buf \leftarrow false$ ; return; end;  $incr(i);$  incr(j); end;  $str\_eq\_buf \leftarrow true;$ exit: end;

57. This subroutine compares two *str*-pool strings and returns true true if and only if the strings are equal.

```
\langle54\rangle +\equiv
```

```
function str\_eq\_str(s1, s2: str\_number): boolean;
  label exit;
  begin if (length(s1) \neq length(s2)) then
     begin str\_eq\_str \leftarrow false; return;
     end;
  p\_ptr1 \leftarrow str\_start[s1]; p\_ptr2 \leftarrow str\_start[s2];while (p\_ptr1 < str\_start[s1 + 1]) do
     begin if (str\_pool[p\_ptr1] \neq str\_pool[p\_ptr2] then
        begin str\_eq\_str \leftarrow false; return;
        end;
     incr(p{\text{-}ptr1}); incr(p{\text{-}ptr2});end;
  str\_eq\_str \leftarrow true;exit: end;
```
<span id="page-21-0"></span>58. This procedure copies file name *file\_name* into the beginning of *name\_of\_file*, if it will fit. It also sets the global variable name length to the appropriate value.

 $\langle$  Procedures and functions for file-system interacting [38](#page-14-0)  $\rangle$  +≡ procedure  $start_name$  (file\_name :  $str_number$ ); var  $p\_ptr$ :  $pool\_pointer$ ; { running index } begin if  $(length(file_name) > file_name_size)$  then **begin**  $print('File='); print\_pool.str(file_name); print\_ln(','); file_nm.size-overflow;$ end;  $name\_ptr \leftarrow 1; p\_ptr \leftarrow str\_start[file\_name];$ while  $(p_{\text{-}}ptr < str\_start[\text{file\_name} + 1])$  do **begin** name\_of\_file  $[name\_ptr] \leftarrow chr(str\_pool[p\_ptr]);$  incr(name\_ptr); incr(p\_ptr); end;  $name_length \leftarrow length (file_name);$ end;

59. Yet another complaint-before-quiting.

 $\langle$  Procedures and functions for all file I/O, error messages, and such [3](#page-2-0) $\rangle$  += procedure file\_nm\_size\_overflow; begin overflow( $file$  $name_size$ ; file name size); end;

60. This procedure copies file extension *ext* into the array *name\_of\_file* starting at position *name\_length* +1. It also sets the global variable *name\_length* to the appropriate value.

```
\langle38 \rangle +≡
procedure \ add\_extension(ext : str_number);var p\_ptr: pool\_pointer; { running index }
  begin if (name_length + length(ext) > file_name_size) then
    begin print('File=', name_of_file, ', _{nextension='}); print\_pool.str(ext); print\_ln(',');file\_nm\_size\_overflow;
    end;
  name\_ptr \leftarrow name\_length + 1; p\_ptr \leftarrow str\_start[ext];while (p\_ptr < str\_start[ext + 1]) do
    begin name\_of\_file[name\_ptr] \leftarrow chr(str\_pool[p\_ptr]); incr(name\_ptr); incr(p\_ptr);end;
  name_length \leftarrow name.length + length(ext); name\_ptr \leftarrow name_length + 1;while (name\_ptr \leq file\_name\_size) do { pad with blanks }
    begin name_of_file [name\_ptr] \leftarrow \sim; incr(name\_ptr);end;
  end;
```
<span id="page-22-0"></span>61. This procedure copies the default logical area name *area* into the array *name\_of\_file* starting at position 1, after shifting up the rest of the filename. It also sets the global variable *name\_length* to the appropriate value.

 $\langle$  Procedures and functions for file-system interacting [38](#page-14-0)  $\rangle$  +≡ procedure  $add\_area$  ( $area : str\_number$ ); var  $p\_ptr: pool\_pointer; \{running index\}$ **begin if**  $(name_length + length (area) > file_name_size)$  then begin  $print($  $File=$  $');$   $print\_pool\_str(area);$   $print(name\_of\_file, ', ')$ ;  $file\_nm\_size\_overflow;$ end;  $name\_ptr \leftarrow name\_length;$ while  $(name\_ptr > 0)$  do { shift up name} **begin** name\_of\_file  $[name\_ptr + length (area)] \leftarrow name\_of\_file [name\_ptr]$ ;  $decr(name\_ptr)$ ; end;  $name\_ptr \leftarrow 1; p\_ptr \leftarrow str\_start[area];$ while  $(p\_ptr < str\_start|area + 1)$  do **begin** name\_of\_file  $[name\_ptr] \leftarrow chr(str\_pool[p\_ptr]);$  incr(name\_ptr); incr(p\_ptr); end;  $name_length \leftarrow name_length + length (area);$ end;

62. This system-independent procedure converts upper-case characters to lower case for the specified part of buf. It is system independent because it uses only the internal representation for characters.

define  $case\_difference = "a" - "A"$ 

 $\langle$  Procedures and functions for handling numbers, characters, and strings  $54$   $\rangle$  += procedure lower\_case(var buf : buf\_type; bf\_ptr, len : buf\_pointer); var  $i:$  buf\_pointer; begin if  $(len > 0)$  then for  $i \leftarrow bf\_ptr$  to  $bf\_ptr + len - 1$  do if  $((buf[i] ≥ "A") ∧ (buf[i] ≤ "Z")$  then  $buf[i] ← buf[i] + case\_difference;$ end;

63. This system-independent procedure is the same as the previous except that it converts lower- to uppercase letters.

 $\langle$  Procedures and functions for handling numbers, characters, and strings [54](#page-19-0) $\rangle$  + $\equiv$ procedure upper\_case(var buf : buf\_type; bf\_ptr, len : buf\_pointer);

var  $i:$  buf\_pointer; begin if  $(len > 0)$  then for  $i \leftarrow bf_{\perp}$  to  $bf_{\perp}$  the  $n-1$  do if  $((buf[i] ≥ "a") ∧ (buf[i] ≤ "z"))$  then  $buf[i] ← but[i] - case\_difference;$ end;

<span id="page-23-0"></span>**64.** The hash table. All static strings that  $BIBT<sub>F</sub>X$  might have to search for, generally identifiers, are stored and retrieved by means of a fairly standard hash-table algorithm (but slightly altered here) called the method of "coalescing lists" (cf. Algorithm 6.4C in The Art of Computer Programming). Once a string enters the table, it is never removed. The actual sequence of characters forming a string is stored in the str\_pool array.

The hash table consists of the four arrays hash next, hash text, hash ilk, and ilk info. The first array, hash next  $[p]$ , points to the next identifier belonging to the same coalesced list as the identifier corresponding to p. The second, hash text |p|, points to the str start entry for p's string. If position p of the hash table is empty, we have hash-text  $[p] = 0$ ; if position p is either empty or the end of a coalesced hash list, we have hash next  $|p| = empty$ ; an auxiliary pointer variable called hash used is maintained in such a way that all locations  $p \geq hash\_used$  are nonempty. The third, hash ilk  $[p]$ , tells how this string is used (as ordinary text, as a variable name, as an .aux file command, etc). The fourth,  $ilk\_info[p]$ , contains information specific to the corresponding hash ilk—for integer ilks: the integer's value; for cite ilks: a pointer into cite list; for lc cite ilks: a pointer to a cite ilk string; for command ilks: a constant to be used in a case statement; for  $bst\_fn\_ilk$ s: function-specific information; for macro\_ilks: a pointer to its definition string; for  $control\_seq\_ilk$  s: a constant for use in a **case** statement; for all other *ilks* it contains no information. This ilk -specific information is set in other parts of the program rather than here in the hashing routine.

**define** hash-base = empty + 1 { lowest numbered hash-table location } define hash  $max = hash\_base + hash\_size - 1$  { highest numbered hash-table location } define hash is full  $\equiv$  (hash used = hash base) { test if all positions are occupied } **define** text ilk = 0 { a string of ordinary text } **define**  $integer\_ilk = 1$  { an integer (possibly with a minus\_sign) } define  $aux\_command\_ilk = 2$  {an .aux-file command} define  $aux_{\mathcal{I}} file_{\mathcal{I}} lk = 3$  {an .aux file name} define  $bst\_command\_ilk = 4 \{a \cdot bst\text{-file command}\}$ define  $bst$  file ilk = 5 { a .bst file name } define  $bib$ -file ilk = 6 { a .bib file name} define  $file\_ext\_ilk = 7$  {one of .aux, .bst, .bib, .bbl, or .blg } define  $file\_area\_ilk = 8$  { one of texinputs: or texbib: } define  $cite\_ilk = 9$  { a \citation argument } define  $lc\_cite\_ilk = 10$  { a \citation argument converted to lower case } define  $bst\_fn\_ilk = 11$  { a .bst function name} define  $bib_{\text{command}}{ik} = 12 \{ a \text{.bib-file command} \}$ define  $\text{macro}$ -ilk = 13 { a .bst macro or a .bib string } define control seq ilk = 14 { a control sequence specifying a foreign character } define  $last\_ilk = 14$  {the same number as on the line above}  $\langle$  Types in the outer block [22](#page-8-0)  $\rangle$  +≡

hash loc = hash base . . hash max; { a location within the hash table } hash pointer = empty .. hash max; { either empty or a hash loc }  $str\_ilk = 0$ .. *last\_ilk*; { the legal string types }

## 65.

 $\langle$  Globals in the outer block [16](#page-6-0)  $\rangle$  +≡

hash next: packed array  $[hash\_loc]$  of hash pointer; {coalesced-list link} hash\_text: packed array  $[hash\_loc]$  of str\_number; { pointer to a string } hash ilk: packed array  $[hash\_loc]$  of  $str\_ilk$ ; {the type of string} *ilk\_info*: **packed array** [hash\_loc] **of** integer; { ilk-specific info } hash\_used: hash\_base .. hash\_max + 1; { allocation pointer for hash table } hash found: boolean; { set to true if it's already in the hash table }  $dummy\_loc: hash\_loc;$  { receives  $str\_lookup$  value whenever it's useless }

<span id="page-24-0"></span>66.

```
\langle23 \rangle +≡
k: hash\_loc;
```
67. Now it's time to initialize the hash table; note that  $str\_start[0]$  must be unused if hash text $[k] \leftarrow 0$  is to have the desired effect.

 $\langle$  Set initial values of key variables [20](#page-7-0)  $\rangle$  +≡ for  $k \leftarrow hash\_base$  to hash\_max do **begin** hash\_next[k]  $\leftarrow$  empty; hash\_text[k]  $\leftarrow$  0; {thus, no need to initialize hash\_ilk or ilk\_info } end;  $hash\_used \leftarrow hash\_max + 1;$  { nothing in table initially }

68. Here is the subroutine that searches the hash table for a (string,  $str$ -ilk) pair, where the string is of length  $l \geq 0$  and appears in *buffer* [j . . (j+l-1)]. If it finds the pair, it returns the corresponding hash-table location and sets the global variable hash found to true. Otherwise it sets hash found to false, and if the parameter *insert\_it* is true, it inserts the pair into the hash table, inserts the string into *str\_pool* if not previously encountered, and returns its location. Note that two different pairs can have the same string but different  $str_{\mathcal{I}}$  ilks, in which case the second pair encountered, if insert it were true, would be inserted into the hash table though its string wouldn't be inserted into *str-pool* because it would already be there.

**define**  $max\_hash\_value = hash\_prime + hash\_prime - 2 + 127 \{h\}$ s maximum value } define  $do\_insert \equiv true$  {insert string if not found in hash table } define  $dont\_insert \equiv false$  { don't insert string } **define**  $str\_found = 40$  { go here when you've found the string } **define**  $str\_not\_found = 45$  { go here when you haven't } Procedures and functions for handling numbers, characters, and strings  $54$  += function  $str\_lookup$  (var  $buf$  :  $buf\_type$ ;  $j, l$  :  $buf\_pointer$ ;  $ilk$  :  $str\_ilk$ ; insert\_it : boolean): hash\_loc; { search the hash table } label  $str\_found$ ,  $str\_not\_found$ ; var  $h: 0 \ldots max\_hash\_value; \{ hash code\}$ p:  $hash\_loc$ ; {index into  $hash\_ arrays$ } k:  $buf\_pointer$ ; {index into buf array} old\_string: boolean; { set to true if it's an already encountered string }  $str\_num: str\_number; \{ pointer to an already encountered string\}$ **begin**  $\langle$  Compute the hash code h [69](#page-25-0) $\rangle$ ;  $p \leftarrow h + hash\_base;$  {start searching here; note that  $0 \leq h < hash\_prime$  }  $hash\_found \leftarrow false; old\_string \leftarrow false;$ loop **begin**  $\langle$  Process the string if we've already encountered it  $\langle 70 \rangle$  $\langle 70 \rangle$  $\langle 70 \rangle$ ; if  $(hash\_next[p] = empty)$  then { location p may or may not be empty} begin if  $(\neg insert\_it)$  then goto str\_not\_found; (Insert pair into hash table and make p point to it  $71$ ); goto  $str\_found;$ end;  $p \leftarrow hash\_next[p];$  { old and new locations p are not empty } end;  $str\_not\_found: do\_nothing;$  { don't insert pair; function value meaningless }  $str\_found: str\_lookup \leftarrow p;$ end;

<span id="page-25-0"></span>69. The value of hash prime should be roughly 85% of hash size, and it should be a prime number (it should also be less than  $2^{14} + 2^6 = 16320$  because of WEB's simple-macro bound). The theory of hashing tells us to expect fewer than two table probes, on the average, when the search is successful.

 $\langle$  Compute the hash code h 69  $\rangle \equiv$ **begin**  $h \leftarrow 0$ ; { note that this works for zero-length strings}  $k \leftarrow j$ ; while  $(k < j + l)$  do { not a for loop in case  $j = l = 0$ } **begin**  $h \leftarrow h + h + \text{buf}[k];$ while  $(h \geq hash\_prime)$  do  $h \leftarrow h - hash\_prime;$  $incr(k);$ end; end

This code is used in section [68](#page-24-0).

70. Here we handle the case in which we've already encountered this string; note that even if we have, we'll still have to insert the pair into the hash table if  $str\_ilk$  doesn't match.

 $\langle$  Process the string if we've already encountered it 70  $\rangle \equiv$ **begin if**  $(hash\_text[p] > 0)$  **then** { there's something here } if  $(str\_eq\_buf(hash\_text[p],buf, j, l))$  then {it's the right string} if  $(hash\_ilk[p] = ilk)$  then {it's the right str\_ilk } begin hash\_found  $\leftarrow true$ ; goto str\_found; end else begin { it's the wrong  $str\_ilk$  }  $old\_string \leftarrow true; str\_num \leftarrow hash\_text[p];$ end; end

This code is used in section [68](#page-24-0).

71. This code inserts the pair in the appropriate unused location.

(Insert pair into hash table and make p point to it  $71$ )  $\equiv$ **begin if**  $(hash.text[p] > 0)$  **then** { location p isn't empty } begin repeat if  $(hash_is_full)$  then overflow ('hash size ); hash size);  $decr (hash\_used);$ until  $(hash\_text[hash\_used] = 0);$  {search for an empty location }  $hash\_next[p] \leftarrow hash\_used; p \leftarrow hash\_used;$ end; { now location p is empty } **if**  $\{old\_string\}$  then  $\{$  it's an already encountered string  $\}$  $hash\_text[p] \leftarrow str\_num$ else begin { it's a new string }  $str\_room(l);$  { make sure it'll fit in  $str\_pool$ }  $k \leftarrow j$ ; while  $(k < j + l)$  do { not a for loop in case  $j = l = 0$ } **begin** append\_char(buf[k]); incr(k); end;  $hash\_text[p] \leftarrow make\_string; \{ and make it official \}$ end;  $hash\_ilk[p] \leftarrow ilk;$ end

This code is used in section [68](#page-24-0).

<span id="page-26-0"></span>72. Now that we've defined the hash-table workings we can initialize the string pool. Unlike T<sub>E</sub>X, BIBT<sub>E</sub>X does not use a *pool-file* for string storage; instead it inserts its pre-defined strings into *str-pool*—this makes one file fewer for the BIBT<sub>E</sub>X implementor to deal with. This section initializes str-pool; the pre-defined strings will be inserted into it shortly; and other strings are inserted while processing the input files.

 $\langle$  Set initial values of key variables [20](#page-7-0)  $\rangle$  +≡  $pool\_ptr \leftarrow 0; str\_ptr \leftarrow 1;$  { hash table must have  $str\_start[0]$  unused }  $str\_start[str\_ptr] \leftarrow pool\_ptr;$ 

73. The longest pre-defined string determines type definitions used to insert the pre-defined strings into str\_pool.

define  $longest\_pds = 12$  {the length of 'change.case\$'}  $\langle$  Types in the outer block  $22$   $\rangle$  +=  $pds\_loc = 1$ .. longest pds;  $pds\_len = 0$ .. longest pds;  $pds\_type =$  packed array  $[pds\_loc]$  of char;

74. The variables in this program beginning with  $s<sub>z</sub>$  specify the locations in  $str\_pool$  for certain often-used strings. Those here have to do with the file system; the next section will actually insert them into str\_pool.

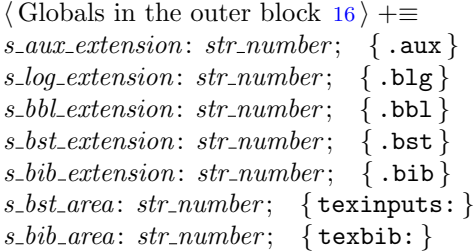

75. It's time to insert some of the pre-defined strings into *str\_pool* (and thus the hash table). These systemdependent strings should contain no upper-case letters, and they must all be exactly *longest\_pds* characters long (even if fewer characters are actually stored). The *pre-define* routine appears shortly.

Important notes: These pre-definitions must not have any glitches or the program may bomb because the *log-file* hasn't been opened yet, and *text-ilks* should be pre-defined later, for .bst-function-execution purposes.

```
\langle Pre-define certain strings 75 \rangle \equiv
```

```
pre\_define (\therefore aux_{\sqcup \sqcup \sqcup \sqcup \sqcup \sqcup}, 4, file ext ilk); s aux extension \leftarrow hash text[pre_def_loc];
pre define (´.bbl ´, 4, file ext ilk ); s bbl extension ← hash text[pre def loc];
pre\_define (\cdot.blg_{\text{LULULUL}}, 4, file ext ilk ); s log extension \leftarrow hash text [pre def loc];
pre\_define (\cdot, bst<sub>unnnnnnn</sub>\cdot, 4, file ext ilk ); s bst extension \leftarrow hash text [pre def loc];
pre\_define (\cdot.bib_{\text{LULULUL}}, 4, file ext ilk ); s bib extension \leftarrow hash text [pre def loc];
pre\_define (\text{`text inputs}:_{\sqcup \text{`}}, 10, file area ilk); s bst area \leftarrow hash text [pre def loc];
pre\_define (`texbib: _{\cup \cup \cup \cup \cup}', 7, file_area_ilk); s_bib_area ← hash_text[pre_def_loc];
```
See also sections [79](#page-28-0), [334](#page-115-0), [339,](#page-117-0) and [340](#page-117-0).

This code is used in section [336.](#page-116-0)

76. This global variable gives the hash-table location of pre-defined strings generated by calls to str lookup.  $\langle$  Globals in the outer block [16](#page-6-0)  $\rangle$  +≡  $pre\_def\_loc: hash\_loc;$ 

<span id="page-27-0"></span>77. This procedure initializes a pre-defined string of length at most longest pds .

 $\langle$  Procedures and functions for handling numbers, characters, and strings  $54$   $\rangle$  + $\equiv$ procedure  $pre\_define(pds : pds\_type; len : pds\_len; ilk : str\_ilk);$ var i: pds\_len;

```
begin for i \leftarrow 1 to len do buffer [i] \leftarrow x \text{ord}[p \text{d} s[i]];
pre\_def\_loc \leftarrow str\_lookup(buffer, 1, len, ilk, do_inset);end;
```
**78.** These constants all begin with  $n<sub>-</sub>$  and are used for the **case** statement that determines which command to execute. The variable *command\_num* is set to one of these and is used to do the branching, but it must have the full *integer* range because at times it can assume an arbitrary *ilk\_info* value (though it will be one of the values here when we actually use it).

```
define n_aux_bibdata = 0 \{ \bibdata \}define n_aux_bibstyle = 1 {\bibstyle}
  define n_aux\_citation = 2 \{ \text{citation} \}define n_aux\_input = 3 \{ \@input \}define n\_bst\_entry = 0 \{ entry }
 define n\_bst\_execute = 1 \{ execute\}define n\_bst\_function = 2 \{function }
 define n\_bst\_integers = 3 {integers}
 define n\_bst\_iterate = 4 { iterate }
 define n\_bst\_macro = 5 {macro }
 define n\_bst\_read = 6 {read}
 define n\_bst\_reverse = 7 {reverse}
  define n\_bst\_sort = 8 {sort}
 define n\_bst\_strings = 9 {strings}
 define n\_bib\_comment = 0 \{ comment \}define n_bib\_preamble = 1 { preamble }
 define n\_bib\_string = 2 \{string\}\langle Globals in the outer block 16 \rangle +≡
```
command\_num: integer;

<span id="page-28-0"></span>79. Now we pre-define the command strings; they must all be exactly *longest\_pds* characters long. Important note: These pre-definitions must not have any glitches or the program may bomb because the log\_file hasn't been opened yet.

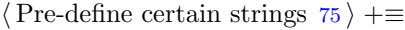

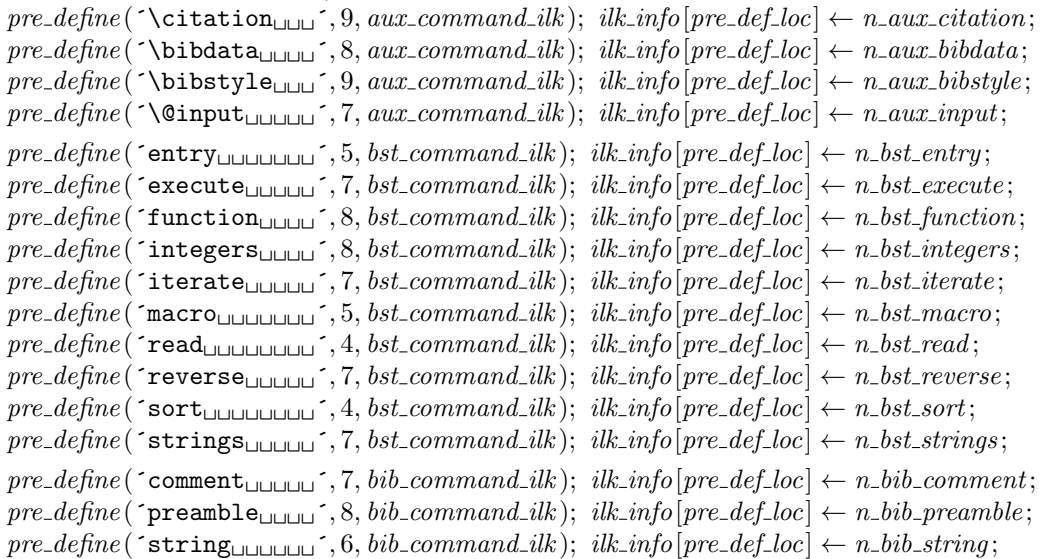

<span id="page-29-0"></span>80. Scanning an input line. This section describes the various  $buffer$  scanning routines. The two global variables *buf ptr1* and *buf ptr2* are used in scanning an input line. Between scans, *buf ptr1* points to the first character of the current token and  $buf_ptr2$  points to that of the next. The global variable last, set by the function *input ln*, marks the end of the current line; it equals 0 at the end of the current file. All the procedures and functions in this section will indicate an end-of-line when it's the end of the file.

define  $token\_len \equiv (buf\_ptr2 -buf\_ptr1)$  { of the current token } define  $scan\_char \equiv buffer[buf\_ptr2]$  {the current character}

 $\langle$  Globals in the outer block  $16 \rangle + \equiv$  $16 \rangle + \equiv$ 

 $\textit{buf\_ptr1}: \textit{buf\_pointer};$  { points to the first position of the current token }  $buf\_ptr2:$   $buf\_pointer$ ; {used to find the end of the current token}

81. These macros send the current token, in  $buffer[buf_ptr1]$  to  $buffer[buf_ptr2-1]$ , to an output file. define  $print\_token \equiv print\_a\_token$  { making this a procedure saves a little space } define  $trace\_pr\_token \equiv$ begin  $out\_token(log$ -file); end

82. And here are the associated procedures. Note: The term out file is system dependent.

```
\langle3 \rangle +=
procedure out_token(var f : alpha-file);
  var i: \text{buf\_pointer};
  begin i \leftarrow \text{buf\_ptr1};
  while (i < \text{buf\_ptr2}) do
    begin write(f, xchr[buffer[i]]); incr(i);end;
 end;
procedure print_a\_token;
 begin out_token(term_out); out_token(log_file);
 end;
```
83. This function scans the *buffer* for the next token, starting at the global variable *buf-ptr2* and ending just before either the single specified stop-character or the end of the current line, whichever comes first, respectively returning true or false; afterward, scan char is the first character following this token.

 $\langle$  Procedures and functions for input scanning  $\langle 83 \rangle \equiv$ function  $scan1(char1:ASCII_code): boolean;$ **begin**  $buf\_ptr1 \leftarrow buf\_ptr2$ ; {scan until end-of-line or the specified character} while  $((scan\_char \neq char1) \wedge (buf\_ptr2 < last))$  do  $incr(buf\_ptr2)$ ; if  $(buf_ptr2 < last)$  then  $scan1 \leftarrow true$ else  $scan1 \leftarrow false$ ; end; See also sections [84](#page-30-0), [85,](#page-30-0) [86](#page-30-0), [87](#page-30-0), [88,](#page-30-0) [90](#page-31-0), [92,](#page-31-0) [93,](#page-32-0) [94](#page-32-0), [152](#page-49-0), [183](#page-60-0), [184,](#page-61-0) [185,](#page-61-0) [186,](#page-61-0) [187,](#page-62-0) [228](#page-75-0), [248](#page-81-0), and [249.](#page-81-0)

This code is used in section [12](#page-4-0).

<span id="page-30-0"></span>84. This function is the same but stops at *white\_space* characters as well.

 $\langle$  Procedures and functions for input scanning [83](#page-29-0)  $\rangle$  +≡ function  $scan1_white(char1:ASCII_code): boolean;$ 

**begin**  $buf_ptr1 \leftarrow buf_ptr2$ ; {scan until end-of-line, the specified character, or white space } while  $((lex-class|scan\_char] \neq white\_space) \wedge (scan\_char \neq char1) \wedge (buf\_ptr2 < last))$  do  $incr(buf_-\nptr2);$ if  $(buf\_ptr2 < last)$  then scan1\_white  $\leftarrow true$ else  $scan1\_white \leftarrow false;$ end;

85. This function is similar to scan1, but stops at either of two stop-characters as well as the end of the current line.

 $\langle$  Procedures and functions for input scanning [83](#page-29-0)  $\rangle$  +≡ function  $scan2(char1, char2: ASCII_code): boolean;$ **begin**  $buf\_ptr1 \leftarrow buf\_ptr2$ ; {scan until end-of-line or the specified characters} while  $((scan\_char \neq char1) \wedge (scan\_char \neq char2) \wedge (buf\_ptr2 < last))$  do  $incr(buf\_ptr2)$ ; if  $(buf_ptr2 < last)$  then  $scan2 \leftarrow true$ else  $scan2 \leftarrow false$ ; end;

86. This function is the same but stops at *white\_space* characters as well.

 $\langle$  Procedures and functions for input scanning [83](#page-29-0)  $\rangle$  +≡ function  $scan2\_white$  (char1, char2 : ASCII\_code): boolean; **begin**  $buf\_ptr1 \leftarrow buf\_ptr2$ ; {scan until end-of-line, the specified characters, or white space } while  $((scan\_char \neq char1) \land (scan\_char \neq char2) \land (lex\_class | scan\_char] \neq white\_space) \land (buf\_ptr2 < last)$ )  $\bf{do}$  incr(buf\_ptr2); if  $(buf\_ptr2 < last)$  then scan2\_white  $\leftarrow true$ else  $scan2.white \leftarrow false$ ; end;

87. This function is similar to  $scan2$ , but stops at either of three stop-characters as well as the end of the current line.

 $\langle$  Procedures and functions for input scanning [83](#page-29-0)  $\rangle$  +≡ function  $scan3(char1, char2, char3: ASCII_code): boolean;$ **begin**  $buf\_ptr1 \leftarrow buf\_ptr2$ ; {scan until end-of-line or the specified characters} while  $((scan\_char \neq char1) \land (scan\_char \neq char2) \land (scan\_char \neq char3) \land (buf\_ptr2 < last))$  do  $incr(buf\_ptr2);$ if  $(buf_ptr2 < last)$  then  $scan3 \leftarrow true$ else  $scan3 \leftarrow false$ ; end;

88. This function scans for letters, stopping at the first nonletter; it returns true if there is at least one letter.

 $\langle$  Procedures and functions for input scanning [83](#page-29-0)  $\rangle$  +≡ function scan\_alpha: boolean; **begin**  $buf\_ptr1 \leftarrow buf\_ptr2$ ; {scan until end-of-line or a nonletter} while  $((lex\_class[scan\_char] = alpha) \wedge (buf\_ptr2 < last))$  do  $incr(buf\_ptr2)$ ; if  $(token\_len = 0)$  then  $scan\_alpha \leftarrow false$ else  $scan\_alpha \leftarrow true;$ end;

<span id="page-31-0"></span>89. These are the possible values for *scan\_result*; they're set by the *scan\_identifier* procedure and are described in the next section.

define  $id\_null = 0$ define  $specified\_char\_adjacent = 1$ define *other\_char\_adjacent* = 2 define white adjacent  $= 3$ 

 $\langle$  Globals in the outer block  $16$   $\rangle$  += scan\_result: id\_null .. white\_adjacent;

**90.** This procedure scans for an identifier, stopping at the first *illegal id char*, or stopping at the first character if it's numeric. It sets the global variable scan result to id null if the identifier is null, else to white adjacent if it ended at a white space character or an end-of-line, else to specified char adjacent if it ended at one of *char1* or *char2* or *char3*, else to *other\_char\_adjacent* if it ended at a nonspecified, nonwhite space illegal id char. By convention, when some calling code really wants just one or two "specified" characters, it merely repeats one of the characters.

 $\langle$  Procedures and functions for input scanning [83](#page-29-0)  $\rangle$  +≡ procedure  $scan\_identityer(char1, char2, char3 : ASCII_code);$ begin  $\text{buf}\_ptr1 \leftarrow \text{buf}\_ptr2;$ if  $\text{if } (lex-class \mid scan\_char) \neq numeric$  then  $\{ \text{scan until end-of-line or an illegal_id\_char} \}$ while  $((id\_class|scan\_char] = legal\_id\_char) \wedge (buf\_ptr2 < last))$  do  $incr(buf\_ptr2)$ ; if  $(token\_len = 0)$  then  $scan\_result \leftarrow id\_null$ else if  $((lex-class|scan\_char] = white-space) \vee (buf\_ptr2 = last))$  then  $scan\_result \leftarrow white\_adjacent$ else if  $((scan\_char = char1) \vee (scan\_char = char2) \vee (scan\_char = char3))$  then  $scan\_result \leftarrow specified\_char\_adjacent$ else scan\_result  $\leftarrow$  other\_char\_adjacent; end;

**91.** The next two procedures scan for an integer, setting the global variable *token value* to the corresponding integer.

define char value  $\equiv (scan\_char - "0")$  { the value of the digit being scanned }

 $\langle$  Globals in the outer block [16](#page-6-0)  $\rangle$  +≡

token value: integer; {the numeric value of the current token}

92. This function scans for a nonnegative integer, stopping at the first nondigit; it sets the value of token value accordingly. It returns true if the token was a legal nonnegative integer (i.e., consisted of one or more digits).

 $\langle$  Procedures and functions for input scanning [83](#page-29-0)  $\rangle$  +≡

function scan\_nonneq\_integer: boolean;

**begin**  $buf\_ptr1 \leftarrow buf\_ptr2$ ; token\_value  $\leftarrow 0$ ; {scan until end-of-line or a nondigit} while  $((lex\_class|scan\_char] = numeric) \wedge (buf\_ptr2 < last))$  do **begin** token value  $\leftarrow$  token value  $*$  10 + char value; incr(buf-ptr2); end;

if  $(token\_len = 0)$  then { there were no digits }  $scan\_nonneq\_integer \leftarrow false$ else scan\_nonneg\_integer  $\leftarrow$  true;

end;

<span id="page-32-0"></span>**93.** This procedure scans for an integer, stopping at the first nondigit; it sets the value of token value accordingly. It returns true if the token was a legal integer (i.e., consisted of an optional minus sign followed by one or more digits).

define  $negative \equiv (sign\_length = 1)$  { if this integer is negative }  $\langle$  Procedures and functions for input scanning [83](#page-29-0)  $\rangle$  +≡ function scan\_integer: boolean; var sign\_length:  $0 \ldots 1$ ; { 1 if there's a minus\_sign, 0 if not } begin  $\text{buf}\_ptr1 \leftarrow \text{buf}\_ptr2;$ if  $(scan_{char} = minus\_sign)$  then {it's a negative number} **begin** sign\_length  $\leftarrow 1$ ; incr(buf\_ptr2); {skip over the minus\_sign} end else  $sign_length \leftarrow 0;$  $token_value \leftarrow 0;$  {scan until end-of-line or a nondigit } while  $((lex\_class|scan\_char] = numeric) \wedge (buf\_ptr2 < last))$  do **begin** token\_value  $\leftarrow$  token\_value  $* 10 + char\_value$ ; incr(buf\_ptr2); end; if (negative) then token\_value  $\leftarrow -token\_value$ ; if  $(token\_len = sign\_length)$  then {there were no digits}  $scan\_integer \leftarrow false$ else scan\_integer  $\leftarrow true;$ end;

**94.** This function scans over *white\_space* characters, stopping either at the first nonwhite character or the end of the line, respectively returning *true* or *false*.

```
\langle83 \rangle +≡
function scan_white_space: boolean;
  begin { scan until end-of-line or a nonwhite }
  while ((lex\_class|scan\_char] = white\_space) \wedge (buf\_ptr2 < last)) do incr(buf\_ptr2);
 if (buf_ptr2 < last) then scan white space \leftarrow trueelse scan_white_space \leftarrow false;
 end;
```
<span id="page-33-0"></span>**95.** The print-bad-input-line procedure prints the current input line, splitting it at the character being scanned: It prints  $buffer[0], buffer[1], ..., buffer[buf_ptr2 - 1]$  on one line and  $buffer[buf_ptr2], ...,$  $buffer \, [last - 1]$  on the next (and both lines start with a colon between two spaces). Each white space character is printed as a space .

```
\langle3 \rangle +\equivprocedure print\_bad\_input\_line;
  var bf-ptr: buf-pointer;
  begin print(\ulcorner \bot : \bot \urcorner); bf\_ptr \leftarrow 0;while (bf_{\text{-}}ptr < buf_{\text{-}}ptr2) do
     begin if \text{[lex-class[buffer[bf_ptr]]} = \text{white-space)} then \text{print}(\text{xchr[space]})else print(xchr[buffer[bf\_ptr]]);incr(bf_{\mathcal{\perp}}ptr);end;
  print_newline; print(\ulcorner \bot \vdots \ulcorner); bf_ptr \leftarrow 0;
  while (bf_{\text{-}}ptr < buf_{\text{-}}ptr2) do
     begin print(xchr[space]); incr(bf_prr);
     end;
  bf_{\text{f}} + \text{buf\_ptr2};while (bf_{\text{-}}ptr < last) do
     begin if (lex-class[buffer[bf_pptr]] = white-space) then print(xchr[space])else print(xchr[buffer[bf\_ptr]]);incr(bf_{\mathcal{-}}ptr);end;
  print\_newline;bf_{-}\leftrightarrow 0;
  while ((bf\_ptr < but\_ptr2) \land (lex\_class|buffer|bf_{r} = white\_space)) do incr(bf\_ptr);if (bf_{\perp}ptr = buf_{\perp}ptr2) then print\_ln( (Error may have been on previous line) );
  mark_error;
  end;
```
96. This little procedure exists because it's used by at least two other procedures and thus saves some space.

 $\langle$  Procedures and functions for all file I/O, error messages, and such [3](#page-2-0)  $\rangle$  += procedure  $print\_skipping\_whatever\_remains;$ 

```
begin print('I^{'m} skipping whatever remains of this (i);
end;
```
<span id="page-34-0"></span>97. Getting the top-level auxiliary file name. These modules read the name of the top-level .aux file. Some systems will try to find this on the command line; if it's not there it will come from the user's terminal. In either case, the name goes into the *char* array name of file, and the files relevant to this name are opened.

define  $aux\_found = 41$  { go here when the . aux name is legit } define  $aux\_not\_found = 46$  { go here when it's not }  $\langle$  Globals in the outer block [16](#page-6-0)  $\rangle$  +≡  $aux_name_length: 0...file_name_size + 1; \{ .aux name sans extension \}$ 

98. I mean, this is truly disgraceful. A user has to type something in to the terminal just once during the entire run. And it's not some complicated string where you have to get every last punctuation mark just right, and it's not some fancy list where you get nervous because if you forget one item you have to type the whole thing again; it's just a simple, ordinary, file name. Now you'd think a five-year-old could do it; you'd think it's so simple a user should be able to do it in his sleep. But noooooooooo. He had to sit there droning on and on about who knows what until he exceeded the bounds of common sense, and he probably didn't even realize it. Just pitiful. What's this world coming to? We should probably just delete all his files and be done with him. Note: The *term\_out* file is system dependent.

```
define sam\_you\_made\_the\_file\_name\_too\_long \equivbegin sam_too_long_file_name_print; goto aux_not_found;
         end
```

```
\langle3 \rangle +\equivprocedure sam\_too\_long\_file\_name\_print;
```

```
begin write(term\_out, 'File\_name_i''); name\_ptr \leftarrow 1;while (name_ptr \leq aux_name_length) do
  begin write (term_out, name_of_file |name\_ptr|); incr(name\_ptr);
  end;
write\_ln(term\_out, ' ' '<sub>u</sub>is<sub>ul</sub>too<sub>u</sub>long');
end;
```
99. We've abused the user enough for one section; suffice it to say here that most of what we said last module still applies. Note: The *term\_out* file is system dependent.

```
define sam\_you\_made\_the\_file\_name\_wrong \equivbegin sam_wrong_file_name_print; goto aux_not_found;
         end
```
 $\langle$  Procedures and functions for all file I/O, error messages, and such [3](#page-2-0)  $\rangle$  += procedure sam\_wrong\_file\_name\_print;

```
begin write (term_out, I_{\cup}couldn\tilde{\tau}_{\cup}open\tilde{\tau}_{\cup}file\tilde{\tau}_{\cup}name\tilde{\tau}); name_ptr \leftarrow 1;
while (name\_ptr \leq name\_length) do
  begin write (term_out, name_of_file |name\_ptr|); incr(name\_ptr);
  end;
write\_ln(term\_out, \dots);
end;
```
<span id="page-35-0"></span>100. This procedure consists of a loop that reads and processes a (nonnull) .aux file name. It's this module and the next two that must be changed on those systems using command-line arguments. Note: The term\_out and term\_in files are system dependent.

```
\langle Procedures and functions for the reading and processing of input files 100\rangle \equivprocedure get\_the\_top\_level\_aux\_file\_name;label aux\_found, aux\_not\_found;
  var \langle Variables for possible command-line processing 101 \ranglebegin check_cmnd_line \leftarrow false; {many systems will change this}
  loop
    begin if (check_cmnd_line) then \langle Process a possible command line 102\rangleelse begin write (term_out, ^Please_type_input_file_name_(no_extension)--^);
       if (eoln(term_in)) then { so the first read works }
          read\_ln(term\_in);aux_name_length \leftarrow 0;while (\neg \text{eoln}(term_in)) do
          begin if (aux_name_length = file_name_size) then
            begin while (\neg \text{eoln}(\text{term} \_in)) do { discard the rest of the line}
               get(term_in);sam_you_made_the_file_name_too_long;
            end;
          incr(aux_name_length); name_of_file[aux_name.length] \leftarrow term_in^*; get(term.in);end;
       end;
     (Handle this .aux name 103);
  aux\_not\_found: check\_cmd\_line \leftarrow false;end;
aux_found: { now we're ready to read the . aux file }
  end;
See also sections 120, 126, 132, 139, 142, 143, 145, 170, 177, 178, 180, 201, 203, 205, 210, 211, 212, 214, 215, and 217.
This code is used in section 12.
```
101. The switch *check\_cmnd\_line* tells us whether we're to check for a possible command-line argument.  $\langle$  Variables for possible command-line processing 101  $\rangle \equiv$  $check\_cmmd\_line: \; boolean; \; {true \; if \; we're to check the command line }$ This code is used in section 100.

102. Here's where we do the real command-line work. Those systems needing more than a single module to handle the task should add the extras to the "System-dependent changes" section.

 $\langle$  Process a possible command line  $102$   $\equiv$ 

**begin** do\_nothing; {the "default system" doesn't use the command line } end

This code is used in section 100.
<span id="page-36-0"></span>103. Here we orchestrate this .aux name's handling: we add the various extensions, try to open the files with the resulting name, and store the name strings we'll need later.

 $\langle$  Handle this .aux name 103  $\rangle \equiv$ **begin if**  $((aux_name_length + length(s_aux\_extension) > file_name_size) \vee$  $(aux_name_length + length(s_log_e extension) > file_name_size)$  $(aux_name_length + length(s_bbl_e extension) > file_name_size)$ ) then sam\_you\_made\_the\_file\_name\_too\_long;  $\langle$  Add extensions and open files 106 $\rangle$ ;  $\langle$  Put this name into the hash table [107](#page-37-0) $\rangle$ ;  $\text{goto} \; aux\_found;$ end

This code is used in section [100.](#page-35-0)

104. Here we set up definitions and declarations for files opened in this section. Each element in *aux\_list* (except for  $aux_list[aux\:size]$ , which is always unused) is a pointer to the appropriate  $str\_pool$  string representing the .aux file name. The array *aux file* contains the corresponding PASCAL file variables.

define  $cur_aux\_str \equiv aux\_list[aux\_ptr]$  { shorthand for the current . aux file } define  $cur_aux_file \equiv aux_file[aux_ptr]$  { shorthand for the current aux file } define  $cur_aux\_line \equiv aux\_ln\_stack[aux\_ptr]$  { line number of current . aux file }  $\langle$  Globals in the outer block  $16$   $\rangle$  +=  $aux_{\mathcal{I}} file: array \ [aux_{\mathcal{I}} number] \ of \ alpha_{\mathcal{I}} file; \ \{open \ .aux \ file \ variables\}$ 

*aux\_list:* array  $[aux_number]$  of  $str_number$ ; {the open .aux file list}

*aux\_ptr*: *aux\_number*; { points to the currently open . aux file }

 $aux\_ln\_stack$ :  $array \ [3mm] \ [aux\_number]$  of  $integer; \{open .aux$  line numbers }  $top\_lev\_str: str\_number; \{ the top-level \; \texttt{.aux} file's name \}$ 

 $log_{\phi} file: alpha_{\phi} file; \{ the file variable for the .blg file \}$ bbl file: alpha file; {the file variable for the .bbl file}

105. Where *aux\_number* is the obvious.

 $\langle$  Types in the outer block [22](#page-8-0)  $\rangle$  +≡  $aux_number = 0$ ..  $aux\_stack\_size$ ; { gives the  $aux\_list$  range}

106. We must make sure the (top-level) .aux, .blg, and .bbl files can be opened.

 $\langle$  Add extensions and open files  $106$   $\equiv$ 

**begin** name\_length  $\leftarrow$  aux\_name\_length; { set to last used position }  $add\_extension(s_aux\_extension);$  {this also sets name\_length}  $aux\_ptr \leftarrow 0;$  {initialize the . aux file stack } if  $(\neg a\_{open}\_{in}(cur\_aux\_{file}))$  then sam\_you\_made\_the\_file\_name\_wrong; name\_length  $\leftarrow$  aux\_name\_length; add\_extension(s\_log\_extension); { this also sets name\_length} if  $(\neg a\_open\_out(log\_file))$  then sam\_you\_made\_the\_file\_name\_wrong; name\_length  $\leftarrow$  aux\_name\_length; add\_extension(s\_bbl\_extension); { this also sets name\_length} if  $(\neg a\_{open}out(bbl\_{file}))$  then sam\_you\_made\_the\_file\_name\_wrong; end

This code is used in section 103.

<span id="page-37-0"></span>107. This code puts the .aux file name, both with and without the extension, into the hash table, and it initializes *aux list*. Note that all previous top-level . aux-file stuff must have been successful.

 $\langle$  Put this name into the hash table 107  $\rangle \equiv$ **begin** name\_length  $\leftarrow$  aux\_name\_length; add\_extension(s\_aux\_extension); {this also sets name\_length}  $name\_ptr \leftarrow 1;$ while (name\_ptr  $\leq$  name\_length) do **begin** buffer  $[name\_ptr] \leftarrow xord[name\_of\_file[name\_ptr]];$   $incr(name\_ptr);$ end;  $top\_lev\_str \leftarrow hash\_text[str\_lookup(buffer, 1, aux\_name\_length, text\_ilk, do\_insert)];$  $cur\_aux\_str \leftarrow hash\_text[str\_lookup(buffer, 1, name\_length, aux\_file\_ilk, do\_insert)];$ { note that this has initialized  $aux_list$ } if  $(hash\_found)$  then begin trace  $print_aux_name;$ ecart  $confusion($  Already encountered auxiliary file<sup>2</sup>); end;  $cur_aux\_line \leftarrow 0; \{ this finishes initializing the top-level .aux file \}$ end This code is used in section [103.](#page-36-0)

108. Print the name of the current . aux file, followed by a *newline*.

 $\langle$  Procedures and functions for all file I/O, error messages, and such [3](#page-2-0)  $\rangle$  + $\equiv$ procedure  $print_aux_name;$ begin  $print\_pool\_str(cur\_aux\_str)$ ;  $print\_newhere$ ;

end;

<span id="page-38-0"></span>109. Reading the auxiliary file(s). Now it's time to read the .aux file. The only commands we handle are \citation (there can be arbitrarily many, each having arbitrarily many arguments), \bibdata (there can be just one, but it can have arbitrarily many arguments), \bibstyle (there can be just one, and it can have just one argument), and \@input (there can be arbitrarily many, each with one argument, and they can be nested to a depth of *aux stack size*). Each of these commands is assumed to be on just a single line. The rest of the .aux file is ignored.

define  $aux\_done = 31$  {go here when finished with the .aux files }

```
\langle Labels in the outer block 109 \rangle \equiv, aux\_doneSee also section 146.
```
This code is used in section [10](#page-4-0).

110. We keep reading and processing input lines until none left. This is part of the main program; hence, because of the *aux done* label, there's no conventional **begin** - end pair surrounding the entire module.

```
\langle Read the .aux file 110 \rangle \equivprint('The_Utop-level_Uauxiliary_Ufile: ''); print_aux_name;
  loop
     begin { pop_{\text{th}} = 2 \cdot \text{total} will exit the loop }
     incr(cur_aux_line);if (\neg input\_ln(cur\_aux\_file)) then { end of current . aux file }
       pop\_the\_aux\_stackelse get_aux_command_and_process;
     end;
  trace trace\_pr\_ln( [Finished reading the auxiliary file(s) ^{\circ});
  ecart
aux\_done: last\_check\_for\_aux\_errors;This code is used in section 10.
```
111. When we find a bug, we print a message and flush the rest of the line. This macro must be called from within a procedure that has an exit label.

```
define aux\_err\_return \equivbegin aux\_err\_print; return; { flush this input line }
         end
define aux\_err(\#) \equivbegin print(\#); \; aux_error:end
```
 $\langle$  Procedures and functions for all file I/O, error messages, and such [3](#page-2-0)  $\rangle$  += procedure *aux\_err\_print*;

begin  $print(\text{---line}\,, cur_aux\_line:0, \text{---of}\_\text{Lfile\_}\,); print_aux\_name;$ print\_bad\_input\_line; { this call does the mark\_error }  $print\_skipping\_whatever\_remains$ ;  $print\_ln($  command  $)$ end;

112. Here are a bunch of macros whose print statements are used at least twice. Thus we save space by making the statements procedures. This macro complains when there's a repeated command that's to be used just once.

```
define aux\_err\_illegal_another (#) \equivbegin aux_err_illegal_another_print(#); aux_err_return;
         end
```
 $\langle$  Procedures and functions for all file I/O, error messages, and such [3](#page-2-0)  $\rangle$  + $\equiv$  $procedure \ aux\_err\_illegal\_another\_print(cmd\_num : integer);$ 

```
begin print(' \text{Iilegal}, \text{Janother} \text{Jbib}');case (cmd_{num}) of
n_aux_bibdata: print('data');n_aux_bibstyle: print('style');othercases confusion(´Illegal<sub>⊔</sub>auxiliary-file<sub>⊔</sub>command´)
endcases; print('<sub>\sqcup</sub>command´);
end;
```
113. This one complains when a command is missing its right brace.

```
define aux_error\_right\_brace \equivbegin aux_err_no_right_brace_print; aux_err_return;
         end
```
 $\langle$  Procedures and functions for all file I/O, error messages, and such [3](#page-2-0)  $\rangle$  + $\equiv$ procedure  $aux_error\_right\_brace\_print;$ 

```
begin print('No<sub>u</sub>"^-, xchr[right_brac], '"');end;
```
114. This one complains when a command has stuff after its right-brace.

```
define aux\_err\_stuff\_after\_right\_brace \equivbegin aux_err_stuff_after_right_brace_print; aux_err_return;
          end
```
 $\langle$  Procedures and functions for all file I/O, error messages, and such [3](#page-2-0)  $\rangle$  += procedure  $aux\_err\_stuff\_after\_right\_brace\_print;$ 

```
begin print('Stuff_\text{u}fter_\text{u''}, xchr[right\_brace], ''');end;
```
115. And this one complains when a command has *white\_space* in its argument.

```
define aux_error\_white\_space_in\_argument \equivbegin aux err white space in argument print; aux err return;
         end
```
 $\langle$  Procedures and functions for all file I/O, error messages, and such [3](#page-2-0)  $\rangle$  + $\equiv$ procedure  $aux\_err\_white\_space\_in\_argument\_print;$ 

```
begin{bmatrix} \text{begin} ({}^{\prime}W\text{hite} \text{ }_{\sqcup}S\text{pace} \text{ }_{\sqcup}in \text{ }_{\sqcup}argument \end{bmatrix};end;
```
<span id="page-40-0"></span>116. We're not at the end of an .aux file, so we see if the current line might be a command of interest. A command of interest will be a line without blanks, consisting of a command name, a *left-brace*, one or more arguments separated by commas, and a right-brace.

```
\langle Scan for and process an .aux command 116\rangle \equivprocedure get\_aux\_command\_and\_process;label exit;
  begin buf\_ptr2 \leftarrow 0; { mark the beginning of the next token }
  if (\neg scan1 (left\_brace) then \{ no \ left\_brace -flush line }
    return;
  command\_num \leftarrow ilk\_info[str\_lookup(buffer, buf\_ptr1, token\_len, aux\_command\_ilk, dont\_insert)];if (hash\_found) then
    case (command_num) of
    n_aux_bibdata: aux_bib_data_{command};n_aux\_bibstyle: aux\_bib\_style\_command;n_<u>aux</u>_citation: aux_citation_command;
    n_<u>aux</u>_input: aux\_input_command;
    othercases confusion(´Unknown<sub>⊔</sub>auxiliary-file<sub>⊔</sub>command´)
    endcases;
exit: end;
```
This code is used in section [143.](#page-47-0)

117. Here we introduce some variables for processing a \bibdata command. Each element in bib\_list (except for  $bibList(max_bib_files]$ , which is always unused) is a pointer to the appropriate  $str_pool$  string representing the .bib file name. The array *bib file* contains the corresponding PASCAL file variables.

define  $cur\_bib\_str \equiv bib\_list[bib\_ptr]$  { shorthand for current . bib file } define  $cur\_bib$ -file  $\equiv bib\_file[bib\_ptr]$  { shorthand for current bib file }  $\langle$  Globals in the outer block  $16$   $\rangle$  += bib list: array  $[bib_number]$  of  $str_number$ ; {the .bib file list}  $bib\_ptr: bib\_number; \{ pointer for the current .bib file\}$  $num\_bib\_files: bib_number; \{ the total number of .bib files \}$ bib seen: boolean; {  $true$  if we've already seen a \bibdata command } bib file:  $array [bib_number]$  of alpha file; { corresponding file variables}

118. Where *bib\_number* is the obvious.

 $\langle$  Types in the outer block [22](#page-8-0)  $\rangle$  +≡ bib number = 0.. max bib files; { gives the bib list range}

# 119.

 $\langle$  Set initial values of key variables [20](#page-7-0)  $\rangle$  +≡  $bib\_ptr \leftarrow 0;$  {this makes bib list empty}  $bib \text{-} seen \leftarrow false; \{ we haven't seen a \bold{obibdata command yet} \}$  120. A \bibdata command will have its arguments between braces and separated by commas. There must be exactly one such command in the .  $aux$  file(s). All upper-case letters are converted to lower case.

 $\text{Proceedures and functions for the reading and processing of input files } 100 \text{ } + \equiv$  $\text{Proceedures and functions for the reading and processing of input files } 100 \text{ } + \equiv$  $\text{Proceedures and functions for the reading and processing of input files } 100 \text{ } + \equiv$ procedure  $aux\_bib\_data\_command;$ 

# label exit;

begin if  $(bib\_{seen})$  then  $aux\_{err}\_{illegal\_another}(n\_{aux\_bibdata});$  $bib \text{-} seen \leftarrow true; \{ now we've seen a \bold{bibdata command} \}$ while  $(scan\_char \neq right\_brace)$  do **begin**  $\text{incr}( \text{buf}\_ \text{ptr2})$ ; { skip over the previous stop-character } if  $(\neg scan2 \_white(\right) trace, comm)$  then  $aux_error\_right\_brace;$ if  $(lex-class|scan\_char] = white\_space)$  then  $aux\_err\_white\_space_in\_argument;$ if  $((last > but\_ptr2 + 1) \wedge (scan\_char = right\_brace)$  then  $aux\_err\_stuff\_after\_right\_brace$ ;  $\langle$  Open a .bib file 123 $\rangle$ ; end;

exit: end;

121. Here's a procedure we'll need shortly. It prints the name of the current .bib file, followed by a newline .

 $\langle$  Procedures and functions for all file I/O, error messages, and such [3](#page-2-0) $\rangle$  +=  $procedure \ print_bib_name;$ 

```
begin print_pool_str(cur_bib_str); print_pool_str(s_bib_extension); print_newline;
end;
```
122. This macro is similar to *aux\_err* but it complains specifically about opening a file for a \bibdata command.

```
define open\_bibdata\_aux\_err(\#) \equivbegin print(#); print_bib_name; aux_err_return; { this does the mark_error }
         end
```
123. Now we add the just-found argument to *bib list* if it hasn't already been encountered as a \bibdata argument and if, after appending the *s\_bib\_extension* string, the resulting file name can be opened.

```
\langle Open a .bib file 123 \rangle \equiv
```

```
begin if (bib\_ptr = max\_bib\_files) then overflow('number\_of\_database\_files\_f, max\_bib\_files);cur\_bib\_str \leftarrow hash\_text[str\_lookup(buffer, buffer1, token\_len, bib\_file\_ilk, do\_insert)];if (hash\_found) then { already encountered this as a \bibdata argument}
     open\_bibdata\_aux\_err (This\Boxdatabase\Boxfile\Boxappears\Boxmore\Boxthan\Boxonce:\Box);
  start_name(cur\_bib\_str); add\_extension(s\_bib\_extension);if (\neg a\_{open\_in}(\textit{cur}\_{bib\_{file}})) then
     begin add\_\narea(s\_\nbigtriangleup\_\narea);if (\neg a\_open_in(cur\_bib\_file)) then open\_bibdata\_aux\_err (\ulcorner I \lrcorner \text{couldn} \urcorner t \lrcorner \text{open\_database} \lrcorner f \text{ile} \lrcorner);
     end;
  trace trace_pr_pool_str(cur_bib_str); trace_pr_pool_str(s_bib_extension);
   \it trace\_pr\_ln('\lnot \texttt{is\_a\_bibdata\_file'});ecart
  incr(bib\_ptr);end
This code is used in section 120.
```
124. Here we introduce some variables for processing a \bibstyle command.

 $\langle$  Globals in the outer block [16](#page-6-0)  $\rangle$  +≡  $bst\_seen: boolean; \{ true if we've already seen a \bibstyle command \}$  $bst\_str: str_number; \{ the string number for the .bst file \}$ *bst\_file: alpha\_file;* { the corresponding **file** variable }

# 125. And we initialize.

 $\langle$  Set initial values of key variables [20](#page-7-0)  $\rangle$  +≡  $bst\_str \leftarrow 0; \{ mark \;bst\_str \; as \; unused \}$  $bst\_seen \leftarrow false; \{ we haven't seen a \bistyle command yet\}$ 

126. A \bibstyle command will have exactly one argument, and it will be between braces. There must be exactly one such command in the . aux file(s). All upper-case letters are converted to lower case.

 $\langle$  Procedures and functions for the reading and processing of input files [100](#page-35-0)  $\rangle$  +=

procedure  $aux\_bib\_style\_command;$ .

```
label exit;
begin if (bst\_seen) then aux\_err\_ illegal\_another(n\_aux\_bibstyle);bst\_seen \leftarrow true; \{ now we've seen a \bistyle command \}incr (buf\_ptr2); {skip over the left_brace }
if (\neg scan1 \_white(\nright) \nfrac{1}{2} then aux\_err\_no\_right\_brac;
if (lex.class|scan(char) = white-space) then aux_error_with-space.in.argvment;if <math>last > \text{buf}\_ptr2 + 1) then aux\_err\_stuff\_after\_right\_brac;
\langle Open the .bst file 127\rangle;
```
exit: end:

127. Now we open the file whose name is the just-found argument appended with the s\_bst\_extension string, if possible.

```
\langle Open the .bst file 127 \rangle \equivbegin bst\_str \leftarrow hash\_text[str\_lookup(buffer, buf\_ptr1, token\_len,bst\_file\_ilk, do_in);
  if (hash\_found) then
     begin trace print\_bst_name;ecart
     confusion('Already \text{\cup} encountered \text{\cup} style \text{if} 1 \text{le} i);end;
   start_name(bst\_str); add\_extension(s\_bst\_extension);if (\neg a\_open\_in(bst\_file)) then
     begin add\_area(s\_bst\_area);if (\neg a\_open\_in(bst\_file)) then
        begin (i] \phi print('I<sub>U</sub> couldn''t<sub>U</sub> open<sub>U</sub> style; t = 10; t \nmid l; print\_bst_name;bst\_str \leftarrow 0; { mark as unused again }
        aux_err_return;
        end;
     end;
  print('The <code>__style__file:__</code>); print_bst_name;end
```
This code is used in section 126.

128. Print the name of the .bst file, followed by a *newline*.

 $\langle$  Procedures and functions for all file I/O, error messages, and such [3](#page-2-0)  $\rangle$  + $\equiv$ procedure  $print\_bst_name;$ begin print\_pool\_str(bst\_str); print\_pool\_str(s\_bst\_extension); print\_newline; end;

129. Here we introduce some variables for processing a *\citation* command. Each element in cite\_list (except for cite\_list[max\_cites], which is always unused) is a pointer to the appropriate str\_pool string. The cite-key list is kept in order of occurrence with duplicates removed.

define  $cur\_cite\_str \equiv cite\_list[cite\_ptr]$  {shorthand for the current cite key }  $\langle$  Globals in the outer block [16](#page-6-0)  $\rangle$  +≡ cite list: packed array [cite\_number] of str\_number; { the cite-key list }  $cite\_ptr:$   $cite\_number;$  { pointer for the current cite key }  $entry\_cite\_ptr:$   $cite\_number;$  { cite pointer for the current entry }  $num\_cites: cite_number; \{ the total number of distinct cite keys\}$ old\_num\_cites: cite\_number; { set to a previous  $num\_cites$  value} *citation\_seen:* boolean; { true if we've seen a \citation command } *cite\_loc:* hash\_loc; {the hash-table location of a cite key }  $lc\_cite\_loc: hash\_loc; \{ and of its lower-case equivalent \}$  $lc\_xcite\_loc: hash\_loc; \{ a second lc\_cite\_loc \ variable\}$ cite\_found: boolean; { true if we've already seen this cite key } all entries: boolean; { true if we're to use the entire database} all\_marker: cite\_number; { we put the other entries in cite\_list here }

**130.** Where *cite\_number* is the obvious.

 $\langle$  Types in the outer block [22](#page-8-0)  $\rangle$  +≡ cite\_number =  $0$ .. max\_cites; { gives the cite\_list range}

#### 131.

 $\langle$  Set initial values of key variables [20](#page-7-0)  $\rangle$  +≡  $cite\_ptr \leftarrow 0; \{ this makes cite\_list empty\}$  $citation\_seen \leftarrow false; \{ we haven't seen a \texttt{citation} command yet \}$ all entries  $\leftarrow$  false; { by default, use just the entries explicitly named } <span id="page-44-0"></span>132. A \citation command will have its arguments between braces and separated by commas. Upper/lower cases are considered to be different for \citation arguments, which is the same as the rest of LAT<sub>E</sub>X but different from the rest of BIBT<sub>E</sub>X. A cite key needn't exactly case-match its corresponding database key to work, although two cite keys that are case-mismatched will produce an error message. (A case mismatch is a mismatch, but only because of a case difference.)

A \citation command having \* as an argument indicates that the entire database will be included (almost as if a \nocite command that listed every cite key in the database, in order, had been given at the corresponding spot in the .tex file).

define  $next\_cite = 23$  {read the next argument}

 $\langle$  Procedures and functions for the reading and processing of input files [100](#page-35-0)  $\rangle$  += procedure  $aux\_citation\_command;$ label next\_cite, exit; **begin** citation seen  $\leftarrow true$ ; {now we've seen a \citation command}

while  $(scan_{char} \neq right_{brace})$  do

**begin**  $\text{incr}( \text{buf}\_ \text{ptr2})$ ; { skip over the previous stop-character }

if  $(\neg scan2 \_white \(right\_brace, comma))$  then  $aux\_err\_no\_right\_brace;$ 

if  $(lex-class|scan\_char] = white\_space$  then  $aux\_err\_white\_space_in\_argument;$ 

if  $((\text{last} > \text{buf}\_\text{ptr2} + 1) \land (\text{scan}\_\text{char} = \text{right}\_\text{trace}))$  then  $\text{aux}\_\text{err}\_\text{stuff}\_\text{after}\_\text{right}\_\text{trace};$ 

 $\langle$  Check the cite key 133 $\rangle$ ;

 $next\_cite: end;$ 

exit: end;

133. We must check if (the lower-case version of) this cite key has been previously encountered, and proceed accordingly. The alias kludge helps make the stack space not overflow on some machines.

define  $ex\_buf1 \equiv ex\_buf$  { an alias, used only in this module }

 $\langle$  Check the cite key 133  $\rangle \equiv$ 

```
begin trace trace\_pr\_token; trace\_pr (\text{``cite}\_\text{key\_encountered$~$);}ecart
\langle134\rangle;
tmp\_ptr \leftarrow buffer1;
while tmp\_ptr < buffer2) do
  begin ex\_buf1[tmp\_ptr] \leftarrow buffer[tmp\_ptr]; incr(tmp\_ptr);
```
end;

 $lower-case (ex.buff, but_ptr1, token\_len);$  {convert to 'canonical' form }  $lc\_cite\_loc \leftarrow str\_lookup(ex\_buf1, but\_ptr1, token\_len, lc\_cite\_ilk, do\_insert);$ 

if  $(hash\_found)$  then { already encountered this as a \citation argument}  $\langle$  Cite seen, don't add a cite key [135](#page-45-0)  $\rangle$ 

else (Cite unseen, add a cite key [136](#page-45-0)); { it's a new cite key—add it to *cite\_list* } end

This code is used in section 132.

<span id="page-45-0"></span>134. Here we check for a **\citation** command having  $*$  as an argument, indicating that the entire database will be included.

 $\langle$  Check for entire database inclusion (and thus skip this cite key) 134 $\rangle \equiv$ 

```
begin if (token\_len = 1) then
  if (buffer[buf{\text{-}}ptr1] = star) then
     begin trace trace_pr_ln(´---entire<sub>⊔</sub>database<sub>⊔</sub>to<sub>⊔</sub>be<sub>⊔</sub>included´);
     ecart
     if (all_entries) then
        begin print\_ln( "Multiple<sub>U</sub>inclusions<sub>U</sub>of<sub>U</sub>entire<sub>U</sub>database'); aux\_err\_return;end
     else begin all entries \leftarrow true; all marker \leftarrow cite ptr; goto next cite;
        end;
      end;
end
```
This code is used in section [133.](#page-44-0)

135. We've previously encountered the lower-case version, so we check that the actual version exactly matches the actual version of the previously-encountered cite key(s).

```
\langle Cite seen, don't add a cite key 135 \rangle ≡
  begin trace trace\_pr\_ln( (_{\text{upreviously}});
  ecart
  dummy\_loc \leftarrow str\_lookup(buffer, buffer1, token\_len, cite\_ilk, dont_inset);if (\neg hash\_found) then { case mismatch error }
     begin print('Case\_mismatch \text{`}=error \text{`} betwo \text{`}=n \text{`} is given by:\n   print\_token; print(' \text{`}=and \text{`});print\_pool\_str(cite\_list[ilk\_info[ilk\_info[lc\_cite\_loc]]]); print\_newline; aux\_err\_return;end;
  end
```
This code is used in section [133.](#page-44-0)

136. Now we add the just-found argument to *cite\_list* if there isn't anything funny happening.

```
\langle Cite unseen, add a cite key 136 \rangle ≡
  begin trace trace\_pr\_newline;ecart
  cite\_loc \leftarrow str\_lookup(bluffer, buffer1, token\_len, cite\_ilk, do_inset);if (hash\_found) then hash\_cite\_confusion;check\_cite\_overflow(cite\_ptr); \ cur\_cite\_str \leftarrow hash\_text[cite\_loc]; \; ilk\_info[cite\_loc] \leftarrow cite\_ptr;ilk_info[lc_cite_loc] \leftarrow cite_loc; incr(cite_ptr);
  end
```
This code is used in section [133.](#page-44-0)

137. Here's a serious complaint (that is, a bug) concerning hash problems. This is the first of several similar bug-procedures that exist only because they save space.

```
\langle3 \rangle +=
procedure hash_cite_confusion;
```

```
begin comfusion('Cite<sub>u</sub>hash<sub>u</sub>error');end;
```
<span id="page-46-0"></span>138. Complain if somebody's got a cite fetish. This procedure is called when were about to add another cite key to cite list. It assumes that cite loc gives the potential cite key's hash table location.

 $\langle$  Procedures and functions for all file I/O, error messages, and such [3](#page-2-0)  $\rangle$  + $\equiv$ procedure  $check\_cite\_overflow (last\_cite : cite\_number);$ begin if  $(last\_cite = max\_cites)$  then begin  $print\_pool\_str(hash\_text{[cite\_loc]}); print\_ln(^ \text{-}~is\_the\_key:^);$  $overflow('number\_\of\_\cite{size}~\text{keys}\_\text{m}, max\_cites);$ end; end;

139. An *Sunput* command will have exactly one argument, it will be between braces, and it must have the *s\_aux\_extension*. All upper-case letters are converted to lower case.

 $\langle$  Procedures and functions for the reading and processing of input files [100](#page-35-0)  $\rangle$  += procedure  $aux\_input\_command$ ;

label *exit*;

var  $aux\_extension\_ok$ : boolean; { to check for a correct file extension } **begin**  $\text{incr}( \text{buf}\_ \text{ptr2})$ ; {skip over the *left\_brace* } if  $(\neg scan1\_white(\text{right\_brace})$  then  $aux\_err\_no\_right\_brace;$ if  $(lex-class|scan_{char}| = white\_space)$  then  $aux\_err\_white\_space_{in\_argument};$ if  $$last > \text{buf}\_ptr2 + 1)$  then  $aux\_err\_stuff\_after\_right\_brac$ ;$  $\langle$  Push the .aux stack 140 $\rangle$ ; exit: end;

140. We must check that this potential .aux file won't overflow the stack, that it has the correct extension, that we haven't encountered it before (to prevent, among other things, an infinite loop).

```
\langle Push the .aux stack 140 \rangle \equivbegin \text{incr}(\text{aux\_ptr});if (aux\_ptr = aux\_stack\_size) then
     begin print token; print (\cdot, \tau); overflow (\cdot, \tau) auxiliary file depth \tau, aux stack size);
     end;
  aux\_extension\_ok \leftarrow true;if (token\_len < length(s_aux\_extension)) then
     aux\_extension\_ok \leftarrow false { else str\_eq\_buf might bomb the program }
  else if (\neg str\_eq\_buf(s_aux\_extension, buffer, buffer2 - length(s_aux\_extension), length(s_aux\_extension)))then aux\_extension\_ok \leftarrow false;
  if (\neg aux\_extension\_ok) then
     begin print token; print (\Delta a_{\text{u}}rong extension'); decr (aux ptr); aux err return;
     end;
  cur\_aux\_str \leftarrow hash\_text[str\_lookup(buffer, buffer\_tot\_ptr1, token\_len, aux\_file\_ilk, do\_insert)];if (hash\_found) then
     begin print('Already \text{\cup} encountered \text{\cup} file \text{\cup}'); print\_aux_name; \text{ } decr(aux\_ptr); \text{ } aux\_err\_return;end;
  \langle141\rangle;
  end
```
This code is used in section 139.

<span id="page-47-0"></span>141. We check that this . aux file can actually be opened, and then open it.

 $\langle$  Open this .aux file 141  $\rangle \equiv$ **begin** start\_name (cur\_aux\_str); { extension already there for . aux files }  $name\_ptr \leftarrow name\_length + 1;$ while  $(name\_ptr \leq file\_name\_size)$  do { pad with blanks} begin name of file [name ptr ] ← ´ ´; incr (name ptr ); end; if  $(\neg a\_open\_in(cur\_aux\_file))$  then begin  $print($ <sup>-</sup>L<sub>L</sub>couldn<sup>-</sup><sup>-</sup>t<sub>L</sub>open<sub>L</sub>auxiliary<sub>Li</sub>file<sub>L</sub><sup>-</sup>);  $print\_aux\_name$ ;  $decr(aux\_ptr)$ ; aux\_err\_return; end; print(´A<sub>u</sub>level−´, aux\_ptr : 0, ´<sub>u</sub>auxiliary<sub>u</sub>file:<sub>u</sub>´); print\_aux\_name; cur\_aux\_line  $\leftarrow 0$ ; end

This code is used in section [140.](#page-46-0)

142. Here we close the current-level . aux file and go back up a level, if possible, by decrementing  $aux\_ptr$ .  $\langle$  Procedures and functions for the reading and processing of input files [100](#page-35-0)  $\rangle$  + $\equiv$ 

```
procedure pop_{\text{}} the _{\text{}}aux_{\text{}} stack;
  begin a\_close (cur _aux_file);
  if (aux\_ptr=0) then goto aux\_doneelse decr(aux\_ptr);end;
```
143. That's it for processing . aux commands, except for finishing the procedural gymnastics.

 $\textcircled{}$  Procedures and functions for the reading and processing of input files [100](#page-35-0)  $\textcircled{}$  +=  $\langle$  Scan for and process an .aux command [116](#page-40-0) $\rangle$ 

144. We must complain if anything's amiss.

```
define aux\_end\_err(\#) \equivbegin aux\_end1\_err\_print; print; aux\_end2\_err\_print;
         end
```

```
\langle3 \rangle +=
procedure aux\_end1\_err\_print;begin print('I_{\sqcup}found_{\sqcup}no_{\sqcup}');end;
```
procedure aux end2 err print; begin print(´---while<sub>⊔</sub>reading<sub>⊔</sub>file<sub>⊔</sub>´); print\_aux\_name; mark\_error; end;

145. Before proceeding, we see if we have any complaints.

 $\langle$  Procedures and functions for the reading and processing of input files [100](#page-35-0)  $\rangle$  += procedure *last\_check\_for\_aux\_errors*;

```
begin num\_cites \leftarrow cite\_ptr; { record the number of distinct cite keys }
num\_bib\_files \leftarrow bib\_ptr; \{ and the number of .bib files \}if (\neg {\it citation\_seen}) then aux\_end\_err(\neg {\it citation}\_\text{commands'})else if ((num\_cites = 0) \land (\neg all\_entries)) then aux\_end\_err (\text{cite}_\text{L} \text{keys});
if (\neg bib\_seen) then aux\_end\_err(\hat{\mathsf{bibdata}}_command')else if (num\_bib\_files = 0) then aux\_end\_err ('database<sub>\li</sub>files');
if (\neg \mathit{best}\text{-}\mathit{seen}) then \mathit{aux}\text{-}\mathit{ent}(\land\mathit{bibstyle}\text{-}\mathit{le}\text{-}\mathit{command}\land\mathit{one}else if (bst\_str = 0) then aux\_end\_err('style');end;
```
<span id="page-48-0"></span>146. Reading the style file. This part of the program reads the .bst file, which consists of a sequence of commands. Each .bst command consists of a name (for which case differences are ignored) followed by zero or more arguments, each enclosed in braces.

define  $bst\_done = 32$  {go here when finished with the .bst file } define  $no\_bst\_file = 9932$  {go here when skipping the .bst file }

 $\langle$  Labels in the outer block [109](#page-38-0)  $\rangle$  +≡  $, bst\_done, no\_bst\_file$ 

147. The bbl\_line\_num gets initialized along with the bst\_line\_num, so it's declared here too.

 $\langle$  Globals in the outer block  $16$   $\rangle$  +=  $bbLine_number$ ; { line number of the .bbl (output) file } bst\_line\_num: integer; {line number of the .bst file}

148. This little procedure exists because it's used by at least two other procedures and thus saves some space.

 $\langle$  Procedures and functions for all file I/O, error messages, and such [3](#page-2-0) $\rangle$  += procedure  $bst_l$ -num-print;

begin print( $\text{`--line\_`}, \text{bst\_line\_num : 0, \text{`__of\_file\_`}}; \text{print\_bst\_name};$ end;

149. When there's a serious error parsing the . bst file, we flush the rest of the current command; a blank line is assumed to mark the end of a command (but for the purposes of error recovery only). Thus, error recovery will be better if style designers leave blank lines between .bst commands. This macro must be called from within a procedure that has an exit label.

define  $bst_error\_print\_and\_look\_for\_blank\_line\_return \equiv$ begin bst\_err\_print\_and\_look\_for\_blank\_line; return; end define  $bst_error(\#) \equiv$ begin { serious error during . bst parsing }  $print(\texttt{#}); \; \textit{bst\_err\_print\_and\_look\_for\_blank\_line\_return};$ end  $\langle$  Procedures and functions for all file I/O, error messages, and such [3](#page-2-0)  $\rangle$  += procedure  $bst_error\_print\_and\_look\_for\_blank\_line;$ **begin** print( $\text{'}$ ); bst\_ln\_num\_print; print\_bad\_input\_line; {this call does the mark\_error} while  $(\text{last} \neq 0)$  do { look for a blank input line} **if**  $(\neg input\_ln(bst\_file))$  **then** { or the end of the file }  $\gcd$  bst\_done else  $\textit{incr}(\textit{bst}\_\textit{line}\_\textit{num});$ 

 $buf\_ptr2 \leftarrow last; \{ to input the next line \}$ end;

150. When there's a harmless error parsing the .bst file (harmless syntactically, at least) we give just a warning\_message.

```
define bst\_warm(\#) \equivbegin { non-serious error during . bst parsing }
         print(\#); \; bt\_warm\_print;end
```
 $\langle$  Procedures and functions for all file I/O, error messages, and such  $3$   $\rangle$  + $\equiv$ procedure  $bst\_warm\_print;$ 

```
begin bst_ln_num_print; mark_warning;
end;
```
151. Here's the outer loop for reading the .bst file—it keeps reading and processing .bst commands until none left. This is part of the main program; hence, because of the *bst done* label, there's no conventional begin - end pair surrounding the entire module.

```
\langle Read and execute the .bst file 151 \rangle \equivif (bst\_str = 0) then {there's no .bst file to read}
     goto no_bst_file; {this is a goto so that bst\_done is not in a block }
  bst\_line\_num \leftarrow 0; {initialize things }
  bbl line num \leftarrow 1; { best spot to initialize the output line number }
  buf\_ptr2 \leftarrow last; \{ to get the first input line \}loop
     begin if (\neg eat\_bst\_white\_space) then {the end of the .bst file}
       goto bst\_done;
     get bst command and process ;
     end;
bst\_done: a\_close(bst\_file);no\_bst\_file: a\_close(bbl\_file);This code is used in section 10.
```
152. This .bst-specific scanning function skips over *white\_space* characters (and comments) until hitting a nonwhite character or the end of the file, respectively returning true or false. It also updates bst\_line\_num, the line counter.

```
\langle83 \rangle +≡
```
function eat\_bst\_white\_space: boolean;

label exit;

begin loop

**begin if** (scan white space) **then** { hit a nonwhite character on this line } if  $(\text{scan\_char} \neq \text{comment})$  then {it's not a comment character; return } begin eat\_bst\_white\_space  $\leftarrow true$ ; return; end; if  $(\neg input\_ln(bst\_file))$  then {end-of-file; return false}

```
begin eat_bst_white_space \leftarrow false; return;
end;
```

```
incr(bst\_line_number); buf_ptr2 \leftarrow 0;
```
end;

```
exit: end;
```
<span id="page-50-0"></span>153. It's often illegal to end a .bst command in certain places, and this is where we come to check.

```
define eat\_bst\_white\_and\_eof\_check(\#) \equivbegin if (\neg eat\_bst\_white\_space) then
            begin eat_bst_print; bst_err(#);
            end;
          end
```
 $\langle$  Procedures and functions for all file I/O, error messages, and such [3](#page-2-0)  $\rangle$  + $\equiv$ procedure eat\_bst\_print;

```
begin <i>begin (i>1) for print(' \text{lllead} \text{ord}_\cup \text{of}_\cup \text{style}_\cup \text{file} \text{ind}_\cup \text{command}: \text{ord}_\cup);
end;
```
154. We must attend to a few details before getting to work on this .bst command.

```
\langle Scan for and process a .bst command 154 \equivprocedure get_bst_command_and_process;
  label exit;
  begin if (\neg scan\_alpha) then bst\_err'(´"´, xchr [scan_char], ´"
can´t
start
started style-file command´);
  lower-case (buffer, buffer1, token\_len); {ignore case differences}
  command\_num \leftarrow ilk_info[str\_lookup(buffer, buf\_ptr1, token\_len,bst\_command\_ilk, dont\_insert)];if (\neg hash\_found) then
    begin print_token; bst_err(^uisuanuillegalustyle-fileucommand^);
    end;
  \langle Process the appropriate .bst command 155\rangle;
exit: end;
This code is used in section 217.
```
155. Here we determine which .bst command we're about to process, and then go to it.

```
\langle Process the appropriate .bst command 155 \rangle \equivcase (command\_num) of
  n_bst\_entry: bst_entry_command;
  n\_bst\_execute: \;bst\_execute\_command;n\_bst\_function: \;bst\_function\_command;n\_bst\_integers: bst\_integers\_command;n\_bst\_iterate: \;bst\_iterate\_command;n\_bst\_macro: bst\_macro\_command;n\_bst\_read: \;bst\_read\_command;n\_bst\_reverse: bst_reverse_command;
  n\_bst\_sort: \, \, \textit{bst\_sort\_command};n\_bst\_strings: bst_strings_command;
  othercases confusion(´Unknown<sub>⊔</sub>style-file<sub>⊔</sub>command´)
  endcases
```
This code is used in section 154.

156. We need data structures for the function definitions, the entry variables, the global variables, and the actual entries corresponding to the cite-key list. First we define the classes of 'function's used. Functions in all classes are of bst\_fn\_ilk except for int\_literals, which are of integer\_ilk; and str\_literals, which are of  $text\_ilk$ .

```
define built_in = 0 { the 'primitive' functions }
define wiz\text{-}defined = 1 \{ \text{defined in the }.\text{bst file} \}define int\_literal = 2 {integer 'constants'}
define str\_literal = 3 {string 'constants' }
define field = 4 {things like 'author' and 'title' }
define int\_entry\_var = 5 {integer entry variable}
define str\_entry\_var = 6 { string entry variable }
define int_global-var = 7 {integer global variable }
define str\_global\_var = 8 {string global variable}
define last\_fn\_class = 8 {the same number as on the line above}
```
157. Here's another bug report.

```
\langle3 \rangle +=
procedure unknwn_function_class_confusion;
 begin comfusion('Unknown_1function\nclass');end;
```
**158.** Occasionally we'll want to *print* the name of one of these function classes.

```
\langle3 \rangle +=
procedure print\_fn\_class (fn loc : hash loc);
 begin case (fn_type[fn\_loc]) of
 built in: print(´built−in´);
  wiz_defined: print(´wizard-defined´);
  int_literal: print(´integer-literal´);
 str_literal: print(´string-literal´);
 field: print('field');int entry var : print(´integer−entry−variable´);
 str_entry_var: print(´string-entry-variable´);
 int_global_var: print('integer-global-variable');
 str_global_var: print(´string-global-variable´);
 othercases unknwn function class confusion
 endcases;
 end;
```
159. This version is for printing when in trace mode.

```
\langle3 \rangle +\equivtrace procedure trace_pr_fn\_class(fn\_loc : hash\_loc);begin case (fn_type[fn-loc]) of
  built in: trace pr (´built−in´);
  wiz-defined: trace-pr(´wizard-defined´);
  int_literal: trace_pr(´integer-literal´);
 str_literal: trace_pr(´string-literal´);
 field: trace\_pr("field");int entry var : trace pr (´integer−entry−variable´);
  str_entry_var: trace_pr(´string-entry-variable´);
  int_global_var: trace_pr('integer-global-variable');
 str_global_var: trace_pr(´string-global-variable´);
  othercases unknwn function class confusion
 endcases;
 end;
 ecart
```
160. Besides the function classes, we have types based on BIBT<sub>E</sub>X's capacity limitations and one based on what can go into the array *wiz\_functions* explained below.

define quote\_next\_fn = hash\_base - 1 { special marker used in defining functions } define  $end\_of\_def = hash\_max + 1$  {another such special marker}  $\langle$  Types in the outer block  $22$   $\rangle$  +≡  $fn\_class = 0$ ..  $last\_fn\_class; \{ the .bst function classes \}$  $wiz_fn\_loc = 0$ ..  $wiz_fn\_space;$  { $wiz\_defined$ -function storage locations}  $int_{\text{ent}}{loc} = 0$ ..  $max_{\text{ent}}{inst}$ ; { $int_{\text{ent}}{r}$  ar storage locations}  $str\_ent\_loc = 0$ .. max $ent\_strs$ ; { $str\_entry\_var$  storage locations}  $str\_glob\_loc = 0$ ..  $max\_glob\_str\_minus\_1$ ; { $str\_global\_var$  storage locations}  $field\_loc = 0$ ..  $max\_fields$ ; {individual field storage locations} hash-ptr2 = quote-next-fn .. end-of-def; { a special marker or a hash-loc }

161. We store information about the .bst functions in arrays the same size as the hash-table arrays and in locations corresponding to their hash-table locations. The two arrays  $fn_info$  (an alias of ilk info described earlier) and fn\_type accomplish this: fn\_type specifies one of the above classes, and fn\_info gives information dependent on the class.

Six other arrays give the contents of functions: The array wiz-functions holds definitions for wiz defined functions—each such function consists of a sequence of pointers to hash-table locations of other functions (with the two special-marker exceptions above); the array *entry ints* contains the current values of int entry vars; the array entry strs contains the current values of str entry vars; an element of the array global strs contains the current value of a str global var if the corresponding glb str ptr entry is empty, otherwise the nonempty entry is a pointer to the string; and the array field info, for each field of each entry, contains either a pointer to the string or the special value missing .

The array global strs isn't packed (that is, it isn't **array** ... of packed array ...) to increase speed on some systems; however, on systems that are byte-addressable and that have a good compiler, packing global strs would save lots of space without much loss of speed.

define  $fn\_info \equiv ilk\_info$  { an alias used with functions } define  $missing = empty$  { a special pointer for missing fields }  $\langle$  Globals in the outer block  $16$   $\rangle$  +=  $fn\_loc: hash\_loc;$  {the hash-table location of a function } *wiz loc*: hash loc; {the hash-table location of a wizard function } *literal loc:* hash-loc; {the hash-table location of a literal function } macro\_name\_loc: hash\_loc; {the hash-table location of a macro name} macro\_def\_loc: hash\_loc; {the hash-table location of a macro definition }  $fn\_type$ : packed array  $[hash\_loc]$  of  $fn\_class$ ; *wiz\_def\_ptr*: *wiz\_fn\_loc*; { storage location for the next wizard function } *wiz\_fn\_ptr*: *wiz\_fn\_loc*; { general *wiz\_functions* location } wiz functions: packed array  $[wiz_fn\_loc]$  of hash ptr2;  $int_{ent\_ptr}$ :  $int_{ent\_loc}$ ; { general  $int_{entry\_var}$  location } entry ints:  $array$  [int\_ent\_loc] of integer;  $num\_ent\_ints: int\_ent\_loc;$  {the number of distinct  $int\_entry\_var$  names}  $str\_ent\_ptr: str\_ent\_loc;$  {general  $str\_entry\_var$  location } entry\_strs: array  $[str\_ent\_loc]$  of packed array  $[0..$  ent\_str\_size of ASCII\_code;  $num\_ent\_strs: str\_ent\_loc;$  {the number of distinct  $str\_entry\_var$  names}  $str\_glb\_ptr$ : 0..  $max\_glob\_strs$ ; { general  $str\_global\_var$  location }  $glb\_str\_ptr$ :  $array [str\_glob\_loc]$  of  $str\_number$ ; global strs:  $array \t[str.\n 4] [str.glob.loc]$  of  $array \t[0. . . glob. str.size]$  of  $ASCII_code;$ glb\_str\_end:  $array [str_glob\_loc]$  of  $0 \dots glob\_str\_size$ ; {end markers}  $num\_glb\_strs$ :  $0 \ldots max\_glob\_strs$ ; { number of distinct  $str\_global\_var$  names} field\_ptr: field\_loc; { general field\_info location }  $field\_parent\_ptr$ ,  $field\_end\_ptr$ :  $field\_loc$ ; { two more for doing cross-refs }  $cite\_parent\_ptr, cite\_xptr:$   $cite\_number;$  {two others for doing cross-refs }  $field\_info$ : packed array  $[field\_loc]$  of  $str\_number$ ;  $num_{fields}: \, field\_loc; \, \{ the number of distinct field names \}$  $num\_pre\_defined\_fields: field\_loc;$  {so far, just one: crossref } crossref\_num: field\_loc; {the number given to crossref} no fields: boolean; { used for tr printing entry information }

162. Now we initialize storage for the *wiz defined* functions and we initialize variables so that the first str\_entry\_var, int\_entry\_var, str\_global\_var, and field name will be assigned the number 0. Note: The variables  $num\_ent\_strs$  and  $num\_fields$  will also be set when pre-defining strings.

 $\langle$  Set initial values of key variables [20](#page-7-0)  $\rangle$  +≡

 $wiz\text{-}def\text{-}ptr \leftarrow 0; num\text{-}ent\text{-}ints \leftarrow 0; num\text{-}ent\text{-}str \leftarrow 0; num\text{-}fields \leftarrow 0; str\text{-}glb\text{-}ptr \leftarrow 0;$ while  $(str\_glb\_ptr < max\_glob\_strs)$  do { make  $str\_global\_vars$  empty } **begin** glb\_str\_ptr  $[str\_glb\_ptr] \leftarrow 0$ ; glb\_str\_end  $[str\_glb\_ptr] \leftarrow 0$ ; incr(str\_glb\_ptr); end;

 $num\_glb\_strs \leftarrow 0;$ 

163. Style-file commands. There are ten .bst commands: Five (entry, function, integers, macro, and strings) declare and define functions, one (read) reads in the .bib-file entries, and four (execute, iterate, reverse, and sort) manipulate the entries and produce output.

The boolean variables entry seen and read seen indicate whether we've yet encountered an entry and a read command. There must be exactly one of each of these, and the entry command, as well as any macro command, must precede the read command. Furthermore, the read command must precede the four that manipulate the entries and produce output.

 $\langle$  Globals in the outer block [16](#page-6-0)  $\rangle$  +≡

entry seen: boolean; { true if we've already seen an entry command} read\_seen: boolean; { true if we've already seen a read command} read performed: boolean; { true if we started reading the database file(s) } reading completed: boolean; { true if we made it all the way through } read\_completed: boolean; { true if the database info didn't bomb  $\text{BIBT}_{F}X$  }

164. And we initialize them.

```
\langle20 \rangle +≡
  entry_seen \leftarrow false; read_seen \leftarrow false; read_performed \leftarrow false; reading_completed \leftarrow false;
  read\_completed \leftarrow false;
```
165. Here's another bug.

```
\langle Procedures and functions for all file I/O, error messages, and such 3 \rangle +=
procedure id_scanning_confusion;
```

```
begin \text{confusion} (\text{Identity} identifier scanning error \text{`)};
end;
```
166. This macro is used to scan all .bst identifiers. The argument supplies the .bst command name. The associated procedure simply prints an error message.

```
define bst_identifier_scan(#) \equivbegin scan_identifier(right_brace, comment, comment);
         if ((scan\_result = white\_adjacent) \vee (scan\_result = specified\_char\_adjacent)) then do_nothing
         else begin bst_id\_print; bt\_err(\#);end;
         end
```
 $\langle$  Procedures and functions for all file I/O, error messages, and such [3](#page-2-0)  $\rangle$  + $\equiv$ procedure *bst\_id\_print*;

```
begin if (scan\_result = id\_null) then
  print(´"´, xchr [scan char ], ´" begins identifier, command: ´)
else if (scan\_result = other\_char\_adjacent) then
    print('"', xchr[scan\_char], ' "
j immediately
jfollows
j identifier,
j command:
jelse id_scanning_confusion;
end;
```
167. This macro just makes sure we're at a *left*-brace.

```
define bst\_get\_and\_check\_left\_brace (#) \equivbegin if (scan\_char \neq left\_brace then
              begin bst_{\text{.}}left_{\text{.}}error; bst_{\text{.}}err(\text{#});end;
           incr (buf\_ptr2); {skip over the left_brace }
           end
```
 $\langle$  Procedures and functions for all file I/O, error messages, and such [3](#page-2-0)  $\rangle$  + $\equiv$ procedure bst\_left\_brace\_print;

begin  $print('"\cdot, xchr[left\_brace], \lq\cdot\text{min}$  is  $\text{min}$  in  $\text{min}$  command:  $\text{min}$ ; end;

168. And this one, a right-brace.

```
define bst\_get\_and\_check\_right\_brace(\#) \equivbegin if (scan\_char \neq right\_brace) then
            begin bst\_right\_brace\_print; bt\_err(\#);end;
          incr (buf\_ptr2); {skip over the right-brace}
         end
```
 $\langle$  Procedures and functions for all file I/O, error messages, and such  $3$   $\rangle$  += procedure  $bst\_right\_brace\_print;$ begin  $print('"', xchr[right\_brace], ' "\'{is}__missing__ in `command:`':$ 

end;

169. This macro complains if we've already encountered a function to be inserted into the hash table.

define check for already seen function(#)  $\equiv$ **begin if** (hash-found) **then** { already encountered this as a .bst function } begin already\_seen\_function\_print(#); return; end; end

```
\langle Procedures and functions for all file I/O, error messages, and such 3 \rangle +=
procedure \alphalready_seen_function_print(seen_fn_loc : hash_loc);
  label exit; { so the call to bst_error works }
  begin print\_pool\_str(hash\_text{[seen\_fn\_loc]}); print(\neg is \neg a \neg a \neg a \neg b \neg c);
```
 $print\_fn\_class$  (seen  $_fn\_loc$ );  $print\_ln$  ( $"$   $'$   $_$ function  $_$ name $'$ );  $bst\_err\_print\_and\_look\_for\_blank\_line\_return;$ exit: end;

<span id="page-57-0"></span>170. An entry command has three arguments, each a (possibly empty) list of function names between braces (the names are separated by one or more *white\_space* characters). All function names in this and other commands must be legal .bst identifiers. Upper/lower cases are considered to be the same for function names in these lists—all upper-case letters are converted to lower case. These arguments give lists of *fields*, int\_entry\_vars, and str\_entry\_vars.

 $\langle$  Procedures and functions for the reading and processing of input files [100](#page-35-0)  $\rangle$  += procedure bst\_entry\_command;

label *exit*; begin if  $(entry\_seen)$  then  $bst\_err($  [Illegal, another entry command );  $entry\_seen \leftarrow true; \{ \text{now we've seen an entry command} \}$ eat\_bst\_white\_and\_eof\_check( $\text{`entry'}$ );  $\text{`Scan the list of fields 171'}$ ;  $eat\_bst\_white\_and\_eof\_check('entry');$ if  $(num_{\textit{fields}} = num_{\textit{pre}_{\textit{defined}_{\textit{fields}}}})$  then bst warn(´Warning−−I<sub>u</sub>didn´<sup>-</sup>t<sub>u</sub>find<sub>u</sub>any<sub>u</sub>fields´);  $\langle$  Scan the list of *int\_entry\_vars* [173](#page-58-0) $\rangle$ ; eat\_bst\_white\_and\_eof\_check( $\text{`entry'}$ );  $\text{`Scan the list of str\_entry\_vars 175};$  $\text{`Scan the list of str\_entry\_vars 175};$  $\text{`Scan the list of str\_entry\_vars 175};$ exit: end;

171. This module reads a *left* brace, the list of fields, and a right brace. The fields are those like 'author' and 'title.'

```
\langle Scan the list of fields 171 \rangle \equivbegin bst get and check left brace (\text{`entry'}); eat bst white and eof check (\text{`entry'});
  while (scan_{char} \neq right_{brace}) do
     begin bst identifier scan(\text{`entry'}); \{\text{Insert a field into the hash table 172'}\};
     eat\_bst\_white\_and\_eof\_check('entry');end;
  incr (buf\_ptr2); {skip over the right_brace}
  end
```
This code is used in section 170.

172. Here we insert the just found field name into the hash table, record it as a field, and assign it a number to be used in indexing into the *field info* array.

 $\langle$  Insert a *field* into the hash table 172 $\rangle$  ≡ begin trace  $trace\_pr\_token$ ;  $trace\_pr\_ln($ ' $\Box$ is $\Box$ a $\Box$ field'); ecart  $lower-case (buffer, buffer, for 1, token\_len);$  { ignore case differences }  $fn\_loc \leftarrow str\_lookup(buffer, buffer, buffer1, token\_len, bst\_fn\_ilk, do\_insert);$ check for already seen function (fn loc); fn type  $[fn\_loc] \leftarrow field$ ;  $fn\_info[fn\_loc] \leftarrow num\_fields;$  { give this field a number (take away its name) }  $\textit{incr}(\textit{num\_fields});$ end

This code is used in section 171.

<span id="page-58-0"></span>173. This module reads a *left-brace*, the list of *int-entry-vars*, and a *right-brace*.

 $\langle$  Scan the list of *int\_entry\_vars* 173 $\rangle \equiv$ begin bst\_get\_and\_check\_left\_brace('entry'); eat\_bst\_white\_and\_eof\_check('entry'); while  $(scan\_char \neq right\_brace)$  do begin bst identifier scan('entry');  $\langle$  Insert an int entry var into the hash table 174 $\rangle$ ;  $eat\_bst\_white\_and\_eof\_check('entry');$ end;  $incr(buf_ptr2);$  {skip over the right\_brace } end

This code is used in section [170.](#page-57-0)

174. Here we insert the just found int entry var name into the hash table and record it as an int entry var. An *int\_entry\_var* is one that the style designer wants a separate copy of for each entry.

 $\langle$  Insert an *int\_entry\_var* into the hash table 174 $\rangle \equiv$ 

```
begin trace trace pr_token; trace pr_ln(^uisuanuintegeruentry-variable^);
ecart
lower-case (buffer, buffer, token\_len); {ignore case differences}
fn\_loc \leftarrow str\_lookup(bluffer, buf\_ptr1, token\_len,bst\_fn\_ilk, do\_insert);check-for_already\_seen\_function(fn\_loc); fn\_type[fn\_loc] \leftarrow int\_entry\_var;fn\_info[fn\_loc] \leftarrow num\_ent\_ints; { give this int\_entry\_var a number }
incr(num\_ent\_ints);
```

```
end
```
This code is used in section 173.

175. This module reads a *left*-brace, the list of str-entry-vars, and a right-brace. A str-entry-var is one that the style designer wants a separate copy of for each entry.

```
\langle Scan the list of str_entry_vars 175 \rangle \equivbegin bst get and check left brace (\text{`entry'}); eat bst white and eof check (\text{`entry'});
  while (scan\_char \neq right\_brace) do
     begin bst identifier scan(\text{'entry'}); \langle Insert a str entry var into the hash table 176\rangle;
     eat\_bst\_white\_and\_eof\_check('entry');end;
  incr (buf\_ptr2); {skip over the right-brace}
  end
```
This code is used in section [170.](#page-57-0)

**176.** Here we insert the just found  $str\_entry\_var$  name into the hash table, record it as a  $str\_entry\_var$ , and set its pointer into *entry\_strs*.

 $\langle$  Insert a *str\_entry\_var* into the hash table 176 $\rangle \equiv$ begin trace trace\_pr\_token; trace\_pr\_ln(^\_is\_a\_string\_entry-variable^); ecart  $lower\_case (buffer, buffer1, token\_len);$  {ignore case differences }  $fn\_loc \leftarrow str\_lookup(buffer, buffer, buffer1, token\_len,bst\_fn\_ilk, do\_insert);$ check for already seen function(fn loc); fn type  $[fn\_loc] \leftarrow str\_entry\_var;$  $fn\_info[fn\_loc] \leftarrow num\_ent\_strs$ ; { give this  $str\_entry\_var$  a number }  $incr(num\_ent\_strs);$ end

This code is used in section 175.

177. A legal argument for an execute, iterate, or reverse command must exist and be *built in* or  $wiz$ -defined. Here's where we check, returning  $true$  if the argument is illegal.

 $\text{Proceedures and functions for the reading and processing of input files } 100 \text{ } + \equiv$  $\text{Proceedures and functions for the reading and processing of input files } 100 \text{ } + \equiv$  $\text{Proceedures and functions for the reading and processing of input files } 100 \text{ } + \equiv$ function bad\_argument\_token: boolean;

label exit;

**begin** bad\_argument\_token  $\leftarrow true$ ; { now it's easy to exit if necessary }  $lower\_case (buffer, buffer, for 1, token\_len);$  {ignore case differences}  $fn\_loc \leftarrow str\_lookup(buffer, buffer1, token\_len,bst\_fn\_ilk, dont\_insert);$ if  $(\neg hash\_found)$  then {unknown .bst function} begin  $print\_token$ ;  $bst\_err($  [unknown<sub>u</sub>function<sup>2</sup>]; end else if  $((fn_type[fn\_loc] \neq built\_in) \wedge (fn_type[fn\_loc] \neq wiz_defind))$  then begin print token; print( $\Delta_{\text{has}}$ bad function type  $\Delta$ ); print fn class (fn loc); bst err print and look for blank line return; end;  $bad\_argument\_token \leftarrow false;$ 

exit: end;

178. An execute command has one argument, a single *built in* or *wiz defined* function name between braces. Upper/lower cases are considered to be the same—all upper-case letters are converted to lower case. Also, we must make sure we've already seen a read command.

This module reads a *left brace*, a single function to be executed, and a *right brace*.

 $\langle$  Procedures and functions for the reading and processing of input files [100](#page-35-0)  $\rangle$  +=

procedure bst\_execute\_command;

label *exit*;

```
begin if (\neg read\_seen) then bst\_err(<sup>Tllegal,
\text{g}_\text{e} read command before
gread
command<sup>-</sup>);</sup>
eat_bst_white_and_eof_check('execute'); bst_get_and_check_left_brace('execute');
eat\_bst\_white\_and\_cof\_check('execute'); \;bst\_identifier\_scan('execute');\langle Check the execute-command argument token 179\rangle;
eat\_bst\_white\_and\_cof\_check (`execute'); \; bt\_get\_and\_check\_right\_brace (`execute');\langle296\rangle;
```
exit: end;

179. Before executing the function, we must make sure it's a legal one. It must exist and be *built\_in* or wiz\_defined.

 $\langle$  Check the execute-command argument token 179  $\rangle \equiv$ 

begin trace trace pr token; trace  $pr\_ln($  [ $jis$ <sub>u</sub> to be executed function<sup> $\cdot$ </sup>); ecart if  $(bad_{a} argument_{b}$  then return;

end

This code is used in section 178.

180. A function command has two arguments; the first is a *wiz defined* function name between braces. Upper/lower cases are considered to be the same—all upper-case letters are converted to lower case. The second argument defines this function. It consists of a sequence of functions, between braces, separated by white\_space characters. Upper/lower cases are considered to be the same for function names but not for str literals.

 $\langle$  Procedures and functions for the reading and processing of input files [100](#page-35-0)  $\rangle$  += procedure *bst\_function\_command*;

```
label exit;
```

```
begin eat bst white and eof check ('function'); \langle Scan the wiz defined function name 181\rangle;
  eat\_bst\_white\_and\_cof\_check('function'); \;bst\_get\_and\_check\_left\_brac('function');scan_fn_def (wiz_loc); { this scans the function definition }
exit: end;
```
181. This module reads a *left-brace*, a *wiz-defined* function name, and a *right-brace*.

```
\langle Scan the wiz_defined function name 181\rangle \equiv
```
begin bst\_get\_and\_check\_left\_brace('function'); eat\_bst\_white\_and\_eof\_check('function'); bst identifier scan( $\text{function}$ ); (Check the wiz defined function name 182);  $eat\_bst\_white\_and\_cof\_check('function'); \;bst\_get\_and\_check\_right\_brac('function');$ end

This code is used in section 180.

182. The function name must exist and be a new one; we mark it as *wiz defined*. Also, see if it's the default entry-type function.

 $\langle$  Check the *wiz\_defined* function name 182 $\rangle \equiv$ 

begin trace  $trace\_pr\_token$ ;  $trace\_pr\_ln($  [is a wizard-defined function  $\hat{ }$ ); ecart  $lower-case (buffer, buffer, for 1, token\_len);$  {ignore case differences}

 $wiz\_loc \leftarrow str\_lookup(buffer, buffer1, token\_len, bst\_fn\_ilk, do_inset);$ 

 $check\_for\_already\_seen\_function(wiz\_loc);$   $fn\_type[wiz\_loc] \leftarrow wiz\_defined;$ 

if  $(hash\_text{leviz\_loc}) = s\_default)$  then {we've found the default entry-type}

 $b \_default \leftarrow wiz\_loc;$  {see the *built\_in* functions for  $b \_default$ }

# end

This code is used in section 181.

183. We're about to start scanning tokens in a function definition. When a function token is illegal, we skip until it ends; a *white\_space* character, an end-of-line, a *right\_brace*, or a *comment* marks the end of the current token.

define  $next\_token = 25$  { a bad function token; go read the next one }

define  $skip\_token(\#) \equiv$ 

begin { not-so-serious error during . bst parsing } print(#); skip\_token\_print; { also, skip to the current token's end } goto next\_token; end

 $\langle$  Procedures and functions for input scanning [83](#page-29-0)  $\rangle$  +≡

procedure skip\_token\_print;

begin  $print(\textit{`-`}); \textit{bst}\_\textit{In} \textit{num}\_\textit{print}; \textit{mark}\_\textit{error};$ 

```
if (scan2-white(right\_brace, comment)) then { ok if token ends line }
  do\_nothing;
```
end;

184. This macro is similar to the last one but is specifically for recursion in a *wiz defined* function, which is illegal; it helps save space.

```
define skip_recursive_token \equivbegin begin{equation} c = 0 \\ r = 1 \end{equation} \begin{equation} c = 1 \\ r = 1 \end{equation} \begin{equation} c = 1 \\ r = 1 \end{equation} \begin{equation} c = 1 \\ r = 1 \end{equation}end
```
 $\langle$  Procedures and functions for input scanning [83](#page-29-0)  $\rangle$  +≡ procedure  $print\_recursion\_illed;$ 

```
begin trace trace_pr_newline;
```
ecart

```
print\_ln('Curve\_you, \text{wizard}, \text{before\_you\_recursive\_me:'); \ print('function\_'); \ print\_token;print\_ln( [jis
jillegal
jin
jits
jown
jdefinition<sup>\cdot</sup>); \mathcal{Q}(print\_recursion\_aligned; \mathcal{Q}(skip\_step\_token\_print; { also, skip to the current token's end }
end;
```
185. Here's another macro for saving some space when there's a problem with a token.

```
define skip\_token\_unknown\_function \equivbegin skp_token_unknown_function_print; goto next_token;
         end
```

```
\langle83 \rangle +≡
```

```
procedure skip\_step\_token\_unknown\_function\_print;
```

```
begin print\_token; print(\tilde{\ } is an unknown function'); skip\_token\_print;
```

```
{ also, skip to the current token's end }
```
end;

186. And another.

```
define skip_token_illegal_stuff_after_literal \equivbegin skip_illegal_stuff_after_token_print; goto next_token;
         end
```

```
\langle83 \rangle +≡
procedure skip_illegal_stuff_after_token_print;
  begin print('"\tilde{}, xchr[scan\_char], "u\_can" t_u follow\_a_uliteral'); skip\_token\_print;{ also, skip to the current token's end }
 end;
```
<span id="page-62-0"></span>187. This recursive function reads and stores the list of functions (separated by white space characters or ends-of-line) that define this new function, and reads a *right\_brace*.

 $\langle$  Procedures and functions for input scanning [83](#page-29-0)  $\rangle$  +≡ procedure  $scan_fn\_def(fn\_hash\_loc : hash\_loc);$ label  $next\_token, exit;$ type  $fn\_def\_loc = 0$ ..  $single\_fn\_space$ ; { for a single  $wiz\_defined$ -function } var singl\_function: packed array  $[fn\_def\_loc]$  of hash\_ptr2; single ptr:  $fn\_def\_loc$ ; { next storage location for this definition }  $copy\_ptr:$   $fn\_def\_loc;$  {dummy variable} end of num: buf pointer; { the end of an implicit function's name}  $impl_f n\_loc: hash\_loc:$  { an implicit function's hash-table location } **begin** eat\_bst\_white\_and\_eof\_check( $\text{function}$ ); single\_ptr  $\leftarrow 0$ ; while  $(scan_{char} \neq right_{brace})$  do **begin**  $\langle$  Get the next function of the definition 189 $\rangle$ ;  $next\_token: eat\_bst\_white\_and\_cof\_check('function');$ end;  $\langle$  Complete this function's definition  $200$ ;  $incr (buf\_ptr2);$  {skip over the right-brace} exit: end;

188. This macro inserts a hash-table location (or one of the two special markers quote next fn and  $end_{of\_def}$ ) into the *singl\_function* array, which will later be copied into the *wiz\_functions* array.

define  $insert\_fn\_loc(#) \equiv$ begin  $singl\_function[single\_ptr] \leftarrow #;$ if  $(single\_ptr = single\_fn\_space)$  then  $singl\_fn\_overflow;$  $incr(single\_ptr);$ end

 $\langle$  Procedures and functions for all file I/O, error messages, and such [3](#page-2-0)  $\rangle$  += procedure  $singl_f$ n\_overflow;

begin overflow( $\text{single\_function}\text{space}$ ); end;

189. There are five possibilities for the first character of the token representing the next function of the definition: If it's a number sign, the token is an int literal; if it's a *double quote*, the token is a str literal; if it's a single quote , the token is a quoted function; if it's a left brace , the token isn't really a token, but rather the start of another function definition (which will result in a recursive call to  $scan\_fn\_def)$ ; if it's anything else, the token is the name of an already-defined function. Note: To prevent the wizard from using recursion, we have to check that neither a quoted function nor an already-defined-function is actually the currently-being-defined function (which is stored at  $wiz\_loc$ ).

 $\langle$  Get the next function of the definition 189  $\rangle \equiv$ case (scan\_char) of number\_sign:  $\langle$  Scan an *int\_literal* [190](#page-63-0) $\rangle$ ; double\_quote:  $\langle$  Scan a str\_literal [191](#page-63-0) $\rangle$ ; single quote:  $\langle$  Scan a quoted function [192](#page-64-0) $\rangle$ ; *left*-*brace*:  $\langle$  Start a new function definition [194](#page-64-0) $\rangle$ ; othercases  $\langle$  Scan an already-defined function [199](#page-66-0) $\rangle$ endcases

This code is used in section 187.

<span id="page-63-0"></span>190. An *int-literal* is preceded by a *number-sign*, consists of an integer (i.e., an optional *minus-sign* followed by one or more *numeric* characters), and is followed either by a *white\_space* character, an end-ofline, or a *right-brace*. The array  $\hat{m}$ -info contains the value of the integer for *int-literals*.

 $\langle$  Scan an *int\_literal* 190 $\rangle \equiv$ **begin**  $\text{incr}( \text{buf}\_ \text{ptr2})$ ; { skip over the *number\_sign* } if  $(\neg scan\_integer)$  then  $skip\_token$  (Illegal integer in integer literal); trace  $trace_pr('#'); trace_pr\_token;$  $trace\_pr\_ln($   $\lceil_{\sqcup}$  is  $_{\sqcup}$  an $_{\sqcup}$  integer $_{\sqcup}$  literal  $_{\sqcup}$  with  $_{\sqcup}$  value  $\lceil$ ,  $token\_value : 0$ ); ecart  $literal\_loc \leftarrow str\_lookup(buffer, buffer1, token\_len, integer\_ilk, do\_insert);$ if  $(\neg hash\_found)$  then **begin**  $fn\_type[literal\_loc] \leftarrow int\_literal$ ; {set the  $fn\_class$ }  $fn\_info[literal\_loc] \leftarrow token\_value;$  {the value of this integer} end; **if**  $((lex_class|scar) ≠ white-space) ∧ (buf_ptr2 < last) ∧ (scan(char ≠ right-brace) ∧$  $(scan_{char} \neq comment)$ ) then skip\_token\_illegal\_stuff\_after\_literal; insert\_fn\_loc(literal\_loc); { add this function to wiz\_functions }

#### end

This code is used in section [189.](#page-62-0)

191. A str\_literal is preceded by a *double\_quote* and consists of all characters on this line up to the next double quote. Also, there must be either a white space character, an end-of-line, a right brace, or a comment following (since functions in the definition must be separated by white space). The array  $fn\_info$  contains nothing for *str\_literals*.

 $\langle$  Scan a *str\_literal* 191 $\rangle \equiv$ 

**begin**  $\text{incr}( \text{buf}\_ \text{ptr2})$ ; {skip over the *double\_quote* } if  $(\neg scan1 (double\text{-}quote))$  then  $skip\_to\text{kip\_token}$  ( $No\textsubscript{U}^{\frown}$ ,  $xchr[double\text{-}quote],$  ´´ $\text{td}$ <sub>u</sub>to $\text{td}$ string $\text{ul}$ iteral´); trace  $trace_pr('"\hat{\ });$  trace  $pr\_token$ ; trace  $pr('"\hat{\ });$  trace  $pr\_ln(\hat{\ }$  is  $a_{\text{a}string\_literal}$ ; ecart  $literal\_loc \leftarrow str\_lookup(buffer, buffer_1, token\_len, text_ilk, do_inset);$  $fn\_type[literal\_loc] \leftarrow str\_literal; \{ set the fn\_class \}$  $incr (buf\_ptr2);$  {skip over the *double\_quote* } **if**  $((lex-class|scan\_char] \neq white\_space) \land (buf\_ptr2 < last) \land (scan\_char \neq right\_brace) \land$  $(scan_{char} \neq comment)$ ) then skip\_token\_illegal\_stuff\_after\_literal;  $insert\_fn\_loc(lateral\_loc);$  { add this function to wiz\_functions } end

This code is used in section [189.](#page-62-0)

<span id="page-64-0"></span>192. A quoted function is preceded by a *single-quote* and consists of all characters up to the next white\_space character, end-of-line, right\_brace, or comment.

 $\langle$  Scan a quoted function 192 $\rangle \equiv$ **begin**  $\text{incr}(buf_ptr2); \{ \text{skip over the single-quote} \}$ if  $(scan2-white(right-brace, comment))$  then { ok if token ends line }  $do\_nothing$ ; trace  $trace\_pr(\ulcorner\urcorner\urcorner); trace\_pr\_token; trace\_pr(\ulcorner\!\!\lrcorner is \lrcorner\!\!\lrcorner quoted\_function\lrcorner');$ ecart  $lower-case (buffer, buffer, for 1, token\_len);$  { ignore case differences }  $fn\_loc \leftarrow str\_lookup(buffer, buffer, token\_len, bst\_fn\_ilk, dont_inset);$ if  $(\neg hash\_found)$  then {unknown .bst function} skip token unknown function else  $\langle$  Check and insert the quoted function 193 $\rangle$ ; end This code is used in section [189.](#page-62-0)

193. Here we check that this quoted function is a legal one—the function name must already exist, but it mustn't be the currently-being-defined function (which is stored at  $wiz\_loc$ ).

 $\langle$  Check and insert the quoted function 193 $\rangle \equiv$ begin if  $(f_n \text{loc} = wiz \text{loc})$  then skip recursive token else begin trace  $trace\_pr$  ( $\circ$ of  $\downarrow$ type $\downarrow$ );  $trace\_pr\_fn\_class$  (fn loc); trace pr newline; ecart  $insert\_fn\_loc(quote\_next\_fn);$  { add special marker together with }  $insert\_fn\_loc(fn\_loc);$  {this function to wiz\_functions } end end

This code is used in section 192.

194. This module marks the implicit function as being quoted, generates a name, and stores it in the hash table. This name is strictly internal to this program, starts with a *single-quote* (since that will make this function name unique), and ends with the variable  $impl_f$ - $\mu$ - $num$  converted to ASCII. The alias kludge helps make the stack space not overflow on some machines.

define  $ex.buf2 \equiv ex.buf$  { an alias, used only in this module }

 $\langle$  Start a new function definition 194 $\rangle \equiv$ 

**begin**  $ex\_buf2[0] \leftarrow single\_quote$ ;  $int\_to\_ASCII$  (impl\_fn\_num,  $ex\_buf2, 1, end\_of\_num$ );  $impl_f n\_loc \leftarrow str\_lookup(ex_buf2, 0, end_of_number, bst_f n\_ilk, do_inset);$ if  $(hash\_found)$  then  $confusion('Already \text{\textendash} circuit \text{in}$  implicit function'); trace  $trace\_pr\_pool\_str(hash\_text[impl\_fn\_loc])$ ;  $trace\_pr\_ln(\tilde{\text{dist}}_q = \text{implicit}_q \text{function}^{\tilde{\text{dist}}})$ ; ecart  $incr(impl_fn_number;$   $fn_type[impl_fn\_loc] \leftarrow wiz.defined;$ insert\_fn\_loc(quote\_next\_fn); { all implicit functions are quoted }  $insert\_fn\_loc(impl\_fn\_loc);$  { add it to wiz\_functions }  $incr (buf\_ptr2);$  {skip over the *left\_brace* } scan\_fn\_def (impl\_fn\_loc); { this is the recursive call } end

This code is used in section [189.](#page-62-0)

195. The variable *impl\_fn\_num* counts the number of implicit functions seen in the .bst file.

 $\langle$  Globals in the outer block  $16$   $\rangle$  +=  $impl_f n_nnum: integer; \{ the number of implicit functions seen so far \}$  196. Now we initialize it.

 $\langle$  Set initial values of key variables [20](#page-7-0)  $\rangle$  +≡  $impl\_fn\_num \leftarrow 0;$ 

197. This module appends a character to *int*-buf after checking to make sure it will fit; for use in int to ASCII .

```
define append_int_char(#) \equivbegin if (int\_ptr = but\_size) then buffer\_overflow;int\_buf [int_ptr] \leftarrow #; incr(int_ptr);
          end
```
198. This procedure takes the integer int, copies the appropriate ASCII code string into int buf starting at int begin, and sets the **var** parameter int end to the first unused int buf location. The ASCII string will consist of decimal digits, the first of which will be not be a 0 if the integer is nonzero, with a prepended minus sign if the integer is negative.

 $\langle$  Procedures and functions for handling numbers, characters, and strings  $54$   $\rangle$  += procedure  $int\_Lo.SCI$  (int : integer; var int\_buf : buf\_type; int\_begin : buf\_pointer; var  $int\_end : buffer);$ var int ptr, int xptr: buf pointer; { pointers into  $int_b$  buf} int\_tmp\_val:  $ASCII\_code$ ; {the temporary element in an exchange} **begin**  $int_p tr \leftarrow int_{\neg} begin;$ **if**  $(int < 0)$  then { add the *minus\_sign* and use the absolute value} **begin** append\_int\_char(minus\_sign); int  $\leftarrow -int$ ; end;  $int\_xptr \leftarrow int\_ptr;$ **repeat** { copy digits into  $int_b buf$  } append\_int\_char("0" + (int mod 10)); int  $\leftarrow$  int div 10; until  $(int = 0);$  $int\_end \leftarrow int\_ptr;$  { set the string length }  $decr(int\_ptr);$ while  $(int\_xptr \leq int\_ptr)$  do { and reorder (flip) the digits } **begin**  $int\_tmp\_val \leftarrow int\_buf[int\_xptr];$   $int\_buf[int\_xptr] \leftarrow int\_buf[int\_ptr];$  $int_b$  [int\_ptr]  $\leftarrow$  int\_tmp\_val; decr(int\_ptr); incr(int\_xptr); end end;

<span id="page-66-0"></span>199. An already-defined function consists of all characters up to the next white space character, end-ofline, *right\_brace*, or *comment*. This function name must already exist, but it mustn't be the currently-beingdefined function (which is stored at  $wiz\_loc$ ).

 $\langle$  Scan an already-defined function 199 $\rangle \equiv$ 

**begin if**  $(scan2-white(right\_brace, comment))$  **then** { ok if token ends line }  $do\_nothing$ ; trace  $trace\_pr\_token$ ;  $trace\_pr$  ( $\lceil$ <sub>u</sub>is<sub> $\sqcup$ </sub>a $\sqcup$ function $\sqcup$ <sup>'</sup>); ecart  $lower-case (buffer, buffer, for 1, token\_len);$  { ignore case differences }  $fn\_loc \leftarrow str\_lookup(buffer, buffer, token\_len, bst\_fn\_ilk, dont_inset);$ if  $(\neg hash\_found)$  then {unknown .bst function} skip token unknown function else if  $(fn\_loc = wiz\_loc)$  then skip\_recursive\_token else begin trace  $trace_pr('of_{\perp}type_{\perp})$ ;  $trace_pr_fnclass (fn\_loc)$ ;  $trace_pr_newline$ ; ecart  $insert\_fn\_loc(fn\_loc);$  { add this function to wiz\_functions } end;

end

This code is used in section [189.](#page-62-0)

200. Now we add the end of def special marker, make sure this function will fit into wiz functions, and put it there.

 $\langle$  Complete this function's definition 200  $\rangle \equiv$ **begin** insert\_fn\_loc(end\_of\_def); { add special marker ending the definition } if  $(single\_ptr + wiz\_def\_ptr > wiz\_fn\_space)$  then **begin**  $print(single\_ptr + wiz\_def\_ptr : 0, :_U')$ ;  $overflow('wizard-defined \text{ifunction} \text{ispace})$ ; end;  $fn\_info[fn\_hash\_loc] \leftarrow wiz\_def\_ptr; \{ pointer into wiz\_functions\}$  $copy\_ptr \leftarrow 0;$ while  $(copy\_ptr < single\_ptr)$  do { make this function official } **begin**  $wiz function[wizdef_ptr] \leftarrow singL function[copy_ptr];$   $incr(copy_ptr);$   $incr(wiz-def_ptr);$ end; end

This code is used in section [187.](#page-62-0)

<span id="page-67-0"></span>201. An integers command has one argument, a list of function names between braces (the names are separated by one or more *white\_space* characters). Upper/lower cases are considered to be the same for function names in these lists—all upper-case letters are converted to lower case. Each name in this list specifies an  $int_qlobal-var$ . There may be several integers commands in the .bst file.

This module reads a *left* brace, a list of *int\_global\_vars*, and a *right\_brace*.

 $\langle$  Procedures and functions for the reading and processing of input files [100](#page-35-0)  $\rangle$  +  $\equiv$ procedure  $bst\_integers\_command;$ 

label *exit*;

```
begin eat_bst_white_and_eof_check('integers'); bst_get_and_check_left_brace('integers');
  eat\_bst\_white\_and\_eof\_check('integers');while (scan\_char \neq right\_brace) do
     begin bst identifier scan('integers'); (Insert an int-global var into the hash table 202);
     eat\_bst\_white\_and\_eof\_check('integers');end;
  \text{incr}( \text{buf}\_ \text{ptr2}); \text{ {skip over the right} \text{ } \text{rule}exit: end;
```
**202.** Here we insert the just found *int\_global\_var* name into the hash table and record it as an *int\_global\_var*. Also, we initialize it by setting  $fn\_info[fn\_loc]$  to 0.

 $\langle$  Insert an *int\_global\_var* into the hash table 202 $\rangle \equiv$ begin trace trace pr token; trace pr ln(´ is an integer global-variable´); ecart  $lower-case (buffer, buffer1, token\_len);$  {ignore case differences}  $fn\_loc \leftarrow str\_lookup(butter, buffer, buffer1, token\_len,bst\_fn\_ilk, do\_insert);$  $check\_for\_already\_seen\_function(fn\_loc);$   $fn\_type[fn\_loc] \leftarrow int\_global\_var;$ 

 $fn\_info[fn\_loc] \leftarrow 0;$  {initialize}

end

This code is used in section 201.

**203.** An iterate command has one argument, a single *built\_in* or  $wiz$ *defined* function name between braces. Upper/lower cases are considered to be the same—all upper-case letters are converted to lower case. Also, we must make sure we've already seen a read command.

This module reads a *left*-brace, a single function to be iterated, and a *right-brace*.

 $\langle$  Procedures and functions for the reading and processing of input files [100](#page-35-0)  $\rangle$  +=

procedure  $bst\_iterate\_command;$ 

label exit;

```
begin if (\neg read\_seen) then bst\_err (Tillegal, iterate command before read command');
eat\_bst\_white\_and\_cof\_check('iterate'); \; bt\_get\_and\_check\_left\_trace('iterate');eat\_bst\_white\_and\_cof\_check('iterate');\;bst\_identifier\_scan('iterate');\langle204\rangle;
eat\_bst\_white\_and\_cof\_check (\text{`iterate'}); bst\_get\_and\_check\_right\_brae (\text{`iterate'});
```
 $\langle$  Perform an iterate command [297](#page-100-0) $\rangle$ ;

exit: end;

<span id="page-68-0"></span>**204.** Before iterating the function, we must make sure it's a legal one. It must exist and be *built\_in* or wiz\_defined.

```
\langle Check the iterate-command argument token 204\rangle \equivbegin trace \text{trace\_pr\_token}; \text{trace\_pr\_ln}(\text{``}_\sqcup \text{is}_\sqcup \text{at}_\sqcup \text{be}_\sqcup \text{iterated}_\sqcup \text{function'});ecart
   if (bad_{\text{-}argument\_token}) then return;
   end
```
This code is used in section [203.](#page-67-0)

205. A macro command, like a function command, has two arguments; the first is a macro name between braces. The name must be a legal .bst identifier. Upper/lower cases are considered to be the same—all upper-case letters are converted to lower case. The second argument defines this macro. It consists of a double quote-delimited string (which must be on a single line) between braces, with optional white space characters between the braces and the *double quotes*. This *double quote*-delimited string is parsed exactly as a *str\_literal* is for the function command.

 $\text{Proceedures and functions for the reading and processing of input files } 100 \text{ } + \equiv$  $\text{Proceedures and functions for the reading and processing of input files } 100 \text{ } + \equiv$  $\text{Proceedures and functions for the reading and processing of input files } 100 \text{ } + \equiv$ procedure  $bst\_macro\_command;$ 

```
label exit:
begin if (read\_seen) then bst\_err (T11egal, _macro \text{--}command after r \text{--}read \text{--}command);
eat_bst_white_and_eof_check(\text{`macro'}); \langleScan the macro name 206\rangle;
```

```
eat_bst_white_and_eof_check(\text{`macro'}); \langle208\rangle;
```
exit: end;

206. This module reads a *left*-brace, a macro name, and a *right*-brace.

```
\langle Scan the macro name 206\rangle \equivbegin bst_get_and_check_left_brace ('macro'); eat_bst_white_and_eof_check ('macro');
  bst_identifier_scan(\text{`macro'}); \langle Check the macro name 207\rangle;
  eat\_bst\_white\_and\_cof\_check('macro');\;bst\_get\_and\_check\_right\_brace('macro');end
```
This code is used in section 205.

**207.** The macro name must be a new one; we mark it as  $macro\_ilk$ .

```
\langle Check the macro name 207\rangle \equivbegin trace trace\_pr\_token; trace\_pr\_ln('\Boxis\Boxa\Boxmacro');
  ecart
  lower-case (buffer, buffer, for 1, token\_len); {ignore case differences}
  macro_name\_loc \leftarrow str\_lookup(buffer, buffer1, token\_len, macro\_ilk, do\_insert);if (hash\_found) then
     begin print\_token; bst\_err (\lceil is already defined as a macro\lceil);
     end;
  ilk_info[\text{macro_name}]} \leftarrow hash.text[\text{macro_name}]}; \{ \text{default in case of error} \}end
This code is used in section 206.
```
<span id="page-69-0"></span>**208.** This module reads a *left-brace*, the *double-quote-delimited* string that defines this macro, and a  $right\_brace$ .

 $\langle$  Scan the macro's definition 208  $\rangle \equiv$ 

begin bst\_get\_and\_check\_left\_brace('macro'); eat\_bst\_white\_and\_eof\_check('macro');

if  $(scan_{char} \neq double\_{quote})$  then

```
bst_error_\text{L}macro_\text{L}definition_\text{L}must_\text{L}be_\text{L}´, xchr[double_quote], ´-delimited´);
```
 $\langle$  Scan the macro definition-string 209 $\rangle$ ;

 $eat\_bst\_white\_and\_cof\_check('macro');\;bst\_get\_and\_check\_right\_brace('macro');$ 

end

This code is used in section [205.](#page-68-0)

**209.** A macro definition-string is preceded by a *double quote* and consists of all characters on this line up to the next *double quote*. The array *ilk info* contains a pointer to this string for the macro name.

```
\langle Scan the macro definition-string 209 \rangle \equiv
```
**begin**  $\text{incr}( \text{buf}\_ \text{ptr2})$ ; {skip over the *double\_quote* } if  $(\neg scan1$  (double\_quote)) then  $\it{bst\_err}(\verb|`There``s_\sqcup no_\sqcup\verb|`|, xchr[double\sqcup \textit{u}ote], \verb|``_ \sqcup to_\sqcup end_\sqcup macro_\sqcup definition \verb|`|;$ trace  $trace\_pr('")$ ; trace  $pr\_token$ ; trace  $pr('")$ ; trace  $pr\_ln('$  is a macro string'); ecart  $macro\_def\_loc \leftarrow str\_lookup(buffer, buffer1, token\_len, text\_ilk, do\_insert);$  $fn\_type[macro\_def\_loc] \leftarrow str\_literal; \{ set the fn\_class \}$  $ilk\_info[\text{macro\_name\_loc}] \leftarrow \text{hash\_text}[\text{macro\_def\_loc}]$ ;  $incr(\text{buf\_ptr2})$ ; {skip over the *double\_quote* } end

This code is used in section 208.

210. We need to include stuff for .bib reading here because that's done by the read command.

 $\langle$  Procedures and functions for the reading and processing of input files [100](#page-35-0)  $\rangle$  +  $\equiv$ 

 $\langle$  Scan for and process a .bib command or database entry [236](#page-78-0)  $\rangle$ 

211. The read command has no arguments so there's no more parsing to do. We must make sure we haven't seen a **read** command before and we've already seen an **entry** command.

 $\langle$  Procedures and functions for the reading and processing of input files [100](#page-35-0)  $\rangle$  +  $\equiv$ 

procedure *bst\_read\_command*;

```
label exit;
  begin if (read_seen) then bst_error (Illegal, another read command);
  read\_seen \leftarrow true; \{ \text{now we've seen a read command } \}if (\neg entry\_seen) then bst\_err (\text{`I11egal}, \text{`jread}command\text{`j}before\text{`jentry}command´);
  \textit{sv\_ptr1} \leftarrow \textit{buf\_ptr2}; {save the contents of the .bst input line }
  sv\_ptr2 \leftarrow last; \; tmp\_ptr \leftarrow sv\_ptr1;while tmp\_ptr < sv\_ptr2) do
     begin sv\_buffer[tmp\_ptr] \leftarrow buffer[tmp\_ptr]; incr(tmp\_ptr);
     end;
  \langle223\rangle;
  \text{buf\_ptr2} \leftarrow \text{sv\_ptr1}; \ \ \{\text{and restore}\}last \leftarrow sv\_ptr2; tmp\_ptr \leftarrow buf\_ptr2;
  while tmp\_ptr < last) do
     begin buffer[tmp\_ptr] \leftarrow sv\_buffer[tmp\_ptr]; incr(tmp\_ptr);
     end;
exit: end;
```
<span id="page-70-0"></span>**212.** A reverse command has one argument, a single *built in or wiz defined* function name between braces. Upper/lower cases are considered to be the same—all upper-case letters are converted to lower case. Also, we must make sure we've already seen a read command.

This module reads a *left-brace*, a single function to be iterated in reverse, and a *right-brace*.

 $\langle$  Procedures and functions for the reading and processing of input files [100](#page-35-0)  $\rangle$  + $\equiv$ 

procedure bst\_reverse\_command;

```
label exit;
begin if (\neg read\_seen) then bst_error (Illegal, reverse command before read command');
eat_bst_white_and_eof_check('reverse'); bst_get_and_check_left_brace('reverse');
eat\_bst\_white\_and\_cof\_check('reverse'); \;bst\_identifier\_scan('reverse');\langle Check the reverse-command argument token 213\rangle;
eat\_bst\_white\_and\_cof\_check('reverse'); \; bt\_get\_and\_check\_right\_brace('reverse');\langle298\rangle;
```
exit: end;

213. Before iterating the function in reverse, we must make sure it's a legal one. It must exist and be  $built\_in$  or  $wiz\_defined$ .

 $\langle$  Check the reverse-command argument token 213 $\rangle \equiv$ begin trace  $\text{trace\_pr\_token}$ ;  $\text{trace\_pr\_ln}(\text{``jis\_a\_to\_be\_iterated\_j\_r\_reverse\_function'});$ ecart if  $(bad_{\text{-}argument\_token})$  then return;

# end

This code is used in section 212.

214. The sort command has no arguments so there's no more parsing to do, but we must make sure we've already seen a read command.

 $\langle$  Procedures and functions for the reading and processing of input files [100](#page-35-0)  $\rangle$  + $\equiv$ 

procedure  $bst\_sort\_command;$ 

label exit;

```
begin if (\neg read\_seen) then bst\_err (Tillegal, sort command before read command');
\langle299\rangle;
```
exit: end;

215. A strings command has one argument, a list of function names between braces (the names are separated by one or more *white\_space* characters). Upper/lower cases are considered to be the same for function names in these lists—all upper-case letters are converted to lower case. Each name in this list specifies a  $str\_global\_var$ . There may be several strings commands in the .bst file.

This module reads a *left* brace, a list of str\_global\_vars, and a right\_brace.

 $\langle$  Procedures and functions for the reading and processing of input files [100](#page-35-0)  $\rangle$  += procedure *bst\_strings\_command*;

```
label exit;
  begin eat_bst_white_and_eof_check('strings'); bst_get_and_check_left_brace('strings');
  eat\_bst\_white\_and\_eof\_check('strings');while (scan_{char} \neq right_{brace}) do
    begin bst_identifier_scan(\text{strings'}); 216}\};
    eat\_bst\_white\_and\_eof\_check('strings');end;
  incr (buf\_ptr2); {skip over the right_brace }
exit: end;
```
<span id="page-71-0"></span>216. Here we insert the just found  $str\_global-var$  name into the hash table, record it as a  $str\_global-var$ , set its pointer into *global\_strs*, and initialize its value there to the null string.

define end of string = invalid code { this illegal  $ASCH\_{code}$  ends a string }

 $\langle$  Insert a *str\_global\_var* into the hash table 216  $\rangle$  ≡

```
begin trace \text{trace\_pr\_token}; \text{trace\_pr\_ln}(\tilde{\text{size\_skip\_string\_global-variable}});
ecart
lower\_case (buffer, buffer, for 1, token\_len); {ignore case differences}
```
 $fn\_loc \leftarrow str\_lookup(buffer, buffer1, token\_len,bst\_fn\_ilk, do\_insert);$  $check\_for\_already\_seen\_function(fn\_loc);$   $fn\_type[fn\_loc] \leftarrow str\_global\_var;$  $fn\_info[fn\_loc] \leftarrow num\_glb\_strs;$  { pointer into global\_strs } if  $(num_glb\_strs = max_glob\_strs)$  then  $overflow('number\_\of\_string\_\gb$ obal-variables $\_\cdot$ <sup>'</sup>,  $max\_glob\_str$ );  $incr(num\_qlb\_strs);$ end

This code is used in section [215.](#page-70-0)

217. That's it for processing .bst commands, except for finishing the procedural gymnastics. Note that this must topologically follow the stuff for .bib reading, because that's done by the .bst's read command.

 $\text{Proceedures and functions for the reading and processing of input files } 100 \text{ } + \equiv$  $\text{Proceedures and functions for the reading and processing of input files } 100 \text{ } + \equiv$  $\text{Proceedures and functions for the reading and processing of input files } 100 \text{ } + \equiv$ 

 $\langle$  Scan for and process a .bst command [154](#page-50-0) $\rangle$
**218.** Reading the database file(s). This section reads the .bib file(s), each of which consists of a sequence of entries (perhaps with a few .bib commands thrown in, as explained later). Each entry consists of an *at\_sign*, an entry type, and, between braces or parentheses and separated by *commas*, a database key and a list of fields. Each field consists of a field name, an *equals sign*, and nonempty list of field tokens separated by *concat chars*. Each field token is either a nonnegative number, a macro name (like 'jan'), or a brace-balanced string delimited by either *double-quotes* or braces. Finally, case differences are ignored for all but delimited strings and database keys, and *white\_space* characters and ends-of-line may appear in all reasonable places (i.e., anywhere except within entry types, database keys, field names, and macro names); furthermore, comments may appear anywhere between entries (or before the first or after the last) as long as they contain no *at\_signs*.

**219.** These global variables are used while reading the .bib file(s). The elements of type list, which indicate an entry's type (book, article, etc.), point either to a hash loc or are one of two special markers: empty, from which hash-base = empty + 1 was defined, means we haven't yet encountered the .bib entry corresponding to this cite key; and *undefined* means we've encountered it but it had an unknown entry type. Thus the array type list is of type hash  $ptr2$ , also defined earlier. An element of the boolean array entry exists whose corresponding entry in *cite\_list* gets overwritten (which happens only when *all\_entries* is true) indicates whether we've encountered that entry of *cite\_list* while reading the .bib file(s); this information is unused for entries that aren't (or more precisely, that have no chance of being) overwritten. When we're reading the database file, the array *cite\_info* contains auxiliary information for *cite\_list*. Later, *cite\_info* will become sorted cites, and this dual role imposes the (not-very-imposing) restriction  $max\_strings \ge max\_cites$ .

**define** undefined = hash\_max + 1 { a special marker used for type\_list }

 $\langle$  Globals in the outer block  $16$   $\rangle$  +=

bib line num: integer; {line number of the .bib file} entry\_type\_loc: hash\_loc; {the hash-table location of an entry type} type\_list: packed array  $[cite\_number]$  of hash\_ptr2; type\_exists: boolean; { true if this entry type is . bst-defined }  $entry\_exists:$  packed array  $[cite\_number]$  of boolean; store entry: boolean; { true if we're to store info for this entry }  $field_name\_loc: hash\_loc;$  {the hash-table location of a field name}  $field\_val\_loc: hash\_loc:$  {the hash-table location of a field value} store\_field: boolean; { true if we're to store info for this field } store\_token: boolean; { true if we're to store this macro token } right\_outer\_delim:  $ASCII\_code$ ; { either a right\_brace or a right\_paren }  $right\_str\_delim$ :  $ASCII\_code$ ; { either a right\_brace or a double\_quote } at bib command: boolean; { true for a command, false for an entry }  $cur_magcoloneq: hash\_loc; \{ macro\_loc \text{ for a string being defined }\}$ cite info: packed array  $[cite_number]$  of  $str_number$ ;  $\{ extra\; cite\; list\; info\}$ cite\_hash\_found: boolean; { set to a previous hash\_found value } preamble\_ptr: bib\_number; { pointer into the s\_preamble array }  $num\_preamble\_strings: bib_number; \{ counts the s\_preamble \text{ strings} \}$ 

220. This little procedure exists because it's used by at least two other procedures and thus saves some space.

 $\langle$  Procedures and functions for all file I/O, error messages, and such [3](#page-2-0)  $\rangle$  +=  $procedure \ bib\_ln\_num\_print;$ 

begin print( $\text{`--line\_`}, bib\_line\_num : 0, \text{`__of\_file\_'}$ ; print\_bib\_name; end;

<span id="page-73-0"></span>221. When there's a serious error parsing a .bib file, we flush everything up to the beginning of the next entry.

```
define bib_error(\#) \equiv
```

```
begin { serious error during .bib parsing }
print(\#); \ bib_error\_print; \ return;end
```
 $\langle$  Procedures and functions for all file I/O, error messages, and such [3](#page-2-0)  $\rangle$  + $\equiv$ 

```
procedure bib_err_print;
```

```
begin print(^{\text{-}}); bib ln_num_print; print_bad_input_line; {this call does the mark error }
print_skipping_whatever_remains;
if (at\_bib\_command) then print\_ln('command')else print\_ln('entry');end;
```
222. When there's a harmless error parsing a .bib file, we just give a warning message. This is always called after other stuff has been printed out.

```
define bib\_warm(\#) \equivbegin { non-serious error during .bst parsing }
          print(\#); \; bib\_warm\_print;end
 define bib\_warm\_newline(#) \equivbegin { same as above but with a newline }
          print\_ln(\texttt{#}); \; bib\_warm\_print;end
\langle3 \rangle +=
procedure bib warn print;
```
 $begin{bmatrix} b{e}gin \; bib\_ln\_num\_print; \; mark\_warmig; \end{bmatrix}$ end;

223. For all num bib files database files, we keep reading and processing .bib entries until none left.

```
\langle Read the .bib file(s) 223 \rangle \equivbegin \langle224\rangle;
   read\_performed \leftarrow true; \; bib\_ptr \leftarrow 0;while (bib\_ptr < num\_bib\_files) do
      begin print(\DeltaDatabase<sub>\Box</sub>file\Box#\Delta, bib<sub>p</sub>tr + 1 : 0, \Box; print bib name;
      bib line num \leftarrow 0; { initialize to get the first input line }
      buf_ptr2 \leftarrow last;while (\neg \textit{eof}(\textit{cur}\_\textit{bib}\_\textit{file})) do \textit{get}\_\textit{bib}\_\textit{command\_or}\_\textit{entry}\_\textit{and}\_\textit{process};a_{\text{r}} \text{close} (\text{cur}\text{-} \text{bib}\text{-} \text{file}); \text{ incr} (\text{bib}\text{-} \text{ptr});end;
   reading\_completed \leftarrow true;trace \text{trace\_pr\_ln} (\text{Finished\_reading\_the\_database\_file(s)});
   ecart
   \langle Final initialization for processing the entries 276 ;
   read\_completed \leftarrow true;end
This code is used in section 211.
```
<span id="page-74-0"></span>224. We need to initialize the field info array, and also various things associated with the cite list array (but not *cite\_list* itself).

 $\langle$  Final initialization for .bib processing 224 $\rangle \equiv$ **begin**  $\langle$  Initialize the field info 225  $\rangle$ ;  $\langle$  Initialize things for the *cite\_list* [227](#page-75-0) $\rangle$ ; end

This code is used in section [223.](#page-73-0)

225. This module initializes all fields of all entries to *missing*, the value to which all fields are initialized.

 $\langle$  Initialize the *field\_info* 225  $\rangle$  ≡ **begin** check\_field\_overflow(num\_fields \* num\_cites); field\_ptr  $\leftarrow 0$ ; while  $(\text{field\_ptr} < \text{max\_fields})$  do **begin** field\_info[field\_ptr]  $\leftarrow$  missing; incr(field\_ptr); end; end

This code is used in section 224.

226. Complain if somebody's got a field fetish.

 $\langle$  Procedures and functions for all file I/O, error messages, and such [3](#page-2-0)  $\rangle$  + $\equiv$ procedure check\_field\_overflow(total\_fields: integer);

begin if  $(total_{\text{fields}} > \text{max}_{\text{fields}})$  then begin  $print_0(total_fields : 0, 'ifields :'); overflow('total_number_of_fields', 'max_fields);$ end; end;

<span id="page-75-0"></span>227. We must initialize the *type\_list* array so that we can detect duplicate (or missing) entries for cite keys on *cite list*. Also, when we're to include the entire database, we use the array *entry exists* to detect those missing entries whose *cite\_list* info will (or to be more precise, might) be overwritten; and we use the array cite info to save the part of cite list that will (might) be overwritten. We also use cite info for counting cross references when it's appropriate—when an entry isn't otherwise to be included on *cite list* (that is, the entry isn't \cited or \nocited). Such an entry is included on the final *cite\_list* if it's cross referenced at least *min\_crossrefs* times.

```
\langle Initialize things for the cite_list 227 \rangle ≡
  begin cite_ptr \leftarrow 0;
  while (cite_ptr < max\_cites) do
     begin type\_list[cite\_ptr] \leftarrow empty;cite\_info[cite\_ptr] \leftarrow any_value; \{ to appears PASCAL's boolean evaluation\}incr(cite\_ptr);end;
  old_number \leftarrow num\_cites;if (all_entries) then
     begin cite_ptr \leftarrow all_marker;
     while (cite_ptr < old_num_cites) do
       begin cite_info[cite_ptr] \leftarrow cite_list[cite_ptr]; entry_exists[cite_ptr] \leftarrow false; incr(cite_ptr);
       end;
     cite\_ptr \leftarrow all\_marker; \{ we insert the "other" entries here\}end
  else begin cite_ptr \leftarrow num_cites; { we insert the cross-referenced entries here }
     all_marker \leftarrow any_value; {to appease PASCAL's boolean evaluation }
     end;
  end
This code is used in section 224.
```
228. Before we actually start the code for reading a database file, we must define this .bib-specific scanning function. It skips over *white space* characters until hitting a nonwhite character or the end of the file, respectively returning *true* or *false*. It also updates  $bib\_line_number$ , the line counter.

```
\langle83 \rangle +≡
function eat_bib_white_space: boolean;
  label exit:
  begin while (\neg scan\_white\_space) do { no characters left; read another line }
    begin if (\neg input\_ln(cur\_bib\_file)) then {end-of-file; return false}
      begin eat_bib_white_space \leftarrow false; return;
      end;
    incr(bib\_line\_num); buf\_ptr2 \leftarrow 0;end;
  eat\_bib\_white\_space \leftarrow true;exit: end:
```
229. It's often illegal to end a .bib command in certain places, and this is where we come to check.

```
define eat\_bib\_white\_and\_eof\_check \equivbegin if (\neg eat\_bib\_white\_space) then
            begin eat_bib_print; return;
            end;
         end
```
 $\langle$  Procedures and functions for all file I/O, error messages, and such [3](#page-2-0)  $\rangle$  + $\equiv$ procedure eat\_bib\_print; **label** *exit*; { so the call to  $bib_error$  works }

```
begin{bmatrix} \text{begin} \text{color}} \text{color} & \text{if} \text{begin} \text{color}} \text{label\_error} \end{bmatrix}exit: end;
```
230. And here are a bunch of error-message macros, each called more than once, that thus save space as implemented. This one is for when one of two possible characters is expected while scanning.

define  $bib\_one\_of\_two\_expected\_err(\#) \equiv$ begin  $bib\_one\_of\_two\_print(\#);$  return; end

 $\langle$  Procedures and functions for all file I/O, error messages, and such [3](#page-2-0)  $\rangle$  +=

procedure  $bib\text{-}one\text{-}of\text{-}two\text{-}print(char1, char2 : ASCII\text{-}code);$ 

**label** exit; { so the call to  $bib_error$  works }

begin  $bib_error'$  ( $\iota_{Lwas_U}$ expecting  $a_U$ ,  $xchr[char1],$   $\iota_{Lwas_U}$ ,  $xchr[char2],$   $\iota_{Lwas_U}$ ; exit: end;

**231.** This one's for an expected equals\_sign.

define bib\_equals\_sign\_expected\_err  $\equiv$ begin bib equals sign print; return; end

 $\langle$  Procedures and functions for all file I/O, error messages, and such  $3$   $\rangle$  += procedure bib equals sign print;

**label** *exit*; { so the call to  $bib_error$  works }

begin  $bib_error($   $\lceil L_1was \rceil$  are  $\lceil L_2was \rceil$  and ",  $xchr[equals\_sign],$  "'); exit: end:

232. This complains about unbalanced braces.

define bib\_unbalanced\_braces\_err  $\equiv$ begin bib unbalanced braces print; return; end

 $\langle$  Procedures and functions for all file I/O, error messages, and such  $3$   $\rangle$  += procedure  $bib\_unbalanced\_braces\_print;$ 

```
label exit; { so the call to bib_error works }
```

```
begin{bmatrix} biegin \; bib\_err( Unbalanced braces \cdot);
exit: end;
```
233. And this one about an overly exuberant field.

```
define bib\_field\_too\_long\_err \equivbegin bib_field_too_long_print; return;
          end
```
 $\langle$  Procedures and functions for all file I/O, error messages, and such [3](#page-2-0)  $\rangle$  + $\equiv$ procedure  $bib$ -field\_too\_long\_print;

**label** *exit*; { so the call to  $bib_error$  works }

```
begin bib\_err (Yourfileld<sub>u</sub>is more<sub>u</sub>than<sub>u</sub>, butsize : 0, `<sub>u</sub>characters`);
exit: end;
```
234. This one is just a warning, not an error. It's for when something isn't (or might not be) quite right with a macro name.

define  $macro_name\_warning(\#) \equiv$ begin  $macro\_warm\_print$ ; bib warn newline  $(\#)$ ; end

 $\langle$  Procedures and functions for all file I/O, error messages, and such  $3$   $\rangle$  += procedure macro\_warn\_print;

begin  $print('Warning--string\_name\_''); print\_token; print('"~is`);$ end;

235. This macro is used to scan all .bib identifiers. The argument tells what was happening at the time. The associated procedure simply prints an error message.

```
define bib\_identity identifier_scan_check (#) \equivbegin if ((scan\_result = white\_adjacent) \vee (scan\_result = specified\_char\_adjacent)) then
             do nothing
          else begin bib_id\_print; bib\_err(#);
            end;
          end
```

```
\langle3 \rangle +=
procedure bib_id\_print;
  begin if (scan\_result = id\_null) then print('You''re\_missing'')else if (scan\_result = other\_char\_adjacent) then
       \mathit{print}(\ulcorner " \urcorner, \mathit{xchr}[\mathit{scan\_char}], \urcorner " \urcorner \mathit{immediately} \sqcup \mathit{follows} \sqcup \urcorner)else id_scanning_confusion;
```
end;

<span id="page-78-0"></span>236. This module either reads a database entry, whose three main components are an entry type, a database key, and a list of fields, or it reads a .bib command, whose structure is command dependent and explained later.

define *cite\_already\_set* = 22 { this gets around PASCAL limitations } define first time entry = 26 { for checking for repeated database entries }

 $\langle$  Scan for and process a .bib command or database entry 236 $\rangle \equiv$ procedure  $get\_bib\_command\_or\_entry\_and\_process;$ 

```
label cite_already_set, first_time_entry, loop_exit, exit;
  begin at_bib_command \leftarrow false;
  \langle Skip to the next database entry or .bib command 237\rangle;
  \langle Scan the entry type or scan and process the .bib command 238\rangle;
  eat bib white and eof check; \langle266\rangle;
  eat bib white and eof check; \langle274\rangle;
exit: end:
```
This code is used in section [210.](#page-69-0)

237. This module skips over everything until hitting an *at sign* or the end of the file. It also updates  $bib\_line_number$ , the line counter.

 $\langle$  Skip to the next database entry or .bib command 237 $\rangle \equiv$ while  $(\neg scan1 (at\_sign))$  do { no at\_sign; get next line } **begin if**  $(\neg input\_ln(cur\_bib\_file))$  **then**  $\{$  end-of-file  $\}$ return;  $incr(bib\_line\_num);$  buf-ptr2  $\leftarrow 0;$ end

This code is used in section 236.

**238.** This module reads an  $\textit{at\_sign}$  and an entry type (like 'book' or 'article') or a .bib command. If it's an entry type, it must be defined in the .bst file if this entry is to be included in the reference list.

 $\langle$  Scan the entry type or scan and process the .bib command 238  $\rangle \equiv$ begin if  $(scan_{char} \neq at\_sign)$  then  $confusion('An<sub>u</sub>"', xchr[at\_sign], '''<sub>u</sub>disappeared');$  $incr(buf_ptr2);$  {skip over the  $at\_sign$ }  $eat\_bib\_white\_and\_cof\_check; \; scan\_identity[left\_brace, left\_parent, left\_parent);$  $bib\_identity\_scan\_check('an \text{unentry\_type'});$ trace trace\_pr\_token; trace\_pr\_ln(^uisuanuentryutypeuoruaudatabase−fileucommand^); ecart  $lower-case (buffer, buffer, for 1, token\_len);$  {ignore case differences}  $command\_num \leftarrow ilk_info[str\_lookup(buffer, buf\_ptr1, token\_len, bib\_command\_ilk, dont\_insert)];$ if  $(hash\_found)$  then  $\langle$  Process a .bib command [239](#page-79-0)  $\rangle$ else begin { process an entry type }  $entry\_type\_loc \leftarrow str\_lookup(butter, buffer, for\_other\_len, bst\_fn\_ilk, dont\_insert);$ **if**  $((\neg hash\_found) ∨ (fn\_type[entry\_type\_loc] \neq wiz\_defined))$  then  $type\_exists \leftarrow false$  { no such entry type defined in the . bst file } else type\_exists  $\leftarrow true;$ end; end

This code is used in section 236.

<span id="page-79-0"></span>239. Here we determine which .bib command we're about to process, then go to it.

 $\langle$  Process a .bib command 239  $\rangle \equiv$ begin at bib command  $\leftarrow true;$ case ( $command\_num$ ) of  $n\_bib\_comment:$  { Process a comment command 241 };  $n_bib\_preamble:$  {Process a preamble command 242};  $n\_bib\_string$ :  $\langle$  Process a string command [243](#page-80-0) $\rangle$ ; othercases bib\_cmd\_confusion endcases; end

This code is used in section [238.](#page-78-0)

240. Here's another bug.

 $\langle$  Procedures and functions for all file I/O, error messages, and such [3](#page-2-0)  $\rangle$  += procedure bib\_cmd\_confusion; begin confusion(´Unknown<sub>⊔</sub>database-file<sub>⊔</sub>command´); end;

241. The comment command is implemented for SCRIBE compatibility. It's not really needed because BIBT<sub>EX</sub> treats (flushes) everything not within an entry as a comment anyway.

```
\langle Process a comment command 241 \rangle \equivbegin return; { flush comments }
  end
```
This code is used in section 239.

242. The preamble command lets a user have T<sub>E</sub>X stuff inserted (by the standard styles, at least) directly into the .bbl file. It is intended primarily for allowing T<sub>EX</sub> macro definitions used within the bibliography entries (for better sorting, for example). One preamble command per .bib file should suffice.

A preamble command has either braces or parentheses as outer delimiters. Inside is the preamble string, which has the same syntax as a field value: a nonempty list of field tokens separated by *concat\_chars*. There are three types of field tokens—nonnegative numbers, macro names, and delimited strings.

This module does all the scanning (that's not subcontracted), but the .bib-specific scanning function scan\_and\_store\_the\_field\_value\_and\_eat\_white actually stores the value.

```
\langle Process a preamble command 242 \rangle \equiv
```

```
begin if (preamble_ptr = max_bib_fles) then
```

```
bib\_err( 'You''ve\lrcornerexceeded\lrcorner', max\_bib\_files : 0, '\lrcornerpreamble\lrcornercommands');
eat\_bib\_white\_and\_eof\_check;
```

```
if (scan_{char} = left_{char}) then right-outer-delim \leftarrow right-brace
```
else if  $(scan\_char = left\_parent)$  then right\_outer\_delim  $\leftarrow$  right\_paren

else  $bib\_\text{one_of_two\_expected\_err}(\text{left} \_\text{trace}, \text{left} \_\text{parent});$ 

 $incr (buf\_ptr2);$  {skip over the left-delimiter}

 $eat\_bib\_white\_and\_eof\_check; store\_field \leftarrow true;$ 

if  $(\neg scan\_and\_store\_the\_field\_value\_and\_eat\_white)$  then return;

if  $(scan\_char \neq right\_outer\_delim)$  then

```
bib_error( ^Missing "\cdot, xchr[right\_outer\_delim], \cdot "\lnotn preamble command\cdot);
```
 $incr (buf\_ptr2);$  {skip over the right-outer-delim}

return;

## end

This code is used in section 239.

<span id="page-80-0"></span>243. The string command is implemented both for SCRIBE compatibility and for allowing a user: to override a .bst-file macro command, to define one that the .bst file doesn't, or to engage in good, wholesome, typing laziness.

The string command does mostly the same thing as the .bst-file's macro command (but the syntax is different and the string command compresses *white\_space*). In fact, later in this program, the term "macro" refers to either a .bst "macro" or a .bib "string" (when it's clear from the context that it's not a WEB macro).

A string command has either braces or parentheses as outer delimiters. Inside is the string's name (it must be a legal identifier, and case differences are ignored—all upper-case letters are converted to lower case), then an *equals sign*, and the string's definition, which has the same syntax as a field value: a nonempty list of field tokens separated by *concat\_chars*. There are three types of field tokens—nonnegative numbers, macro names, and delimited strings.

```
\langle Process a string command 243 \rangle \equiv
```

```
begin eat bib white and eof check; \langle Scan the string's name 244\rangle;
eat bib white and eof check; \langle246\rangle;
return;
end
```
This code is used in section [239.](#page-79-0)

244. This module reads a left outer-delimiter and a string name.

 $\langle$  Scan the string's name 244 $\rangle \equiv$ 

**begin if**  $(scan_{char} = left_{brace})$  then right\_outer\_delim  $\leftarrow$  right\_brace else if  $(scan\_char = left\_parent)$  then right\_outer\_delim  $\leftarrow$  right\_paren else bib\_one\_of\_two\_expected\_err(left\_brace,left\_paren);  $incr(buf_ptr2);$  {skip over the left-delimiter}  $eat\_bib\_white\_and\_eof\_check; scan\_identifier (equals\_sign, equals\_sign, equals\_sign);$ bib identifier scan check ( $\alpha_{\text{u}}$ string name);  $\langle$  Store the string's name 245  $\rangle$ ; end

This code is used in section 243.

**245.** This module marks this string as  $macro\_ilk$ ; the commented-out code will give a warning message when overwriting a previously defined macro.

 $\langle$  Store the string's name 245  $\rangle \equiv$ 

```
begin trace trace pr_token; trace pr_ln(´ is a database-defined macro´);
ecart
lower\_case (buffer, buffer1, token\_len); {ignore case differences}
cur\_macro\_loc \leftarrow str\_lookup(buffer, buf\_ptr1, token\_len, macro\_ilk, do\_insert);ilk_info[cur_macro\_loc] \leftarrow hash.text[cur_macro\_loc]; { default in case of error }
@{
  if (hash\_found) then { already seen macro }
     macro_name\_warming('having\_its \text{\texttt{definition}}_ \text{\texttt{overwritten'}});@}
end
```
This code is used in section 244.

<span id="page-81-0"></span>246. This module skips over the *equals\_sign*, reads and stores the list of field tokens that defines this macro (compressing *white\_space*), and reads a *right\_outer\_delim*.

 $\langle$  Scan the string's definition field 246  $\rangle \equiv$ 

begin if  $(scan_{char} \neq equals_{sign})$  then bib equals sign expected err;  $incr(buf_ptr2);$  {skip over the equals sign }  $eat\_bib\_white\_and\_eof\_check; store\_field \leftarrow true;$ if  $(\neg scan\_and\_store\_the\_field\_value\_and\_eat\_white)$  then return; if  $(scan\_char \neq right\_outer\_delim)$  then  $bib_error($  ^Missing ",  $xchr[right_outer\_delim]$ ,  $"$  in string command  $');$  $incr (buf\_ptr2);$  {skip over the right-outer-delim} end

This code is used in section [243.](#page-80-0)

**247.** The variables for the function  $scan\_and\_store\_the\_field\_value\_and\_eat\_white$  must be global since the functions it calls use them too. The alias kludge helps make the stack space not overflow on some machines.

define  $\text{field\_vl\_str} \equiv \text{ex\_buf}$  { aliases, used "only" for this function } define  $field\_end \equiv ex\_buf\_ptr$  { the end marker for the field-value string } define field\_start  $\equiv ex_buf_xptr$  { and the start marker }

 $\langle$  Globals in the outer block  $16$   $\rangle$  +=

bib brace level: integer; { brace nesting depth (excluding  $str\_delims$ ) }

248. Since the function scan and store the field value and eat white calls several other yet-to-be-described functions (one directly and two indirectly), we must perform some topological gymnastics.

 $\langle$  Procedures and functions for input scanning [83](#page-29-0)  $\rangle$  +≡

 $\langle$  The scanning function *compress\_bib\_white* [252](#page-83-0)  $\rangle$ 

The scanning function scan balanced braces  $253$ 

 $\langle$  The scanning function scan a field token and eat white [250](#page-82-0)  $\rangle$ 

249. This function scans the list of field tokens that define the field value string. If *store-field* is true it accumulates (indirectly) in field vl str the concatenation of all the field tokens, compressing nonnull white space to a single space and, if the field value is for a field (rather than a string definition), removing any leading or trailing *white\_space*; when it's finished it puts the string into the hash table. It returns *false* if there was a serious syntax error.

 $\langle$  Procedures and functions for input scanning [83](#page-29-0)  $\rangle$  +≡

function scan\_and\_store\_the\_field\_value\_and\_eat\_white: boolean;

label *exit*;

**begin** scan\_and\_store\_the\_field\_value\_and\_eat\_white  $\leftarrow$  false; { now it's easy to exit if necessary }  $field\_end \leftarrow 0;$ 

if  $(\neg scan_a-field\_token_and\_eat\_white)$  then return; while  $(scan_{char} = concat_{char})$  do  $\{ scan_{ram}$  field tokens } **begin**  $\text{incr}(buf_p\text{tr2})$ ; {skip over the *concat\_char* }  $eat\_bib\_white\_and\_eof\_check;$ if  $(\neg scan_a-field\_token_and\_eat\_white)$  then return;

end;

**if** (store-field) then  $\langle$  Store the field value string [261](#page-87-0) $\rangle$ ;  $scan\_and\_store\_the\_field\_value\_and\_eat\_white \leftarrow true;$ exit: end;

<span id="page-82-0"></span>250. Each field token is either a nonnegative number, a macro name (like 'jan'), or a brace-balanced string delimited by either *double quotes* or braces. Thus there are four possibilities for the first character of the field token: If it's a *left* brace or a *double quote*, the token (with balanced braces, up to the matching right-str-delim) is a string; if it's numeric, the token is a number; if it's anything else, the token is a macro name (and should thus have been defined by either the .bst-file's macro command or the .bib-file's string command). This function returns false if there was a serious syntax error.

```
\langle The scanning function scan_a_field_token_and_eat_white 250\rangle \equivfunction scan\_a_{field\_token\_and\_eat\_white}: boolean;
  label exit;
  begin scan a field token and eat white \leftarrow false; {now it's easy to exit if necessary}
  case (scan_char) of
  left_brace: begin right_str_delim \leftarrow right_brace;
     if (\neg scan\_balanced\_braces) then return;
     end;
  double\text{-}quote: \text{begin right}\text{-}str\text{-}delim \leftarrow double\text{-}quote;if (\neg scan\_balanced\_braces) then return;
     end;
  "0", "1", "2", "3", "4", "5", "6", "7", "8", "9": \langle258\rangle;
  othercases \langle259 \rangleendcases; eat\_bib\_white\_and\_eof\_check; scan\_a\_field\_token\_and\_eat\_white \leftarrow true;exit: end;
This code is used in section 248.
```
251. Now we come to the stuff that actually accumulates the field value to be stored. This module copies a character into  $field\_vl\_str$  if it will fit; since it's so low level, it's implemented as a macro.

```
define copy\_char (#) \equivbegin if (field_end = buf_size) then bib_field_too_long_err
          else begin field\_vl\_str[field\_end] \leftarrow *, incr(field\_end);end;
         end
```
<span id="page-83-0"></span>**252.** The .bib-specific scanning function *compress\_bib\_white* skips over *white\_space* characters within a string until hitting a nonwhite character; in fact, it does everything *eat\_bib\_white\_space* does, but it also adds a space to field vl str. This function is never called if there are no white space characters (or ends-of-line) to be scanned (though the associated macro might be). The function returns false if there is a serious syntax error.

define  $check_{for\_and\_compress\_bib\_white\_space \equiv$ **begin if**  $((lex\_class|scan\_char] = white\_space) \vee (buf\_ptr2 = last))$  then if  $(\neg \textit{compress\_bib\_white})$  then return; end  $\langle$  The scanning function *compress\_bib\_white*  $252 \rangle \equiv$ function compress\_bib\_white: boolean; label exit; **begin** compress\_bib\_white  $\leftarrow$  false; {now it's easy to exit if necessary }  $copy\_char(space);$ while  $(\neg scan\_white\_space)$  do { no characters left; read another line } **begin if**  $(\neg input\_ln(cur\_bib\_file))$  **then** {end-of-file; complain} begin eat\_bib\_print; return; end;  $incr(bib\_line\_num);$  buf\_ptr2  $\leftarrow 0;$ end;  $compress\_bib\_white \leftarrow true;$ exit: end: This code is used in section [248.](#page-81-0)

253. This .bib-specific function scans a string with balanced braces, stopping just past the matching  $right\_str\_delim$ . How much work it does depends on whether store field  $= true$ . It returns false if there was a serious syntax error.

```
\langle The scanning function scan_balanced_braces 253 \rangle \equivfunction scan_balanced_braces: boolean;
  label loop_exit, exit;
  begin scan balanced braces \leftarrow false; {now it's easy to exit if necessary}
  incr (buf\_ptr2); {skip over the left-delimiter}
  check for and compress bib white space ;
  if (\text{field\_end} > 1) then
    if (field\_vl\_str[field\_end - 1] = space) then
      if (field_vl_str[field_end - 2] = space) then { remove wrongly added space }
         decr(field_end);
  bib brace level \leftarrow 0; { and we're at a nonwhite space character }
  if (store field) then \langle256\rangleelse \langle254\rangle;
  incr (buf\_ptr2); {skip over the right_str_delim}
  scan\_balanced\_braces \leftarrow true;exit: end;
This code is used in section 248.
```
<span id="page-84-0"></span>254. This module scans over a brace-balanced string without keeping track of anything but the brace level. It starts with  $bib\_brace = 0$  and at a nonwhite space character.

 $\langle$  Do a quick brace-balanced scan 254 $\rangle \equiv$ **begin while**  $(scan\_char \neq right\_str\_delim)$  **do**  $\{$  we're at *bib* brace level = 0 } if  $(scan_{char} = left_{char})$  then **begin**  $\text{incr}(\text{bib}\text{ -} \text{brace})$ ;  $\text{incr}(\text{buf}\text{ -} \text{ptr2})$ ; {skip over the *left*  $\text{ -} \text{brace}$ } eat\_bib\_white\_and\_eof\_check; while (bib brace level > 0) do (Do a quick scan with bib brace level > 0 255); end else if  $(scan_{char} = right_{brace})$  then bib unbalanced braces err else begin  $\text{incr}(buf\_ptr2);$  {skip over some other character} if  $(\neg scan3(right\_str\_delim, left\_brace, right\_brace)$  then eat bib white and eof check; end end

This code is used in section [253.](#page-83-0)

**255.** This module does the same as above but, because  $bibtrace\_level > 0$ , it doesn't have to look for a  $right\_str\_delim$ .

 $\langle$  Do a quick scan with *bib\_brace\_level* > 0 255  $\rangle \equiv$ begin {top part of the while loop—we're always at a nonwhite character } if  $(scan\_char = right\_brace)$  then **begin**  $decr(bib\_brace)$ ;  $incr(buf\_ptr2)$ ; {skip over the right\_brace}  $eat\_bib\_white\_and\_eof\_check;$ end else if  $(scan\_char = left\_brace)$  then **begin**  $incr(bib\_brace]$ ;  $incr(buf\_ptr2)$ ; {skip over the *left\_brace* }  $eat\_bib\_white\_and\_eof\_check;$ end else begin  $\text{incr}(buf\_ptr2);$  {skip over some other character} if  $(\neg scan2(right\_brace, left\_brace)$  then eat\_bib\_white\_and\_eof\_check; end end

This code is used in section 254.

**256.** This module scans over a brace-balanced string, compressing multiple white space characters into a single space. It starts with  $bib\_brace$  = 0 and starts at a nonwhite space character.

```
\langle Do a full brace-balanced scan 256 \rangle \equivbegin while (scan_{char} \neq right_{str\_delim}) do
    case (scan_char) of
    left\_brace: begin incr(bib\_brace. copy\_char(left\_brace);incr (buf\_ptr2); {skip over the left_brace }
       check for and compress bib white space ;
       \langle Do a full scan with bib_brace_level257\rangle;
       end;
    right\_brace:~bib\_unbalanced\_braces\_err;othercases begin copy char (scan char); incr (buf-ptr2); { skip over some other character }
       check for and compress bib white space ;
       end
    endcases;
  end
This code is used in section 253.
```
<span id="page-85-0"></span>257. This module is similar to the last but starts with  $bib-brace\_level > 0$  (and, like the last, it starts at a nonwhite\_space character).

 $\langle$  Do a full scan with *bib\_brace\_level* > 0 257  $\rangle \equiv$ begin loop case (scan\_char) of  $right-brace$ :  $begined{equation} \textbf{begin} \textbf{1} \textbf{1} \textbf$  $incr (buf\_ptr2);$  {skip over the right\_brace } check for and compress bib white space ; if  $(bib\_brace = 0)$  then goto  $loop\_exit;$ end;  $left\_brace$ : begin  $incr(bib\_brace$ .  $copy\_char(left\_brace);$  $incr (buf\_ptr2);$  {skip over the *left\_brace* }  $check_{\text{for\_and\_compress\_bib\_white\_space};$ end; othercases begin copy char (scan char); incr (buf ptr2); { skip over some other character }  $check_{\text{for\_and\_compress\_bib\_white\_space};$ end endcases; loop exit: end

This code is used in section [256.](#page-84-0)

258. This module scans a nonnegative number and copies it to  $field\_vl\_str$  if it's to store the field.

```
\langle Scan a number 258\rangle \equivbegin if (\neg scan\_nonneg\_integer) then confusion(\hat{A}_{\cup}digit_{\cup}disapped \hat{c});
  if (store_{field}) then
     begin tmp\_ptr \leftarrow buffer1;
     while tmp\_ptr < buffer2) do
       begin copy\_char(buffer[tmp\_ptr]); incr(tmp\_ptr);
       end;
     end;
  end
This code is used in section 250.
```
<span id="page-86-0"></span>**259.** This module scans a macro name and copies its string to field vl str if it's to store the field, complaining if the macro is recursive or undefined.

 $\langle$  Scan a macro name 259  $\rangle \equiv$ begin scan\_identifier(comma, right\_outer\_delim, concat\_char);  $bib\_identity$ er\_scan\_check( $'a_{\sqcup}$ field $_{\sqcup}$ part'); if  $(store_{field})$  then **begin** lower\_case(buffer, buf\_ptr1, token\_len); {ignore case differences}  $macro_name\_loc \leftarrow str\_lookup(butter, buffer, for\_other\_len, macro\_ilk, dont\_insert); store\_token \leftarrow true;$ if  $(at\_bib\_command)$  then if  $(command_{num} = n\_bib\_string)$  then if  $(macc_name\_loc = cur\_macro\_loc)$  then begin store token  $\leftarrow$  false; macro-name warning ('used in its own definition'); end; if  $(\neg hash\_found)$  then begin store\_token  $\leftarrow$  false; macro\_name\_warning('undefined'); end; if (store\_token) then  $\langle$  Copy the macro string to field\_vl\_str 260 $\rangle$ ; end;

end

This code is used in section [250.](#page-82-0)

**260.** The macro definition may have white\_space that needs compressing, because it may have been defined in the .bst file.

```
\langle Copy the macro string to field_vl_str 260 \rangle \equivbegin tmp\_ptr \leftarrow str\_start[ilk\_info[macro_name\_loc]];tmp\_end\_ptr \leftarrow str\_start[ilk\_info[macc_name\_loc] + 1];if (\text{field\_end} = 0) then
    if ((lex-class[str\_pool[tmp\_ptr]] = white\_space) \wedge (tmp\_ptr <tmp\_end\_ptr)) then
       begin { compress leading white_space of first nonnull token }
       copy\_char(space); incr(tmp_ptr);
       while ((lex-class[str-pool[tmp_ptr]] = white-space) \wedge (tmp_ptr <tmp\_end_ptr)) do incr(tmp_ptr);
       end; {the next remaining character is nonwhite_space }
  while tmp\_ptr <tmp\_end\_ptr) do
    begin if (lex-class[str-pool[tmp_ptr]] \neq white-space) then copychar(str-pool[tmp_ptr])else if (field\_vl\_str[field\_end - 1] \neq space) then copy_char(space);
    incr (tmp\_ptr);end;
  end
```
This code is used in section 259.

<span id="page-87-0"></span>261. Now it's time to store the field value in the hash table, and store an appropriate pointer to it (depending on whether it's for a database entry or command). But first, if necessary, we remove a trailing space and a leading space if these exist. (Hey, if we had some ham we could make ham-and-eggs if we had some eggs.)

 $\langle$  Store the field value string 261  $\rangle \equiv$ **begin if**  $(\neg \textit{at\_bib\_command})$  **then** { chop trailing *space* for a field } if  $(field\_end > 0)$  then if  $(field\_vl\_str[field\_end - 1] = space)$  then  $decr(field\_end);$ **if**  $((\neg at\_bib\_command) \land (field\_vl\_str[0] = space) \land (field\_end > 0))$  then { chop leading space for a field }  $field\_start \leftarrow 1$ else field\_start  $\leftarrow 0$ ;  $field\_val\_loc \leftarrow str\_lookup(field\_vl\_str, field\_start, field\_end - field\_start, text\_ilk, do\_insert);$  $fn\_type[field\_val\_loc] \leftarrow str\_literal; \{ set the fn\_class \}$ trace  $trace\_pr($ '"');  $trace\_pr\_pool\_str(hash\_text[field\_val\_loc])$ ;  $trace\_pr\_ln($ '" $\sqcup$ is $\sqcup$ a $\sqcup$ field $\sqcup$ value'); ecart if  $(at\_bib_{\text{command}})$  then { for a preamble or string command }  $\langle$  Store the field value for a command 262 $\rangle$ else { for a database entry }  $\langle$  Store the field value for a database entry 263 $\rangle$ ; end

This code is used in section [249.](#page-81-0)

262. Here's where we store the goods when we're dealing with a command rather than an entry.

 $\langle$  Store the field value for a command 262 $\rangle \equiv$ begin case ( $command_number$ ) of  $n\_bib\_preamble$ : **begin**  $s\_preamble[preamble\_ptr] \leftarrow hash\_text[field\_val\_loc]$ ;  $inc(preamble\_ptr)$ ; end;  $n\_bib\_string:$  ilk\_info  $[cur\_macro\_loc] \leftarrow hash\_text[field\_val\_loc];$ othercases bib cmd confusion endcases; end This code is used in section 261.

263. And here, an entry.

```
\langle Store the field value for a database entry 263 \rangle \equivbegin field_ptr \leftarrow entry_cite_ptr \ast num_fields + fn_info[field_name_loc];
  if (field_info[field\_ptr] \neq missing) then
     begin print(´Warning--I´´m<sub>u</sub>ignoring<sub>u</sub>´); print_pool_str(cite_list[entry_cite_ptr]);
     print('''s_{\text{u}}\text{extra}_{\text{u}}''); print pool str (hash text [field name loc]); bib warn newline (``\text{u}field´);
     end
  else begin { the field was empty, store its new value }
     field\_info[field\_ptr] \leftarrow hash\_text[field\_val\_loc];if ((fn_info[field_name\_loc] = crossref_number \wedge (\neg all</u>entries)) then
```

```
\langle Add or update a cross reference on cite_list264\rangle;
```
end;

end

This code is used in section 261.

<span id="page-88-0"></span>**264.** If the cross-referenced entry isn't already on *cite\_list* we add it (at least temporarily); if it is already on cite list we update the cross-reference count, if necessary. Note that all entries is false here. The alias kludge helps make the stack space not overflow on some machines.

define  $extra\_buf \equiv out\_buf$  { an alias, used only in this module }  $\langle$  Add or update a cross reference on *cite\_list* if necessary 264 $\rangle \equiv$ begin  $tmp\_ptr \leftarrow field\_start;$ while  $tmp\_ptr < field\_end)$  do **begin**  $extra\_buf[tmp\_ptr] \leftarrow field\_vl\_str[tmp\_ptr];$   $incr(tmp\_ptr);$ end;  $lower-case (extra_buf, field\_start, field\_end - field\_start);$  { convert to 'canonical' form }  $lccite\_loc \leftarrow str\_lookup(extra\_buf, field\_start, field\_end - field\_start, lc\_cite\_ilk, do\_insert);$ if  $(hash\_found)$  then **begin**  $cite\_loc \leftarrow ilk\_info[lc\_cite\_loc];$  {even if there's a case mismatch } if  $(ilk\_info[cite\_loc] \geq old_number\_values)$  then { a previous crossref}  $incr(cite\_info[ilk\_info[cite\_loc]]);$ end else begin { it's a new crossref }  $cite\_loc \leftarrow str\_lookup(field\_vl\_str, field\_start, field\_end - field\_start, cite\_ilk, do\_insert);$ if  $(hash\_found)$  then  $hash\_cite\_confusion;$  $add\_database\_cite(cite\_ptr);$  {this increments  $cite\_ptr]$ } cite\_info[ilk\_info[cite\_loc]]  $\leftarrow$  1; { the first cross-ref for this cite key } end; end This code is used in section [263.](#page-87-0)

265. This procedure adds (or restores) to *cite\_list* a cite key; it is called only when *all\_entries* is true or when adding cross references, and it assumes that *cite<sub>loc</sub>* and *lc<sub>-citeloc* are set. It also increments its</sub> argument.

 $\langle$  Procedures and functions for handling numbers, characters, and strings  $54$   $\rangle$  += procedure  $add\_database\_cite$  (var  $new\_cite$  :  $cite\_number)$ ; **begin** check cite overflow (new cite); { make sure this cite will fit }  $check_{field\_overflow}$ (num fields \* new cite); cite\_list[new cite]  $\leftarrow$  hash text[cite\_loc];  $ilk\_info[cite\_loc] \leftarrow new\_cite; ilk\_info[lc\_cite\_loc] \leftarrow cite\_loc; incr(new\_cite);$ 

end;

<span id="page-89-0"></span>266. And now, back to processing an entry (rather than a command). This module reads a left outerdelimiter and a database key.

 $\langle$  Scan the entry's database key 266 $\rangle \equiv$ 

begin if  $(scan_{char} = left_{brace})$  then right-outer-delim  $\leftarrow$  right-brace else if  $(scan_{char} = left_{param})$  then right-outer-delim  $\leftarrow$  right-paren else bib\_one\_of\_two\_expected\_err(left\_brace,left\_paren);  $incr(buf_ptr2);$  {skip over the left-delimiter}  $eat\_bib\_white\_and\_eof\_check;$ if  $(right_{outer\_delim} = right_{parent})$  then { to allow it in a database key } **begin if**  $(scan1_white(comm)$  then { ok if database key ends line }  $do\_nothing$ : end else if  $(scan2 white(comma, right\_brace)$  then  ${right\_target}$   ${right\_border\_delim}$  $do\_nothing$ :  $\langle$  Check for a database key of interest 267 $\rangle$ ; end

This code is used in section [236.](#page-78-0)

267. The lower-case version of this database key must correspond to one in *cite\_list*, or else all\_entries must be  $true$ , if this entry is to be included in the reference list. Accordingly, this module sets *store entry*, which determines whether the relevant information for this entry is stored. The alias kludge helps make the stack space not overflow on some machines.

define  $ex\_buf3 \equiv ex\_buf$  { an alias, used only in this module }

 $\langle$  Check for a database key of interest 267 $\rangle \equiv$ begin trace  $trace\_pr\_token$ ;  $trace\_pr\_ln($ ' $_{\Box}$ is $_{\Box}$ a $_{\Box}$ database $_{\Box}$ key'); ecart  $tmp\_ptr \leftarrow buffer1$ ; while  $tmp\_ptr < buffer2)$  do **begin**  $ex\_buf3[tmp\_ptr] \leftarrow buffer[tmp\_ptr]$ ;  $incr(tmp\_ptr)$ ; end;  $lower-case (ex.buf3, buf_ptr1, token\_len);$  {convert to 'canonical' form } if (all entries) then  $lc$ -cite loc  $\leftarrow$  str lookup(ex buf3, buf-ptr1, token len, lc cite ilk, do insert) else  $lc\_cite\_loc \leftarrow str\_lookup(ex\_buf3, buf\_ptr1, token\_len, lc\_cite\_ilk, dont\_insert);$ if  $(hash\_found)$  then **begin** entry\_cite\_ptr  $\leftarrow$  ilk\_info[ilk\_info[lc\_cite\_loc]];  $\langle$  Check for a duplicate or crossref-matching database key  $268$ ; end; store\_entry  $\leftarrow true; \{ \text{unless } (\neg hash\_found) \land (\neg all\_entries) \}$ if (all entries) then  $\langle$  Put this cite key in its place [272](#page-91-0) $\rangle$ else if  $(\neg hash\_found)$  then store entry  $\leftarrow false$ ; { no such cite key exists on cite list} **if** (store entry) then  $\langle$  Make sure this entry is ok before proceeding [273](#page-92-0) $\rangle$ ; end This code is used in section 266.

<span id="page-90-0"></span>268. It's illegal to have two (or more) entries with the same database key (even if there are case differrences), and we skip the rest of the entry for such a repeat occurrence. Also, we make this entry's database key the official cite list key if it's on cite list only because of cross references.

 $\langle$  Check for a duplicate or crossref-matching database key 268  $\rangle \equiv$ 

begin if  $((\neg \textit{all\_entries}) \lor (\textit{entry\_cite\_ptr} < \textit{all\_marker}) \lor (\textit{entry\_cite\_ptr} \geq \textit{old\_num\_cites}))$  then begin if  $(type\_list[entry\_cite\_ptr] = empty)$  then **begin**  $\langle$  Make sure this entry's database key is on *cite list* 269);  $\text{goto } first_time\_entry;$ end; end else if  $(\neg entry\_exists[entry\_cite\_ptr])$  then **begin**  $\langle$  Find the lower-case equivalent of the *cite info* key [270](#page-91-0) $\rangle$ ; if  $(lc\_xcite\_loc = lc\_cite\_loc)$  then goto first\_time\_entry; end; { oops—repeated entry—issue a reprimand } if  $(typelist[entry\_cite\_ptr] = empty)$  then  $confusion('The \text{\textsf{u}cte\_list \textsf{u}ts\_message \textsf{uup'});$  $bib_error$  ( $\text{Repeated}_{\sqcup}$ entry $\text{'})$ ; first\_time\_entry: { note that when we leave normally, hash\_found is true } end

This code is used in section [267.](#page-89-0)

269. An entry that's on *cite\_list* only because of cross referencing must have its database key (rather than one of the crossref keys) as the official *cite<sub>-list</sub>* string. Here's where we assure that. The variable hash found is true upon entrance to and exit from this module.

 $\langle$  Make sure this entry's database key is on *cite\_list* 269  $\rangle \equiv$ 

begin if  $((\neg \textit{all\_entries}) \land (\textit{entry\_cite\_ptr} \geq \textit{old\_num\_cites}))$  then **begin**  $cite\_loc \leftarrow str\_lookup(bluffer, buffer1, token\_len, cite\_ilk, do_inset);$ if  $(\neg hash\_found)$  then **begin** { it's not on *cite\_list*—put it there }  $ilk\_info[lc\_cite\_loc] \leftarrow cite\_loc; ilk\_info[cite\_loc] \leftarrow entry\_cite\_ptr;$  $cite\_list[entry\_cite\_ptr] \leftarrow hash\_text[cite\_loc];$  $hash\_found \leftarrow true; \{ \text{ restore this value for later use} \}$ end; end; end

This code is used in section 268.

<span id="page-91-0"></span>**270.** This module, a simpler version of the find cite locs for this cite key function, exists primarily to compute lc\_xcite\_loc. When this code is executed we have (all entries)  $\land$  (entry\_cite\_ptr  $\geq$  all marker)  $\land$  $(\neg entry\_exists[entry\_cite\_ptr]$ . The alias kludge helps make the stack space not overflow on some machines.

define  $ex\_but \neq \equiv ex\_but$  { aliases, used only } define  $ex\_buf4\_ptr \equiv ex\_buf\_ptr \{$  in this module }

 $\langle$  Find the lower-case equivalent of the *cite\_info* key 270  $\rangle \equiv$ **begin**  $ex\_buf4\_ptr \leftarrow 0$ ;  $tmp\_ptr \leftarrow str\_start[cite\_info[entry\_cite\_ptr]]$ ;  $tmp\_end\_ptr \leftarrow str\_start[cite\_info[entry\_cite\_ptr] + 1];$ while  $tmp\_ptr  do$ **begin**  $ex\_buf4[ex\_buf4\_ptr] \leftarrow str\_pool[tmp\_ptr]$ ;  $incr(ex\_buf4\_ptr)$ ;  $incrtmp\_ptr)$ ; end;  $lower-case (ex.buff_4, 0, length (cite_info[entry_cite_pr]));$  {convert to 'canonical' form }  $lc\_xcite\_loc \leftarrow str\_lookup(ex\_buf4', 0, length(cite\_info[entry\_cite\_ptr]), lc\_cite\_ilk, dont\_insert);$ if  $(\neg hash\_found)$  then cite\_key\_disappeared\_confusion; end This code is used in section [268.](#page-90-0)

271. Here's another bug complaint.

 $\langle$  Procedures and functions for all file I/O, error messages, and such [3](#page-2-0)  $\rangle$  + $\equiv$ 

procedure cite\_key\_disappeared\_confusion;

```
begin confusion('A_Uctte_Ukey_Udisapped');end;
```
**272.** This module, which gets executed only when *all\_entries* is *true*, does one of three things, depending on whether or not, and where, the cite key appears on *cite\_list*: If it's on *cite\_list* before all\_marker, there's nothing to be done; if it's after all marker, it must be reinserted (at the current place) and we must note that its corresponding entry exists; and if it's not on *cite\_list* at all, it must be inserted for the first time. The goto construct must stay as is, partly because some PASCAL compilers might complain if "∧" were to connect the two boolean expressions (since *entry\_cite\_ptr* could be uninitialized when hash\_found is false).

 $\langle$  Put this cite key in its place 272  $\rangle \equiv$ begin if  $(hash\_found)$  then begin if  $(entry\_cite\_ptr < all\_marker)$  then goto *cite\_already\_set* {that is, do nothing} else begin entry-exists  $[entry\_cite\_ptr] \leftarrow true;$  cite\_loc  $\leftarrow$  ilk\_info [lc\_cite\_loc]; end; end else begin { this is a new key }  $cite\_loc \leftarrow str\_lookup(buffer, buffer, buffer1, token\_len, cite\_ilk, do\_insert);$ if  $(hash\_found)$  then  $hash\_cite\_configuration;$ end; entry\_cite\_ptr  $\leftarrow$  cite\_ptr; add\_database\_cite(cite\_ptr); { this increments cite\_ptr} cite already set: end This code is used in section [267.](#page-89-0)

<span id="page-92-0"></span>273. We must give a warning if this entry type doesn't exist. Also, we point the appropriate entry of type\_list to the entry type just read above.

For SCRIBE compatibility, the code to give a warning for a case mismatch between a cite key and a database key has been commented out. In fact, SCRIBE is the reason that it doesn't produce an error message outright. (Note: Case mismatches between two cite keys produce full-blown errors.)

 $\langle$  Make sure this entry is ok before proceeding 273 $\rangle \equiv$ 

**begin @{**dummy\_loc  $\leftarrow$  str\_lookup(buffer, buf\_ptr1, token\_len, cite\_ilk, dont\_insert); if  $(\neg hash\_found)$  then { give a warning if there is a case difference} begin print(´Warning--case mismatch, database key "´); print token; print(´", cite key "´);  $print\_pool\_str(cite\_list[entry\_cite\_ptr]); \; bib\_warm\_newline(\cdot"');$ end; @}

if (type\_exists) then type\_list[entry\_cite\_ptr]  $\leftarrow$  entry\_type\_loc

else begin type\_list[entry\_cite\_ptr] ← undefined; print('Warning--entry\_type\_for\_"'); print\_token;  $\it bib\_warm\_newline(\verb|`"_jisn``t_Jstyle-file_Jdefile(j);$ 

end;

end

This code is used in section [267.](#page-89-0)

274. This module reads a *comma* and a field as many times as it can, and then reads a *right-outer-delim*, ending the current entry.

 $\langle$  Scan the entry's list of fields 274 $\rangle \equiv$ 

begin while  $(scan\_char \neq right\_outer\_delim)$  do begin if  $(scan_{char} \neq comm)$  then bib one of two expected err (comma, right outer delim);  $incr (buf\_ptr2);$  {skip over the *comma* }  $eat\_bib\_white\_and\_eof\_check;$ if  $(scan_{char} = right_{outer\_delim})$  then goto  $loop_{exit};$  $\langle$  Get the next field name  $275$  ;  $eat\_bib\_white\_and\_eof\_check;$ if  $(\neg scan\_and\_store\_the\_field\_value\_and\_eat\_white)$  then return; end; loop\_exit:  $incr(buf_ptr2)$ ; {skip over the right\_outer\_delim} end

This code is used in section [236.](#page-78-0)

<span id="page-93-0"></span>275. This module reads a field name; its contents won't be stored unless it was declared in the .bst file and store\_entry  $= true$ .

 $\langle$  Get the next field name  $275 \rangle \equiv$ 

begin  $scan\_identity$  (equals\_sign, equals\_sign, equals\_sign); bib\_identifier\_scan\_check ( $a_{\text{u}}$ field $_{\text{u}}$ name $\cdot$ ); trace  $trace\_pr\_token$ ;  $trace\_pr\_ln($ ' $\Box$ is $\Box$ a $\Box$ field $\Box$ name');

## ecart

 $store\_field \leftarrow false;$ if  $(store_{entry}$ ) then **begin** lower\_case(buffer, buf\_ptr1, token\_len); {ignore case differences}  $field_name\_loc \leftarrow str\_lookup(biffer, buffer\_t, token\_len, bst\_fn\_ilk, dont\_insert);$ if  $(hash\_found)$  then if  $(fn_type[field_name\_loc] = field)$  then store\_field  $\leftarrow true$ ; { field name was pre-defined or . bst-declared } end;  $eat\_bib\_white\_and\_eof\_check;$ if  $(scan_{char} \neq equals_{sign})$  then bib equals sign expected err;  $incr (buf\_ptr2);$  {skip over the equals sign} end

This code is used in section [274.](#page-92-0)

276. This gets things ready for further .bst processing.

 $\langle$  Final initialization for processing the entries 276  $\rangle \equiv$ 

begin  $num\_cites \leftarrow cite\_ptr;$  { to include database and crossref cite keys, too }  $num\_preamble\_strings \leftarrow preamble\_ptr; \{ number of preamble commands seen \}$  $\langle$  Add cross-reference information [277](#page-94-0) $\rangle$ ;  $\langle$  Subtract cross-reference information [279](#page-95-0) $\rangle$ ;  $\langle$  Remove missing entries or those cross referenced too few times [283](#page-96-0) $\rangle$ ;  $\langle$  Initialize the *int-entry-vars* [287](#page-97-0) $\rangle$ ;  $\langle$  Initialize the *str\_entry\_vars* [288](#page-97-0) $\rangle$ ;  $\langle$  Initialize the *sorted\_cites* [289](#page-97-0) $\rangle$ ; end This code is used in section [223.](#page-73-0)

<span id="page-94-0"></span>277. Now we update any entry (here called a *child* entry) that cross referenced another (here called a parent entry); this cross referencing occurs when the child's crossref field (value) consists of the parent's database key. To do the update, we replace the child's missing fields by the corresponding fields of the parent. Also, we make sure the crossref field contains the case-correct version. Finally, although it is technically illegal to nest cross references, and although we give a warning (a few modules hence) when someone tries, we do what we can to accommodate the attempt.

 $\langle$  Add cross-reference information 277  $\rangle \equiv$ begin cite\_ptr  $\leftarrow 0$ ; while  $(cite\_ptr < num\_cites)$  do **begin** field\_ptr  $\leftarrow$  cite\_ptr  $*$  num\_fields  $+$  crossref\_num; if  $(field_info[field\_ptr] \neq missing)$  then **if**  $(\text{find\_cite\_locs\_for\_this\_cite\_key}(\text{field\_info}[\text{field\_ptr}]))$  then **begin** cite\_loc  $\leftarrow$  ilk\_info[lc\_cite\_loc]; field\_info[field\_ptr]  $\leftarrow$  hash\_text[cite\_loc];  $cite\_parent\_ptr \leftarrow ilk\_info[cite\_loc]; field\_ptr \leftarrow cite\_ptr * num\_fields + num\_pre\_defined\_fields;$  $field\_end\_ptr \leftarrow field\_ptr - num\_pre\_defined\_fields + num\_fields;$  $field_parent\_ptr \leftarrow cite\_parent\_ptr * num\_fields + num\_pre\_defined\_fields;$ while  $(\text{field\_ptr} < \text{field\_end\_ptr})$  do **begin if**  $(\text{field}\_inf)$  [field\_ptr] = missing **)** then field\_info [field\_ptr]  $\leftarrow$  field\_info [field\_parent\_ptr];  $\textit{incr}(\textit{field\_ptr}); \, \textit{incr}(\textit{field\_parent\_ptr});$ end; end;  $incr(cite\_ptr);$ end; end

This code is used in section [276.](#page-93-0)

278. Occasionally we need to figure out the hash-table location of a given cite-key string and its lower-case equivalent. This function does that. To perform the task it needs to borrow a buffer, a need that gives rise to the alias kludge—it helps make the stack space not overflow on some machines (and while it's at it, it'll borrow a pointer, too). Finally, the function returns true if the cite key exists on *cite\_list*, and its sets cite\_hash\_found according to whether or not it found the actual version (before *lower\_caseing*) of the cite key; however, its raison d'être (literally, "to eat a raisin") is to compute *cite<sub>-loc</sub>* and *lc-cite-loc*.

define  $ex\_buf5 \equiv ex\_buf$  { aliases, used only } define  $ex\_buf5\_ptr \equiv ex\_buf\_ptr \{$  in this module }

 $\langle$  Procedures and functions for handling numbers, characters, and strings  $54$   $\rangle$  +=

function  $find\_cite\_locs_for\_this\_cite\_key(cite\_str : str_number): boolean;$ 

**begin**  $ex\_buf5\_ptr \leftarrow 0$ ;  $tmp\_ptr \leftarrow str\_start[cite\_str]$ ;  $tmp\_end\_ptr \leftarrow str\_start[cite\_str + 1]$ ; while  $tmp\_ptr  do$ 

**begin**  $ex\_buf5[ex\_buf5\_ptr] \leftarrow str\_pool[tmp\_ptr]$ ;  $incr(ex\_buf5\_ptr)$ ;  $incr(tmp\_ptr)$ ; end;

 $cite\_loc \leftarrow str\_lookup(ex_buf5, 0, length(cite\_str), cite\_ilk, dont_insett);$  cite\_hash\_found  $\leftarrow$  hash\_found;  $lower-case (ex.buff5, 0, length (cite\_str))$ ; { convert to 'canonical' form }

 $lc\_cite\_loc \leftarrow str\_lookup(ex_buf5, 0, length(cite\_str), lc\_cite\_ilk, dont\_insert);$ 

if  $(hash\_found)$  then find cite locs for this cite key  $\leftarrow true$ 

else  $find\_cite\_locs\_for\_this\_cite\_key \leftarrow false;$ 

end;

<span id="page-95-0"></span>279. Here we remove the crossref field value for each child whose parent was cross referenced too few times. We also issue any necessary warnings arising from a bad cross reference.

```
\langle Subtract cross-reference information 279 \rangle \equivbegin cite_ptr \leftarrow 0;
  while (cite\_ptr < num\_cites) do
     begin field_ptr \leftarrow cite_ptr * num_fields + crossref_num;
     if (field\_info[field\_ptr] \neq missing) then
       if (\neg find\_cite\_loss\_for\_this\_cite\_key(field\_info[field\_ptr])) then
          begin { the parent is not on cite_list }
          if (cite\_hash\_found) then hash\_cite\_configuration;nonexistent_cross_reference_error; field_info[field_ptr] \leftarrow missing; {remove the crossref ptr}
          end
       else begin { the parent exists on cite_list }
          if (cite\_loc \neq ilk_info[lc\_cite\_loc]) then hash cite confusion;
          cite\_parent\_ptr \leftarrow ilk\_info[cite\_loc];if (type\_list[cite\_parent\_ptr] = empty) then
             begin nonexistent_cross_reference_error;
            field\_info[field\_ptr] \leftarrow missing; {remove the crossref ptr}
             end
          else begin { the parent exists in the database too }
            field\_parent\_ptr \leftarrow cite\_parent\_ptr * num\_fields + crossref\_num;if (\text{field}\_inf \circ [\text{field}\_parent\_ptr] \neq missing) then \langle282\rangle;
             if ((\neg \textit{all\_entries}) \land (cite\_parent\_ptr \geq \textit{old\_num\_cites}) \land (cite\_info[cite\_parent\_ptr] < \textit{min\_cross}then
               field\_info[field\_ptr] \leftarrow missing; \{ remove the crossref ptr }
            end;
          end;
     incr(cite\_ptr);end;
  end
This code is used in section 276.
```
280. This procedure exists to save space, since it's used twice—once for each of the two succeeding modules.

 $\langle$  Procedures and functions for all file I/O, error messages, and such [3](#page-2-0)  $\rangle$  +=

```
procedure bad\_cross\_reference\_print(s: str\_number);begin print(´-−entryu"´); print_pool_str(cur_cite_str); print_ln(´"´); print(´refersutouentryu"´);
  print\_pool\_str(s);end;
```
**281.** When an entry being cross referenced doesn't exist on *cite\_list*, we complain.

 $\langle$  Procedures and functions for all file I/O, error messages, and such  $3$   $\rangle$  += procedure *nonexistent\_cross\_reference\_error*; begin  $print(^{\prime}A_{\sqcup}bad_{\sqcup}cross_{\sqcup}reference-^{\prime}); bad\_cross\_reference\_print(field\_info[field\_ptr]);$  $print\_ln($   $\cdot$  ",  $\cup$ which $\cup$ doesn $\cdot$  't $\cup$ exist'); mark error;

end;

<span id="page-96-0"></span>282. We also complain when an entry being cross referenced has a nonmissing crossref field itself, but this one is just a warning, not a full-blown error.

 $\langle$  Complain about a nested cross reference 282 $\rangle \equiv$ 

begin print(´Warning--you´´ve<sub>⊔</sub>nested<sub>⊔</sub>cross<sub>⊔</sub>references´);  $bad\_cross\_reference\_print(cite\_list[\textit{cite\_parent\_ptr}]);\textit{print\_ln}("", \textit{which} \textit{{}{}a} \texttt{lso{}{}u} \texttt{refers{}{}u} \texttt{to{}{}u} \texttt{something}');$  $mark\_warming$ ; end

This code is used in section [279.](#page-95-0)

**283.** We remove (and give a warning for) each cite key on the original *cite\_list* without a corresponding database entry. And we remove any entry that was included on *cite\_list* only because it was cross referenced, yet was cross referenced fewer than  $min\_crossres$  times. Throughout this module, *cite\_ptr* points to the next cite key to be checked and *cite\_xptr* points to the next permanent spot on *cite\_list*.

 $\langle$  Remove missing entries or those cross referenced too few times 283 $\rangle \equiv$ 

```
begin cite_ptr \leftarrow 0;
while (cite\_ptr < num\_cites) do
  begin if (type\_list[cite\_ptr] = empty) then print_missing_entry(cur_cite_str)
  else if ((all\_entries) \vee (cite\_ptr < old_number\_cuts) \vee (cite\_info[cite\_ptr] \geq min\_crossrefs)) then
       begin if (cite_ptr > cite_xptr) then \langle Slide this cite key down to its permanent spot 285\rangle;
       \textit{incr}(\textit{cite\_xptr});end;
  incr(cite\_ptr);end;
num\_cites \leftarrow cite\_xptr;if (all entries) then \langle286\rangle;
end
```
This code is used in section [276.](#page-93-0)

**284.** When a cite key on the original *cite list* (or added to *cite list* because of cross referencing) didn't appear in the database, complain.

 $\langle$  Procedures and functions for all file I/O, error messages, and such [3](#page-2-0)  $\rangle$  += procedure  $print\_missing\_entry(s: str\_number);$ 

begin print(´Warning−-I<sub>⊥</sub>didn´<sup>r</sup>t<sub>⊥i</sub>find<sub>id</sub> database entry for "´); print pool str(s); print ln(´"´);  $mark\_warming$ ; end;

285. We have to move to its final resting place all the entry information associated with the exact location in cite list of this cite key.

 $\langle$  Slide this cite key down to its permanent spot 285  $\rangle \equiv$ **begin** cite\_list $[cite\_xptr] \leftarrow cite\_list[cite\_ptr]$ ; type\_list $[cite\_xptr] \leftarrow type\_list[cite\_ptr]$ ; if  $(\neg find\_cite\_loss-for\_this\_cite\_key(cite\_list[cite\_ptr])$  then cite key disappeared confusion; **if**  $((\neg cite\_hash\_found) \lor (cite\_loc \neq ilk\_info[lc\_cite\_loc]))$  then hash cite\_confusion;  $ilk\_info[cite\_loc] \leftarrow cite\_xptr;$  $field\_ptr \leftarrow cited\_xptr * num\_fields; field\_end\_ptr \leftarrow field\_ptr + num\_fields; tmp\_ptr \leftarrow cite\_ptr * num\_fields;$ while  $(\text{field\_ptr} < \text{field\_end\_ptr})$  do **begin** field\_info[field\_ptr]  $\leftarrow$  field\_info[tmp\_ptr]; incr(field\_ptr); incr(tmp\_ptr); end; end

This code is used in section 283.

<span id="page-97-0"></span>**286.** We need this module only when we're including the whole database. It's for missing entries whose cite key originally resided in cite list at a spot that another cite key (might have) claimed.

 $\langle$  Complain about missing entries whose cite keys got overwritten 286 $\rangle \equiv$ 

```
begin cite_ptr \leftarrow all_marker;
while (cite\_ptr < old_number\_cites) do
  begin if (\neg entry\_exists [cite\_ptr]) then print missing entry (cite info[cite ptr]);
  \textit{incr}(\textit{cite\_ptr});end;
end
```
This code is used in section [283.](#page-96-0)

**287.** This module initializes all *int\_entry\_vars* of all entries to 0, the value to which all integers are initialized.

```
\langle Initialize the int_entry_vars 287\rangle \equivbegin if (num\_ent\_ints * num\_cites > max\_ent\_ints) then
     begin print(num\_ent\_ints * num\_cites, : \_');
     overflow('total_{\sqcup}number_{\sqcup}of_{\sqcup}interger_{\sqcup}entry-variables_{\sqcup'}, max\_ent\_ints);end;
  int_{\mathcal{L}} ent_{\mathcal{L}} ptr \leftarrow 0;while (int{\_}entr < num{\_}ent{\_}ints * num{\_}cites) do
     begin entry_ints [int\_ent\_ptr] \leftarrow 0; incr(int\_ent\_ptr);
     end;
  end
```
This code is used in section [276.](#page-93-0)

**288.** This module initializes all  $str\_entry\_vars$  of all entries to the null string, the value to which all strings are initialized.

```
\langle Initialize the str_entry_vars 288 \rangle \equivbegin if (num\_ent\_strs * num\_cites > max\_ent\_strs) then
     begin print(num ent strs ∗ num cites , ´: ´);
     overflow( 'total_{\sqcup} number_{\sqcup} of_{\sqcup} string_{\sqcup} entry-variables_{\sqcup} ', max_{ent\_strs} );end;
  str\_ent\_ptr \leftarrow 0;while (str\_ent\_ptr < num\_ent\_strs * num\_cites) do
     begin entry_strs [str\_ent\_ptr][0] \leftarrow end\_of\_string; incr(str\_ent\_ptr);end;
  end
```
This code is used in section [276.](#page-93-0)

**289.** The array *sorted cites* initially specifies that the entries are to be processed in order of cite-key occurrence. The sort command may change this to whatever it likes (which, we hope, is whatever the style-designer instructs it to like). We make *sorted cites* an alias to save space; this works fine because we're done with *cite\_info*.

```
define sorted cites \equiv cite_info { an alias used for the rest of the program }
\langle Initialize the sorted_cites 289 \rangle ≡
  begin cite_ptr \leftarrow 0;
  while (cite\_ptr < num\_cites) do
     begin sorted_cites [cite\_ptr] \leftarrow cite\_ptr; incr(cite\_ptr);end;
  end
```
This code is used in section [276.](#page-93-0)

290. Executing the style file. This part of the program produces the output by executing the .bstfile commands execute, iterate, reverse, and sort. To do this it uses a stack (consisting of the two arrays lit stack and lit stk type) for storing literals, a buffer ex but for manipulating strings, and an array sorted cites for holding pointers to the sorted cite keys (sorted cites is an alias of cite info).

 $\langle$  Globals in the outer block [16](#page-6-0)  $\rangle$  +≡ *lit\_stack*:  $array [lit\_stk\_loc] of integer; \{ the literal function stack \}$  $lit\_stk\_type$ : array  $[lit\_stk\_loc]$  of  $stk\_type$ ; {their corresponding types}  $lit\_stk\_ptr: lit\_stk\_loc;$  { points just above the top of the stack }  $cmd\_str\_ptr: str\_number;$  {stores value of  $str\_ptr$  during execution }  $ent\_chr\_ptr$ : 0... ent\_str\_size; { points at a str\_entry\_var character }  $glob\_chr\_ptr$ : 0...  $glob\_str\_size$ ; { points at a str\_global\_var character }  $ex\_buf:$  buf\_type; { a buffer for manipulating strings }  $ex\_buf\_ptr:$  buf\_pointer; { general  $ex\_buf$  location } ex-buf-length: buf-pointer; {the length of the current string in  $ex$ -buf}  $out\_buf:$   $buf\_type$ ; {the .bbl output buffer}  $out_buf_ptr:$  buf-pointer; { general out\_buf location }  $out_buf_length:$  buf-pointer; { the length of the current string in out-buf} mess\_with\_entries: boolean; { true if functions can use entry info } sort\_cite\_ptr: cite\_number; { a loop index for the sorted cite keys } sort\_key\_num: str\_ent\_loc; {index for the str\_entry\_var sort.key\$} *brace\_level: integer*; {the brace nesting depth within a string}

291. Where  $lit\_stk\_loc$  is a stack location, and where  $stk\_type$  gives one of the three types of literals (an integer, a string, or a function) or a special marker. If a  $lit\_stk\_type$  element is a stk int then the corresponding lit stack element is an integer; if a stk str, then a pointer to a str pool string; and if a stk fn, then a pointer to the function's hash-table location. However, if the literal should have been a  $stk\_str$  that was the value of a field that happened to be *missing*, then the special value stk field missing goes on the stack instead; its corresponding *lit\_stack* element is a pointer to the field-name's string. Finally, *stk\_empty* is the type of a literal popped from an empty stack.

define  $stk\_int = 0$  { an integer literal } define  $stk\_str = 1$  { a string literal } define  $stk\_fn = 2$  { a function literal } define stk-field missing = 3 { a special marker: a field value was missing } define  $stk\_empty = 4$  { another: the stack was empty when this was popped } define *last\_lit\_type* = 4 { the same number as on the line above}

 $\langle$  Types in the outer block [22](#page-8-0)  $\rangle$  +≡  $lit\_stk\_loc = 0$ ..  $lit\_stk\_size$ ; {the stack range}  $stk_type = 0$ ..  $last\_lit_type$ ; {the literal types}

292. And the first output line requires this initialization.

 $\langle$  Set initial values of key variables [20](#page-7-0)  $\rangle$  +≡  $out_buf_{\text{length}} \leftarrow 0;$ 

293. When there's an error while executing .bst functions, what we do depends on whether the function is messing with the entries. Furthermore this error is serious enough to classify as an error message instead of a warning message. These messages (that is, from bst ex warn) are meant both for the user and for the style designer while debugging.

```
define bst\_ex\_warm(\#) \equivbegin { error while executing some function }
           print(\texttt{\#}); \; \textit{bst\_ex\_warm\_print};end
```
 $\langle$  Procedures and functions for all file I/O, error messages, and such [3](#page-2-0)  $\rangle$  + $\equiv$ procedure  $bst\_ex\_warm\_print;$ 

```
begin if (mess_with_entries) then
  begin print(\lceil \text{for\_entry} \rceil; print\_pool\_str(cur\_cite\_str);end;
print_newline; print('while <code>gettexting-</code>); <code>bst_l_nnum-print; mark_error;end;
```
294. When an error is so harmless, we print a *warning message* instead of an *error message*.

```
define bst\_mild\_ex\_warn(\#) \equivbegin { error while executing some function }
          print(\#); \; bt\_mild\_ex\_warm\_print;end
```

```
\langle3 \rangle +\equiv
```

```
procedure \;bst\_mild\_ex\_warm\_print;begin if (mess_with_entries) then
     begin print(\ulcorner \text{for\_entry} \urcorner); print\_pool\_str(cur\_cite\_str);
     end;
  print newline; bst warn(\omegainit electronical integration is a filtraceae the mark warning }
  end;
```
295. It's illegal to mess with the entry information at certain times; here's a complaint for these times.

```
\langle Procedures and functions for all file I/O, error messages, and such 3 \rangle +=
procedure bst_cant_mess_with_entries_print;
   begin{bmatrix} \text{begin} bst\_ex\_warm(\text{You}_\sqcup can \text{Yumess}_\sqcup with_\sqcup entries_\sqcup here \text{?}) \end{bmatrix}
```
end;

296. This module executes a single specified function once. It can't do anything with the entries.

 $\langle$  Perform an execute command 296  $\rangle \equiv$ **begin** init\_command\_execution; mess\_with\_entries  $\leftarrow$  false; execute\_fn(fn\_loc); check command execution; end

This code is used in section [178.](#page-59-0)

**297.** This module iterates a single specified function for all entries specified by *cite\_list*.

 $\langle$  Perform an iterate command 297 $\rangle \equiv$ **begin** init\_command\_execution; mess\_with\_entries  $\leftarrow$  true; sort\_cite\_ptr  $\leftarrow$  0; while (sort\_cite\_ptr <  $num\_cites$ ) do **begin** cite\_ptr  $\leftarrow$  sorted\_cites [sort\_cite\_ptr];  $trace\_pr\_pool\_str(hash\_text[fn\_loc]); trace\_pr($ '  $trace\_pr\_pool\_str(cur\_cite\_str); trace\_pr\_newline;$ ecart  $execute_fn(fn\_loc); check\_command\_execution; incr(sort\_cite\_ptr);$ end; end

This code is used in section [203.](#page-67-0)

298. This module iterates a single specified function for all entries specified by *cite\_list*, but does it in reverse order.

```
\langle Perform a reverse command 298 \rangle \equivbegin init_{\text{command\_execution}; mess_with_entries \leftarrow true;
  if (num\_cites > 0) then
      begin sort_cite_ptr \leftarrow num_cites;
      repeat decr(sort\_cite\_ptr); cite_ptr \leftarrow sorted\_cites[sort\_cite\_ptr];trace trace\_pr\_pool\_str(hash\_text[fn\_loc]); trace\_pr (\iota_{\mathbf{u}}to\iota_{\mathbf{b}}be\iota_{\mathbf{u}}iterated\iota_{\mathbf{u}}in\iota_{\mathbf{u}}reverse\iota_{\mathbf{u}}on\iota_{\mathbf{u}}');
         trace\_pr\_pool\_str(cur\_cite\_str); trace\_pr\_newline;ecart
         execute_fn(fn\_loc); check\_command\_execution;until (sort\_cite\_ptr = 0);end;
  end
This code is used in section 212.
```
299. This module sorts the entries based on sort.key\$; it is a stable sort.

```
\langle Perform a sort command 299 \rangle \equivbegin trace trace\_pr\_ln( Sorting the entries ^{\prime});
  ecart
  if (num\_cites > 1) then quick\_sort(0, num\_cites - 1);trace trace\_pr\_ln( Done sorting');
  ecart
  end
```
This code is used in section [214.](#page-70-0)

300. These next two procedures (actually, one procedures and one function, but who's counting) are subroutines for *quick\_sort*, which follows. The *swap* procedure exchanges the two elements its arguments point to.

```
54 \text{ } + \equiv
```
procedure  $swap(swap1, swap2 : cite_number);$ 

```
var innocent bystander: cite_number; { the temporary element in an exchange }
begin innocent_bystander \leftarrow sorted_cites [swap2]; sorted_cites [swap2] \leftarrow sorted_cites [swap1];
sorted\_cites [swap1] \leftarrow innocent_bystander;
end;
```
301. The function *less\_than* compares the two sort.key\$s indirectly pointed to by its arguments and returns true if the first argument's sort.key\$ is lexicographically less than the second's (that is, alphabetically earlier). In case of ties the function compares the indices  $arg1$  and  $arg2$ , which are assumed to be different, and returns true if the first is smaller. This function uses ASCII codes to compare, so it might give "interesting" results when handling nonletters.

```
define compare\_return(\#) \equivbegin { the compare is finished }
          less\_than \leftarrow #; return;
          end
```

```
\langle Procedures and functions for handling numbers, characters, and strings 54 \rangle +=
function less\_than(arg1, arg2 : cite_number): boolean;
  label exit;
  var char\_ptr: 0...ent\_str\_size; \{ character index into compared strings \}ptr1, ptr2: str\_ent\_loc; {the two sort.key$ pointers}
    char1, char2: ASCII\_code; {the two characters being compared }
  begin ptr1 \leftarrow arg1 * num\_ent\_strs + sort\_key\_num; pr2 \leftarrow arg2 * num\_ent\_strs + sort\_key\_num;char\_ptr \leftarrow 0;loop
    begin char1 \leftarrow entry_strs [ptr1] [char_ptr]; char2 \leftarrow entry_strs [ptr2] [char_ptr];
    if (char1 = end_of_string) then
       if (char2 = end_of_string) then
         if (\text{arg1} < \text{arg2}) then compare-return(true)
          else if (\text{arg1} > \text{arg2}) then compare_return(false)
            else \{ arg1 = arg2 \}\mathit{confusion}(\texttt{`Dupdate}\_\texttt{ssort}\_\texttt{key}\texttt{'})else \{ char2 \neq end\_of\_string \}compare\_return(true)else \{ char1 \neq end\_of\_string \}if (char2 = end_of_string) then compare_return(false)
    else if (char1 < char2) then compare_return(true)
       else if (char1 > char2) then compare_return(false);
    incr(char\_ptr);end;
exit: end;
```
<span id="page-102-0"></span>**302.** The recursive procedure *quick\_sort* sorts the entries indirectly pointed to by the *sorted\_cites* elements between *left end* and *right end*, inclusive, based on the value of the *str entry var* sort.key\$. It's a fairly standard quicksort (for example, see Algorithm 5.2.2Q in The Art of Computer Programming), but uses the median-of-three method to choose the partition element just in case the entries are already sorted (or nearly sorted—humans and ASCII might have different ideas on lexicographic ordering); it is a stable sort. This code generally prefers clarity to assembler-type execution-time efficiency since *cite\_lists* will rarely be huge.

The value short list, which must be at least  $2 * end\_offset + 2$  for this code to work, tells us the list-length at which the list is small enough to warrant switching over to straight insertion sort from the recursive quicksort. The values here come from modest empirical tests aimed at minimizing, for large cite lists (five hundred or so), the number of comparisons (between keys) plus the number of calls to *quick\_sort*. The value end offset must be positive; this helps avoid  $n^2$  behavior observed when the list starts out nearly, but not completely, sorted (and fairly frequently large *cite\_lists* come from entire databases, which fairly frequently are nearly sorted).

define short list  $= 10$  { use straight insertion sort at or below this length } define  $end_{offset} = 4$  {the index end-offsets for choosing a median-of-three}

 $\langle$  Check the "constant" values for consistency [17](#page-6-0)  $\rangle$  +=

if  $(short_list < 2 * end_offest + 2)$  then  $bad \leftarrow 100 * bad + 22;$ 

303. Here's the actual procedure.

define  $next.insert = 24$  {now insert the next element}

 $\langle$  Procedures and functions for handling numbers, characters, and strings  $54$   $\rangle$  +=

 $procedure \ quick.sort(left\_end, right\_end : cite_number);$ 

label *next\_insert*;

var left, right: cite\_number; { two general sorted\_cites pointers }  $insert\_ptr:$   $cite\_number;$  { the to-be-(straight)-inserted element } middle: cite\_number; { the (left\_end + right\_end)  $div 2$  element} partition: cite\_number; { the median-of-three partition element }

begin trace  $trace\_pr\_ln($  'Sorting  $\_$ ',  $left\_end : 0$ , ' $\bot$ through  $\_$ ',  $right\_end : 0)$ ; ecart

if  $(right\_end - left\_end < short\_list)$  then  $\langle$  Do a straight insertion sort 304 $\rangle$ 

else begin  $\langle$  Draw out the median-of-three partition element [305](#page-103-0) $\rangle$ ;

 $\langle$  Do the partitioning and the recursive calls  $306$ ;

```
end;
```
end;

**304.** This code sorts the entries between *left\_end* and *right\_end* when the difference is less than *short\_list*. Each iteration of the outer loop inserts the element indicated by *insert\_ptr* into its proper place among the (sorted) elements from *left\_end* through *insert\_ptr*  $-1$ .

 $\langle$  Do a straight insertion sort 304 $\rangle \equiv$ begin for insert\_ptr  $\leftarrow$  left\_end + 1 to right\_end do begin for  $right \leftarrow insert\_ptr$  downto left\_end + 1 do begin if (less\_than(sorted\_cites|right - 1], sorted\_cites  $[right])$ ) then goto next\_insert;  $swap(\text{right} - 1, \text{right})$ ; end; next\_insert: end; end This code is used in section 303.

<span id="page-103-0"></span>**305.** Now we find the median of the three sort.key\$s to which the three elements sorted\_cites [left\_end + end\_offset], sorted\_cites  $[right\_end]$ −end\_offset, and sorted\_cites  $[(left\_end + right\_end)div2]$  point (a nonzero end offset avoids using as the leftmost of the three elements the one that was swapped there when the old partition element was swapped into its final spot; this turns out to avoid  $n^2$  behavior when the list is nearly sorted to start with). This code determines which of the six possible permutations we're dealing with and moves the median element to *left\_end*. The comments next to the *swap* actions give the known orderings of the corresponding elements of *sorted\_cites* before the action.

 $\langle$  Draw out the median-of-three partition element 305  $\rangle \equiv$ **begin** left  $\leftarrow$  left\_end + end\_offset; middle  $\leftarrow$  (left\_end + right\_end) div 2;  $right \leftarrow right$  –  $end - end\_offset;$ if  $(less\_than(sorted\_cites [left], sorted\_cites [middle]))$  then if  $(less\_than(sorted\_cites[middle], sorted\_cites[right]))$  then  ${left < middle < right}$  $swap(left\_end, middle)$ else if  $(less\_than(sorted\_cites [left], sorted\_cites [right]))$  then  ${left < right < right < middle>}$  $swap(left\_end, right)$ else  $\{ right < left < middle \}$  $swap(left\_end, left)$ else if  $(less\_than(sorted\_cites[right], sorted\_cites[middle]))$  then  $\{right < right < middle < left$  $swap(left\_end, middle)$ else if  $(less\_than(sorted\_cites [right], sorted\_cites [left]))$  then  ${midse < right < left}$  $swap(left\_end, right)$ else { $middle < left < right$ }  $swap(left\_end, left);$ end This code is used in section [303.](#page-102-0)

306. This module uses the median-of-three computed above to partition the elements into those less than and those greater than the median. Equal sort. key\$s are sorted by order of occurrence (in  $cite\_list)$ .

 $\langle$  Do the partitioning and the recursive calls 306 $\rangle \equiv$ **begin** partition  $\leftarrow$  sorted\_cites [left\_end]; left  $\leftarrow$  left\_end + 1; right  $\leftarrow$  right\_end; repeat while  $(less\_than(sorted\_cites [left], partition))$  do  $incr(left);$ while  $(less\_than(partition, sorted\_cites[right]))$  do  $decr(right);$  $\{ \text{now sorted\_cites}[\text{right}] < \text{partition} < \text{sorted\_cites}[\text{left}] \}$ if  $(left < right)$  then **begin**  $swap(\text{left}, \text{right})$ ;  $\text{incr}(\text{left})$ ;  $\text{decr}(\text{right})$ ; end; until  $(left = right + 1);$  { pointers have crossed }  $swap(left\_end, right);$  { restoring the partition element to its rightful place }  $quick\_sort(left\_end, right - 1);$   $quick\_sort(left, right\_end);$ end

This code is used in section [303.](#page-102-0)

<span id="page-104-0"></span>307. Ok, that's it for sorting; now we'll play with the literal stack. This procedure pushes a literal onto the stack, checking for stack overflow.

```
\langle Procedures and functions for style-file function execution 307 \rangle \equivprocedure push\_lit\_stk(push\_lt : integer; push\_type : sk\_type);trace
  var dum\_ptr: lit\_stk\_loc; { used just as an index variable }
     ecart
     begin lit\_stack[iit\_stk] \leftarrow push\_lt; lit\_stk\_type[iit\_stk\_ptr] \leftarrow push\_type;trace for dum\_ptr \leftarrow 0 to lit\_stk\_ptr do trace\_pr(\ulcorner \rhd \urcorner);
     trace\_pr ('Pusing_{\Box}');
     case (lit\_stk\_type[lit\_stk\_ptr]) of
     stk-int: trace\_pr\_ln(lit\_stack[lit\_stk\_ptr] : 0);stk\_str: begin trace\_pr('"'); trace\_pr\_pool\_str(lit\_stack[lit\_stk\_ptr]); trace\_pr\_ln('"');
        end;
     stk_f n: \text{begin trace}_{p^r}(\cdot^{\cdot}, \cdot); trace pr_{p^r}(\cdot^{\cdot}); trace pr_{p^r}(\cdot^{\cdot}); trace pr_{p^r}(\cdot^{\cdot}, \cdot);end;
     stk-field missing: begin trace_pr( missing field ); trace_pr_pool\_str(lit\_stack[lit\_stk_prl]);
        trace\_pr\_ln(\lceil \cdot \rceil);end;
     stk\_empty: trace\_pr\_ln( ^a<sub>U</sub>bad<sub>U</sub>literal--popped<sub>U</sub>from<sub>U</sub>an<sub>U</sub>empty<sub>U</sub>stack<sup>2</sup>);
     othercases unknwn literal confusion
     endcases;
     ecart
     if (lit\_stk\_ptr = lit\_stk\_size) then overflow(lliteral−stack size j, lit\_stk\_size);
     incr(lit\_stk\_ptr);end;
See also sections 309, 312, 314, 315, 316, 317, 318, 320, 322, and 342.
```
This code is used in section [12](#page-4-0).

308. This macro pushes the last thing, necessarily a string, that was popped. And this module, along with others that push the literal stack without explicitly calling *push lit\_stack*, have an index entry under "push" the literal stack"; these implicit pushes collectively speed up the program by about ten percent.

```
define repush_string \equivbegin if (lit\_stack[iit\_stk_prr] \geq cmd\_str\_ptr) then unflush string;
          incr(lit\_stk\_ptr);end
```
<span id="page-105-0"></span>309. This procedure pops the stack, checking for, and trying to recover from, stack underflow. (Actually, this procedure is really a function, since it returns the two values through its var parameters.) Also, if the literal being popped is a *stk\_str* that's been created during the execution of the current. **bst** command, pop it from str pool as well (it will be the string corresponding to str ptr  $-1$ ). Note that when this happens, the string is no longer 'officially' available so that it must be used before anything else is added to *str\_pool*.

 $\langle$  Procedures and functions for style-file function execution [307](#page-104-0)  $\rangle$  +≡

```
procedure pop\_lit\_stk (var pop\_lit: integer; var pop\_type: stk\_type);
    begin if (lit\_stk\_ptr = 0) then
        begin{bmatrix} \text{begin} \text{1} & \text{1} &pop\_type \leftarrow stk\_empty; { this is an error recovery attempt }
        end
   else begin decr(lit\_stk\_ptr); pop_lit \leftarrow lit_stack [lit_stk_ptr]; pop_type \leftarrow lit_stk_type [lit_stk_ptr];
        if (pop\_type = stk\_str) then
           if (pop\_lit \geq cmd\_str\_ptr) then
                begin if (pop\_lit \neq str\_ptr - 1) then confusion('Nontop\_top\_of\_string\_stack');flush\_string;
                end;
        end;
   end;
```
310. More bug complaints, this time about bad literals.

```
\langle Procedures and functions for all file I/O, error messages, and such 3 \rangle +=
procedure illegl_literal_confusion;
  begin <i>configion('Illegal_Uliteral_Utype');end;
procedure unknwn_literal_confusion;
  begin component confusion('Unknown_Uliteral_Utype');
  end;
```
311. Occasionally we'll want to know what's on the literal stack. Here we print out a stack literal, giving its type. This procedure should never be called after popping an empty stack.

 $\langle$  Procedures and functions for all file I/O, error messages, and such [3](#page-2-0) $\rangle$  +=

```
procedure print\_stk\_lit(stk\_lt : integer; stk\_tp : stk\_type);begin case (stk_{\text{-}}tp) of
  stk\_int: print(stk\_lt:0, \lceil_{\sqcup} is_{\sqcup}antieger_{\sqcup}literal;
  stk\_str: begin print('"); print_0col\_str(stk\_lt); print('"); print("\_is\_a\_string\_literal');
     end;
  stk_f n: \text{begin print}(\cdot\cdot\cdot); \text{print(hash.text[stk_l])}; \text{print}(\cdot\cdot\cdot_{\text{dis}\text{val}}\text{function}_{\text{u}}\text{literal}');end;
  stk-field missing: begin print('; print pool str(stk-lt); print(\text{``}-is_{\sqcup}a missing _{\sqcup}field');
     end;
  stk_empty: illegl_literal_confusion;
  othercases unknwn literal confusion
  endcases;
```
end;

<span id="page-106-0"></span>312. This procedure appropriately chastises the style designer; however, if the wrong literal came from popping an empty stack, the procedure *pop lit stack* will have already done the chastising (because this procedure is called only after popping the stack) so there's no need for more.

 $\langle$  Procedures and functions for style-file function execution [307](#page-104-0)  $\rangle$  + $\equiv$ procedure  $print\_wrong\_stk\_lit(stk\_lt : integer; stk\_tp1, stk\_tp2 : stk\_type);$ begin if  $(stk\_tp1 \neq stk\_empty)$  then

```
begin print\_stk\_lit(stk\_lt, stk\_tp1);case (\text{stk\_tp2}) of
   stk\_int: print(\text{ }^{\bullet}, \text{ }^{\bullet}nt \text{ }^{\bullet}nt)stk\_str: print(\text{'}', \text{...not\_a\_string}, \text{'});stk_f: print(, not a function, ^;
   stk field missing , stk empty : illegl literal confusion;
   othercases unknwn literal confusion
   endcases; bst\_ex\_warm\_print;
   end;
end;
```
313. This is similar to *print\_stk\_lit*, but here we don't give the literal's type, and here we end with a new line. This procedure should never be called after popping an empty stack.

```
\langle3\rangle +=
procedure print\_lit(stk\_lt : integer; stk\_tp : stk\_type);begin case (\text{stk\_tp}) of
  stk\_int: print\_ln(stk\_lt:0);stk\_str: begin print\_pool\_str(stk\_lt); print\_newline;
    end;
  stk_f: begin print\_pool\_str(hash\_text[stk\_lt]); print\_newline;
    end;
  stk\_field\_missing: begin print\_pool\_str(stk\_lt); print\_newline;
    end;
  stk_empty: illegl_literal_confusion;
  othercases unknwn_literal_confusion
 endcases;
 end;
```
**314.** This procedure pops and prints the top of the stack; when the stack is empty the procedure  $pop\_lit\_stk$ complains.

 $\langle$  Procedures and functions for style-file function execution [307](#page-104-0)  $\rangle$  +≡ procedure  $pop\_top\_and\_print$ ;

```
var stk_l: \text{integer}; \text{ } stk_t:p: \text{ } stk_type;begin pop\_lit\_stk(stk\_lt, stk\_tp);if (stk_t p = stk\varepsilon_t p_t) then print_t(\text{`Empty_tliteral'})else print\_lit(stk\_lt, stk\_tp);end;
```
315. This procedure pops and prints the whole stack.

 $\langle$  Procedures and functions for style-file function execution [307](#page-104-0)  $\rangle$  + $\equiv$  $procedure pop_whole\_stack;$ 

```
begin while (lit\_stk\_ptr > 0) do pop_top_and_print;
end;
```
<span id="page-107-0"></span>316. At the beginning of a .bst-command execution we make the stack empty and record how much of str\_pool has been used.

 $\langle$  Procedures and functions for style-file function execution [307](#page-104-0)  $\rangle$  +≡ procedure  $init\_command\_execution;$ **begin**  $lit\_stk\_ptr \leftarrow 0;$  { make the stack empty }  $cmd\_str\_ptr$ ; {we'll check this when we finish command execution } end;

317. At the end of a .bst command-execution we check that the stack and str\_pool are still in good shape.

```
\langle307 \rangle +≡
procedure check_command_execution;
  begin if (lit\_stk\_ptr \neq 0) then
     begin print\_ln('ptr=', lit\_stk\_ptr : 0, ', _{u}stack='); pop\_whole\_stack;bst\_ex\_warm('---the \text{if} \text{iteral} \text{if} \text{ack} \text{if} \text{in} \text{if} \text{t\_empty}');end;
  if (cmd\_str\_ptr \neq str\_ptr) then
     begin trace print\_ln( Pointer \text{cis}_{\mathbf{u}}, str\_ptr : 0, {\text{ubut}_{\mathbf{u}}should \text{de}_{\mathbf{u}}, cmd\_str\_ptr : 0};
     ecart
     confusion('Nonempty \_\text{empty \_\text{stirling\_stack'});end;
  end;
```
**318.** This procedure adds to str\_pool the string from  $ex\_buf[0]$  through  $ex\_buf[ex\_buf]$  length  $-1$  if it will fit. It assumes the global variable  $ex\_buf\_length$  gives the length of the current string in  $ex\_buf$ . It then pushes this string onto the literal stack.

```
\langle307 \rangle +≡
procedure add\_pool\_buf\_and\_push;begin str_room(ex_buf_length); { make sure this string will fit }
  ex\_but\_ptr \leftarrow 0;
  while (ex_{\neg} but_{\neg} for < ex_{\neg} but_{\neg} length) do
    begin append\_char(ex\_buf[ex\_buf\_ptr]); incr(ex\_buf\_ptr);end;
  push\_lit\_stk (make_string, stk_str); { and push it onto the stack }
  end;
```
**319.** These macros append a character to  $ex.buf$ . Which is called depends on whether the character is known to fit.

```
define append_ex_buf_char(#) \equivbegin ex\_buf[ex\_buf\_ptr] \leftarrow #; incr(ex\_buf\_ptr);end
define append\_ex\_buf\_char\_and\_check(*) \equivbegin if (ex_buf_ptr = buf_size) then buffer\_overflow;append\_ex\_buf\_char(#);end
```
**320.** This procedure adds to the execution buffer the given string in *str\_pool* if it will fit. It assumes the global variable  $ex\_buf\_length$  gives the length of the current string in  $ex\_buf$ , and thus also gives the location of the next character.

 $\langle$  Procedures and functions for style-file function execution [307](#page-104-0)  $\rangle$  + $\equiv$ procedure  $add\_buf\_pool(p\_str : str\_number);$ begin  $p\_ptr1 \leftarrow str\_start[p\_str]$ ;  $p\_ptr2 \leftarrow str\_start[p\_str + 1]$ ; if  $(ex\_buf\_length + (p\_ptr2 - p\_ptr1) > buf\_size)$  then  $buffer\_overflow;$  $ex\_buf\_ptr \leftarrow ex\_buf\_length;$ while  $(p\_ptr1 < p\_ptr2)$  do **begin** { copy characters into the buffer }  $append\_ex\_buf\_char(\text{str\_pool}[p\_ptr1]);\text{ incr}(p\_ptr1);$ end;  $ex\_buf\_length \leftarrow ex\_buf\_ptr;$ end;

**321.** This procedure actually writes onto the .bbl file a line of output (the characters from  $out_buf[0]$  to out buf  $[out_buf_{\text{length}}-1]$ , after removing trailing white space characters). It also updates bbl line num, the line counter. It writes a blank line if and only if *out buf* is empty. The program uses this procedure in such a way that *out buf* will be nonempty if there have been characters put in it since the most recent newline\$.

 $\langle$  Procedures and functions for all file I/O, error messages, and such  $3$   $\rangle$  += procedure *output\_bbl\_line*; label *loop\_exit*, exit; **begin if**  $(out_buf_length \neq 0)$  **then** { the buffer's not empty } **begin while** (*out\_buf\_length*  $> 0$ ) **do** {remove trailing *white\_space* } if  $\text{if } (lex-class|out_buf|out_buf_length - 1] = white-space) \text{ then } decr(out_buf_length)$ else goto *loop\_exit*; loop exit: if  $(out_buf_length = 0)$  then { ignore a line of just white space } return;  $out_buf\_ptr \leftarrow 0;$ while  $(out_buf_ptr < out_buf_-length)$  do **begin** write (bbl\_file, xchr  $[out_buf[out_buf_ptr]]$ );  $incr(out_buf_ptr)$ ; end; end; *write\_ln(bbl\_file)*;  $incr(bbl\_line\_num)$ ; {update line number}  $out\_buf\_length \leftarrow 0; \{ \text{ make the next line empty} \}$ exit: end;

<span id="page-109-0"></span>**322.** This procedure adds to the output buffer the given string in *str\_pool*. It assumes the global variable out buf length gives the length of the current string in out buf, and thus also gives the location for the next character. If there are enough characters present in the output buffer, it writes one or more lines out to the .bbl file. It breaks a line only at a white space character, and when it does, it adds two space s to the next output line.

 $\langle$  Procedures and functions for style-file function execution [307](#page-104-0)  $\rangle$  + $\equiv$ 

procedure  $add\_out\_pool(p\_str : str\_number);$ 

label loop1\_exit, loop2\_exit;

var *break\_ptr*: *buf\_pointer*; { the first character following the line break }  $end\_ptr:$   $but\_pointer$ ; { temporary end-of-buffer pointer }  $break\_pt\_found: boolean; \{ a suitable white\_space character \}$ unbreakable\_tail: boolean; { as it contains no white\_space character } begin  $p\_ptr1 \leftarrow str\_start[p\_str]$ ;  $p\_ptr2 \leftarrow str\_start[p\_str + 1]$ ; if  $(out\_buf\_length + (p\_ptr2 - p\_ptr1) > buf\_size)$  then  $overflow('output\_buffer\_size\_', but\_size);$  $out\_buf\_ptr \leftarrow out\_buf\_length;$ while  $(p\_ptr1 < p\_ptr2)$  do **begin** { copy characters into the buffer }  $out\_buf[out\_buf\_ptr] \leftarrow str\_pool[p\_ptr1];$   $incr(p\_ptr1);$   $incr(out\_buf\_ptr);$ end;  $out_buf\_length \leftarrow out_buf\_ptr; unbreakable\_tail \leftarrow false;$ while  $((out_buf\_length > max\_print\_line) \wedge (\neg unbreakable\_tail))$  do  $\langle$  Break that line 323);end;

**323.** Here we break the line by looking for a *white\_space* character, backwards from *out\_buf*  $\lfloor max\_print\_line \rfloor$ until out buf  $|min\_print\_line|$ ; we break at the *white space* and indent the next line two spaces. The next module handles things when there's no *white\_space* character to break at. (It seems that the annoyances to the average user of a warning message when there's an output line longer than  $max\_print\_line$  outweigh the benefits, so we don't issue such warnings in the current code.)

```
\langle Break that line 323 \rangle \equiv
```

```
begin end_ptr \leftarrow out_buf_length; out_buf_ptr \leftarrow max_print_line; break_pt_found \leftarrow false;
while ((lex-class [out.buf [out.buf.pdf]) \neq white-space) \wedge (out.buf\_ptr \geq min\_print\_line)) do
  decr(\text{out}\_\text{buf}\_ptr);if (out_buf_ptr = min_print\_line - 1) then { no white space character }
  \langle324 \rangle { (if white space follows) }
else break_pt_found \leftarrow true; { hit a white_space character }
if (break\_pt\_found) then
  begin out buf length \leftarrow out buf ptr; break ptr \leftarrow out buf length +1; output bbl line;
        { output what we can }
  out_buf[0] \leftarrow space; out_buf[1] \leftarrow space; {start the next line with two spaces}
  out\_buf\_ptr \leftarrow 2; \; tmp\_ptr \leftarrow break\_ptr;while tmp\_ptr < end\_ptr) do { and slide the rest down }
     begin out\_buf[out\_buf\_ptr] \leftarrow out\_buf[tmp\_ptr]; incr(out\_buf[ptr]; incr(tmp\_ptr);
     end;
  out_buf\_length \leftarrow end\_ptr - break\_ptr + 2;end;
end
```
This code is used in section 322.

<span id="page-110-0"></span>**324.** If there's no white space character up through out buf  $\lfloor max\_print\_line \rfloor$ , we instead break the line at the first following white space character, if one exists. And if, starting with that white space character, there are multiple consecutive white space characters, out buf ptr points to the last of them. If no white space character exists, we haven't found a viable break point, so we don't break the line (yet).

 $\langle$  Break that unbreakably long line 324  $\rangle \equiv$ **begin** out\_buf\_ptr  $\leftarrow$  max\_print\_line + 1; { break\_pt\_found is still false } while  $(out_buf\_ptr < end\_ptr)$  do if  $(lex\_class[out\_buf[out\_buf\_ptr]] \neq white\_space)$  then  $incr(out\_buf\_ptr)$ else goto loop1\_exit;  $loop1\text{-}exit:$  if  $(out\text{-}byte = end\text{-}ptr)$  then unbreakable tail  $\leftarrow true$  { because no white space character } else { at white\_space, and out\_buf\_ptr < end\_ptr } begin break\_pt\_found  $\leftarrow true;$ while  $(out_buf_ptr + 1 < end_ptr)$  do { look for more white space } if  $(lex-class [out.buf [out.buf.pdf + 1]] = white-space)$  then  $incr (out.buf.pdf$ { which then points to *white\_space* } else goto loop2\_exit;  $loop2\text{-}exit:$  end; end

This code is used in section [323.](#page-109-0)

325. This procedure executes a single specified function; it is the single execution-primitive that does everything (except windows, and it takes Tuesdays off).

 $\langle \text{execute\_fn} \text{ itself } 325 \rangle \equiv$ 

```
procedure execute_fn(ex_fn\_loc : hash\_loc);
```
(Declarations for executing built in functions  $343 \vee wiz_ptr$  $343 \vee wiz_ptr$ : wiz  $fn\_loc$ ; { general wiz functions location } begin trace  $trace_pr('execute_fn_{\omega}'))$ ; trace pr pool str (hash text [ex fn loc]); trace pr ln(´´´); ecart

```
case (\text{fn\_type}[\text{ex\_fn\_loc}]) of
built in: \langle341\rangle;
wiz defined: \langle Execute a wiz defined326\rangle;
int_literal: push\_lit\_stk (fn_info [ex_fn_loc], stk_int);
str\_literal: push\_lit\_stk(hash\_text{[ex\_fn\_loc]}, stk\_str);field: \langle327\rangle;
int_entry_var: \langle328\rangle;
str_entry_var: \langle329\rangle;
int_global-var: push\_lit\_stk (fn_info [ex_fn_loc], stk_int);
str\_global\_var330);
othercases unknwn function class confusion
endcases;
end;
```
This code is used in section [342.](#page-119-0)

<span id="page-111-0"></span>**326.** To execute a *wiz defined* function, we just execute all those functions in its definition, except that the special marker *quote\_next\_fn* means we push the next function onto the stack.

```
\langle Execute a wiz_defined function 326 \rangle \equivbegin wiz\_ptr \leftarrow fin\_info[ex\_fn\_loc];while (wiz\text{-}functions [wiz\text{-}ptr] \neq end\text{-}of\text{-}def) do
      begin if (wiz\text{-}functions[wiz\text{-}ptr] \neq quote\text{-}next\text{-}fn) then execute\text{-}fn(wiz\text{-}functions[wiz\text{-}ptr])else begin \text{incr}(wiz\_ptr); push\_lit\_stk(wiz\_functions[wiz\_ptr], stk\_fn);
         end;
      incr(wiz\_ptr);end;
  end
```
This code is used in section [325.](#page-110-0)

**327.** This module pushes the string given by the field onto the literal stack unless it's *missing*, in which case it pushes a special value onto the stack.

```
\langle Execute a field 327\rangle \equivbegin if (\neg \textit{mess\_with\_entries}) then bst_cant_mess_with_entries_print
  else begin field\_ptr \leftarrow cite\_ptr * num\_fields + fn\_info[ex\_fn\_loc];if (\text{field}\_info[\text{field\_ptr}] = \text{missing}) then \text{push\_lit\_stk}(\text{hash\_text}[\text{ex\_fn\_loc}], \text{stk\_field\_missing})else push\_lit\_stk (field\_info[field\_ptr], stk\_str);end
  end
```
This code is used in section [325.](#page-110-0)

**328.** This module pushes the integer given by an  $int\text{-}entropy$  onto the literal stack.

```
\langle Execute an int_entry_var 328 \rangle \equivbegin if (\neg \textit{mess\_with\_entries}) then bst_cant_mess_with_entries_print
  else push\_lit\_stk (entry_ints [cite\_ptr * num\_ent\_ints + fn\_info[ex\_fn\_loc]], sk\_int);
  end
```
This code is used in section [325.](#page-110-0)

**329.** This module adds the string given by a  $str\_entry\_var$  to  $str\_pool$  via the execution buffer and pushes it onto the literal stack.

```
\langle Execute a str_entry_var 329 \rangle \equivbegin if (\neg \textit{mess\_with\_entries}) then bst_cant_mess_with_entries_print
  else begin str\_ent\_ptr \leftarrow cite\_ptr * num\_ent\_strs + fn\_info[ex\_fn\_loc];ex\_buf\_ptr \leftarrow 0; \{ \text{ also serves as } ent\_chr\_ptr \}while (entry\_strs[str\_ent\_ptr][ex\_buf\_ptr] \neq end\_of\_string) do { copy characters into the buffer }
        append\_ex\_buf\_char(entry\_strs[str\_ent\_ptr][ex\_buf\_ptr]);ex\_buf\_length \leftarrow ex\_buf\_ptr; add\_pool\_buf\_and\_push; { push this string onto the stack }
     end;
  end
```
This code is used in section [325.](#page-110-0)

<span id="page-112-0"></span>330. This module pushes the string given by a  $str\_global\_var$  onto the literal stack, but it copies the string to str\_pool (character by character) only if it has to—it doesn't have to if the string is static (that is, if the string isn't at the top, temporary part of the string pool).

 $\langle$  Execute a *str\_global\_var* 330  $\rangle \equiv$ begin  $str\_glb\_ptr \leftarrow fin\_info[ex\_fn\_loc];$ if  $(glb\_str\_ptr[str\_glb\_ptr] > 0)$  then {we're dealing with a static string}  $push\_lit\_stk(glb\_str\_ptr[str\_glb\_ptr], stk\_str)$ else begin  $str\_room(glb\_str\_end[str\_glb\_ptr]$ ; glob\_chr\_ptr  $\leftarrow 0$ ; while  $(glob\_chr\_ptr < glb\_str\_end[str\_glb\_ptr])$  do  $\{copy the string\}$ **begin** append\_char(global\_strs[str\_glb\_ptr][glob\_chr\_ptr]); incr(glob\_chr\_ptr); end;  $push\_lit\_stk$  (make\_string, stk\_str); { and push it onto the stack } end; end

This code is used in section [325.](#page-110-0)

**331.** The built-in functions. This section gives the all the code for all the built-in functions (including pre-defined fields, str\_entry\_vars, and int\_global\_vars, which technically aren't classified as built\_in). To modify or add one, we needn't go anywhere else (with one exception: The constant  $max\_pop$ , which gives the maximum number of literals that any of these functions pops off the stack, is defined earlier because it's needed earlier; thus, if we need to update it, which will happen if some new *built in* functions uses more than  $max.pop$  literals from the stack, we'll have to go outside this section). Adding a *built-in* function entails modifying (at least four of) the five modules marked by "add a built-in function" in the index, in addition to adding the code to execute the function.

These variables all begin with  $b<sub>-</sub>$  and specify the hash-table locations of the *built in* functions, except that b\_default is pseudo-built\_in—either it will point to the no-op skip\$ or to the .bst-defined function default.type; it's used when an entry has a type that's not defined in the .bst file.

 $\langle$  Globals in the outer block  $16$  +≡  $b$ <sub>-equals</sub>:  $hash\_loc$ ; { = } b\_greater\_than: hash\_loc;  $\{\geq\}$ b less than: hash loc;  $\{\leq\}$ b\_plus: hash\_loc; { + (this may be changed to an  $a$ \_minus) }  $b$ <sub>minus</sub>:  $hash\_loc; \{-\}$ b\_concatenate: hash\_loc;  $\{ * \}$  $b_gets: hash\_loc; \{ := (\text{formerly}, b_gat) \}$  $b$ <sub>-add-period:</sub> hash<sub>-</sub>loc; {add.period\$}  $b\_{call\_type}: hash\_loc; \{call\_type\$\}$  $b{\_}change{\_}case:~hash{\_}loc;~\{~change{\_}case\}$  $b_{\text{-}}chr_{\text{-}}to_{\text{-}}int: hash_{\text{-}}loc; \{chr_{\text{-}}to_{\text{-}}int\$  $b\_cite: hash\_loc; \{ \texttt{cite$} \}$  $b\_ duplicate: hash\_loc; \{ duplicate\}$  $b$ <sub>-empty</sub>:  $hash\_loc$ ; {empty\$}  $b_1$  format\_name: hash\_loc; {format.name\$}  $b_{\textit{i}}$  if : hash\_loc; { if \$ }  $b\_int\_to\_chr$ : hash\_loc; {int.to.chr\$}  $b\_int\_to\_str$ : hash\_loc; {int.to.str\$}  $b$ *missing*:  $hash\_loc; \{ missing\}$  $b$ <sub>newline</sub>:  $hash\_loc; \{ newline$  {  $b_{num\_names: hash\_loc; \{num.name$ \$}  $b_{\text{pop}}: \text{hash\_loc}; \{ \text{pop$\} \}$  $b\_preamble: hash\_loc; \{ \text{preamble\$ } \}$  $b$ -purify: hash-loc; { purify \$}  $b\text{-}quote: hash\text{-}loc; \{quotes\}$  $b\_skip:$   $hash\_loc:$   $\{$  skip\$  $\}$  $b\_stack: hash\_loc; \{stack\$  $b$ \_substring: hash\_loc; { substring\$ }  $b_{\text{-}swap}: \text{hash\_loc}; \{ \text{swap}\}$  $b \text{-} text \text{-} length: hash \text{-} loc; \{ text \text{-} length \$\}$  $b \text{-} text\_prefix: hash\_loc; \{ text.prefix\}$  $b\_top\_stack: hash\_loc; \{top\$  $b_type: hash\_loc; \{type\}$ b warning: hash  $loc; \{ warning\}$  $b_ \textit{while}$ :  $hash\_loc; \{ \text{while} \$  $b$ -width: hash-loc; { width\$ }  $b_$  \textit{write}:  $hash_{} \textit{loc}$ ; { write\$ }  $b\_{default:~hash\_loc;~\{ either~skip\$ or~default.type\}$ stat  $bl\_in\_loc$ : array  $[bl\_in\_range]$  of hash loc; { for execution counts}

execution\_count:  $array [blt_in_range]$  of integer; {the same}

```
total_ex_count: integer; { the sum of all execution_counts }
blt_in_ptr: blt_in_range; { a pointer into blt_in_loc }
  tats
```
**332.** Where  $blt_in_range$  gives the legal  $built_in$  function numbers.

 $\langle$  Types in the outer block [22](#page-8-0)  $\rangle$  +≡  $blt_in\_range = 0 \dots num\_blt_in\_fns;$ 

**333.** These constants all begin with  $n<sub>-</sub>$  and are used for the **case** statement that determines which *built in* function to execute.

```
define n-equals = 0 { = }
 define n\_greater\_than = 1 \ \ \ \ {\gt}define n\_less\_than = 2 \{\leq\}define n-plus = 3 { + }
 define n\_minus = 4 \{-\}define n_concatenate = 5 \ {\ast}define n\_gets = 6 { := }
 define n\_add\_period = 7 \{ add.period\define n\_call\_type = 8 {call.type$}
 define n\_change\_case = 9 {change.case$}
  define n_{\text{c}} h r_{\text{c}} t_0 = 10 \quad \{\text{chr.to.int}\}\define n_{\text{circle}} = 11 { cite$ (this may start a riot) }
  define n\_dupiter = 12 \{ duplicate\}define n-empty = 13 {empty$}
  define n_{\text{1}} \text{format}_\text{2} name = 14 { format.name$ }
 define n_i if = 15 \{ \text{if } $
  define n\_int\_to\_chr = 16 \{int.to.chr\define n\_int\_to\_str = 17 {int.to.str$}
  define n\_missing = 18 {missing$}
 define n_newline = 19 { newline$ }
  define n_{num\_names} = 20 {num\_names }
 define n\_pop = 21 \{ pop\define n\_preamble = 22 { preamble $ }
 define n\_purity = 23 { purify $}
  define n\text{-}quote = 24 \{quote\}define n\_skip = 25 \{ skip \}define n\_stack = 26 \{stack\}define n\_substring = 27 { substring$ }
  define n\_swap = 28 { swap$ }
  define n\_text\_length = 29 { text.length$ }
  define n\_text\_prefix = 30 \{texttext.prefix}define n\_top\_stack = 31 \{top\define n\_type = 32 \{ \text{type } \}define n\_warming = 33 {warning$}
  define n-while = 34 { while$ }
 define n-width = 35 { width$ }
  define n\_write = 36 {write$}
\langle14 \rangle +≡
```
 $num\_blt_in_fns = 37;$  { one more than the previous number }

**334.** It's time for us to insert more pre-defined strings into  $str\_pool$  (and thus the hash table) and to insert the built in functions into the hash table. The strings corresponding to these functions should contain no upper-case letters, and they must all be exactly *longest-pds* characters long. The *build in* routine (to appear shortly) does the work.

Important note: These pre-definitions must not have any glitches or the program may bomb because the log-file hasn't been opened yet.

```
\langle75 \rangle +≡
```
 $build_in(\texttt{f=}_{\square \square \square \square \square \square \square \square \square}, 1, b\_equals, n\_equals);$ build\_in( $\leq$  $build_in(^\prec\!\mathsf{L}_{\sqcup\sqcup\sqcup\sqcup\sqcup\sqcup\sqcup\sqcup},\mathsf{1},\mathsf{b}_\sqcup \mathsf{less}\_\mathsf{t} than, n\_less\_than);$   $build_in(^\prec\!\mathsf{L}_{\sqcup\sqcup\sqcup\sqcup\sqcup\sqcup\sqcup\sqcup},\mathsf{1},\mathsf{b}_\sqcap plus, n\_plus);$ build in(´− ´, 1, b minus , n minus ); build in  $(\infty, 1, b \cdot \text{concatenate}, n \cdot \text{concatenate})$ ; build in  $(\infty, \infty, \text{length})$ ;  $\infty$ ,  $h = g$  and  $\infty$ ;  $build_in(\texttt{`add.period}\$ , 11,  $b\_add\_period$ ,  $n\_add\_period$ ); build in ( $\text{call.type}\$ , 10, b call type, n call type);  $build_in(\texttt{'change}.\texttt{case}\texttt{^{'},12},\textit{b\_change\_case},\textit{n\_change\_case});$  $build.in('chr.to.int", 11, b.chr_to.int, n.chr_to.int); build.in('cite&<sub>ULULULUL</sub>', 5, b_cite, n_cite);$  $build_in(\texttt{'duplicate}\$_{\cup \cup}, \texttt{'}, 10, b\_ duplicate, n\_ duplicate);~build_in(\texttt{'empty}_{\cup \cup \cup \cup \cup}, \texttt{'}, 6, b\_empty, n\_empty);$  $build_in(\texttt{'format.name$^T}, 12, b\_format_name, n\_format_name); \; build_in(\texttt{'if$_\texttt{UULULULUL}^T}, 3, b\_if, n\_if);$ build\_in( $\text{int.to.chr}\$ ); 11, b\_int\_to\_chr, n\_int\_to\_chr); build\_in( $\text{int.t.}\ \text{to}.\text{str}\$ ; 11, b\_int\_to\_str, n\_int\_to\_str);  $build_in(\texttt{`missing\$}_\texttt{ULUL}', 8, b\texttt{.missing}, n\texttt{.missing});\ build_in(\texttt{`newline\$}_\texttt{ULUL}', 8, b\texttt{.ne}~~n\texttt{.ne}~~m:$  $build.in('num.namess_{\text{full}}', 10, b_number, n_number, n_names)$ ;  $build.in('pop$_{\text{full\_i}}', 4, b.pop, n.pop)$ ; build in ( $\gamma$ reamble $\mathfrak{s}_{\text{unif}}(3, 9, b\text{-}preamble, n\text{-}preamble)$ ; build in ( $\gamma$ urify $\mathfrak{s}_{\text{unif}}(7, 7, b\text{-}purity, n\text{-}purity)$ ;  $build_in(\texttt{`quote\$}_{\sqcup \sqcup \sqcup \sqcup \sqcup'}, 6, b, quote, n\texttt{.`quote}); \textit{build.in(\texttt{`skip\$}_{\sqcup \sqcup \sqcup \sqcup \sqcup'}, 5, b\texttt{.`skip}, n\texttt{.`skip});$  $build_in(\texttt{`stack}, 6, b\_stack, n\_stack); build_in(\texttt{`substring}, 10, b\_subtract, n\_substring);$  $build_in('swap\text{supp}, 5, b\_swap, n\_swap); build_in('text.length\text{#7}, 12, b\_text_length, n\_text.length);$  $build_in(\texttt{text.prefix$}^{\bullet}, 12, b\_text.prefix, n\_text.prefix});$ build\_in( $\text{top}\$   $\text{top}\text{+}$ , 4, b\_top\_stack, n\_top\_stack); build\_in( $\text{type}\$   $\text{top}\text{+}$ , 5, b\_type, n\_type); build in(´warning\$ $_{\text{UUL}}$ , 8, b warning, n warning); build in(´width\$ $_{\text{UUL}}$ , 6, b width, n width); build in( $\text{while } \mathfrak{F}_{\text{untrivial}}(s, \delta, b \text{ while } s)$ , build in( $\text{width } \mathfrak{F}_{\text{untrivial}}(s, \delta, b \text{ with } s)$ );  $build_in('write\$ 

335. This procedure inserts a *built in* function into the hash table and initializes the corresponding predefined string (of length at most *longest-pds*). The array  $fn_info$  contains a number from 0 through the number of *built in* functions minus 1 (i.e.,  $num\_blt_in_fns - 1$  if we're keeping statistics); this number is used by a case statement to execute this function and is used for keeping execution counts when keeping statistics.

 $\langle$  Procedures and functions for handling numbers, characters, and strings [54](#page-19-0) $\rangle$  + $\equiv$ 

procedure  $build.in(pds : pds_type; len : pds(len; varfn_hash-loc : hash-loc; blk_t.in_nnum : blk_t.in_rrange);$ **begin**  $pre\_define(pds, len, bst_fn\_ilk);$ 

 $fn\_hash\_loc \leftarrow pre\_def\_loc;$  {the pre\_define routine sets pre\_def\_loc }  $fn\_type[fn\_hash\_loc] \leftarrow built\_in; fn\_info[fn\_hash\_loc] \leftarrow blk\_in\_num;$ stat  $blt_in\_loc[blt_in_number] \leftarrow fn\_hash\_loc;$  $execution\_count[blt_in_number] \leftarrow 0; \{ \text{ initialize the function-execution count} \}$ tats

end;

 $\langle$  Procedures and functions for handling numbers, characters, and strings [54](#page-19-0) $\rangle$  + $\equiv$ procedure  $pre\_def\_certain\_strings$ ; begin  $\langle$  Pre-define certain strings [75](#page-26-0)  $\rangle$ 

end;

337. These variables all begin with  $s<sub>-</sub>$  and specify the locations in  $str\_pool$  of certain often-used strings that the .bst commands need. The *s\_preamble* array is big enough to allow an average of one preamble\$ command per .bib file.

 $\langle$  Globals in the outer block  $16$  +≡ s\_null:  $str_number$ ; {the null string} s\_default:  $str_number$ ; {default.type, for unknown entry types} s\_t: str\_number; { $t$ , for title\_lowers case conversion } s.l:  $str_number$ ; {1, for all lowers case conversion} s\_u: str\_number; { u, for all\_uppers case conversion } s preamble: array [bib\_number] of str\_number; { for the preamble \$ built in function }

**338.** These constants all begin with  $n<sub>-</sub>$  and are used for the **case** statement that determines which, if any, control sequence we're dealing with; a control sequence of interest will be either one of the undotted characters '\i' or '\j' or one of the foreign characters in Table 3.2 of the LAT<sub>E</sub>X manual.

define  $n_i = 0$  { i, for the undotted character \i } **define**  $n - j = 1$  { j, for the undotted character \j } define  $n_{\text{0}} = 2$  { oe, for the foreign character \oe } define  $n\text{-}oe\text{-}upper = 3$  { OE, for the foreign character  $\{OE\}$ define  $n_{ae} = 4$  { ae, for the foreign character \ae } define  $n\_\text{ae\_upper} = 5$  {AE, for the foreign character \AE} define  $n_-aa = 6$  { aa, for the foreign character \aa } define  $n_aa\_upper = 7$  {AA, for the foreign character \AA} define  $n_{0} = 8$  { o, for the foreign character \o } define  $n_{0} \text{-} upper = 9$  { 0, for the foreign character \0 } define  $n_l = 10 \{1, \text{ for the foreign character } \{1\}$ define  $n\_l\_upper = 11 \{ L, for the foreign character \L}$ define  $n_{ss} = 12$  {ss, for the foreign character \ss }

339. Here we pre-define a few strings used in executing the .bst file: the null string, which is sometimes pushed onto the stack; a string used for default entry types; and some control sequences used to spot foreign characters. We also initialize the *s\_preamble* array to empty. These pre-defined strings must all be exactly longest pds characters long.

Important note: These pre-definitions must not have any glitches or the program may bomb because the *log-file* hasn't been opened yet, and text-ilks should be pre-defined here, not earlier, for .bst-functionexecution purposes.

 $\langle$  Pre-define certain strings [75](#page-26-0)  $\rangle$  +≡

 $pre\_define(\text{``\_\_\_\_\_\_\_\_~', 0, text\_ilk); s-null \leftarrow hash\_text[pre\_def\_loc]; fn_type[pre\_def\_loc] \leftarrow str\_literal;$  $pre\_define$  ( $\text{`default}.type^{\text{`}}, 12, text\_ilk);$  s $\_default \leftarrow hash\_text[pre\_def\_loc];$  $fn\_type[pre\_def\_loc] \leftarrow str\_literal;$  $b\_{default} \leftarrow b\_{skip}$ ; {this may be changed to the default.type function } preamble ptr  $\leftarrow 0$ ; { initialize the *s*-preamble array }  $pre\_define($  <sup>i</sup>  $\cup$  $pre\_define($   $j$   $\Box$  $pre\_define$  ( $\texttt{`oe}_{\text{unununun}}, 2, control\_seq\_ilk$ );  $ilk\_info[pre\_def\_loc] \leftarrow n\_oe;$  $pre\_define$  ( $\text{OE}_{\text{ULULULUL}}$ , 2,  $control\_seq\_ilk$ );  $ilk\_info[pre\_def\_loc] \leftarrow n\_oe\_upper;$  $pre\_define$  ( $\text{`ae}_{\text{ununununun'}}$ , 2,  $control\_seq\_ilk$ );  $ilk\_info[pre\_def\_loc] \leftarrow n\_ae;$  $pre\_define(\verb|`AE_{\sqcup \sqcup \sqcup \sqcup \sqcup \sqcup \sqcup}', 2, control\_seq\_ilk); \;ilk\_info[pre\_def\_loc] \leftarrow n\_ae\_upper;$  $pre\_define$  ( $\text{aa}_{\text{unununun}}$ , 2,  $control\_seq\_ilk$ );  $ilk\_info[pre\_def\_loc] \leftarrow n\_aa;$  $pre\_define$  ( $\Delta A_{\text{L}}$  $pre\_define$  ( $\circ$   $\circ$ 

 $pre\_define$  ( $\Omega_{\square \square \square \square \square \square \square \square}$ , 1, control seq ilk); ilk info[pre\_def\_loc]  $\leftarrow$  n\_o\_upper;  $pre\_define( \text{1}_{\square \square \square \square \square \square \square \square \square}, 1, control\_seq\_ilk);$   $ilk\_info[pre\_def\_loc] \leftarrow n\_l;$ 

 $pre\_define($  L<sub>UUUUUUUUUU</sub> , 1, control seq ilk); ilk info[pre\_def\_loc]  $\leftarrow$  n\_l\_upper;  $pre\_define(\text{'ss}_{\text{L}}_{\text{L}}_{\text{L}}_{\text{L}}$ , 2, control seq ilk);  $ilk\_info[pre\_def\_loc] \leftarrow n\_ss;$ 

**340.** Now we pre-define any built-in fields, str\_entry\_vars, and int\_global\_vars; these strings must all be exactly longest pds characters long. Note that although these are built-in functions, we classify them (in the  $fn\_type$  array) otherwise.

Important note: These pre-definitions must not have any glitches or the program may bomb because the log-file hasn't been opened yet.

 $\langle$  Pre-define certain strings [75](#page-26-0)  $\rangle$  +≡

 $\textit{pre\_define}(\texttt{`crossref}_\texttt{ULUL}\texttt{`}, 8, \textit{bst\_fn\_ilk}); \textit{fn\_type}[\textit{pre\_def\_loc}] \gets \textit{field};$  $fn\_info[pre\_def\_loc] \leftarrow num\_fields;$  { give this field a number }  $crossref\_num \leftarrow num\_fields; incr(num\_fields);$  $num\_pre\_defined\_fields \leftarrow num\_fields;$  { that's it for pre-defined fields }  $pre\_define(\texttt{`sort}.\texttt{key\$_\texttt{ULL}}\texttt{',} 9, \textit{bst\_fn\_ilk}); \textit{fn\_type}[\textit{pre\_def\_loc}] \leftarrow \textit{str\_entry\_var};$  $fn_info[pre\_def\_loc] \leftarrow num\_ent\_strs; \{ give this str\_entry\_var \text{ a number} \}$  $sort\_key\_num \leftarrow num\_ent\_strs; \; incr(num\_ent\_strs);$  $pre\_define$  (  $^{\sim}$  entry.max $\mathcal{L}_{\text{ul}}$ , 10, bst\_fn\_ilk); fn\_type  $|pre\_def\_loc| \leftarrow int\_global\_var;$  $fn\_info[pre\_def\_loc] \leftarrow ent\_str\_size;$  {initialize this  $int\_global\_var$  }  $pre\_define$  ( $\lceil$ global.max $\mathfrak{s}_{\sqcup}$ , 11, bst\_fn\_ilk); fn\_type  $|pre\_def\_loc| \leftarrow int\_global\_var;$  $fn\_info[pre\_def\_loc] \leftarrow glob\_str\_size;$  {initialize this  $int\_global\_var$  }

<span id="page-118-0"></span>**341.** This module branches to the code for the appropriate *built in* function. Only three—call type\$, if\$, and while\$—do a recursive call.

```
\langle Execute a built_in function 341 \rangle \equivbegin stat { update this function's execution count }
  incr (execution\_count[fn_info[ex_fn\_loc]]);tats
  case (\text{fn}\_\text{info}[\text{ex}\_\text{fn}\_\text{loc}]) of
  n-equals: x-equals;
  n_{\text{}}q_{\text{}relter\text{-}}than: x_{\text{}}q_{\text{}}r_{\text{}}q_{\text{}}r_{\text{}}than;n\_less\_than: x\_less\_than;n-plus: x-plus;
  nminus: xminus;
  n\_concatenate: x\_concatenate;n_{-}gets: x_{-}gets:n\_add\_period: x\_add\_period;363 \rangle;n-change-case: x-change-case;
  n_{\text{-}}chr_{\text{-}}to_{\text{-}}int: x_{\text{-}}chr_{\text{-}}to_{\text{-}}int;n\_cite: x\_cite:n\_duplicate: x\_duplicate;n-empty: x-empty;
  n_{\text{1}} format_name: x_{\text{1}} format_name;
  n_{\textit{i}}: 421 \rangle;n\_int\_to\_chr: x\_int\_to\_chr;
  n\_int\_to\_str: x\_int\_to\_str;
  nmissing: xmissing;
  425 \: \rangle;n_number: x_number;
  428 \rangle;n\_preamble: x\_preamble;n-purify: x-purify;
  n-quote: x-quote;
  n\_skip: \langle execute fn(\text{skip})435 ;
  n\_stack: 436 \rangle;n-substring: x-substring;
  n-swap: x-swap;
  n \text{-} text_length: x \text{-}text_length;n_t = r_t + r_t: x_t = r_t + r_t;
  n\_top\_stack: 446 \rangle;n_type: x_type;n_ = warning: <math>x_</math> = warning;
  n_} = n_2 / 449);n-width: x-width:
  n_<u>write:</u> x_write:
  othercases confusion(´Unknown<sub>⊔</sub>built-in<sub>⊔</sub>function´)
  endcases;
  end
```
This code is used in section [325.](#page-110-0)

<span id="page-119-0"></span>**342.** This extra level of module-pointing allows a uniformity of module names for the *built in* functions, regardless of whether they do a recursive call to *execute fn* or are trivial (a single statement). Those that do a recursive call are left as part of *execute\_fn*, avoiding PASCAL's forward procedure mechanism, and those that don't (except for the single-statement ones) are made into procedures so that execute fn doesn't get too large.

 $\langle$  Procedures and functions for style-file function execution [307](#page-104-0)  $\rangle$  + $\equiv$ 

```
345)execute fn(>)346)
347)348)349)350)354)360)execute_fn(\texttt{change}.\texttt{case\$})364)
377)378)execute_fn(\text{duplicate}\$)379)
380)execute_fn(\texttt{format.name\$})382)
execute fn(int.to.chr\422)
execute_fn(int.to.str\423)
424)execute\_fn(num.name\426)
execute_fn(\texttt{preamble\$})429)
430)execute_fn(\texttt{quote$})434)
execute_fn(\text{substring\$})437)
execute_fn(\texttt{swap\$})439)
441)execute_fn(text.prefix$)443)
execute_fn(\text{type$})447)
execute_fn(\text{warming$})448)
450)454)\langle \text{execute\_fn} \rangle
```
**343.** Now it's time to declare some things for executing *built in* functions only. These (and only these) variables are used recursively, so they can't be global.

define end\_while = 51 { stop executing the while\$ function }

 $\langle$  Declarations for executing *built in* functions 343  $\rangle \equiv$ label  $end\_while$ ; var  $r\_pop\_lt1$ ,  $r\_pop\_lt2$ :  $integer$ ; {stack literals for while\$}  $r\_pop\_tp1$ ,  $r\_pop\_tp2$ :  $stk\_type$ ; {stack types for while\$} This code is used in section [325.](#page-110-0)

**344.** These are nonrecursive variables that execute  $fn$  uses. Declaring them here (instead of in the previous module) saves execution time and stack space on most machines.

**define**  $name_buf \equiv sv_buffer$  { an alias, a buffer for manipulating names }

 $\langle$  Globals in the outer block [16](#page-6-0)  $\rangle$  +≡  $pop\_lit1$ ,  $pop\_lit2$ ,  $pop\_lit3$ :  $integer$ ; {stack literals}  $pop\_typ1, pop\_typ2, pop\_typ3:$  stk\_type; { stack types }  $sp\_ptr: pool\_pointer; \{ for manipulating str\_pool strings\}$  $sp\_xptr1$ ,  $sp\_xptr2$ :  $pool\_pointer$ ; {more of the same}  $sp\_end$ : pool\_pointer; { marks the end of a str\_pool string }  $sp\_length, sp2\_length: pool\_pointer; \{ lengths of str\_pool strings \}$  $sp\_brace$ : integer; { for scanning str\_pool strings }  $ex\_buf\_xptr$ ,  $ex\_buf\_yptr$ :  $buf\_pointer$ ; { extra  $ex\_buf$  locations}  $control\_seq\_loc: hash\_loc; \{ hash\_table \}$  [or a control sequence ] preceding white: boolean; { used in scanning strings } and found: boolean; { to stop the loop that looks for an "and" }  $num\_names: integer; \{ for counting names\}$ name\_bf\_ptr: buf\_pointer; { general name\_buf location } name\_bf\_xptr, name\_bf\_yptr: buf\_pointer; { and two more } nm brace level: integer; { for scanning name buf strings } name\_tok: packed array [buf\_pointer] of buf\_pointer; { name-token ptr list } name\_sep\_char: packed array  $[buf\_pointer]$  of  $ASCILocalcode$ ; {token-ending chars}  $num\_tokens:$  buf\_pointer; {this counts name tokens}  $token\_starting: boolean; \{ used in scanning name tokens\}$ alpha found: boolean; { used in scanning the format string }  $double\_letter, end\_of\_group, to\_be\_written: boolean; \{ the same \}$ first\_start: buf\_pointer; { start-ptr into name\_tok for the first name } first\_end: buf\_pointer; {end-ptr into name\_tok for the first name}  $last\_end:$  buf\_pointer; {end-ptr into name\_tok for the last name} von start: buf pointer; { start-ptr into name to k for the von name} von end: buf pointer; { end-ptr into name tok for the von name}  $jr\_end:$  buf-pointer; {end-ptr into name\_tok for the jr name}  $cur\_token$ , last token: buf pointer; { name tok ptrs for outputting tokens} use\_default: boolean; { for the inter-token intra-name part string } num commas: buf pointer; { used to determine the name syntax }  $command2: \textit{buf\_pointer}; \{ \textit{ptrs into name\_tok} \}$ num\_text\_chars: buf\_pointer; { special characters count as one }

<span id="page-121-0"></span>**345.** The *built in* function = pops the top two (integer or string) literals, compares them, and pushes the integer 1 if they're equal, 0 otherwise. If they're not either both string or both integer, it complains and pushes the integer 0.

 $\langle \text{execute\_fn}(\text{=}) \ 345 \rangle \equiv$ procedure  $x$ -equals; begin  $pop\_lit\_stk$  (pop\_lit1, pop\_typ1); pop\_lit\_stk (pop\_lit2, pop\_typ2); if  $(pop\_typ1 \neq pop\_typ2)$  then begin if  $((pop\_typ1 \neq sk\_empty) \land (pop\_typ2 \neq sk\_empty))$  then begin print\_stk\_lit(pop\_lit1, pop\_typ1); print(', \,\)'; print\_stk\_lit(pop\_lit2, pop\_typ2); print\_newline;  $bst\_ex\_warm(\texttt{'---they}\_\texttt{a}$ ren $\texttt{``t}\_\texttt{u}$ the $\texttt{``same}\_\texttt{u}$ literal $\texttt{u}$ types $\texttt{``}$ ); end;  $push\_lit\_stk(0, stk\_int);$ end else if  $((pop\_typ1 \neq stk\_int) \land (pop\_typ1 \neq stk\_str))$  then begin if  $(pop\_typ1 \neq stk\_empty)$  then begin  $print\_stk\_lit(pop\_lit1, pop\_typ1);$   $bst\_ex\_warn(', \text{mod\_an\_integer\_or\_a\_string},');$ end;  $push\_lit\_stk(0, stk\_int);$ end else if  $(pop\_typ1 = stk\_int)$  then if  $(pop\_lit2 = pop\_lit1)$  then  $push\_lit\_stk(1, stk\_int)$ else  $push\_lit\_stk(0, stk\_int)$ else if  $(str\_eq\_str(pop\_lit2, pop\_lit1))$  then  $push\_lit\_stk(1, stk\_int)$ else  $push\_lit\_stk(0, stk\_int);$ end; This code is used in section [342.](#page-119-0)

**346.** The *built in* function  $\geq$  pops the top two (integer) literals, compares them, and pushes the integer 1 if the second is greater than the first, 0 otherwise. If either isn't an integer literal, it complains and pushes the integer 0.

```
\langle \text{execute\_fn(>)} \ 346 \rangle \equivprocedure x-greater-than;
  begin pop\_lit\_stk (pop\_lit1 , pop\_typ1 ); pop\_lit\_stk (pop\_lit2 , pop\_typ2 );if (pop\_typ1 \neq stk\_int) then
     begin print\_wrong\_stk\_lit(pop\_lit1, pop\_typ1, stk\_int); push\_lit\_stk(0, stk\_int);end
  else if (pop\_type2 \neq stk\_int) then
        begin print\_wrong\_stk\_lit(openline); pop\_type2, stk\_int; push\_lit\_stk(0, stk\_int);end
     else if (pop\_lit2 > pop\_lit1) then push\_lit\_stk(1, stk\_int)else push\_lit\_stk(0, stk\_int);end;
```
This code is used in section [342.](#page-119-0)

<span id="page-122-0"></span>**347.** The *built in* function  $\leq$  pops the top two (integer) literals, compares them, and pushes the integer 1 if the second is less than the first, 0 otherwise. If either isn't an integer literal, it complains and pushes the integer 0.

 $\langle \text{execute\_fn(\le)} 347 \rangle \equiv$ procedure  $x$ -less-than; begin  $pop\_lit\_stk$  (pop\_lit1, pop\_typ1); pop\_lit\_stk (pop\_lit2, pop\_typ2); if  $(pop\_typ1 \neq stk\_int)$  then begin  $print\_wrong\_stk\_lit(pop\_lit1, pop\_typ1, stk\_int); push\_lit\_stk(0, stk\_int);$ end else if  $(pop\_type2 \neq stk\_int)$  then begin  $print\_wrong\_stk\_lit(pop\_lit2, pop\_typ2, sk\_int); push\_lit\_stk(0, sk\_int);$ end else if  $(pop\_lit2 < pop\_lit1)$  then  $push\_lit\_stk(1, stk\_int)$ else  $push\_lit\_stk(0, stk\_int);$ end;

This code is used in section [342.](#page-119-0)

**348.** The *built in* function  $+$  pops the top two (integer) literals and pushes their sum. If either isn't an integer literal, it complains and pushes the integer 0.

 $\langle \text{execute\_fn(+)} 348 \rangle \equiv$ procedure  $x$ <sub>-plus</sub>; begin  $pop\_lit\_stk$  (pop\_lit1, pop\_typ1); pop\_lit\_stk (pop\_lit2, pop\_typ2); if  $(pop\_typ1 \neq stk\_int)$  then begin  $print\_wrong\_stk\_lit(pop\_lit1, pop\_typ1, stk\_int); push\_lit\_stk(0, stk\_int);$ end else if  $(pop\_typ2 \neq stk\_int)$  then begin  $print\_wrong\_stk\_lit(pop\_lit2, pop\_typ2, stk\_int); push\_lit\_stk(0, stk\_int);$ end else  $push\_lit\_stk$  (pop\_lit2 + pop\_lit1, stk\_int); end;

This code is used in section [342.](#page-119-0)

349. The *built in* function – pops the top two (integer) literals and pushes their difference (the first subtracted from the second). If either isn't an integer literal, it complains and pushes the integer 0.

```
\langle \text{execute\_fn(-)} 349 \rangle \equivprocedure x<sub>minus</sub>;
  begin pop\_lit\_stk (pop_lit1, pop_typ1); pop_lit_stk (pop_lit2, pop_typ2);
  if (pop\_typ1 \neq stk\_int) then
     begin print\_wrong\_stk\_lit(pop\_lit1, pop\_typ1, stk\_int); push\_lit\_stk(0, stk\_int);end
  else if (pop\_typ2 \neq stk\_int) then
        begin print\_wrong\_stk\_lit(pop\_lit2, pop\_typ2, stk\_int); push\_lit\_stk(0, stk\_int);end
     else push\_lit\_stk (pop_lit2 – pop_lit1, stk_int);
  end;
```
This code is used in section [342.](#page-119-0)

<span id="page-123-0"></span>**350.** The *built in* function  $*$  pops the top two (string) literals, concatenates them (in reverse order, that is, the order in which pushed), and pushes the resulting string back onto the stack. If either isn't a string literal, it complains and pushes the null string.

 $\langle \text{execute\_fn(*)} 350 \rangle \equiv$  $procedure x-concatenate;$ begin  $pop\_lit\_stk$  (pop\_lit1, pop\_typ1); pop\_lit\_stk (pop\_lit2, pop\_typ2); if  $(pop\_typ1 \neq stk\_str)$  then begin  $print\_wrong\_stk\_lit(pop\_lit1, pop\_typ1, stk\_str); push\_lit\_stk(s\_null, stk\_str);$ end else if  $(pop\_typ2 \neq stk\_str)$  then begin print wrong stk lit(pop lit2, pop typ2, stk str); push lit stk (s\_null, stk str); end else  $\langle$  Concatenate the two strings and push 351 $\rangle$ ; end;

This code is used in section [342.](#page-119-0)

351. Often both strings will be at the top of the string pool, in which case we just move some pointers. Furthermore, it's worth doing some special stuff in case either string is null, since empirically this seems to happen about 20% of the time. In any case, we don't need the execution buffer—we simple move the strings around in the string pool when necessary.

 $\langle$  Concatenate the two strings and push 351 $\rangle \equiv$ begin if  $(pop\_lit2 \geq cmd\_str\_ptr)$  then if  $(pop\_lit1 > cmd\_str\_ptr)$  then **begin** str\_start[pop\_lit1]  $\leftarrow$  str\_start[pop\_lit1 + 1]; unflush\_string; incr(lit\_stk\_ptr); end else if  $(length (pop\_lit2) = 0)$  then  $push\_lit\_stk (pop\_lit1, stk\_str)$ else {  $pop\_lit2$  is nonnull, only  $pop\_lit1$  is below  $cmd\_str\_ptr$  } begin pool.ptr  $\leftarrow$  str\_start[pop\_lit2 + 1]; str\_room(length(pop\_lit1)); sp\_ptr  $\leftarrow$  str\_start[pop\_lit1];  $sp\_end \leftarrow str\_start[pop\_lit1 + 1];$ while  $(sp\_ptr < sp\_end)$  do begin append\_char(str\_pool[sp\_ptr]); incr(sp\_ptr); end;  $push\_lit\_stk$  (*make\_string*, *stk\_str*); { and push it onto the stack } end else  $\langle$  Concatenate them and push when  $pop\_lit2 < cmd\_str\_ptr$  [352](#page-124-0) $\rangle$ ; end

This code is used in section 350.

<span id="page-124-0"></span>352. We simply continue the previous module.

 $\langle$  Concatenate them and push when pop\_lit2  $\langle$  cmd\_str\_ptr 352 $\rangle \equiv$ begin if  $(pop\_lit1 > cmd\_str\_ptr)$  then if  $(lenqth (pop\_lit2) = 0)$  then **begin** unflush\_string;  $lit\_stack[iit\_stk_prr] \leftarrow pop\_lit1$ ;  $incr(iit\_stk_prr)$ ; end else if  $(length (pop\_lit1) = 0)$  then  $incr(lit\_stk\_ptr)$ else { both strings nonnull, only  $pop\_lit2$  is below  $cmd\_str\_ptr$ } **begin**  $sp\_length \leftarrow length(pop\_lit1); sp\_length \leftarrow length(pop\_lit2); str\_room(sp\_length + sp2\_length);$  $s$ p\_ptr  $\leftarrow$  str\_start[pop\_lit1 + 1]; sp\_end  $\leftarrow$  str\_start[pop\_lit1]; sp\_xptr1  $\leftarrow$  sp\_ptr + sp2\_length; while  $(sp\_ptr > sp\_end)$  do { slide up  $pop\_lit1$  } begin  $decr(sp\_ptr)$ ;  $decr(sp\_xptr1)$ ;  $str\_pool[sp\_xptr1] \leftarrow str\_pool[sp\_ptr]$ ; end;  $s$ p\_ptr  $\leftarrow$  str\_start[pop\_lit2]; sp\_end  $\leftarrow$  str\_start[pop\_lit2 + 1]; while  $(sp\_ptr < sp\_end)$  do { slide up  $pop\_lit2$  } **begin** append\_char(str\_pool[sp\_ptr]);  $incr(sp\_ptr)$ ; end;  $pool\_ptr$   $\leftarrow pool\_ptr$  +  $sp\_length$ ;  $push\_lit\_stk$  (make\_string, stk\_str); { and push it onto the stack } end else  $\langle$  Concatenate them and push when pop lit1, pop lit2  $\langle$  cmd\_str\_ptr 353 $\rangle$ ; end

This code is used in section [351.](#page-123-0)

353. Again, we simply continue the previous module.

 $\langle$  Concatenate them and push when pop\_lit1, pop\_lit2  $\langle$  cmd\_str\_ptr 353  $\rangle \equiv$ begin if  $(length (pop\_lit1) = 0)$  then  $incr(lit\_stk\_ptr)$ else if  $(length (pop\_lit2) = 0)$  then  $push\_lit\_stk (pop\_lit1, stk\_str)$ else { both strings are nonnull, and both are below  $cmd\_str\_ptr$  } begin  $str\_room(lenath(pop\_lit1) + length(pop\_lit2));$   $sp\_ptr \leftarrow str\_start[pop\_lit2];$  $sp\_end \leftarrow str\_start[pop\_lit2 + 1];$ while  $(sp\_ptr < sp\_end)$  do { slide up  $pop\_lit2$  } **begin** append\_char(str\_pool[sp\_ptr]); incr(sp\_ptr); end;  $s$ p\_ptr  $\leftarrow$  str\_start[pop\_lit1]; sp\_end  $\leftarrow$  str\_start[pop\_lit1 + 1]; while  $(sp\_ptr < sp\_end)$  do { slide up pop\_lit1 } **begin** append\_char(str\_pool[sp\_ptr]); incr(sp\_ptr); end;  $push\_lit\_stk$  (make\_string, stk\_str); { and push it onto the stack } end; end

This code is used in section 352.

<span id="page-125-0"></span>**354.** The built in function := pops the top two literals and assigns to the first (which must be an int entry var, a str entry var, an int global var, or a str global var) the value of the second; it complains if the value isn't of the appropriate type.

 $\langle \text{execute\_fn}(:=)|354\rangle \equiv$ procedure  $x_{-}gets;$ begin  $pop\_lit\_stk (pop\_lit1 , pop\_typ1 ); pop\_lit\_stk (pop\_lit2 , pop\_typ2 );$ if  $(pop\_typ1 \neq stk\_fn)$  then  $print\_wrong\_stk\_lit(pop\_lit1, pop\_typ1, stk\_fn)$ else if  $((\neg \textit{mess\_with\_entries}) \land ((\textit{fn\_type}[\textit{pop\_lit1}] = \textit{str\_entry\_var}) \lor (\textit{fn\_type}[\textit{pop\_lit1}] = \textit{int\_entry\_var})))$ then  $bst\_cant\_mess\_with\_entries\_print$ else case  $(\text{fn\_type}[\text{pop\_lit1}])$  of int\_entry\_var:  $\langle$  Assign to an int\_entry\_var 355 $\rangle$ ; str\_entry\_var:  $\langle$  Assign to a str\_entry\_var [357](#page-126-0) $\rangle$ ; int global var:  $\langle$  Assign to an int global var [358](#page-126-0) $\rangle$ ;  $str\_global\_var$ :  $\langle$  Assign to a  $str\_global\_var$  [359](#page-126-0) $\rangle$ ; othercases begin  $print('You_U can 't_U \text{assign}_U to_U \text{type}_U'); \text{ print\_f n\_class} (pop\_lit1);$  $bst\_ex\_warm($ , and nonvariable function class  $');$ end endcases; end;

This code is used in section [342.](#page-119-0)

355. This module checks that what we're about to assign is really an integer, and then assigns.

```
\langle Assign to an int_entry_var 355\rangle \equivif (pop\_type2 \neq stk\_int) then print\_wrong\_stk\_lit(pop\_lit2, pop\_type2, stk\_int)else entry_ints [cite\_ptr * num\_ent\_ints + fin\_info[pop\_lit1]] \leftarrow pop\_lit2
```
This code is used in section 354.

356. It's time for a complaint if either of the two (entry or global) string lengths is exceeded.

```
define bst_string_size_exceeded(#) \equivbegin bst_1print_string_size_exceeded; print(\#); bst_2print_string_size_exceeded;
         end
```
 $\langle$  Procedures and functions for all file I/O, error messages, and such [3](#page-2-0)  $\rangle$  + $\equiv$ procedure bst\_1print\_string\_size\_exceeded;

```
begin print(´Warning--you´´ve<sub>⊔</sub>exceeded<sub>⊔</sub>´);
end;
```
procedure bst\_2print\_string\_size\_exceeded;

```
begin print(´-string-size,´); bst_mild_ex_warn_print;
print\_ln( *Please\text{__notify}\_\text{th}e\text{__bibstyle}yle\text{__designer*}');
end;
```
<span id="page-126-0"></span>357. This module checks that what we're about to assign is really a string, and then assigns.

 $\langle$  Assign to a *str\_entry\_var* 357 $\rangle \equiv$ begin if  $(pop\_type2 \neq stk\_str)$  then print wrong stk lit(pop lit2, pop typ2, stk str) else begin str\_ent\_ptr  $\leftarrow$  cite\_ptr  $*$  num\_ent\_strs  $+$  fn\_info[pop\_lit1]; ent\_chr\_ptr  $\leftarrow$  0;  $s p_{\perp} p t r \leftarrow str\_start[pop\_lit2]; s p_{\perp} p t r t \leftarrow str\_start[pop\_lit2 + 1];$ if  $(sp\_xptr1 - sp\_ptr > ent\_str\_size)$  then begin bst\_string\_size\_exceeded(ent\_str\_size: 0,  $\cdot$ , \\_the \\_entry \cdots); sp\_xptr1  $\leftarrow$  sp\_ptr + ent\_str\_size; end; while  $(sp\_ptr < sp\_xptr1})$  do **begin** { copy characters into *entry\_strs* }  $entry\_str[str\_ent\_ptr][ent\_chr\_ptr] \leftarrow str\_pool[sp\_ptr];$  incr( $ent\_chr\_ptr$ ); incr( $sp\_ptr$ ); end;  $entry\_strs[str\_ent\_ptr][ent\_chr\_ptr] \leftarrow end\_of\_string;$ end end

This code is used in section [354.](#page-125-0)

358. This module checks that what we're about to assign is really an integer, and then assigns.

 $\langle$  Assign to an *int\_global\_var* 358  $\rangle \equiv$ if  $(pop\_type2 \neq stk\_int)$  then  $print\_wrong\_stk\_lit(pop\_lit2, pop\_type2, stk\_int)$ else  $fn\_info[pop\_lit1] \leftarrow pop\_lit2$ This code is used in section [354.](#page-125-0)

359. This module checks that what we're about to assign is really a string, and then assigns.

```
\langle Assign to a str_global_var 359 \rangle \equivbegin if (pop_typ2 \neq stk_str) then print_wrong_stk_lit(pop_lit2, pop_typ2, stk_str)else begin str\_qlb\_ptr \leftarrow fn\_info[pop\_lit1];if (pop\_lit2 < cmd\_str\_ptr) then glb\_str\_ptr[str\_glb\_ptr] \leftarrow pop\_lit2else begin glb_str_ptr [str\_glb\_ptr] \leftarrow 0; glob_chr_ptr \leftarrow 0; sp_ptr \leftarrow str\_start[pop\_lit2];
        sp\_end \leftarrow str\_start[pop\_lit2 + 1];if (sp\_end - sp\_ptr > glob\_str\_size) then
           begin bst_string_size_exceeded(glob_str_size: 0, \tilde{\ }, \Boxthe \Boxglobal\tilde{\ }); sp_end \leftarrow sp_ptr + glob_str_size;
           end;
        while (sp\_ptr < sp\_end) do
           begin { copy characters into global_strs }
           global\_strs[str\_glb\_ptr][glob\_chr\_ptr] \leftarrow str\_pool[sp\_ptr]; incr(glob\_chr\_ptr); incr(sp\_ptr);end;
        glb\_str\_end[str\_glb\_ptr] \leftarrow glob\_chr\_ptr;end;
     end
  end
This code is used in section 354.
```
<span id="page-127-0"></span>**360.** The *built in* function add.period\$ pops the top (string) literal, adds a *period* to a nonnull string if its last nonright brace character isn't a period, question mark, or exclamation mark, and pushes this resulting string back onto the stack. If the literal isn't a string, it complains and pushes the null string.

 $\langle \text{execute\_fn}(\text{add.period$}) \hspace{0.1cm} 360 \rangle \equiv$ procedure  $x$ -add-period; label loop\_exit; begin  $pop\_lit\_stk (pop\_lit1 , pop\_typ1);$ if  $(pop\_typ1 \neq stk\_str)$  then begin print\_wrong\_stk\_lit(pop\_lit1,pop\_typ1,stk\_str); push\_lit\_stk(s\_null,stk\_str); end else if  $(lenqth(pop\_lit1) = 0)$  then { don't add *period* to the null string }  $push\_lit\_stk(s\_null, stk\_str)$ else  $\langle$  Add the *period*, if necessary, and push  $361$  ; end;

This code is used in section [342.](#page-119-0)

**361.** Here we scan backwards from the end of the string, skipping nonright brace characters, to see if we have to add the *period*.

 $\langle$  Add the *period*, if necessary, and push 361  $\rangle \equiv$ **begin**  $sp\_ptr \leftarrow str\_start[pop\_lit1 + 1]$ ;  $sp\_end \leftarrow str\_start[pop\_lit1]$ ; while  $(sp\_ptr > sp\_end)$  do {find a nonright\_brace} begin  $decr(sp\_ptr);$ if  $(str\_pool[sp\_ptr] \neq right\_brace$  then goto loop\_exit; end; loop\_exit: case  $(str\_pool[sp\_ptr])$  of  $period, question\_mark, exclamation\_mark: repush\_string;$ othercases  $\langle$  Add the *period* (it's necessary) and push  $362$ endcases; end

This code is used in section 360.

362. Ok guys, we really have to do it.

```
\langle Add the period (it's necessary) and push 362 \equivbegin if (pop\_lit1 < cmd\_str\_ptr) then
     begin str_room(length(pop_lit1) + 1); sp_ptr \leftarrow str_start[pop_lit1]; sp_end \leftarrow str_start[pop_lit1 + 1];
     while (sp_{\mathcal{P}}tr < sp_{\mathcal{P}}end) do { slide pop_lit1 atop the string pool }
       begin append_char(str_pool|sp_ptr); incr(sp_ptr);
       end;
     end
  else { the string is already there }
  begin pool\_ptr \leftarrow str\_start[pop\_lit1 + 1]; str\_room(1);end; append\_char(period); push\_lit\_stk(make\_string, stk\_str);end
This code is used in section 361.
```
<span id="page-128-0"></span>**363.** The *built in* function call.type\$ executes the function specified in type list for this entry unless it's undefined, in which case it executes the default function default.type defined in the .bst file, or unless it's empty , in which case it does nothing.

 $\langle \text{execute\_fn}(\text{call}.type$) \rangle \equiv$ begin if  $(\neg \textit{mess\_with\_entries})$  then bst\_cant\_mess\_with\_entries\_print else if  $(type\_list[cite\_ptr] = undefined)$  then  $execute\_fn(b\_default)$ else if  $(type\_list[cite\_ptr] = empty)$  then do\_nothing else  $execute\_fn(type\_list[cite\_ptr]);$ end

This code is used in section [341.](#page-118-0)

**364.** The built in function change cases pops the top two (string) literals; it changes the case of the second according to the specifications of the first, as follows. (Note: The word 'letters' in the next sentence refers only to those at brace-level 0, the top-most brace level; no other characters are changed, except perhaps for special characters, described shortly.) If the first literal is the string t, it converts to lower case all letters except the very first character in the string, which it leaves alone, and except the first character following any colon and then nonnull white\_space, which it also leaves alone; if it's the string 1, it converts all letters to lower case; if it's the string u, it converts all letters to upper case; and if it's anything else, it complains and does no conversion. It then pushes this resulting string. If either type is incorrect, it complains and pushes the null string; however, if both types are correct but the specification string (i.e., the first string) isn't one of the legal ones, it merely pushes the second back onto the stack, after complaining. (Another note: It ignores case differences in the specification string; for example, the strings t and T are equivalent for the purposes of this *built-in* function.)

define  $ok\_pascal\_i\_give\_up = 21$  $\langle \text{execute\_fn}(\text{change}.\text{case}\$) \rangle \equiv$  $procedure x-change-case;$ label  $ok\_pascal\_i\_give\_up;$ begin  $pop\_lit\_stk$  (pop\_lit1, pop\_typ1); pop\_lit\_stk (pop\_lit2, pop\_typ2); if  $(pop\_typ1 \neq stk\_str)$  then begin print\_wrong\_stk\_lit(pop\_lit1, pop\_typ1, stk\_str); push\_lit\_stk(s\_null, stk\_str); end else if  $(pop\_type2 \neq stk\_str)$  then begin print\_wrong\_stk\_lit(pop\_lit2, pop\_typ2, stk\_str); push\_lit\_stk(s\_null, stk\_str); end else begin  $\langle$  Determine the case-conversion type [366](#page-129-0) $\rangle$ ;  $ex\_buf\_length \leftarrow 0; add\_buf\_pool(pop\_lit2);$  {Perform the case conversion [370](#page-130-0) };  $add\_pool\_buf\_and\_push;$  { push this string onto the stack } end; end;

This code is used in section [342.](#page-119-0)

365. First we define a few variables for case conversion. The constant definitions, to be used in case statements, are in order of probable frequency.

define *title\_lowers* = 0 { representing the string  $t$  } define all lowers  $= 1$  { representing the string 1} define all *uppers* = 2 { representing the string  $\mathbf{u}$  } define *bad\_conversion* = 3 { representing any illegal case-conversion string }  $\langle$  Globals in the outer block [16](#page-6-0)  $\rangle$  +≡  $conversion\_type: 0..bad\_conversion;$  {the possible cases }  $prev\_colon: boolean; \{ true if just past a colon \}$ 

<span id="page-129-0"></span>366. Now we determine which of the three case-conversion types we're dealing with: t, l, or u.

 $\langle$  Determine the case-conversion type 366  $\rangle \equiv$ begin case  $(str\_pool[str\_start[pop\_lit1]])$  of "t", "T":  $conversion\_type \leftarrow title\_lowest;$ "l", "L":  $conversion\_type \leftarrow all\_lowest;$ "u", "U":  $conversion\_type \leftarrow all\_uppers;$ othercases conversion\_type  $\leftarrow$  bad\_conversion endcases; **if**  $((length (pop\_lit1) \neq 1) \vee (conversion\_type = bad\_conversion))$  then **begin** conversion\_type  $\leftarrow$  bad\_conversion; print\_pool\_str(pop\_lit1);  $bst\_ex\_warm('_Jis_Jan_Jillesal_Jcase-conversion_Jstring');$ end; end

This code is used in section [364.](#page-128-0)

**367.** This procedure complains if the just-encountered *right\_brace* would make *brace\_level* negative.

```
\langle Procedures and functions for name-string processing 367\rangle \equivprocedure \, <i>decr</i> \_ <i>brace</i> (pop\_lit\_var : str_number);begin if (brace\_level = 0) then braces_unbalanced_complaint(pop_lit_var)
  else decr(brace\_level);end;
See also sections 369, 384, 397, 401, 404, 406, 418, and 420.
```
This code is used in section [12](#page-4-0).

368. This complaint often arises because the style designer has to type lots of braces.

```
\langle3\rangle +=
procedure \ braces\_unbalanced\_complaint(pop\_lit\_var : str\_number);begin print('Warning--"); print_pool_str(pop_lit_var);
  bst\_mild\_ex\_warm(' "<sub>⊔</sub>isn´´t<sub>⊔</sub>a<sub>⊔</sub>brace-balanced<sub>⊔</sub>string´);
 end;
```
**369.** This one makes sure that  $brace level = 0$  (it's called at a point in a string where braces must be balanced).

 $\langle$  Procedures and functions for name-string processing 367  $\rangle$  +≡ procedure check\_brace\_level(pop\_lit\_var : str\_number); begin if (brace level  $> 0$ ) then braces unbalanced complaint (pop lit var); end;

## <span id="page-130-0"></span>370. Here's where we actually go through the string and do the case conversion.

 $\langle$  Perform the case conversion 370  $\rangle \equiv$ **begin** *brace\_level*  $\leftarrow 0$ ; {this is the top level}  $ex\_buf\_ptr \leftarrow 0; \{ we start with the string's first character \}$ while  $(ex_buf_ptr < ex_buf_-length)$  do begin if  $(ex_buf [ex_buf_ptr] = left_btrace)$  then begin  $\textit{incr}(\textit{brace})$ ; if (brace\_level  $\neq$  1) then goto ok\_pascal\_i\_give\_up; if  $(ex\_buf\_ptr + 4 > ex\_buf\_length)$  then goto ok\_pascal\_i\_give\_up else if  $(ex_buf [ex_buf_ptr + 1] \neq backslash$  then goto ok pascal i give up; if (conversion\_type = title\_lowers) then if  $(ex_{\neg} but_{\neg} = 0)$  then goto  $ok_{\neg}$  pascal i give up else if  $((prev-color) \wedge (lex-class[ex.buf[ex.buf.pdf-1]) = white-space))$  then goto  $ok\_pascal\_i\_give\_up$ ;  $\langle$  Convert a special character [371](#page-131-0) $\rangle$ ;  $ok\_pascal\_i\_give\_up: prev\_colon \leftarrow false;$ end else if  $(ex_buf [ex_buf_ptr] = right_bbrace$  then **begin** decr\_brace\_level(pop\_lit2); prev\_colon  $\leftarrow$  false; end else if (*brace\_level* = 0) then  $\langle$  Convert a *brace\_level* = 0 character [376](#page-133-0) $\rangle$ ;  $incr(ex_buf{\text -}ptr);$ end;  $check\_brace\_level(pop\_lit2);$ end This code is used in section [364.](#page-128-0)

<span id="page-131-0"></span>**371.** We're dealing with a special character (usually either an undotted 'i' or 'j', or an accent like one in Table 3.1 of the LAT<sub>E</sub>X manual, or a foreign character like one in Table 3.2) if the first character after the left brace is a backslash; the special character ends with the matching right brace. How we handle what's in between depends on the special character. In general, this code will do reasonably well if there is other stuff, too, between braces, but it doesn't try to do anything special with colons.

```
\langle Convert a special character 371\rangle \equivbegin \text{incr}(ex\_buf\_ptr); {skip over the left_brace }
  while ((ex\_buf\_ptr < ex\_buf\_length) \wedge (brac\_level > 0)) do
    begin \text{incr}(ex\_buf\_ptr); {skip over the backslash}
    ex_buf_xptr \leftarrow ex_buf_ptr;while ((ex\_buf\_ptr < ex\_buf\_length) \wedge (lex\_class[ex\_buf\_ptr]] = alpha)) do incr(ex\_buf\_ptr);{ this scans the control sequence }
    control\_seq\_loc \leftarrow str\_lookup(ex\_buf, ex\_buf\_xptr, ex\_buf\_xptr - ex\_buf\_xptr, control\_seq\_ilk, dont\_insert);if (hash\_found) then \langle Convert the accented or foreign character, if necessary 372\rangle;
    ex\_buf\_xptr \leftarrow ex\_buf\_ptr;while ((ex.buf_ptr < ex.buf_length) \wedge (brac-level > 0) \wedge (ex.buf_eext) \neq backslash) do
       begin { this scans to the next control sequence }
       if (ex_buf [ex_buf_ptr] = right_btrace) then decr(brace\_level)else if (ex_buf [ex_buf_ptr] = left_btrace) then incr(brace\_level);incr(ex_buf_ptr);end;
    \langle375\rangle;
    end;
  decr(ex_buf\_ptr); {unskip the right_brace }
  end
```
This code is used in section [370.](#page-130-0)

372. A control sequence, for the purposes of this program, consists just of the consecutive alphabetic characters following the *backslash*; it might be empty (although ones in this section aren't).

```
\langle Convert the accented or foreign character, if necessary 372\rangle \equivbegin case (conversion_type) of
  title_lowers, all_lowers: case (ilk_info[control\_seq\_loc]) of
    n_l_l upper, n_l_l o upper, n_l oe upper, n_l as upper n_l as upper :
           lower\_case (ex\_buf, ex\_buf\_xptr, ex\_buf\_ptr - ex\_buf\_xptr);othercases do_nothing
    endcases;
  all uppers: case (ilk info [control seq loc]) of
    n l , n o, n oe , n ae , n aa : upper case (ex buf , ex buf xptr , ex buf ptr − ex buf xptr );
    n_i, n_j, n_i374);
    othercases do nothing
    endcases;
  bad_conversion: do_nothing;
  othercases case conversion confusion
  endcases;
  end
This code is used in section 371.
```
<span id="page-132-0"></span>373. Another bug complaint.

 $\langle$  Procedures and functions for all file I/O, error messages, and such [3](#page-2-0)  $\rangle$  + $\equiv$ procedure case\_conversion\_confusion;

```
begin component confusion('Unknown_Utype_Uof_Ucase_U conversion');end;
```
**374.** After converting the control sequence, we need to remove the preceding backslash and any following white\_space.

 $\langle$  Convert, then remove the control sequence 374 $\rangle \equiv$ **begin** upper\_case(ex\_buf, ex\_buf\_xptr, ex\_buf\_ptr – ex\_buf\_xptr); while  $(ex_buf\_xptr < ex_buf\_ptr)$  do **begin** { remove preceding *backslash* and shift down }  $ex\_buf[ex\_buf\_xptr-1] \leftarrow ex\_buf[ex\_buf\_xptr]$ ;  $incr(ex\_buf\_xptr)$ ; end;  $decr(ex_buf\_xptr);$ while  $((ex\_buf\_ptr < ex\_buf\_length) \land (lex\_class[ex\_buf\_ptr\_but\_sparc])$  do  $incr(ex\_buf\_ptr)$ ; { remove *white\_space* trailing the control seq }  $tmp\_ptr \leftarrow ex\_buf\_ptr;$ while  $tmp\_ptr < ex\_buf\_length)$  do begin { more shifting down }  $ex\_buf[tmp\_ptr - (ex\_buf\_ptr - ex\_buf\_xptr)] \leftarrow ex\_buf[tmp\_ptr]; incrtmp\_ptr)$ end;  $ex\_buf\_length \leftarrow tmp\_ptr - (ex\_buf\_ptr - ex\_buf\_xptr); ex\_buf\_ptr \leftarrow ex\_buf\_xptr;$ end

This code is used in section [372.](#page-131-0)

375. There are no control sequences in what we're about to convert, so a straight conversion suffices.

 $\langle$  Convert a noncontrol sequence 375  $\rangle \equiv$ begin case (*conversion\_type*) of  $title\_lowest, all\_lowest: lower-case (ex_buf, ex_buf_xptr, ex_buf_ptr - ex_buf_xptr);$  $all\_uppers: upper\_case (ex\_buf, ex\_buf\_xptr, ex\_buf\_ptr - ex\_buf\_xptr);$  $bad\_conversion: do\_nothing;$ othercases case conversion confusion endcases; end

This code is used in section [371.](#page-131-0)

<span id="page-133-0"></span>376. This code does any needed conversion for an ordinary character; it won't touch nonletters.

 $\langle$  Convert a *brace\_level* = 0 character 376 $\rangle \equiv$ begin case (*conversion\_type*) of title lowers: begin if  $(ex_buf_ptr = 0)$  then do\_nothing else if  $((prev-color) \wedge (lex-class[ex.buf[ex.buf.pdf-pr-1]) = white-space))$  then do\_nothing else  $lower-case (ex.buf, ex.buf{\text{-}}ptr, 1);$ if  $(ex_{\neg} but [ex_{\neg} but_{\neg}] = colon)$  then  $prev_{\neg} column \leftarrow true$ else if  $\text{if } (\text{lex\_class}[\text{ex\_buf}[\text{ex\_buf}]\neq \text{white\_space}) \text{ then } \text{prev\_colon} \leftarrow \text{false};$ end; all\_lowers:  $lower\_case(ex_buf, ex_buf_ptr, 1);$ all\_uppers: upper\_case(ex\_buf, ex\_buf\_ptr, 1);  $bad\_conversion: do\_nothing;$ othercases case conversion confusion endcases; end

This code is used in section [370.](#page-130-0)

377. The built in function chr.to.int  $\phi$  pops the top (string) literal, makes sure it's a single character, converts it to the corresponding ASCII code integer, and pushes this integer. If the literal isn't an appropriate string, it complains and pushes the integer 0.

```
\langle \text{execute\_fn}(\text{chr.to.int$}) \space 377 \rangle \equivprocedure x_{\text{-}}chr_{\text{-}}to_{\text{-}}int;
  begin pop\_lit\_stk (pop_lit1, pop_typ1);
  if (pop\_typ1 \neq stk\_str) then
     begin print\_wrong\_stk\_lit(pop\_lit1, pop\_typ1, stk\_str); push\_lit\_stk(0, stk\_int);end
  else if (lenath(pop\_lit1) \neq 1) then
        begin print("'); print pool str (pop lit1); bst ex warn(("
isn``t
a single
character');
        push\_lit\_stk(0, stk\_int);end
     else push\_lit\_stk(str\_pool[str\_start[pop\_lit1]), stk\_int); { push the (ASCII\_code) integer }
  end;
This code is used in section 342.
```
**378.** The *built\_in* function cite\$ pushes the appropriate string from *cite\_list* onto the stack.

```
\langle \text{execute\_fn}(\text{cite$}) \text{ } 378 \rangle \equivprocedure x_{\text{ }cite;}begin if (\neg \textit{mess\_with\_entries}) then bst_cant_mess_with_entries_print
  else push\_lit\_stk (cur_cite_str, stk_str);
  end;
```
This code is used in section [342.](#page-119-0)

<span id="page-134-0"></span>379. The built in function duplicate\$ pops the top literal from the stack and pushes two copies of it.

```
\langle \text{execute\_fn}(\text{duplicate\$}) \text{ } 379 \rangle \equivprocedure x-duplicate;
  begin pop\_lit\_stk (pop_lit1, pop_typ1);
  if (pop\_typ1 \neq stk\_str) then
     begin push\_lit\_stk (pop_lit1, pop_typ1); push_lit_stk (pop_lit1, pop_typ1);
     end
  else begin repush_string;
     if (pop\_lit1 < cmd\_str\_ptr) then push\_lit\_stk(pop\_lit1, pop\_typ1)else begin str_{\tau}room(length(pop_lit1)); sp_{\tau}ptr \leftarrow str_{\tau}start[pop_lit1]; sp_{\tau}end \leftarrow str_{\tau}start[pop_lit1 + 1];
        while (sp\_ptr < sp\_end) do
           begin append\_char(str\_pool[sp\_ptr]); incr(sp\_ptr);
           end;
        push\_lit\_stk (make_string, stk_str); { and push it onto the stack }
        end;
     end;
  end;
```
This code is used in section [342.](#page-119-0)

**380.** The built in function empty\$ pops the top literal and pushes the integer 1 if it's a missing field or a string having no nonwhite space characters, 0 otherwise. If the literal isn't a missing field or a string, it complains and pushes 0.

```
\langle \text{execute\_fn}(\text{empty} \text{)} \space 380 \rangle \equivprocedure x<sub>empty</sub>;
  label exit;
  begin pop\_lit\_stk (pop_lit1, pop_typ1);
  case (pop\_typ1) of
   stk_str: \langle \text{Push } 0 \text{ if the string has a nonwhite-space char, else } 1 \text{ 381} \rangle;stk\_field\_missing: push\_lit\_stk(1, stk\_int);stk\_empty: push\_lit\_stk(0, stk\_int);othercases begin print\_stk\_lit(pop\_lit1, pop\_typ1);bst\_ex\_warm(, not a string or missing field, \cdot; push lit stk (0, stk\_int);end
  endcases;
exit: end:
```
This code is used in section [342.](#page-119-0)

**381.** When we arrive here we're dealing with a legitimate string. If it has no characters, or has nothing but *white\_space* characters, we push 1, otherwise we push 0.

 $\langle$  Push 0 if the string has a non*white\_space* char, else 1 381  $\rangle \equiv$ **begin**  $sp\_ptr \leftarrow str\_start[pop\_lit1]$ ;  $sp\_end \leftarrow str\_start[pop\_lit1 + 1]$ ; while  $(sp\_ptr < sp\_end)$  do begin if  $(lex\_class[str\_pool[sp\_ptr]] \neq white\_space)$  then begin  $push\_lit\_stk(0, stk\_int);$  return; end;  $incr(sp\_ptr);$ end;  $push\_lit\_stk(1, stk\_int);$ end

This code is used in section 380.

<span id="page-135-0"></span>**382.** The built in function format.name\$ pops the top three literals (they are a string, an integer, and a string literal, in that order). The last string literal represents a name list (each name corresponding to a person), the integer literal specifies which name to pick from this list, and the first string literal specifies how to format this name, as described in the BIBT<sub>E</sub>X documentation. Finally, this function pushes the formatted name. If any of the types is incorrect, it complains and pushes the null string.

define von-found = 52 { for when a von token is found }

```
\langle \text{ execute\_fn}(\text{format.name$}) \text{ } 382 \rangle \equiv
```

```
procedure x_{format\_name};
```
label  $loop1\_exit, loop2\_exit, von\_found;$ 

begin  $pop\_lit\_stk$  (pop\_lit1 , pop\_typ1); pop\_lit\_stk (pop\_lit2 , pop\_typ2); pop\_lit\_stk (pop\_lit3 , pop\_typ3); if  $(pop\_typ1 \neq stk\_str)$  then begin  $print\_wrong\_stk\_lit(pop\_lit1, pop\_typ1, stk\_str); push\_lit\_stk(s\_null, stk\_str);$ 

end

```
else if (pop\_type2 \neq stk\_int) then
```
begin  $print\_wrong\_stk\_lit(pop\_lit2, pop\_typ2, stk\_int); push\_lit\_stk(s\_null, stk\_str);$ end

else if  $(pop\_type3 \neq stk\_str)$  then

```
begin print_wrong_stk_lit(pop_lit3, pop_typ3, stk_str); push_lit_stk(s_null, stk_str);
end
```
else begin  $ex\_but\_length \leftarrow 0$ ;  $add\_but\_pool(pop\_lit3)$ ; (Isolate the desired name 383);

 $\langle$  Copy name and count *commas* to determine syntax  $387$ ;

 $\langle$  Find the parts of the name [395](#page-139-0) $\rangle$ ;

```
ex\_but\_length \leftarrow 0; \text{ } add\_buf\_pool(pop\_lit1); \text{ } figure\_out\_the\_formatted\_name;
```
 $add\_pool\_buf\_and\_push;$  { push the formatted string onto the stack }

end;

This code is used in section [342.](#page-119-0)

end;

**383.** This module skips over undesired names in  $pop\_lit3$  and it throws away the "and" from the end of the name if it exists. When it's done,  $ex\_but\_xptr$  points to its first character and  $ex\_but\_ptr$  points just past its last.

 $\langle$  Isolate the desired name 383  $\rangle \equiv$ 

```
begin ex\_buf\_ptr \leftarrow 0; num\_names \leftarrow 0;
while ((num\_names < pop\_lit2) \wedge (ex\_buf\_ptr < ex\_buf\_length)) do
     begin \textit{incr}(\textit{num}\text{-}\textit{names}); \textit{ex}\text{-}\textit{buf}\text{-}\textit{xptr} \leftarrow \textit{ex}\text{-}\textit{buf}\text{-}\textit{ptr}; \textit{name}\text{-}\textit{scan}\text{-}\textit{for}\text{-}\textit{and}(\textit{pop}\text{-}\textit{lit3});end;
```
if  $(ex\_buf\_ptr < ex\_buf\_length)$  then {remove the "and"}  $ex\_buf\_ptr \leftarrow ex\_buf\_ptr-4;$ 

```
if (num\_names < pop\_lit2) then
  begin if (pop\_lit2 = 1) then print('There\_is\_no\_name\_in\_'')else print( There aren t_{\text{u}}, pop\_lit2 : 0, t_{\text{m}} names \text{min}_{\text{u}}");print_pool_str(pop_lit3); bst_ex_warn(\lceil ");
  end
end
```
This code is used in section 382.

<span id="page-136-0"></span>**384.** This module, starting at  $ex\_buf\_ptr$ , looks in  $ex\_buf$  for an "and" surrounded by nonnull white space. It stops either at ex-buf-length or just past the "and", whichever comes first, setting ex-buf-ptr accordingly. Its parameter pop\_lit\_var is either pop\_lit3 or pop\_lit1, depending on whether format.name\$ or num.names\$ calls it.

 $\langle$  Procedures and functions for name-string processing [367](#page-129-0)  $\rangle$  +≡  $procedure \ name\_scan\_for\_and (pop\_lit\_var : str\_number);$ **begin** brace\_level  $\leftarrow$  0; preceding\_white  $\leftarrow$  false; and\_found  $\leftarrow$  false; while  $((\neg and\_found) \land (ex\_buf\_ptr < ex\_buf\_length))$  do case  $(ex_buf[ex_buf_ptr])$  of "a", "A": begin  $\text{incr}(ex\_buf\_ptr)$ ; if (preceding white) then  $\langle$  See if we have an "and" 386 $\rangle$ ; { if so, and found  $\leftarrow$  true }  $preceding\_white \leftarrow false;$ end; left brace: begin incr (brace level); incr (ex buf ptr); (Skip over ex buf stuff at brace level  $>0$  385);  $preceding\_white \leftarrow false;$ end; right brace: begin decr brace level (pop lit var); { this checks for an error }  $incr(ex_buf_ptr);$  preceding white  $\leftarrow false;$ end; othercases if  $(lex\_class [ex\_buf [ex\_buf\_ptr]] = white\_space)$  then **begin**  $\text{incr}(ex\_buf\_ptr)$ ; preceding white  $\leftarrow \text{true}$ ; end else begin  $\text{incr}(ex\_buf\_ptr)$ ; preceding white  $\leftarrow \text{false}$ ; end endcases;  $check\_brace\_level(pop\_lit\_var);$ end;

**385.** When we come here  $ex\_but\_ptr$  is just past the *left* $_brace$ , and when we leave it's either at  $ex\_but\_length$ or just past the matching *right\_brace*.

 $\langle$  Skip over *ex\_buf* stuff at *brace\_level* > 0 385  $\rangle \equiv$ while  $((\text{brace} > 0) \wedge (\text{ex\_buf\_ptr} < \text{ex\_buf\_length}))$  do **begin if**  $(ex_buf [ex_buf_ptr] = right_btrace)$  then  $decr(brace\_level)$ else if  $(ex_buf [ex_buf_ptr] = left_btrace)$  then  $incr(brace\_level);$  $incr(ex_buf_ptr);$ end

This code is used in section 384.

**386.** When we come here  $ex\_buf\_ptr$  is just past the "a" or "A", and when we leave it's either at the same place or, if we found an "and", at the following *white\_space* character.

 $\langle$  See if we have an "and" 386  $\rangle \equiv$ **begin if**  $(ex_buf_ptr \leq (ex_buf_-length - 3))$  **then** {enough characters are left} if  $((ex\_buf[ex\_buf\_ptr] = "n") \vee (ex\_buf[ex\_buf\_ptr] = "N")$  then if  $((ex.buf[ex.buf_prtr + 1] = "d") ∨ (ex.buf[ex.buf_prtr + 1] = "D")$  then if  $\left(\frac{lex\_class}{ex\_buf}$  [ex\_buf\_ptr + 2]] = white\_space) then **begin**  $ex\_buf\_ptr \leftarrow ex\_buf\_ptr + 2$ ; and\_found  $\leftarrow true$ ; end;

end

This code is used in section 384.

<span id="page-137-0"></span>**387.** When we arrive here, the desired name is in  $ex\_buf[ex\_buf\_xptr]$  through  $ex\_buf[ex\_buf\_ptr-1]$ . This module does its thing for characters only at *brace-level*  $= 0$ ; the rest get processed verbatim. It removes leading white space (and sep chars), and trailing white space (and sep chars) and commas, complaining for each trailing *comma*. It then copies the name into *name* buf, removing all white space, sep chars and *commas*, counting *commas*, and constructing a list of name tokens, which are sequences of characters separated (at *brace-level* = 0) by *white-space*, sep-chars or commas. Each name token but the first has an associated name\_sep\_char, the character that separates it from the preceding token. If there are too many (more than two) *commas*, a complaint is in order.

 $\langle$  Copy name and count *commas* to determine syntax 387 $\rangle \equiv$ **begin**  $\langle$  Remove leading and trailing junk, complaining if necessary 388 $\rangle$ ;  $name_bf_ptr \leftarrow 0; num\_commas \leftarrow 0; num\_tokens \leftarrow 0;$ token starting  $\leftarrow true$ ; { to indicate that a name token is starting } while  $(ex_buf\_xptr < ex_buf\_ptr)$  do case  $(ex_buf [ex_buf\_xptr])$  of comma:  $\langle$  Name-process a comma [389](#page-138-0) $\rangle$ ; *left\_brace*:  $\langle Name-process a *left*_brace 390 \rangle$  $\langle Name-process a *left*_brace 390 \rangle$  $\langle Name-process a *left*_brace 390 \rangle$ ; right\_brace:  $\langle$ Name-process a right\_brace [391](#page-138-0) $\rangle$ ; othercases case (lex\_class  $[ex\_buf]$  ex\_buf\_xptr  $\vert\vert$ ) of white\_space:  $\langle$  Name-process a white\_space [392](#page-138-0) $\rangle$ ; sep\_char:  $\langle$  Name-process a sep\_char [393](#page-139-0) $\rangle$ ; othercases  $\langle$  Name-process some other character [394](#page-139-0) $\rangle$ endcases endcases;  $name\_tok[num\_tokens] \leftarrow name\_bf\_ptr; \{ this is an end-market\}$ end

This code is used in section [382.](#page-135-0)

**388.** This module removes all leading white space (and sep chars), and trailing white space (and sep chars) and *commas*. It complains for each trailing *comma*.

 $\langle$  Remove leading and trailing junk, complaining if necessary 388  $\rangle \equiv$ begin while  $((ex.buf_xptr < ex.buf_ptr) \wedge (lex_class[ex.buf]ex.buf_ptr)$ white\_space  $\rangle \wedge (lex\_class[ex\_buf[ext]] = sep\_char))$  do incr(ex\_buf\_xptr); { this removes leading stuff } while  $(ex\_buf\_ptr > ex\_buf\_xptr)$  do {now remove trailing stuff} case  $\left(\text{lex\_class}\left[\text{ex\_buf}\left[\text{ex\_buf\_ptr}-1\right]\right]\right)$  of white\_space,  $sep\_char:$   $decr(ex\_buf\_ptr);$ othercases if  $(ex_buf]ex_buf_ptr-1] = comm$  then **begin**  $print(\text{'Name}_i', pop\_lit2 : 0, \text{'}_i \in \text{in}_i'')$ ;  $print\_pool\_str(pop\_lit3)$ ;  $print($   $"\_\text{Lhas\_a}\_\text{comma}\_\text{Lat\_the\_end}$ ; bst\_ex\_warn\_print;  $decr(ex\_buf\_ptr);$ end else goto loop1\_exit endcases;  $loop1\_exit:$  end This code is used in section 387.

<span id="page-138-0"></span>389. Here we mark the token number at which this comma has occurred.

```
\langle Name-process a comma 389 \rangle \equivbegin if (num\_commas = 2) then
     begin print( Too<sub>\Box</sub>many\Boxcommas\Boxin\Boxname\Box; pop lit2 : 0, \Boxof\Box"); print pool str (pop lit3);
     print('"); bst_ex_warn_print;
     end
  else begin \text{incr}(\text{num\_comm}a);if (num\_commas = 1) then comm1 \leftarrow num\_tokenselse commaz \leftarrow num\_tokens; \{ num\_commas = 2 \}name\_sep\_char(num\_ tokens] \leftarrow comma;end;
  \textit{incr}(ex\_buffer); \; token\_starting \leftarrow true;end
This code is used in section 387.
```
**390.** We copy the stuff up through the matching *right brace* verbatim.

```
\langle Name-process a left_brace 390 \rangle \equivbegin \textit{incr}(\textit{brace}.level);if (token\_starting) then
     begin name\_tok[num\_tokens] \leftarrow name_bf\_ptr; incr(num\_tokens);end;
  name\_buf|name\_bf \rightarrow ex\_buf|ex\_buf.xptr|; incr(name_bf_ptr); incr(ex_buf_xptr);
  while ((\text{brace} > 0) \wedge (\text{ex\_but\_xptr} < \text{ex\_buf\_ptr})) do
     begin if (ex_buf [ex_buf\_xptr] = right_btrace) then decr(brace\_level)else if (ex_buf]ex_buf_xptr] = left_btrace then incr(brace\_level);name\_buf|name\_bf \rightarrow ex\_buf|ex\_buf.xptr|; incr(name_bf_ptr); incr(ex_buf_xptr);
     end;
  token\_starting \leftarrow false;end
```
This code is used in section [387.](#page-137-0)

**391.** We don't copy an extra *right*-brace; this code will almost never be executed.

 $\langle$  Name-process a *right\_brace* 391  $\rangle \equiv$ begin if (*token\_starting*) then **begin**  $name\_tok[num\_tokens] \leftarrow name_bf_ptr; incr(num\_tokens);$ end;  $print($  Name<sub> $\cup$ </sub>,  $pop\_lit2 : 0, \neg \circ f \cup$ ");  $print\_pool\_str(pop\_lit3);$  $bst\_ex\_warm('"]$  isn´´t<sub>u</sub>brace<sub>u</sub>balanced´);  $inc('ex\_buf\_xptr)$ ; token starting  $\leftarrow false$ ; end

This code is used in section [387.](#page-137-0)

**392.** A token will be starting soon in a buffer near you, one way...

 $\langle$  Name-process a *white\_space* 392  $\rangle \equiv$ begin if  $(\neg \text{token\_starting})$  then name\_sep\_char  $[num\_ tokens] \leftarrow space;$  $incr(ex_buf\_xptr);$  token\_starting  $\leftarrow true;$ end

This code is used in section [387.](#page-137-0)

<span id="page-139-0"></span>393. or another. If one of the valid sep-chars appears between tokens, we usually use it instead of a space. If the user has been silly enough to have multiple  $sep\_chars$ , or to have both white space and a sep char, we use the first such character.

 $\langle$  Name-process a sep\_char 393  $\rangle \equiv$ begin if  $(\neg token\_starting)$  then  $name\_sep\_char(num\_tokens] \leftarrow ex\_buf[ex\_buf\_xptr]$ ;  $incr(ex_buf\_xptr);$  token\_starting  $\leftarrow true;$ end

This code is used in section [387.](#page-137-0)

394. For ordinary characters, we just copy the character.

```
\langle Name-process some other character 394\rangle \equivbegin if (token\_starting) then
     begin name\_tok[num\_tokens] \leftarrow name_bf_ptr; incr(num\_tokens);end;
  name\_byf [name\_bf] \leftarrow ex\_byf [ex\_byf\_xptr]; incr(name_bf_ptr); incr(ex_buf_xptr);
  token\_starting \leftarrow false;end
```
This code is used in section [387.](#page-137-0)

395. Here we set all the pointers for the various parts of the name, depending on which of the three possible syntaxes this name uses.

```
\langle Find the parts of the name 395 \rangle \equivbegin if (num\_commas = 0) then
     begin first_start \leftarrow 0; last_end \leftarrow num_tokens; jr_end \leftarrow last_end;
     \langle Determine where the first name ends and von name starts and ends 396 :
     end
  else if (num\_commas = 1) then
        begin von start \leftarrow 0; last end \leftarrow comma1; jr end \leftarrow last end; first start \leftarrow jr end;
        first\_end \leftarrow num\_tokens; von_name\_ends\_and\_last\_name\_starts\_stuff;end
     else if (num\_commas = 2) then
           begin von start \leftarrow 0; last end \leftarrow comma1; jr end \leftarrow comma2; first start \leftarrow jr end;
           first\_end \leftarrow num\_tokens; von_name\_ends\_and\_last\_name\_starts\_stuff;end
        else \textit{confusion}(\text{`Illegal} \text{__number}_{\text{__}} \text{of} \text{__comma}, s^');end
```
This code is used in section [382.](#page-135-0)

<span id="page-140-0"></span>**396.** When there are no brace-level-0 *commas* in the name, the von name starts with the first nonlast token whose first brace-level-0 letter is in lower case (for the purposes of this determination, an accented or foreign character at brace-level-1 that's in lower case will do, as well). A module following this one determines where the von name ends and the last starts.

 $\langle$  Determine where the first name ends and von name starts and ends 396 $\rangle \equiv$ begin von\_start  $\leftarrow 0$ ; while  $(von\_start < last\_end - 1)$  do **begin**  $name_bf_ptr \leftarrow name\_tok[von\_start];$   $name_bf_ptr \leftarrow name\_tok[von\_start+1];$ if  $(von\_token\_found)$  then begin von name ends and last name starts stuff; goto von found; end;  $incr (von\_start);$ end; { there's no von name, so } while  $(von\_start > 0)$  do { backtrack if there are connected tokens } **begin if**  $((lex\_class|name\_sep\_char|von\_start|) \neq sep\_char) \vee (name\_sep\_char|von\_start| = tie)$  then goto  $loop2\text{-}exit;$  $decr (von\_start);$ end;  $loop2\text{-}exit: von\text{-}end \leftarrow von\text{-}start;$ von\_found: first\_end  $\leftarrow$  von\_start; end This code is used in section [395.](#page-139-0)

397. It's a von token if there exists a first brace-level-0 letter (or brace-level-1 special character), and it's in lower case; in this case we return true. The token is in name\_buf, starting at name\_bf\_ptr and ending just before *name\_bf\_xptr*.

define return\_von\_found  $\equiv$ begin von token found  $\leftarrow true$ ; return; end

```
\langle367 \rangle +≡
function von_token_found: boolean;
   label exit;
   begin nm\_brace\_level \leftarrow 0; von\_token\_found \leftarrow false; {now it's easy to exit if necessary}
   while (name_bf_ptr < name_bf_xxptr) do
      if ((name_bif|name_bf_prr] \geq "A") \wedge (name_bif|name_bf_prr] \leq "Z") then return
      else if ((name_b t + m e_b t + \text{m} \geq m e_b t + \text{m} \leq m e_b t + \text{m} \leelse if (name_buf|name_bf_prr] = left_b\ncase then
                begin \text{incr}(nm\_brace\_level); \text{incr}(name\_bf\_ptr);if ((name_b f_{\textit{p}} t + 2 < name_b f_{\textit{p}} t + \textit{r}) \land (name_b f_{\textit{p}} t + \textit{r}) = backslash) then
                    \langle398 \rangleelse \langle Skip over name_buf stuff at nm_brace_level400\rangle;
                end
             else \text{incr}(name_b f_{\text{-}} p \text{tr});
```
exit: end;

<span id="page-141-0"></span>**398.** When we come here name bf ptr is just past the left brace, but we always leave by returning.

 $\langle$  Check the special character (and return) 398 $\rangle \equiv$ **begin**  $incr(name_bf_ptr);$  {skip over the backslash}  $name_bf\_yptr \leftarrow name_bf\_ptr;$ while  $((name_bf\_ptr & name_bf\_xptr) \wedge (lex_class[name_buf] \wedge (name_bf\_ptr)] = alpha))$  do  $incr(name_bf_ptr);$  {this scans the control sequence}  $control\_seq\_loc \leftarrow str\_lookup(name\_buf, name\_bf\_yptr, name\_bf\_ptr - name\_bf\_yptr, control\_seq\_ilk,$  $dont\_insert$ ); if (hash-found) then  $\langle$  Handle this accented or foreign character (and return) 399); while  $((name_bf\_ptr  0))$  do begin if  $((name_bif[name_bf_ptr] \geq "A") \wedge (name_bif[name_bf_ptr] \leq "Z")$  then return else if  $((name_b t f | name_b t f_t r) \geq "a") \wedge (name_b t f | name_b t f_t r) \leq "z")$  then return von found else if  $(name_buf|name_bf_pr] = right_bt$  then  $decr(nm_bbrace\_level)$ else if  $(name_buf|name_bf_ptr] = left_bfrac$  then  $incr(nm_btrace_{level})$ ;  $incr(name_bf_ptr);$ end; return; end

This code is used in section [397.](#page-140-0)

**399.** The accented or foreign character is either '\i' or '\j' or one of the eleven alphabetic foreign characters in Table 3.2 of the  $\text{IAT}_\text{F}X$  manual.

Handle this accented or foreign character (and return)  $399$   $\equiv$ begin case  $(ilk_info[control\_seq\_loc])$  of  $n_{-}oe\_upper, n_{-}ae\_upper, n_{-}a\_upper, n_{-}o\_upper, n_{-}l\_upper$ : return;  $n_i, n_j, n_oe, n_-ae, n_-aa, n_o, n_l, n_-ss: return\_von\_found;$ othercases confusion(´Control-sequence<sub>⊔</sub>hash<sub>⊔</sub>error´) endcases; end

This code is used in section 398.

400. When we come here name bf ptr is just past the left brace; when we leave it's either at name bf  $xptr$ or just past the matching *right\_brace*.

 $\langle$  Skip over *name\_buf* stuff at *nm\_brace\_level*  $> 0$  400  $\rangle \equiv$ while  $((nm\_brace \gt 0) \wedge (name\_bf\_ptr < name\_bf\_xptr))$  do **begin if**  $(name_buf|name_bf_pr] = right_btace)$  then  $decr(m_bbrac_{level})$ else if  $(name_buf|name_bf_pr] = left_b\ncase$  then  $incr(nm_brace\_level);$  $incr(name_bf_ptr);$ end

This code is used in section [397.](#page-140-0)

<span id="page-142-0"></span>401. The last name starts just past the last token, before the first *comma* (if there is no *comma*, there is deemed to be one at the end of the string), for which there exists a first brace-level-0 letter (or brace-level-1 special character), and it's in lower case, unless this last token is also the last token before the *comma*, in which case the last name starts with this token (unless this last token is connected by a sep-char other than a tie to the previous token, in which case the last name starts with as many tokens earlier as are connected by nonties to this last one (except on Tuesdays ...), although this module never sees such a case). Note that if there are any tokens in either the von or last names, then the last name has at least one, even if it starts with a lower-case letter.

 $\langle$  Procedures and functions for name-string processing [367](#page-129-0)  $\rangle$  +≡ procedure  $von_name\_ends\_and\_last\_names\_starts\_stuff;$ label exit; **begin** { there may or may not be a von name }  $von\_end \leftarrow last\_end - 1;$ while (von-end  $>$  von-start) do **begin**  $name_bf_prr \leftarrow name\_tok[von\_end - 1]$ ;  $name_bf_prr \leftarrow name\_tok[von\_end]$ ; if  $(von\_token\_found)$  then return;  $decr (von\_end);$ end; exit: end;

402. This module uses the information in pop-lit1 to format the name. Everything at sp-brace-level = 0 is copied verbatim to the formatted string; the rest is described in the succeeding modules.

```
\langle Figure out the formatted name 402 \rangle \equivbegin ex\_buf\_ptr \leftarrow 0; sp\_brac\_level \leftarrow 0; sp\_ptr \leftarrow str\_start[pop\_lit1]; sp\_end \leftarrow str\_start[pop\_lit1 + 1];
  while (sp\_ptr < sp\_end) do
    if (str\_pool[sp\_ptr] = left\_brace then
       begin incr(sp\_brace level); incr(sp\_ptr);403);
       end
    else if (str\_pool[sp\_ptr] = right\_brace then
          begin braces_unbalanced_complaint(pop_lit1); incr(sp_ptr);
          end
       else begin append\_ex\_buf\_char\_and\_check(str\_pool[sp\_ptr]); incr(sp\_ptr);
          end;
  if (sp\_brace = level > 0) then braces_unbalanced_complaint(pop_lit1);
  ex\_but\_length \leftarrow ex\_buf\_ptr;end
```
This code is used in section [420.](#page-148-0)

<span id="page-143-0"></span>403. When we arrive here we're at  $sp\_brace = 1$ , just past the *left\_brace*. Letters at this  $sp\_brace = 1$ other than those denoting the parts of the name (i.e., the first letters of 'first,' 'last,' 'von,' and 'jr,' ignoring case) are illegal. We do two passes over this group; the first determines whether we're to output anything, and, if we are, the second actually outputs it.

```
\langle Format this part of the name 403 \equivbegin sp\_xptr1 \leftarrow sp\_ptr; alpha\_found \leftarrow false; double\_letter \leftarrow false; end\_of\_group \leftarrow false;to_{-}be_{-}written \leftarrow true;while ((\neg end\_of\_group) \land (sp\_ptr < sp\_end)) do
     if (lex\_class[str\_pool[sp\_ptr]] = alpha) then
       begin \text{incr}(sp\_ptr); \langle Figure out what this letter means 405;
       end
     else if (str\_pool[sp\_ptr] = right\_brace then
          begin decr(sp\_bracelevel); incr(sp\_ptr); end\_of\_group \leftarrow true;end
       else if (str\_pool[sp\_ptr] = left\_brace then
            begin inc(sp\_brace]; inc(sp\_ptr); skip\_strip\_stuff\_at\_sp\_brace] greater_than_one;
            end
          else \text{incr}(sp\_ptr);if ((end_of-group) \wedge (to-be-written)) then { do the second pass }
     \langle411\rangle;
  end
```
This code is used in section [402.](#page-142-0)

404. When we come here  $sp\_ptr$  is just past the *left* brace, and when we leave it's either at  $sp\_end$  or just past the matching *right\_brace*.

```
\langle367 \rangle +≡
procedure skip\_string\_at\_sp\_brace\_level\_greater\_than\_one;begin while ((sp\_brace = 1) \land (sp\_ptr < sp\_end)) do
    begin if (str\_pool[sp\_ptr] = right\_brace then decr(sp\_bracelevel)else if (str\_pool[sp\_ptr] = left\_brace then incr(sp\_brace]:
    incr(sp_-ptr);end;
  end;
```
<span id="page-144-0"></span>**405.** We won't output anything for this part of the name if this is a second occurrence of an  $sp\_brace =$ 1 letter, if it's an illegal letter, or if there are no tokens corresponding to this part. We also determine if we're we to output complete tokens (indicated by a double letter).

```
\langle Figure out what this letter means 405 \equivbegin if (alpha_{\text{found}}) then
    begin brace_lvl_one_letters_complaint; to_be_written \leftarrow false;
    end
  else begin case (str\_pool[sp\_ptr-1]) of
     "f", "F": \langle Figure out what tokens we'll output for the 'first' name 407);
     "v", "V": \langle Figure out what tokens we'll output for the 'von' name 408);
     "1", "L": \langle Figure out what tokens we'll output for the 'last' name 409);
     "j", "J": \langle410\rangle;
    othercases begin brace_lvl_one_letters_complaint; to_be_written \leftarrow false;
       end
    endcases;
    if (double_{\textit{letter}}) then \textit{incr}(sp_{\textit{ptr}});
    end;
  alpha\_found \leftarrow true;end
This code is used in section 403.
```
406. At most one of the important letters, perhaps doubled, may appear at  $sp\_brace = 1$ .

```
\langle367 \rangle +≡
procedure brace_lvl_one_letters_complaint;
 begin print('The \text{if} \text{ormat} \text{fstring}"'); print\_pool\_str(pop\_lit1);
 bst_ex_warn(´" bas an illegal brace-level-1 letter´);
 end;
```
407. Here we set pointers into *name\_tok* and note whether we'll be dealing with a full first-name tokens  $(double_{\textit{letter}} = true)$  or abbreviations  $(double_{\textit{letter}} = false)$ .

 $\langle$  Figure out what tokens we'll output for the 'first' name  $407$   $\equiv$ **begin** cur\_token  $\leftarrow$  first\_start; last\_token  $\leftarrow$  first\_end; if  $(cur\_token = last\_token)$  then  $to\_be\_written \leftarrow false$ ; if  $((str\_pool[sp\_ptr] = "f") \vee (str\_pool[sp\_ptr] = "F")$  then double\_letter  $\leftarrow true$ ; end

This code is used in section 405.

408. The same as above but for von-name tokens.

 $\langle$  Figure out what tokens we'll output for the 'von' name  $408$   $\equiv$ **begin** cur\_token  $\leftarrow$  von\_start; last\_token  $\leftarrow$  von\_end; if  $(cur\_token = last\_token)$  then  $to\_be\_written \leftarrow false$ ; if  $((str\_pool[sp\_ptr] = "v") \vee (str\_pool[sp\_ptr] = "V")$  then double letter  $\leftarrow true$ ; end

<span id="page-145-0"></span>409. The same as above but for last-name tokens.

 $\langle$  Figure out what tokens we'll output for the 'last' name  $409$   $\equiv$ **begin** cur\_token  $\leftarrow$  von\_end; last\_token  $\leftarrow$  last\_end; if  $(cur\_token = last\_token)$  then  $to\_be\_written \leftarrow false$ ; if  $((str\_pool[sp\_ptr] = "1") \vee (str\_pool[sp\_ptr] = "L")$  then double letter  $\leftarrow true$ ; end

This code is used in section [405.](#page-144-0)

410. The same as above but for jr-name tokens.

 $\langle$  Figure out what tokens we'll output for the 'jr' name  $410$   $\equiv$ **begin** cur\_token  $\leftarrow$  last\_end; last\_token  $\leftarrow$  jr\_end; if  $(cur\_token = last\_token)$  then  $to\_be\_written \leftarrow false$ ; if  $((str\_pool[sp\_ptr] = "j") \vee (str\_pool[sp\_ptr] = "J")$  then double letter  $\leftarrow true$ ; end

This code is used in section [405.](#page-144-0)

411. This is the second pass over this part of the name; here we actually write stuff out to  $ex\_but$ .

 $\langle$  Finally format this part of the name 411  $\rangle \equiv$ **begin**  $ex\_buf\_xptr \leftarrow ex\_buf\_ptr$ ;  $sp\_ptr \leftarrow sp\_xptr1$ ;  $sp\_brace\_level \leftarrow 1$ ; while  $(sp\_brace\_level > 0)$  do if  $((lex-class[str\_pool[sp\_ptr]] = alpha) \wedge (sp\_brace = 1))$  then **begin**  $\text{incr}(sp\_ptr)$ ; (Figure out how to output the name tokens, and do it 412); end else if  $(str\_pool[sp\_ptr] = right\_brace$  then **begin**  $decr(sp\_brace-level);$   $incr(sp\_ptr);$ if  $(sp\_brace \ge 0)$  then append\_ex\_buf\_char\_and\_check(right\_brace); end else if  $(str\_pool[sp\_ptr] = left\_brace$  then **begin**  $incr(sp\_brace$ ;  $incr(sp\_ptr)$ ; append\_ex\_buf\_char\_and\_check(left\_brace); end else begin append ex buf char and check  $(str\_pool[sp\_ptr])$ ;  $incr(sp\_ptr)$ ; end; if  $(ex_{\neg} but_{\neg} ptr > 0)$  then if  $(ex\_buf[ex\_buf\_ptr-1] = tie)$  then  $\langle$  Handle a discretionary tie [419](#page-148-0) $\rangle$ ; end

This code is used in section [403.](#page-143-0)

412. When we come here, sp ptr is just past the letter indicating the part of the name for which we're about to output tokens. When we leave, it's at the first character of the rest of the group.

Figure out how to output the name tokens, and do it  $412$  i begin if  $(double\_letter)$  then  $incr(sp\_ptr)$ ;  $use\_default \leftarrow true; sp\_xptr2 \leftarrow sp\_ptr;$ if  $(str\_pool[sp\_ptr] = left\_brace$  then { find the inter-token string } **begin** use default  $\leftarrow$  false; incr(sp\_brace\_level); incr(sp\_ptr); sp\_xptr1  $\leftarrow$  sp\_ptr;  $skip\_strip\_stuff\_at\_sp\_brace\_level\_greater\_than\_one;$   $sp\_xptr2 \leftarrow sp\_ptr-1;$ end;  $\langle$  Finally output the name tokens [413](#page-146-0) $\rangle$ ;

if  $(\neg$ use\_default) then  $sp\_ptr \leftarrow sp\_xptr2 + 1;$ 

end

<span id="page-146-0"></span>413. Here, for each token in this part, we output either a full or an abbreviated token and the inter-token string for all but the last token of this part.

 $\langle$  Finally output the name tokens 413  $\rangle \equiv$ while  $(cur\_token < last\_token)$  do begin if  $(double-letter)$  then  $\langle$  Finally output a full token 414 $\rangle$ else  $\langle$  Finally output an abbreviated token 415 $\rangle$ ;  $incr(cur\_token);$ if  $(cur\_token < last\_token)$  then  $\langle$  Finally output the inter-token string [417](#page-147-0) $\rangle$ ; end

This code is used in section [412.](#page-145-0)

414. Here we output all the characters in the token, verbatim.

 $\langle$  Finally output a full token 414 $\rangle \equiv$ **begin**  $name_bf_prr \leftarrow name\_tok[cur\_token]$ ;  $name_bf\_xptr \leftarrow name\_tok[cur\_token + 1]$ ; if  $(ex_buf_length + (name_bf_xptr - name_bf_ptr) > but_size)$  then buffer-overflow; while  $(name_bf_ptr < name_bf_xxptr)$  do **begin** append\_ex\_buf\_char(name\_buf  $[name_b f_pr]$ );  $incr(name_b f_pr)$ ; end; end

This code is used in section 413.

415. Here we output the first alphabetic or special character of the token; brace level is irrelevant for an alphabetic (but not a special) character.

 $\langle$  Finally output an abbreviated token 415 $\rangle \equiv$ **begin** name\_bf\_ptr  $\leftarrow$  name\_tok [cur\_token]; name\_bf\_xptr  $\leftarrow$  name\_tok [cur\_token + 1]; while  $(name_bf_ptr < name_bf_xxptr)$  do begin if  $(lex\_class|name\_buf|name\_bf_r]| = alpha)$  then begin append ex buf char and check (name buf  $|name_b f$ ); goto loop exit; end else if  $((name_b t / name_b t / print = left_b x) \wedge (name_b t / print + 1 < name_b t / print))$  then if  $(name_buf|name_bf_pr + 1] = backslash$  then  $\langle$  Finally output a special character and exit loop 416 $\rangle$ ;  $incr(name_bf_ptr);$ end; loop\_exit: end

This code is used in section 413.

416. We output a special character here even if the user has been silly enough to make it nonalphabetic (and even if the user has been sillier still by not having a matching  $right\_brace$ ).

 $\langle$  Finally output a special character and exit loop 416 $\rangle \equiv$ begin if  $(ex_buf_ptr + 2 > buf_size)$  then buffer-overflow;  $append\_ex\_buf\_char(left\_brace)$ ;  $append\_ex\_buf\_char(backslash)$ ;  $name\_bf\_ptr \leftarrow name\_bf\_ptr + 2$ ;  $nm\_brace\_level \leftarrow 1;$ while  $((name_bf\_ptr < name_bf\_xptr) \land (nm\_brace\_level > 0))$  do begin if  $(name_buf|name_bf_pr] = right_bfrac$  then  $decr(m_bbracelevel)$ else if  $(name_buf|name_bf_ptr] = left_brace)$  then  $incr(nm_brace\_level);$  $append\_ex\_buf\_char\_and\_check(name\_buf[\name_bf\_ptr]);\;incr(\name_bf\_ptr);$ end; goto  $loop\_exit;$ end

<span id="page-147-0"></span>417. Here we output either the .bst given string if it exists, or else the .bib sep char if it exists, or else the default string. A tie is the default space character between the last two tokens of the name part, and between the first two tokens if the first token is short enough; otherwise, a space is the default.

define  $\text{long\_token} = 3$  { a token this length or longer is "long" }

 $\langle$  Finally output the inter-token string 417 $\rangle \equiv$ begin if  $(use-default)$  then **begin if**  $(\neg double-letter)$  then append\_ex\_buf\_char\_and\_check(period); if  $(lex\_class|name\_sep\_char|cur\_token| = sep\_char)$  then  $append\_ex\_buf\_char\_and\_check(name\_sep\_char[cur\_token])$ else if  $((\text{cur}\text{-}token = last\_token - 1) \vee (\neg \text{enough}\text{-}text\_chars(long\_token)))$  then  $append\_ex\_buf\_char\_and\_check(tie)$ else  $append\_ex\_buf\_char\_and\_check(space);$ end else begin if  $(ex_buf_{\text{-}}length + (sp_{\text{-}}xptr2 - sp_{\text{-}}xptr1) > \text{buf\_size}$  then  $\text{buffer\_overflow}$ ;  $sp\_ptr \leftarrow sp\_xptr1;$ while  $(sp\_ptr < sp\_xptr2)$  do **begin** append ex buf char  $(str\_pool[sp\_ptr])$ ;  $incr(sp\_ptr)$ ; end end; end

This code is used in section [413.](#page-146-0)

418. This function looks at the string in ex-buf, starting at ex-buf-xptr and ending just before ex-buf-ptr, and it returns true if there are enough chars, where a special character (even if it's missing its matching right brace ) counts as a single charcter. This procedure is called only for strings that don't have too many right\_braces.

```
\langle367 \rangle +≡
function \mathit{enough}\_\mathit{text\_chars}(\mathit{enough}\_\mathit{char}:\mathit{buf}\_\mathit{pointer}): boolean;
  begin num\_text\_chars \leftarrow 0; ex\_buf\_yptr \leftarrow ex\_buf\_xptr;
  while ((ex\_buf\_yptr < ex\_buf\_ptr) \land (num\_text\_chars < enough\_chars)) do
     begin \text{incr}(ex\_buf\_yptr);if (ex_{\neg} but [ex_{\neg} but_{\neg}] = left_{\neg} or \text{ then}begin \textit{incr}(\textit{brace});
       if ((brace = 1) \wedge (ex\_buf\_yptr < ex\_buf\_ptr)) then
          if (ex_{\neg} but [ex_{\neg} but_{\neg} bytr] = backslash then
            begin incr(ex_buf_yptr); {skip over the backslash}
             while ((ex\_buf\_yptr < ex\_buf\_ptr) \wedge (brac\_level > 0)) do
               begin if (ex_buf [ex_buf_yptr] = right_bbrace) then decr(brace\_level)else if (ex_buf [ex_buf_yptr] = left_btrace) then incr(brace\_level);incr(ex_buf\_yptr);end;
            end;
       end
     else if (ex_buf [ex_buf_yptr-1] = right_btrace) then decr(brace\_level);incr(num\_text\_chars);end;
  if (num\_text\_chars < enough\_chars) then enough text chars \leftarrow falseelse enough_text_chars \leftarrow true;end;
```
<span id="page-148-0"></span>419. If the last character output for this name part is a tie but the previous character it isn't, we're dealing with a discretionary tie; thus we replace it by a space if there are enough characters in the rest of the name part.

define  $\text{long_name} = 3$  { a name this length or longer is "long" }

 $\langle$  Handle a discretionary tie 419 $\rangle$  ≡ **begin**  $decr(ex.buf{\text{-}}ptr);$  {remove the previous tie} if  $(ex_buf[ex_buf_prr-1]=tie)$  then {it's not a discretionary tie} do nothing else if  $(\neg \textit{enough\_text\_chars}(\textit{long\_name}))$  then {this is a short name part}  $\text{incr}(ex\_buf\_ptr)$  { so restore the tie } else { replace it by a space }  $append\_ex\_buf\_char(space);$ end

This code is used in section [411.](#page-145-0)

**420.** This is a procedure so that  $x$ -format name is smaller.

 $\langle$  Procedures and functions for name-string processing [367](#page-129-0)  $\rangle$  +≡ procedure  $figure\_out\_the\_formatted\_name;$ label *loop\_exit*; **begin**  $\langle$  Figure out the formatted name  $402$  ; end;

421. The built in function if  $\phi$  pops the top three literals (they are two function literals and an integer literal, in that order); if the integer is greater than 0, it executes the second literal, else it executes the first. If any of the types is incorrect, it complains but does nothing else.

```
\langle \text{execute\_fn}(\text{if}\text{$\$\})\ 421 \rangle \equivbegin pop\_lit\_stk (pop_lit1, pop_typ1); pop_lit_stk (pop_lit2, pop_typ2); pop_lit_stk (pop_lit3, pop_typ3);
  if (pop\_typ1 \neq stk\_fn) then print\_wrong\_stk\_lit(pop\_lit1, pop\_typ1, stk\_fn)else if (pop\_type2 \neq stk\_fn) then print\_wrong\_stk\_lit(pop\_lit2, pop\_type2, stk\_fn)else if (pop\_type \neq stk\_int) then print\_wrong\_stk\_lit(pop\_lit3, pop\_type3, stk\_int)else if (pop\_lit3 > 0) then execute fn(pop\_lit2)else execute_fn(pop\_lit1);end
```
This code is used in section [341.](#page-118-0)

422. The built in function int.to.chr\$ pops the top (integer) literal, interpreted as the ASCII code of a single character, converts it to the corresponding single-character string, and pushes this string. If the literal isn't an appropriate integer, it complains and pushes the null string.

```
\langle \text{execute\_fn(int.to.chr$)} | 422 \rangle \equivprocedure x<sub>int</sub>to<sub>-chr</sub>;
  begin pop\_lit\_stk (pop_lit1, pop_typ1);
  if (pop\_typ1 \neq stk\_int) then
     begin print_wrong_stk_lit(pop_lit1,pop_typ1,stk_int); push_lit_stk(s_null,stk_str);
     end
  else if ((pop\_lit1 < 0) \vee (pop\_lit1 > 127)) then
        begin bst\_ex\_warn(pop\_lit1:0, 'sim't<sub>u</sub>valid<sub>u</sub>ASCII'); push_lit_stk(s_null, stk_str);
        end
     else begin str_{\tau}room(1); append_char(pop_lit1); push_lit_stk(make_string, stk_str);
       end;
  end;
```
<span id="page-149-0"></span>423. The built in function int.to.str\$ pops the top (integer) literal, converts it to its (unique) string equivalent, and pushes this string. If the literal isn't an integer, it complains and pushes the null string.

 $\langle \text{execute\_fn(int.to.str$)} | 423 \rangle \equiv$ procedure  $x.int_to_str$ ; begin  $pop\_lit\_stk$  (pop\_lit1, pop\_typ1); if  $(pop\_typ1 \neq stk\_int)$  then begin  $print\_wrong\_stk\_lit(pop\_lit1, pop\_typ1, stk\_int); push\_lit\_stk(s\_null, stk\_str);$ end else begin  $int\_to\_ASCII$  (pop\_lit1, ex\_buf, 0, ex\_buf\_length);  $add\_pool\_buf\_and\_push;$  { push this string onto the stack } end; end;

This code is used in section [342.](#page-119-0)

424. The built in function missing\$ pops the top literal and pushes the integer 1 if it's a missing field, 0 otherwise. If the literal isn't a missing field or a string, it complains and pushes 0. Unlike empty\$, this function should be called only when mess\_with\_entries is true.

```
\langle \text{execute\_fn}(\text{missing$}) | 424 \rangle \equivprocedure x_{\text{m}}issing;
  begin pop\_lit\_stk (pop\_lit1, pop\_typ1);if (\neg mess\_with\_entries) then bst_cant_mess_with_entries_print
  else if ((pop\_typ1 \neq stk\_str) \land (pop\_typ1 \neq stk\_field\_missing)) then
        begin if (pop\_typ1 \neq stk\_empty) then
           begin print\_stk\_lit(pop\_lit1, pop\_typ1); bst\_ex\_warm(^, \text{__not\_a\_string\_or\_missing\_field},^');end;
        push\_lit\_stk(0, stk\_int);end
     else if (pop_typ1 = stk_field\_missing) then push\_lit\_stk(1, stk\_int)else push\_lit\_stk(0, stk\_int);end;
This code is used in section 342.
```
425. The built in function newline  $\frac{1}{2}$  writes whatever has accumulated in the output buffer out buffer out buffer the .bbl file.

 $\langle \text{execute\_fn}(\text{newline\$}) | 425 \rangle \equiv$ begin *output\_bbl\_line*; end

<span id="page-150-0"></span>426. The built in function num.names\$ pops the top (string) literal; it pushes the number of names the string represents—one plus the number of occurrences of the substring "and" (ignoring case differences) surrounded by nonnull *white\_space* at the top brace level. If the literal isn't a string, it complains and pushes the value 0.

```
\langle \text{execute\_fn}(\text{num}.\text{names\$}) | 426 \rangle \equivprocedure x_number;
  begin pop\_lit\_stk (pop\_lit1 , pop\_typ1);if (pop\_typ1 \neq stk\_str) then
     begin print\_wrong\_stk\_lit(pop\_lit1, pop\_typ1, stk\_str); push\_lit\_stk(0, stk\_int);end
  else begin ex\_but\_length \leftarrow 0; add_buf_pool(pop_lit1); (Determine the number of names 427);
     push\_lit\_stk(num\_names, stk\_int);end;
  end;
This code is used in section 342.
```
427. This module, while scanning the list of names, counts the occurrences of "and" (ignoring case differences) surrounded by nonnull *white\_space*, and adds 1.

```
\langle Determine the number of names 427 \rangle \equivbegin ex\_buf\_ptr \leftarrow 0; num\_names \leftarrow 0;
  while (ex\_buf\_ptr < ex\_buf\_length) do
     begin name\_scan\_for\_and (pop\_lit1); incr(num\_names);end;
  end
```
This code is used in section 426.

428. The *built in* function pop\$ pops the top of the stack but doesn't print it.

```
\langle \text{execute\_fn}(\text{pop$}) \ 428 \rangle \equivbegin pop\_lit\_stk (pop_lit1, pop_typ1);
   end
```
This code is used in section [341.](#page-118-0)

429. The built in function preamble\$ pushes onto the stack the concatenation of all the preamble strings read from the database files.

```
\langle \text{execute\_fn}(\text{preamble\$}) | 429 \rangle \equivprocedure x-preamble;
  begin ex\_buffergeth \leftarrow 0; preample\_ptr \leftarrow 0;
  while (preamble_ptr \langle num_preamble_strings) do
     begin add\_buf\_pool(s\_preamble[preamble\_ptr]); incr(preamble\_ptr);end;
  add\_pool\_buf\_and\_push; { push the concatenation string onto the stack }
  end;
```
<span id="page-151-0"></span>430. The built in function purify  $\phi$  pops the top (string) literal, removes nonalphanumeric characters except for white space and sep char characters (these get converted to a space) and removes certain alphabetic characters contained in the control sequences associated with a special character, and pushes the resulting string. If the literal isn't a string, it complains and pushes the null string.

 $\langle \text{execute\_fn}(\text{purity\$}) | 430 \rangle \equiv$ procedure  $x$ -purify; begin  $pop\_lit\_stk (pop\_lit1, pop\_typ1);$ if  $(pop\_typ1 \neq stk\_str)$  then begin  $print\_wrong\_stk\_lit(pop\_lit1, pop\_typ1, stk\_str); push\_lit\_stk(s\_null, stk\_str);$ end else begin  $ex\_but\_length \leftarrow 0$ ; add buf pool(pop lit1); (Perform the purification 431);  $add\_pool\_buf\_and\_push;$  { push this string onto the stack } end; end;

This code is used in section [342.](#page-119-0)

431. The resulting string has nonalphanumeric characters removed, and each white space or sep char character converted to a space . The next module handles special characters. This code doesn't complain if the string isn't brace balanced.

 $\langle$  Perform the purification 431  $\rangle \equiv$ **begin**  $\text{brace} \leftarrow 0; \{ \text{this is the top level} \}$  $ex\_but\_xptr \leftarrow 0$ ; {this pointer is for the purified string}  $ex\_buf\_ptr \leftarrow 0; \{ and this one is for the original string \}$ while  $(ex_buf_ptr < ex_buf_-length)$  do begin case  $(lex\_class[ex\_buf[ex\_buf\_ptr]])$  of white\_space, sep\_char: **begin**  $ex\_buf[ex\_buf\_xptr] \leftarrow space; incr(ex\_buf\_xptr);$ end;  $alpha$ , numeric: **begin**  $ex\_buf [ex\_buf\_xptr] \leftarrow ex\_buf [ex\_buf\_ptr]$ ; incr( $ex\_buf\_xptr$ ); end; othercases if  $(ex_buf [ex_buf_ptr] = left_btrace)$  then begin  $\textit{incr}(\textit{brace})$ ; if  $((\text{brace} = 1) \land (\text{ex\_buf\_ptr} + 1 < \text{ex\_buf\_length}))$  then if  $(ex_buf [ex_buf_ptr + 1] = backslash$  then  $\langle$  Purify a special character [432](#page-152-0) $\rangle$ ; end else if  $(ex_buf [ex_buf_ptr] = right_bfrac$  then if  $(brace\_level > 0)$  then  $decr(brace\_level)$ endcases;  $\textit{incr}(ex\_buf\_ptr)$ ; end;  $ex\_buf\_length \leftarrow ex\_buf\_xptr;$ end This code is used in section 430.

<span id="page-152-0"></span>432. Special characters (even without a matching *right\_brace*) are purified by removing the control sequences (but restoring the correct thing for '\i' and '\j' as well as the eleven alphabetic foreign characters in Table 3.2 of the  $\text{IATEX}$  manual) and removing all nonalphanumeric characters (including white space and  $sep\_chars$ ).

 $\langle$  Purify a special character 432  $\rangle \equiv$ **begin**  $\text{incr}(ex\_buf\_ptr);$  {skip over the *left\_brace* } while  $((ex\_buf\_ptr < ex\_buf\_length) \wedge (brac\_level > 0))$  do **begin**  $\text{incr}(ex\_buf\_ptr);$  {skip over the backslash}  $ex\_buf\_yptr \leftarrow ex\_buf\_ptr;$  { mark the beginning of the control sequence } while  $((ex\_buf\_ptr < ex\_buf\_length) \wedge (lex\_class[ex\_buf\_ptr]] = alpha))$  do  $\text{incr}(ex\_buf\_ptr);$  {this scans the control sequence}  $control\_seq\_loc \leftarrow str\_lookup(ex\_buf\_gptr, ex\_buf\_ptr - ex\_buf\_yptr, control\_seq\_ilk, dont\_insert);$ if (hash-found) then  $\langle$  Purify this accented or foreign character 433 $\rangle$ ; while  $((ex\_buf\_ptr < ex\_buf\_length) \wedge (brac\_level > 0) \wedge (ex\_buf\_bert] \neq backslash)$  do begin { this scans to the next control sequence } case  $\left( \text{lex\_class}[\text{ex\_buf}[\text{ex\_buf\_ptr}]] \right)$  of  $alpha$ , numeric: **begin**  $ex\_buf [ex\_buf\_xptr] \leftarrow ex\_buf [ex\_buf\_ptr]$ ;  $incr(ex\_buf\_xptr)$ ; end; othercases if  $(ex_buf]ex_buf_ptr] = right_btr$  then  $decr(brace\_level)$ else if  $(ex_buf [ex_buf_ptr] = left_btrace)$  then  $incr(brace\_level)$ endcases;  $\textit{incr}(ex\_buf\_ptr)$ ; end; end;  $decr(ex_buf{\text{-}}ptr);$  {unskip the right brace (or last character)} end

This code is used in section [431.](#page-151-0)

433. We consider the purified character to be either the first alphabetic character of its control sequence, or perhaps both alphabetic characters.

 $\langle$  Purify this accented or foreign character 433  $\rangle \equiv$ **begin**  $ex\_buf[ex\_buf\_xptr] \leftarrow ex\_buf[ex\_buf\_yptr]$ ; {the first alphabetic character}  $incr(ex_buf\_xptr);$ case  $(ilk\_info[control\_seq\_loc])$  of  $n\text{-}oe, n\text{-}oe\text{-}upper, n\text{-}ae, n\text{-}ae\text{-}upper, n\text{-}ss: \text{begin} \{} \text{and the second} \end{}}$  $ex\_buf[ex\_buf\_xptr] \leftarrow ex\_buf[ex\_buf\_yptr+1];$   $incr(ex\_buf\_xptr);$ end; othercases *do\_nothing* endcases; end

This code is used in section 432.

434. The *built in* function quote  $\phi$  pushes the string consisting of the *double quote* character.

 $\langle \text{execute\_fn}(\text{quote}) | 434 \rangle \equiv$ procedure  $x$ -quote; **begin** str\_room(1); append\_char(double\_quote); push\_lit\_stk(make\_string, stk\_str); end;

<span id="page-153-0"></span>435. The *built\_in* function  $\text{skip}\$  is a no-op.

```
\langle \text{execute\_fn}(\text{skip})\ 435 \rangle \equivbegin do\_nothing;
   end
```
This code is used in section [341.](#page-118-0)

436. The *built in* function stack\$ pops and prints the whole stack; it's meant to be used for style designers while debugging.

```
\langle \text{execute\_fn}(\text{stack}) \space 436 \rangle \equivbegin pop_whole\_stack;end
```
This code is used in section [341.](#page-118-0)

437. The built in function substring\$ pops the top three literals (they are the two integers literals pop lit1 and pop lit2 and a string literal, in that order). It pushes the substring of the (at most) pop lit1 consecutive characters starting at the *pop\_lit2* th character (assuming 1-based indexing) if  $pop\_lit2$  is positive, and ending at the −pop lit2 th character from the end if pop lit2 is negative (where the first character from the end is the last character). If any of the types is incorrect, it complain and pushes the null string.

```
\langle \text{execute\_fn}(\text{substring}\$) \rangle =procedure x-substring;
  label exit;
  begin pop\_lit\_stk (pop_lit1, pop_typ1); pop_lit_stk (pop_lit2, pop_typ2); pop_lit_stk (pop_lit3, pop_typ3);
  if (pop_typ1 \neq stk-int) then
    begin print wrong stk lit(pop lit1, pop typ1, stk int); push lit stk (s null, stk str);
    end
  else if (pop_typ2 \neq stk\_int) then
       begin print_wrong_stk_lit(pop_lit2, pop_typ2, stk_int); push_lit_stk(s_null, stk_str);
       end
    else if (pop_typ3 \neq stk\_str) then
         begin print_wrong_stk_lit(pop_lit3, pop_typ3, stk_str); push_lit_stk(s_null, stk_str);
         end
       else begin sp\_length \leftarrow length (pop\_lit3);if (pop\_lit1 > sp\_length) then
            if ((pop\_lit2 = 1) \vee (pop\_lit2 = -1)) then
              begin repush_string; return;
              end;
         if ((pop\_lit1 \leq 0) \vee (pop\_lit2 = 0) \vee (pop\_lit2 > sp\_length) \vee (pop\_lit2 < -sp\_length)) then
            begin push\_lit\_stk(s\_null, stk\_str); return;
            end
         else \langle438\rangle;
         end;
exit: end;
```
<span id="page-154-0"></span>438. This module finds the substring as described in the last section, and slides it into place in the string pool, if necessary.

```
\langle Form the appropriate substring 438 \rangle \equiv
```
begin if  $(pop\_lit2 > 0)$  then begin if  $(pop_l lit1 > sp_l length - (pop_l lit2 - 1))$  then  $pop_l lit1 \leftarrow sp_l length - (pop_l lit2 - 1);$  $s$ p\_ptr  $\leftarrow$  str\_start[pop\_lit3] + (pop\_lit2 - 1); sp\_end  $\leftarrow$  sp\_ptr + pop\_lit1; if  $(pop\_lit2 = 1)$  then if  $(pop\_lit3 \geq cmd\_str\_ptr)$  then { no shifting—merely change pointers } begin str\_start[pop\_lit3 + 1]  $\leftarrow$  sp\_end; unflush\_string; incr(lit\_stk\_ptr); return; end; end else { $-ex_buf_{\text{length}} \leq pop_{\text{shift}} 2 < 0$ } begin  $pop\_lit2 \leftarrow -pop\_lit2$ ; if  $(pop\_lit1 > sp\_length - (pop\_lit2 - 1))$  then  $pop\_lit1 \leftarrow sp\_length - (pop\_lit2 - 1);$  $sp\_end \leftarrow str\_start[pop\_lit3 + 1] - (pop\_lit2 - 1); sp\_ptr \leftarrow sp\_end - pop\_lit1;$ end; while  $(sp\_ptr < sp\_end)$  do { shift the substring } **begin** append\_char(str\_pool[sp\_ptr]);  $incr(sp\_ptr)$ ; end;  $push\_lit\_stk$  (make\_string, stk\_str); { and push it onto the stack } end

This code is used in section [437.](#page-153-0)

439. The *built in function* swap\$ pops the top two literals from the stack and pushes them back swapped.

 $\langle \text{execute\_fn}(\text{swap\$}) \ 439 \rangle \equiv$ procedure  $x$ -swap; begin  $pop\_lit\_stk$  (pop\_lit1, pop\_typ1); pop\_lit\_stk (pop\_lit2, pop\_typ2); **if**  $((pop\_typ1 ≠ sk\_str) ∨ (pop\_lit1 < cmd\_str\_ptr))$  then begin  $push\_lit\_stk$  (pop\_lit1, pop\_typ1); if  $((pop_type2 = stk\_str) \land (pop\_lit2 \geq cmd\_str\_ptr))$  then unflush\_string;  $push\_lit\_stk (pop\_lit2, pop\_typ2);$ end else if  $((pop\_typ2 \neq stk\_str) \vee (pop\_lit2 < cmd\_str\_ptr))$  then **begin** unflush string; {this is pop-lit1}  $push\_lit\_stk$  (pop\_lit1, stk\_str); push\_lit\_stk (pop\_lit2, pop\_typ2); end else { bummer, both are recent strings }  $\langle \text{Swap the two strings (they're at the end of *str-pool*) 440 \rangle;$  $\langle \text{Swap the two strings (they're at the end of *str-pool*) 440 \rangle;$  $\langle \text{Swap the two strings (they're at the end of *str-pool*) 440 \rangle;$ end;

<span id="page-155-0"></span>440. We have to swap both (a) the strings at the end of the string pool, and (b) their pointers on the literal stack.

 $\langle$  Swap the two strings (they're at the end of str\_pool) 440  $\rangle \equiv$ **begin**  $ex\_buf\_length \leftarrow 0$ ;  $add\_buf\_pool(pop\_lit2)$ ; {save the second string}  $s p_{\text{p}} p t r \leftarrow \text{str\_start} [pop_{\text{p}} t i t]$ ;  $s p_{\text{p}} q t \leftarrow \text{str\_start} [pop_{\text{p}} t i t + 1]$ ; while  $(sp\_ptr < sp\_end)$  do { slide the first string down } begin append\_char(str\_pool[sp\_ptr]); incr(sp\_ptr); end;  $push\_lit\_stk$  (make\_string, stk\_str); { and push it onto the stack }  $add\_pool\_buf\_and\_push;$  { push second string onto the stack } end

This code is used in section [439.](#page-154-0)

441. The built in function text. length\$ pops the top (string) literal, and pushes the number of text characters it contains, where an accented character (more precisely, a "special character", defined earlier) counts as a single text character, even if it's missing its matching right-brace, and where braces don't count as text characters. If the literal isn't a string, it complains and pushes the null string.

 $\langle \text{execute\_fn}(\text{text.length$}) \ 441 \rangle \equiv$ procedure  $x$ -text-length; begin  $pop\_lit\_stk (pop\_lit1, pop\_typ1);$ if  $(pop\_typ1 \neq stk\_str)$  then begin  $print\_wrong\_stk\_lit(pop\_lit1, pop\_typ1, stk\_str); push\_lit\_stk(s\_null, stk\_str);$ end else begin  $num\_text\_chars \leftarrow 0$ ;  $\langle$  Count the text characters [442](#page-156-0) $\rangle$ ;  $push\_lit\_stk(num\_text\_chars, stk\_int);$  { and push it onto the stack } end; end;

<span id="page-156-0"></span>442. Here we determine the number of text characters in the string, where an entire special character counts as a single text character (even if it's missing its matching *right\_brace*), and where braces don't count as text characters.

```
\langle Count the text characters 442 \rangle \equivbegin sp\_ptr \leftarrow str\_start[pop\_lit1]; sp\_end \leftarrow str\_start[pop\_lit1 + 1]; sp\_brac\_level \leftarrow 0;
  while (sp\_ptr < sp\_end) do
     begin \text{incr}(sp\_ptr);if (str\_pool[sp\_ptr-1] = left\_brace then
        begin \textit{incr}(sp\_brace];
        if ((sp\_brace = 1) \wedge (sp\_ptr < sp\_end)) then
           if (str\_pool[sp\_ptr] = backslash then
              begin incr(sp\_ptr); {skip over the backslash}
              while ((sp\_ptr < sp\_end) \wedge (sp\_brace \ge 0)) do
                 begin if (str\_pool[sp\_ptr] = right\_brace then decr(sp\_brace-level)else if (str\_pool[sp\_ptr] = left\_brace then incr(sp\_brace]:
                 incr(sp\_ptr);end;
              \textit{incr}(\textit{num}\text{-text}\textit{text}\text{-}\textit{chars});end;
        end
     else if (str\_pool[sp\_ptr-1] = right\_brace then
           begin if (sp\_brace = level > 0) then decr(sp\_brace = level);end
        else \textit{incr}(\textit{num}\text{-text}\textit{text}\text{-}\textit{chars});end;
  end
```

```
This code is used in section 441.
```
443. The built in function text.prefix\$ pops the top two literals (the integer literal pop\_lit1 and a string literal, in that order). It pushes the substring of the (at most)  $pop\_lit1$  consecutive text characters starting from the beginning of the string. This function is similar to substring\$, but this one considers an accented character (or more precisely, a "special character", even if it's missing its matching right brace) to be a single text character (rather than however many *ASCII code* characters it actually comprises), and this function doesn't consider braces to be text characters; furthermore, this function appends any needed matching right braces. If any of the types is incorrect, it complains and pushes the null string.

```
\langle \text{execute\_fn}(\text{text.prefix$}) | 443 \rangle \equivprocedure x text prefix;
  label exit;
  begin pop\_lit\_stk (pop\_lit1 , pop\_typ1 ); pop\_lit\_stk (pop\_lit2 , pop\_typ2 );if (pop\_typ1 \neq stk\_int) then
     begin print wrong stk lit(pop lit1, pop typ1, stk int); push lit stk (s null, stk str);
     end
  else if (pop\_type2 \neq stk\_str) then
       begin print\_wrong\_stk\_lit(pop\_lit2, pop\_typ2, stk\_str); \ push\_lit\_stk(s\_null, stk\_str);end
     else if (pop\_lit1 \leq 0) then
          begin push\_lit\_stk(s\_null, stk\_str); return;
          end
       else \langle444\rangle;
exit: end:
This code is used in section 342.
```
<span id="page-157-0"></span>444. This module finds the prefix as described in the last section, and appends any needed matching right\_braces.

 $\langle$  Form the appropriate prefix 444 $\rangle \equiv$ **begin**  $sp\_ptr \leftarrow str\_start[pop\_lit2]$ ;  $sp\_end \leftarrow str\_start[pop\_lit2 + 1]$ ; {this may change}  $\langle$  Scan the appropriate number of characters 445 $\rangle$ ; if  $(pop\_lit2 \geq cmd\_str\_ptr)$  then { no shifting—merely change pointers }  $pool\_ptr \leftarrow sp\_end$ else while  $(sp\_ptr < sp\_end)$  do { shift the substring } begin  $append\_char(str\_pool[sp\_ptr])$ ;  $incr(sp\_ptr)$ ; end; while  $(sp\_brace = level > 0)$  do { add matching right\_braces } **begin** append\_char(right\_brace);  $decr(sp\_brace]$ : end;  $push\_lit\_stk$  (*make\_string*, *stk\_str*); { and push it onto the stack } end

This code is used in section [443.](#page-156-0)

445. This section scans  $pop\_lit1$  text characters, where an entire special character counts as a single text character (even if it's missing its matching *right\_brace*), and where braces don't count as text characters.

```
\langle Scan the appropriate number of characters 445 \equivbegin num\_text\_chars \leftarrow 0; sp\_brace\_level \leftarrow 0; sp\_xptr1 \leftarrow sp\_ptr;
  while ((sp\_xptr1 < sp\_end) \wedge (num\_text\_chars < pop\_lit1)) do
     begin \text{incr}(sp\_xptr1);if (str\_pool[sp\_xptr1 - 1] = left\_brace then
        begin \text{incr}(sp\_brace];
       if ((sp\_brace = 1) \wedge (sp\_xptr1 < sp\_end)) then
          if (str\_pool[sp\_xptr1] = backslash then
             begin \text{incr}(sp\_xptr1); { skip over the backslash }
             while ((sp\_xptr1 < sp\_end) \wedge (sp\_brace \ge 0)) do
                begin if (str\_pool[sp\_xptr1] = right\_brace then decr(sp\_bracelevel)else if (str\_pool[sp\_xptr1] = left\_brace then incr(sp\_brace];
                incr(sp\_xptr1);end;
             incr(num\_text\_chars);end;
        end
     else if (str\_pool[sp\_xptr1 - 1] = right\_brace then
          begin if (sp\_brace = level > 0) then decr(sp\_brace = level);end
        else \textit{incr}(\textit{num}\text{-text}\textit{text}\text{-}\textit{chars});end;
  sp\_end \leftarrow sp\_xptr1;end
This code is used in section 444.
```
446. The *built in* function top\$ pops and prints the top of the stack.

```
\langle \text{execute\_fn}(\text{top}\$) \mid 446 \rangle \equivbegin pop_top_and_print;
   end
```
<span id="page-158-0"></span>447. The *built in* function type\$ pushes the appropriate string from type list onto the stack (unless either it's *undefined* or *empty*, in which case it pushes the null string).

 $\langle \text{execute\_fn(\text{type$})} \ 447 \rangle \equiv$ procedure  $x_type$ ; begin if  $(\neg \textit{mess\_with\_entries})$  then bst\_cant\_mess\_with\_entries\_print else if  $((type\_list[citeptr] = undefined) \vee (type\_list[citeptr] = empty))$  then push\_lit\_stk(s\_null, stk\_str) else  $push\_lit\_stk$  (hash\_text [type\_list [cite\_ptr]], stk\_str); end;

This code is used in section [342.](#page-119-0)

448. The *built in* function warning pops the top (string) literal and prints it following a warning message. This is implemented as a special *built in* function rather than using the top\$ function so that it can  $mark\_warming$ .

```
\langle \text{execute\_fn}(\text{warming$}) | 448 \rangle \equivprocedure x\_warming;
  begin pop\_lit\_stk (pop\_lit1, pop\_typ1);if (pop\_typ1 \neq stk\_str) then print\_wrong\_stk\_lit(pop\_lit1, pop\_typ1, stk\_str)else begin print('Warning--'); print\_lit(pop\_lit1, pop\_typ1); mark\_learning;end;
  end;
```
This code is used in section [342.](#page-119-0)

449. The built in function while  $\mathfrak s$  pops the top two (function) literals, and keeps executing the second as long as the (integer) value left on the stack by executing the first is greater than 0. If either type is incorrect, it complains but does nothing else.

```
\langle \text{ execute\_fn}(\text{while}\$) \ 449 \rangle \equivbegin pop\_lit\_stk(r\_pop\_lt1, r\_pop\_tp1); pop\_lit\_stk(r\_pop\_lt2, r\_pop\_tp2);if (r_{\text{pop},tp1} \neq stk_{\text{pmin}}) then print_{\text{wrop}_s} the lit (r_{\text{pop}}-kt1, r_{\text{pop}}-tp1, stk_{\text{pmin}})else if (r_{\text{pop}} \text{tp2} \neq stk_{\text{pmin}}) then print_{\text{wronq-stk}} \text{lit}(r_{\text{pop}} \text{t2}, r_{\text{pop}} \text{tp2}, stk_{\text{pmin}})else loop
            begin execute fn(r\_pop\_lt2); {this is the while$ test}
            pop\_lit\_stk (pop\_lit1, pop\_typ1);
            if (pop_{typ1} \neq stk\_int) then
               begin print\_wrong\_stk\_lit(pop\_lit1, pop\_typ1, stk\_int); goto end while;
               end
            else if (pop\_lit1 > 0) then execute\_fn(r\_pop\_lt1) {this is the while$ body}
               else goto end\_while;
            end;
end while: { justifies this mean while }
  end
```
<span id="page-159-0"></span>450. The built in function width  $\phi$  pops the top (string) literal and pushes the integer that represents its width in units specified by the *char width* array. This function takes the literal literally; that is, it assumes each character in the string is to be printed as is, regardless of whether the character has a special meaning to T<sub>EX</sub>, except that special characters (even without their *right braces*) are handled specially. If the literal isn't a string, it complains and pushes 0.

```
\langle \text{execute\_fn}(\text{width}\$) \vert 450 \rangle \equivprocedure x-width;
  begin pop\_lit\_stk (pop\_lit1, pop\_typ1);if (pop\_typ1 \neq stk\_str) then
     begin print\_wrong\_stk\_lit(pop\_lit1, pop\_typ1, stk\_str); push\_lit\_stk(0, stk\_int);end
  else begin ex\_buf\_length \leftarrow 0; add_buf_pool(pop_lit1); string_width \leftarrow 0;
     \langle Add up the char_widths in this string 451\rangle;
     push\_lit\_stk (string width, stk int);
     end
  end;
```
This code is used in section [342.](#page-119-0)

451. We use the natural width for all but special characters, and we complain if the string isn't bracebalanced.

```
\langle Add up the char_widths in this string 451 \equivbegin brace_level \leftarrow 0; { we're at the top level }
  ex\_buf\_ptr \leftarrow 0; \{ and the beginning of string \}while (ex\_buf\_ptr < ex\_buf\_length) do
    begin if (ex_buf[ex_buf_ptr] = left_btrace) then
       begin \textit{incr}(\textit{brace}.level);if ((brace = 1) \wedge (ex\_buffer + 1 < ex\_buffer]) then
         if (ex_{b} + 1] = backslash then \langle452 i
         else string\_width \leftarrow string\_width + char\_width[left\_brace]else string\_width \leftarrow string\_width + char\_width[left\_brace;end
    else if (ex_buf [ex_buf_ptr] = right_bbrace) then
         begin decr_brace_level(pop_lit1); string_width \leftarrow string_width + char_width [right_brace];
         end
       else string\_width \leftarrow string\_width + char\_width[ex\_buf[ex\_buf_ptr]];incr(ex_buf_ptr);end;
  check\_brace\_level(pop\_lit1);end
This code is used in section 450.
```
<span id="page-160-0"></span>452. We use the natural widths of all characters except that some characters have no width: braces, control sequences (except for the usual 13 accented and foreign characters, whose widths are given in the next module), and *white\_space* following control sequences (even a null control sequence).

 $\langle$  Determine the width of this special character  $452 \rangle \equiv$ **begin**  $\text{incr}(ex\_buf\_ptr);$  {skip over the *left\_brace* } while  $((ex.buf\_ptr < ex.buf\_length) \wedge (brace\_level > 0))$  do **begin**  $\text{incr}(ex\_buf\_ptr);$  {skip over the backslash}  $ex\_buf\_xptr \leftarrow ex\_buf\_ptr;$ while  $((ex\_buf\_ptr < ex\_buf\_length) \wedge (lex\_class[ex\_buf\_ptr]] = alpha))$  do  $\text{incr}(ex\_buf\_ptr);$  {this scans the control sequence} if  $((ex.buf_ptr < ex.buf_length) \wedge (ex.buf_ptr = ex.buf_xptr))$  then  $inc(ex.buf_ptr)$ { this skips a nonalpha control seq } else begin control\_seq\_loc ← str\_lookup(ex\_buf, ex\_buf\_xptr, ex\_buf\_ptr – ex\_buf\_xptr, control\_seq\_ilk,  $dont\_insert$ : if (hash found) then  $\langle$  Determine the width of this accented or foreign character 453 $\rangle$ ; end; while  $((ex.buf.ptr < ex.buf.length) \wedge (lex.class[ex.buf[ex.buf.ptr]] = white-space))$  do  $incr(ex_buf{\text{-}}ptr);$  {this skips following white\_space } while  $((ex\_buf\_ptr < ex\_buf\_length) \wedge (brac\_level > 0) \wedge (ex\_buf\_bert] \neq backslash)$  do **begin** { this scans to the next control sequence } if  $(ex_{\neg} but [ex_{\neg} but_{\neg}] = right_{\neg} or path \cdot \text{then} \; decr (brace \; \text{level})$ else if  $(ex_buf]ex_buf_ptr] = left_brace)$  then  $incr(brace\_level)$ else string width  $\leftarrow$  string width + char width  $[ex\_buf[ex\_buf.pdf]$ ;  $\textit{incr}(ex\_buf\_ptr);$ end; end;  $decr(ex_buf\_ptr);$  {unskip the right\_brace } end

This code is used in section [451.](#page-159-0)

453. Five of the 13 possibilities resort to special information not present in the *char width* array; the other eight simply use *char\_width*'s information for the first letter of the control sequence.

 $\langle$  Determine the width of this accented or foreign character  $453$   $\equiv$ begin case  $(ilk\_info[control\_seq\_loc])$  of  $n$ -ss: string-width  $\leftarrow$  string-width + ss-width;  $n_a$ e: string\_width  $\leftarrow$  string\_width + ae\_width;  $n\text{-}oe: string\_width \leftarrow string\_width + oe\_width;$  $n_a$  ae\_upper: string\_width  $\leftarrow$  string\_width + upper\_ae\_width;  $n\text{-}oe\text{-}upper: string\text{-}width \leftarrow string\text{-}width + upper\text{-}oe\text{-}width;$ othercases string width  $\leftarrow$  string width + char width  $[ex\_buf]$   $[ex\_buf]$ endcases; end

<span id="page-161-0"></span>454. The built in function write \$pops the top (string) literal and writes it onto the output buffer *out buff* (which will result in stuff being written onto the .bbl file if the buffer fills up). If the literal isn't a string, it complains but does nothing else.

 $\langle \text{execute\_fn}(\text{write\$}) | 454 \rangle \equiv$ procedure  $x\_write$ ; begin  $pop\_lit\_stk (pop\_lit1 , pop\_typ1 );$ if  $(pop\_typ1 \neq stk\_str)$  then  $print\_wrong\_stk\_lit(pop\_lit1, pop\_typ1, stk\_str)$ else  $add\_out\_pool(pop\_lit1);$ end; This code is used in section [342.](#page-119-0)

<span id="page-162-0"></span>455. Cleaning up. This section does any last-minute printing and ends the program.

 $\langle$  Clean up and leave 455  $\rangle \equiv$ **begin if**  $((read\_performed) \land (\neg reading\_completed))$  then begin  $print('Aborted<sub>u</sub>at<sub>u</sub>line<sub>u</sub>'', bib<sub>u</sub>line<sub>u</sub>num : 0, 'uof<sub>u</sub>file<sub>u</sub>'); print<sub>u</sub>bib<sub>name</sub>;$ end; trace and stat printing;  $\langle$  Print the job history [466](#page-166-0) $\rangle$ ;  $a\_close \,(log\_file);$  { turn out the lights, the fat lady has sung; it's over, Yogi } end

This code is used in section [10](#page-4-0).

456. Here we print trace and/or stat information, if desired.

 $\langle$  Procedures and functions for all file I/O, error messages, and such [3](#page-2-0)  $\rangle$  += procedure trace\_and\_stat\_printing; begin trace  $\langle$  Print all .bib- and .bst-file information 457 $\rangle$ ;  $\langle$  Print all *cite\_list* and entry information [458](#page-163-0) $\rangle$ ;  $\langle$  Print the *wiz\_defined* functions [463](#page-165-0) $\rangle$ ;  $\langle$  Print the string pool [464](#page-165-0) $\rangle$ ; ecart stat  $\langle$  Print usage statistics [465](#page-166-0) $\rangle$ ; tats end;

457. This prints information obtained from the .aux file about the other files.

```
\langle Print all .bib- and .bst-file information 457 \rangle \equivbegin if (num\_bib\_files = 1) then trace\_pr\_ln( The _1 database file is ')else trace\_pr\_ln( The\cup, num\_bib\_files : 0, \neg \cup \text{database} \sqcup \text{files} \sqcup \text{are} );
  if (num\_bib\_files = 0) then trace\_pr\_ln(\sim_{\text{unl}}undefined\simelse begin bib\_ptr \leftarrow 0;while (bib\_ptr < num\_bib\_files) do
        begin trace\_pr(\Delta_{\square\square\square}); trace\_pr\_pool\_str(cur\_bib\_str); trace\_pr\_pool\_str(s\_bib\_extension);
        trace\_pr\_newline; incr(bib\_ptr);end;
     end;
  trace\_pr (The \rightarrowstyleifile \rightarrow s;
  if (bst\_str = 0) then trace\_pr\_ln('undefined')else begin trace\_pr\_pool\_str(bst\_str); trace\_pr\_pool\_str(s\_bst\_extension); trace\_pr\_newline;
     end;
  end
```
<span id="page-163-0"></span>458. In entry-sorted order, this prints an entry's *cite\_list* string and, indirectly, its entry type and entry variables.

```
\langle Print all cite_list and entry information 458 \equivbegin if (all entries) then trace_pr('all\_marker^{-}, all\_marker : 0, ',\_1');
  if read\_performed) then trace\_pr\_ln( old_num_cites=\leq, old\_num\_cites : 0)else trace_pr_newline;
  trace\_pr (The \rightarrow num\_cites : 0);if (num\_cites = 1) then trace\_pr\_ln('_centry:')else trace\_pr\_ln( (\text{·} entries: \text{·});
  if (num\_cites = 0) then trace\_pr\_ln('<sub>LLL</sub>undefined<sup>†</sup>)
  else begin sort_cite_ptr \leftarrow 0;
     while (sort\_cite\_ptr < num\_cites) do
       begin if (\neg read\_completed) then { we didn't finish the read command }
          cite\_ptr \leftarrow sort\_cite\_ptrelse cite\_ptr \leftarrow sorted\_cites[sort\_cite\_ptr];trace\_pr\_pool\_str(cur\_cite\_str);if (read performed) then \langle Print entry information 459 \rangleelse trace_pr_newline;
        incr (sort\_cite\_ptr);end;
     end;
  end
```
This code is used in section [456.](#page-162-0)

459. This prints information gathered while reading the .bst and .bib files.

```
\langle Print entry information 459 \rangle \equivbegin trace\_pr(<sup>\cdot</sup>, entry-type ^{\cdot});
  if (type\_list[cite\_ptr] = undefined) then
   undefined: trace\_pr("unknown")else if (type\_list[cite\_ptr] = empty) then trace\_pr (´---<sub>⊔</sub>no<sub>⊔</sub>type<sub>⊔</sub>found´)
     else trace\_pr\_pool\_str(hash\_text[type\_list[cite\_ptr]]);trace\_pr\_ln(, has entry strings'); \langle460 \rangle;
   trace\_pr(\texttt{f}_\text{full}has\rhoentry\rhointegers\texttt{f}; \langle461\rangle;
  trace\_pr\_ln( \sim_{\text{unand}} has fields \sim ; \langle462 \rangle;
  end
```
<span id="page-164-0"></span>460. This prints, for the current entry, the strings declared by the entry command.

```
\langle Print entry strings 460 \rangle \equivbegin if (num\_ent\_strs = 0) then trace\_pr\_ln( \gamma_{\text{full}} undefined\gammaelse if (\neg read\_completed) then trace_pr_ln(\neg u_l) uninitialized')
     else begin str\_ent\_ptr \leftarrow cite\_ptr * num\_ent\_strs;
        while (str_{\text{-}ent\_ptr} < (cite_{\text{-}ptr} + 1) * num_{\text{-}ent\_strs}) do
           begin ent\_chr\_ptr \leftarrow 0; trace\_pr('while (entry\_strs[str\_ent\_ptr][ent\_chr\_ptr] \neq end\_of\_string) do
             begin trace_pr(xchr[entry_strs[str_ent_ptr][ent_chr_ptr]]); incr(ent_chr_ptr);
             end;
           trace\_pr\_ln('"); incr(str\_ent\_ptr);
          end;
        end;
```
end

This code is used in section [459.](#page-163-0)

461. This prints, for the current entry, the integers declared by the entry command.

```
\langle Print entry integers 461 \rangle \equivbegin if (num\_ent\_ints = 0) then trace\_pr(\sim_{\Box}undefined\simelse if (\neg read\_completed) then trace\_pr(\neg uninitialized \neg)else begin int_{ent\_ptr} \leftarrow cite_{ptr} * num_{ent\_ints};while (int{\_}ent{\_}ptr < (cite{\_}ptr+1) * num{\_}ent{\_}ints) do
           begin trace pr(\uparrow \downarrow \uparrow, entry\_ints[int\_ent\_ptr] : 0); incr(int_ent_ptr);
           end;
        end;
  trace\_pr\_newline;end
This code is used in section 459.
```
462. This prints the fields stored for the current entry.

```
\langle Print fields 462 \rangle \equivbegin if (\neg read\_performed) then trace\_pr\_ln(\uparrow_{\text{full}} uninitialized\uparrow)
  else begin field ptr ← cite ptr * num fields; field end ptr ← field ptr + num fields; no fields ← true;
      while (\text{field\_ptr} < \text{field\_end\_ptr}) do
         begin if (field_info[field\_ptr] \neq missing) then
            begin \text{trace\_pr}(\text{Y}_\text{full} \text{''}); \text{trace\_pr\_pool\_str}(\text{field\_info}[\text{field\_ptr}]); \text{trace\_pr\_ln}(\text{''});
            no\_fields \leftarrow false;end;
         incr (field_ptr);
         end;
      if (no_{\text{-}fields}) then trace_{\text{-}pr\_ln}(\uparrow_{\text{unim}missing}\uparrow);end;
  end
```
<span id="page-165-0"></span>463. This gives all the *wiz defined* functions that appeared in the .bst file.

```
\langle Print the wiz_defined functions 463 \equivbegin \text{trace\_pr\_ln}(\text{`The } wiz-defined functions are´);
  if (wiz \cdot def_{-}ptr = 0) then trace_{-}pr_{-}ln(\omega_{-}nonexistence)else begin wiz_fn_ptr \leftarrow 0;
     while (wiz_fn\_ptr < wiz\_def\_ptr) do
        begin if (wiz\text{-}functions[wiz\text{-}fn\text{-}ptr] = end\text{-}of\text{-}def) then
           trace\_pr\_ln(wiz\_fn\_ptr : 0, \text{ '--end-of-def--'})else if (wiz\_functions[wiz\_fn\_ptr] = quote\_next\_fn) then
              trace\_pr(wiz\_fn\_ptr:0, \leq_{\square\square}\texttt{quote\_next\_function}_{\square\square\square\square})else begin trace\_pr(wiz\_fn\_ptr : 0, \leq_{\text{L}}''); trace\_pr\_pool\_str(hash\_text[wiz\_functions[wiz\_fn\_ptr']);
              trace\_pr\_ln(\cdots;
              end;
        incr(wiz_fn\_ptr);end;
     end;
  end
```
This code is used in section [456.](#page-162-0)

464. This includes all the 'static' strings (that is, those that are also in the hash table), but none of the dynamic strings (that is, those put on the stack while executing .bst commands).

```
\langle Print the string pool 464\rangle \equivbegin \text{trace\_pr\_ln}(\text{`The } \text{__string\_pool} \text{__is'}); \text{str\_num} \leftarrow 1;while (str_{num} < str_{\neg}ptr) do
     begin trace pr(str_num: 4, str.start[str_num]: 6, \lceil "; trace pr\_pool.str(str_num); trace_pr_n(n'');
     incr(str_number);end;
  end
```
<span id="page-166-0"></span>465. These statistics can help determine how large some of the constants should be and can tell how useful certain *built\_in* functions are. They are written to the same files as tracing information.

```
define stat\_pr \equiv trace\_prdefine stat\_pr\_ln \equiv trace\_pr\_lndefine stat\_pr\_pool\_str \equiv trace\_pr\_pool\_str\langle Print usage statistics 465 \rangle \equivbegin stat\_pr (You^{\sim}ve\muused\mu^{\sim}, num\_cites : 0);if (num\_cites = 1) then stat\_pr\_ln( \text{-entry}, \text{-})
  else stat\_pr\_ln( (\lnot entries, \lnot);
   stat\_pr\_ln(^_{\text{LULULULULUL}} , wiz\_def\_ptr: 0, ^_{\text{LW}}iz_defined-function_{\text{L}}locations, ^);
   stat\_pr\_ln( (\text{r}_{\text{m}} \text{r}_{\text{m}} \textblt_in\_ptr \leftarrow 0; total\_ex\_count \leftarrow 0;while (blt_in\_ptr < num\_blt_in\_fns) do
      begin total ex-count \leftarrow total ex-count + execution count [blt_in_ptr]; incr(blt_in_ptr);
      end;
   stat\_pr\_ln( `and ithe in built_in function-call counts, i, total ex count : 0, \sim in all, sare: `);
   blt_in{\text{-}}ptr\leftarrow 0;while (blt_in\_ptr < num\_blt_in\_fns) do
      \mathbf{begin} \text{ } stat\_pr\_pool\_str(hash\_text[blt\_in\_loc[blt\_in\_ptr]]);stat\_pr\_ln( \lceil --\rceil, execution\_count[blt_in\_ptr] : 0); incr(blt_in\_ptr);end;
  end
```
This code is used in section [456.](#page-162-0)

466. Some implementations may wish to pass the *history* value to the operating system so that it can be used to govern whether or not other programs are started. Here we simply report the history to the user.

```
\langle Print the job history 466 \rangle \equivcase (history) of
  spots: do\_nothing;warning message: begin if (err\_count = 1) then print\_ln( (There was \perp warning) \geqelse print\_ln( (There were \sim, err\_count : 0, \sim warnings) \sim);
     end;
  error message: begin if (err_{count} = 1) then print ln('(There was 1_{\text{u}}error message)')
     else print\_ln( (There were , err\_count : 0, \text{`} error messages) \cdot);
     end;
  \mathit{fatal\_message}: \mathit{print\_ln}(\text{'(That}{}_{\sqcup}{}_{\text{was}}{}_{\sqcup}{}_{\text{fatal}{}_{\sqcup}{}_{\text{error}}}) ');othercases begin print('History\_is\_bunk'); print\_confusion;end
  endcases
This code is used in section 455.
```
<span id="page-167-0"></span>467. System-dependent changes. This section should be replaced, if necessary, by changes to the program that are necessary to make BIBT<sub>EX</sub> work at a particular installation. It is usually best to design your change file so that all changes to previous sections preserve the section numbering; then everybody's version will be consistent with the printed program. More extensive changes, which introduce new sections, can be inserted here; then only the index itself will get a new section number.

<span id="page-168-0"></span>468. Index. Here is where you can find all uses of each identifier in the program, with underlined entries pointing to where the identifier was defined. If the identifier is only one letter long, however, you get to see only the underlined entries. All references are to section numbers instead of page numbers.

This index also lists a few error messages and other aspects of the program that you might want to look up some day. For example, the entry for "system dependencies" lists all sections that should receive special attention from people who are installing TEX in a new operating environment. A list of various things that can't happen appears under "this can't happen".

 $a\_close:$   $\frac{39}{142}$ , [151,](#page-49-0) [223,](#page-73-0) [455.](#page-162-0) a\_minus: [331.](#page-113-0)  $a\_open\_in:$  [38,](#page-14-0) [106,](#page-36-0) [123,](#page-41-0) [127,](#page-42-0) [141.](#page-47-0) a\_open\_out: [38](#page-14-0), [106.](#page-36-0) add a built-in function: [331,](#page-113-0) [333,](#page-114-0) [334](#page-115-0), [341](#page-118-0), [342](#page-119-0).  $add\_area: 61, 123, 127.$  $add\_area: 61, 123, 127.$  $add\_area: 61, 123, 127.$  $add\_area: 61, 123, 127.$  $add\_area: 61, 123, 127.$  $add\_area: 61, 123, 127.$  $add\_buf\_pool: \quad 320, \quad 364, \quad 382, \quad 426, \quad 429, \quad 430,$  $add\_buf\_pool: \quad 320, \quad 364, \quad 382, \quad 426, \quad 429, \quad 430,$  $add\_buf\_pool: \quad 320, \quad 364, \quad 382, \quad 426, \quad 429, \quad 430,$  $add\_buf\_pool: \quad 320, \quad 364, \quad 382, \quad 426, \quad 429, \quad 430,$  $add\_buf\_pool: \quad 320, \quad 364, \quad 382, \quad 426, \quad 429, \quad 430,$  $add\_buf\_pool: \quad 320, \quad 364, \quad 382, \quad 426, \quad 429, \quad 430,$  $add\_buf\_pool: \quad 320, \quad 364, \quad 382, \quad 426, \quad 429, \quad 430,$  $add\_buf\_pool: \quad 320, \quad 364, \quad 382, \quad 426, \quad 429, \quad 430,$  $add\_buf\_pool: \quad 320, \quad 364, \quad 382, \quad 426, \quad 429, \quad 430,$  $add\_buf\_pool: \quad 320, \quad 364, \quad 382, \quad 426, \quad 429, \quad 430,$  $add\_buf\_pool: \quad 320, \quad 364, \quad 382, \quad 426, \quad 429, \quad 430,$  $add\_buf\_pool: \quad 320, \quad 364, \quad 382, \quad 426, \quad 429, \quad 430,$ [440,](#page-155-0) [450](#page-159-0).  $add\_database\_cite: 264, 265, 272.$  $add\_database\_cite: 264, 265, 272.$  $add\_database\_cite: 264, 265, 272.$  $add\_database\_cite: 264, 265, 272.$  $add\_database\_cite: 264, 265, 272.$  $add\_database\_cite: 264, 265, 272.$  $add\_database\_cite: 264, 265, 272.$ add extension: [60](#page-21-0), [106](#page-36-0), [107,](#page-37-0) [123,](#page-41-0) [127](#page-42-0).  $add\_out\_pool: 322, 454.$  $add\_out\_pool: 322, 454.$  $add\_out\_pool: 322, 454.$  $add\_out\_pool: 322, 454.$  $add\_pool\_buf\_and\_push: \frac{318}{329}, 329, 364, 382, 423,$  $add\_pool\_buf\_and\_push: \frac{318}{329}, 329, 364, 382, 423,$  $add\_pool\_buf\_and\_push: \frac{318}{329}, 329, 364, 382, 423,$  $add\_pool\_buf\_and\_push: \frac{318}{329}, 329, 364, 382, 423,$  $add\_pool\_buf\_and\_push: \frac{318}{329}, 329, 364, 382, 423,$  $add\_pool\_buf\_and\_push: \frac{318}{329}, 329, 364, 382, 423,$  $add\_pool\_buf\_and\_push: \frac{318}{329}, 329, 364, 382, 423,$  $add\_pool\_buf\_and\_push: \frac{318}{329}, 329, 364, 382, 423,$  $add\_pool\_buf\_and\_push: \frac{318}{329}, 329, 364, 382, 423,$  $add\_pool\_buf\_and\_push: \frac{318}{329}, 329, 364, 382, 423,$  $add\_pool\_buf\_and\_push: \frac{318}{329}, 329, 364, 382, 423,$ [429,](#page-150-0) [430,](#page-151-0) [440.](#page-155-0) *ae\_width* :  $35, 453$  $35, 453$  $35, 453$ . all\_entries:  $\frac{129}{131}$ , [134,](#page-45-0) [145](#page-47-0), [219](#page-72-0), [227](#page-75-0), [263](#page-87-0), [264](#page-88-0), [265,](#page-88-0) [267](#page-89-0), [268](#page-90-0), [269,](#page-90-0) [270,](#page-91-0) [272](#page-91-0), [279](#page-95-0), [283,](#page-96-0) [458.](#page-163-0) all\_lowers: [337](#page-116-0), <u>[365](#page-128-0)</u>, [366,](#page-129-0) [372](#page-131-0), [375,](#page-132-0) [376](#page-133-0). all marker : [129](#page-43-0), [134](#page-45-0), [227](#page-75-0), [268](#page-90-0), [270](#page-91-0), [272](#page-91-0), [286](#page-97-0), [458](#page-163-0). all\_uppers: [337](#page-116-0), [365,](#page-128-0) [366](#page-129-0), [372,](#page-131-0) [375,](#page-132-0) [376](#page-133-0).  $alpha: \underline{31}, 32, 88, 371, 398, 403, 411, 415,$  $alpha: \underline{31}, 32, 88, 371, 398, 403, 411, 415,$  $alpha: \underline{31}, 32, 88, 371, 398, 403, 411, 415,$  $alpha: \underline{31}, 32, 88, 371, 398, 403, 411, 415,$  $alpha: \underline{31}, 32, 88, 371, 398, 403, 411, 415,$  $alpha: \underline{31}, 32, 88, 371, 398, 403, 411, 415,$  $alpha: \underline{31}, 32, 88, 371, 398, 403, 411, 415,$  $alpha: \underline{31}, 32, 88, 371, 398, 403, 411, 415,$  $alpha: \underline{31}, 32, 88, 371, 398, 403, 411, 415,$  $alpha: \underline{31}, 32, 88, 371, 398, 403, 411, 415,$  $alpha: \underline{31}, 32, 88, 371, 398, 403, 411, 415,$  $alpha: \underline{31}, 32, 88, 371, 398, 403, 411, 415,$  $alpha: \underline{31}, 32, 88, 371, 398, 403, 411, 415,$  $alpha: \underline{31}, 32, 88, 371, 398, 403, 411, 415,$ [431,](#page-151-0) [432,](#page-152-0) [452.](#page-160-0) alpha\_file:  $\frac{36}{38}$  $\frac{36}{38}$  $\frac{36}{38}$  $\frac{36}{38}$  $\frac{36}{38}$ , 38, [39,](#page-15-0) [47,](#page-17-0) [51](#page-18-0), [82](#page-29-0), [104,](#page-36-0) [117,](#page-40-0) [124.](#page-42-0) alpha\_found:  $344, 403, 405$  $344, 403, 405$  $344, 403, 405$  $344, 403, 405$ .  $already\_seen\_function\_print:$  [169.](#page-56-0) and found:  $344, 384, 386$  $344, 384, 386$  $344, 384, 386$  $344, 384, 386$ . any value:  $\frac{9}{27}$  $\frac{9}{27}$  $\frac{9}{27}$ .  $append\_char: \underline{53}$ , 71, 318, 330, 351, 352, 3[53,](#page-19-0) [362,](#page-127-0) [379,](#page-134-0) [422,](#page-148-0) [434,](#page-152-0) [438,](#page-154-0) [440,](#page-155-0) [444.](#page-157-0)  $append\_ex\_buf\_char: \underline{319}, 320, 329, 414, 416,$  $append\_ex\_buf\_char: \underline{319}, 320, 329, 414, 416,$  $append\_ex\_buf\_char: \underline{319}, 320, 329, 414, 416,$  $append\_ex\_buf\_char: \underline{319}, 320, 329, 414, 416,$  $append\_ex\_buf\_char: \underline{319}, 320, 329, 414, 416,$  $append\_ex\_buf\_char: \underline{319}, 320, 329, 414, 416,$  $append\_ex\_buf\_char: \underline{319}, 320, 329, 414, 416,$  $append\_ex\_buf\_char: \underline{319}, 320, 329, 414, 416,$  $append\_ex\_buf\_char: \underline{319}, 320, 329, 414, 416,$  $append\_ex\_buf\_char: \underline{319}, 320, 329, 414, 416,$  $append\_ex\_buf\_char: \underline{319}, 320, 329, 414, 416,$ [417,](#page-147-0) [419](#page-148-0).  $append\_ex\_buf\_char\_and\_check:$   $\frac{319}{319}$  $\frac{319}{319}$  $\frac{319}{319}$ , [402](#page-142-0), [411,](#page-145-0) [415,](#page-146-0) [416,](#page-146-0) [417.](#page-147-0)  $append\_int\_char: 197, 198.$  $append\_int\_char: 197, 198.$  $append\_int\_char: 197, 198.$  $append\_int\_char: 197, 198.$  $area: 61.$  $area: 61.$ arg1: [301.](#page-101-0)  $arg2: 301.$  $arg2: 301.$ ASCII code: [21.](#page-8-0) ASCII<sub>-code</sub>: [22,](#page-8-0) [23,](#page-8-0) [24](#page-8-0), [30](#page-11-0), [31,](#page-11-0) [34,](#page-12-0) [40,](#page-15-0) [41](#page-15-0), [42](#page-15-0), [47,](#page-17-0) [48,](#page-18-0) [53,](#page-19-0) [83](#page-29-0), [84](#page-30-0), [85,](#page-30-0) [86,](#page-30-0) [87,](#page-30-0) [90](#page-31-0), [161](#page-53-0), [198,](#page-65-0) [216,](#page-71-0) [219,](#page-72-0) [230,](#page-76-0) [301](#page-101-0), [344](#page-120-0), [377,](#page-133-0) [422,](#page-148-0) [443](#page-156-0). at bib command : [219](#page-72-0), [221,](#page-73-0) [236,](#page-78-0) [239](#page-79-0), [259](#page-86-0), [261.](#page-87-0) at\_sign: [29](#page-11-0), [218,](#page-72-0) [237](#page-78-0), [238](#page-78-0).  $aux_bib\_data\_command: 116, 120.$  $aux_bib\_data\_command: 116, 120.$  $aux_bib\_data\_command: 116, 120.$  $aux_bib\_data\_command: 116, 120.$  $aux_bib\_data\_command: 116, 120.$  $aux_bib\_style\_command$ : [116](#page-40-0), [126](#page-42-0). aux citation command: [116,](#page-40-0) [132.](#page-44-0)

 $aux_{\rm }command_{\rm }_{\rm }ik: 64, 79, 116.$  $aux_{\rm }command_{\rm }_{\rm }ik: 64, 79, 116.$  $aux_{\rm }command_{\rm }_{\rm }ik: 64, 79, 116.$  $aux_{\rm }command_{\rm }_{\rm }ik: 64, 79, 116.$  $aux_{\rm }command_{\rm }_{\rm }ik: 64, 79, 116.$  $aux_{\rm }command_{\rm }_{\rm }ik: 64, 79, 116.$  $aux_{\rm }command_{\rm }_{\rm }ik: 64, 79, 116.$  $aux\_done: 109, 110, 142.$  $aux\_done: 109, 110, 142.$  $aux\_done: 109, 110, 142.$  $aux\_done: 109, 110, 142.$  $aux\_done: 109, 110, 142.$  $aux\_done: 109, 110, 142.$ aux\_end\_err: [144,](#page-47-0) [145](#page-47-0).  $aux\_end1\_err\_print: 144.$  $aux\_end1\_err\_print: 144.$ aux end2 err print: [144.](#page-47-0) aux\_err: [111,](#page-38-0) [122.](#page-41-0)  $aux_error$ -illegal-another: [112](#page-39-0), [120,](#page-41-0) [126.](#page-42-0) aux err illegal another print: [112.](#page-39-0)  $aux_error\_right\_brac: \underline{113}, 120, 126, 132, 139.$  $aux_error\_right\_brac: \underline{113}, 120, 126, 132, 139.$  $aux_error\_right\_brac: \underline{113}, 120, 126, 132, 139.$  $aux_error\_right\_brac: \underline{113}, 120, 126, 132, 139.$  $aux_error\_right\_brac: \underline{113}, 120, 126, 132, 139.$  $aux_error\_right\_brac: \underline{113}, 120, 126, 132, 139.$  $aux_error\_right\_brac: \underline{113}, 120, 126, 132, 139.$  $aux_error\_right\_brac: \underline{113}, 120, 126, 132, 139.$  $aux_error\_right\_brac: \underline{113}, 120, 126, 132, 139.$  $aux_error-no-right-brace-print: 113.$  $aux_error-no-right-brace-print: 113.$  $aux\_err\_print:$  [111.](#page-38-0)  $aux\_err\_return: \quad \underline{111}, \, 112, \, 113, \, 114, \, 115, \, 122, \, 127,$  $aux\_err\_return: \quad \underline{111}, \, 112, \, 113, \, 114, \, 115, \, 122, \, 127,$  $aux\_err\_return: \quad \underline{111}, \, 112, \, 113, \, 114, \, 115, \, 122, \, 127,$  $aux\_err\_return: \quad \underline{111}, \, 112, \, 113, \, 114, \, 115, \, 122, \, 127,$  $aux\_err\_return: \quad \underline{111}, \, 112, \, 113, \, 114, \, 115, \, 122, \, 127,$  $aux\_err\_return: \quad \underline{111}, \, 112, \, 113, \, 114, \, 115, \, 122, \, 127,$  $aux\_err\_return: \quad \underline{111}, \, 112, \, 113, \, 114, \, 115, \, 122, \, 127,$  $aux\_err\_return: \quad \underline{111}, \, 112, \, 113, \, 114, \, 115, \, 122, \, 127,$  $aux\_err\_return: \quad \underline{111}, \, 112, \, 113, \, 114, \, 115, \, 122, \, 127,$  $aux\_err\_return: \quad \underline{111}, \, 112, \, 113, \, 114, \, 115, \, 122, \, 127,$  $aux\_err\_return: \quad \underline{111}, \, 112, \, 113, \, 114, \, 115, \, 122, \, 127,$  $aux\_err\_return: \quad \underline{111}, \, 112, \, 113, \, 114, \, 115, \, 122, \, 127,$  $aux\_err\_return: \quad \underline{111}, \, 112, \, 113, \, 114, \, 115, \, 122, \, 127,$  $aux\_err\_return: \quad \underline{111}, \, 112, \, 113, \, 114, \, 115, \, 122, \, 127,$ [134,](#page-45-0) [135](#page-45-0), [140,](#page-46-0) [141.](#page-47-0)  $aux_error_tuff_{\text{-}}\hat{a}t \text{'}\hat{c}t \text{'}\hat{c}t \text{'}\$ [132,](#page-44-0) [139.](#page-46-0)  $aux_error_tuff_{\text{-}}$  after\_right\_brace\_print: [114.](#page-39-0)  $aux_error_white\_space_in\_argument: 115, 120, 126,$  $aux_error_white\_space_in\_argument: 115, 120, 126,$  $aux_error_white\_space_in\_argument: 115, 120, 126,$  $aux_error_white\_space_in\_argument: 115, 120, 126,$  $aux_error_white\_space_in\_argument: 115, 120, 126,$  $aux_error_white\_space_in\_argument: 115, 120, 126,$ [132,](#page-44-0) [139.](#page-46-0)  $aux_error\_white\_space_in\_argument\_print: \quad \underline{115}.$  $aux_error\_white\_space_in\_argument\_print: \quad \underline{115}.$  $aux_error\_white\_space_in\_argument\_print: \quad \underline{115}.$  $aux\_extension\_ok: \quad \underline{139}, \; 140.$  $aux\_extension\_ok: \quad \underline{139}, \; 140.$  $aux\_extension\_ok: \quad \underline{139}, \; 140.$  $aux$ -file:  $104$ .  $aux_{\text{}}$ file  $\text{ }i\text{ }k$ :  $64, 107, 140$  $64, 107, 140$  $64, 107, 140$  $64, 107, 140$  $64, 107, 140$ .  $aux\_found: \quad \underline{97}, \ 100, \ 103.$  $aux\_found: \quad \underline{97}, \ 100, \ 103.$  $aux\_found: \quad \underline{97}, \ 100, \ 103.$  $aux\_found: \quad \underline{97}, \ 100, \ 103.$  $aux\_found: \quad \underline{97}, \ 100, \ 103.$  $aux\_found: \quad \underline{97}, \ 100, \ 103.$  $aux\_found: \quad \underline{97}, \ 100, \ 103.$  $aux\_input\_command: 116, 139.$  $aux\_input\_command: 116, 139.$  $aux\_input\_command: 116, 139.$  $aux\_input\_command: 116, 139.$  $aux\_input\_command: 116, 139.$  $aux\_list: 104, 105, 107.$  $aux\_list: 104, 105, 107.$  $aux\_list: 104, 105, 107.$  $aux\_list: 104, 105, 107.$  $aux\_list: 104, 105, 107.$  $aux\_list: 104, 105, 107.$  $aux\_ln\_stack: 104$  $aux\_ln\_stack: 104$  $aux_name_length: 97, 98, 100, 103, 106, 107.$  $aux_name_length: 97, 98, 100, 103, 106, 107.$  $aux_name_length: 97, 98, 100, 103, 106, 107.$  $aux_name_length: 97, 98, 100, 103, 106, 107.$  $aux_name_length: 97, 98, 100, 103, 106, 107.$  $aux_name_length: 97, 98, 100, 103, 106, 107.$  $aux_name_length: 97, 98, 100, 103, 106, 107.$  $aux_name_length: 97, 98, 100, 103, 106, 107.$  $aux_name_length: 97, 98, 100, 103, 106, 107.$  $aux_name_length: 97, 98, 100, 103, 106, 107.$  $aux_name_length: 97, 98, 100, 103, 106, 107.$  $aux_name_length: 97, 98, 100, 103, 106, 107.$  $aux_name_length: 97, 98, 100, 103, 106, 107.$  $aux\_not\_found: \quad \underline{97}, \, 98, \, 99, \, \underline{100}.$  $aux\_not\_found: \quad \underline{97}, \, 98, \, 99, \, \underline{100}.$  $aux\_not\_found: \quad \underline{97}, \, 98, \, 99, \, \underline{100}.$  $aux\_not\_found: \quad \underline{97}, \, 98, \, 99, \, \underline{100}.$  $aux\_not\_found: \quad \underline{97}, \, 98, \, 99, \, \underline{100}.$  $aux\_not\_found: \quad \underline{97}, \, 98, \, 99, \, \underline{100}.$  $aux\_not\_found: \quad \underline{97}, \, 98, \, 99, \, \underline{100}.$  $aux_number: 104, 105.$  $aux_number: 104, 105.$  $aux_number: 104, 105.$  $aux_number: 104, 105.$  $aux_number: 104, 105.$  $aux\_ptr: \quad \underline{104}$ , [106,](#page-36-0) [140,](#page-46-0) [141](#page-47-0), [142](#page-47-0).  $aux\_stack\_size: \underline{14}, 104, 105, 109, 140.$  $aux\_stack\_size: \underline{14}, 104, 105, 109, 140.$  $aux\_stack\_size: \underline{14}, 104, 105, 109, 140.$  $aux\_stack\_size: \underline{14}, 104, 105, 109, 140.$  $aux\_stack\_size: \underline{14}, 104, 105, 109, 140.$  $aux\_stack\_size: \underline{14}, 104, 105, 109, 140.$  $aux\_stack\_size: \underline{14}, 104, 105, 109, 140.$  $aux\_stack\_size: \underline{14}, 104, 105, 109, 140.$ auxiliary-file commands: [109,](#page-38-0) [116.](#page-40-0) \@input : [139](#page-46-0). \bibdata : [120.](#page-41-0) \bibstyle : [126.](#page-42-0) \citation : [132.](#page-44-0)  $b$  : [331](#page-113-0).  $b_{\textit{--}add\_period}$ : [331](#page-113-0), [334](#page-115-0).  $b_{\textit{1}} \textit{call\_type}: 331, 334.$  $b_{\textit{1}} \textit{call\_type}: 331, 334.$  $b_{\textit{1}} \textit{call\_type}: 331, 334.$  $b_{\textit{1}} \textit{call\_type}: 331, 334.$ b change case:  $\frac{331}{334}$  $\frac{331}{334}$  $\frac{331}{334}$ , [334.](#page-115-0)  $b_{\text{L}} \text{chr}_{\text{L}} \text{to}_{\text{L}} \text{int:} 331, 334.$  $b_{\text{L}} \text{chr}_{\text{L}} \text{to}_{\text{L}} \text{int:} 331, 334.$  $b_{\text{L}} \text{chr}_{\text{L}} \text{to}_{\text{L}} \text{int:} 331, 334.$  $b_{\text{L}} \text{chr}_{\text{L}} \text{to}_{\text{L}} \text{int:} 331, 334.$  $b\_cite: 331, 334.$  $b\_cite: 331, 334.$  $b\_cite: 331, 334.$  $b\_cite: 331, 334.$ b concatenate:  $331, 334$  $331, 334$  $331, 334$ .  $b$ <sub>-</sub> $default:$  [182](#page-60-0), [331,](#page-113-0) [339,](#page-117-0) [363.](#page-128-0)  $b$ <sub>-duplicate:</sub>  $331, 334$  $331, 334$ .

 $b$ <sub>-empty</sub>:  $331, 334$  $331, 334$  $331, 334$ .

 $\S 468$  BibT<sub>E</sub>X INDEX 169 bib file:  $117$ . *bib\_file\_ilk*:  $64$ , [123](#page-41-0).  $bib_id\_print: 235.$  $bib_id\_print: 235.$  $bib_id\_print: 235.$ 

 $b_{\text{--} equals}: 331, 334.$  $b_{\text{--} equals}: 331, 334.$  $b_{\text{--} equals}: 331, 334.$  $b_{\text{--} equals}: 331, 334.$ b format\_name: [331](#page-113-0), [334.](#page-115-0)  $b_{.}qat: 331.$  $b_{.}qat: 331.$  $b_{.}qat: 331.$  $b_{-}gets: \frac{331}{334}, \frac{334}{334}.$  $b_g \nreater\_than: \quad 331, \quad 334.$  $b_g \nreater\_than: \quad 331, \quad 334.$  $b_g \nreater\_than: \quad 331, \quad 334.$  $b_g \nreater\_than: \quad 331, \quad 334.$  $b_{-}if$  : [331,](#page-113-0) [334.](#page-115-0)  $b_{\text{int\_to\_chr}}$ : [331](#page-113-0), [334.](#page-115-0)  $b\_int\_to\_str$ : [331,](#page-113-0) [334](#page-115-0). b less than: [331](#page-113-0), [334.](#page-115-0) b\_minus: [331](#page-113-0), [334](#page-115-0). b\_missing: [331,](#page-113-0) [334.](#page-115-0)  $b$ <sub>newline</sub>:  $331, 334$  $331, 334$ .  $b_{num\_names:}$  [331,](#page-113-0) [334.](#page-115-0)  $b$ -plus:  $331, 334$  $331, 334$  $331, 334$ .  $b_{pop}: 331, 334.$  $b_{pop}: 331, 334.$  $b_{pop}: 331, 334.$  $b_{pop}: 331, 334.$  $b_{\text{p}reamble:}$   $\frac{331}{334}$ , [334.](#page-115-0)  $b_$ b\_quote: [331](#page-113-0), [334.](#page-115-0)  $b\_skip: 331, 334, 339.$  $b\_skip: 331, 334, 339.$  $b\_skip: 331, 334, 339.$  $b\_skip: 331, 334, 339.$  $b\_skip: 331, 334, 339.$  $b\_skip: 331, 334, 339.$  $b\_skip: 331, 334, 339.$  $b\_stack: 331, 334.$  $b\_stack: 331, 334.$  $b\_stack: 331, 334.$  $b\_stack: 331, 334.$ *b\_substring*:  $331, 334$  $331, 334$ .  $b$ -swap:  $331, 334$  $331, 334$ .  $b \text{-} text \text{-} length: 331, 334.$  $b \text{-} text \text{-} length: 331, 334.$  $b \text{-} text \text{-} length: 331, 334.$  $b \text{-} text \text{-} length: 331, 334.$  $b \text{.text\_prefix}: 331, 334.$  $b \text{.text\_prefix}: 331, 334.$  $b \text{.text\_prefix}: 331, 334.$  $b \text{.text\_prefix}: 331, 334.$  $b \text{.text\_prefix}: 331, 334.$  $b_{top\_stack: 331, 334.}$  $b_{top\_stack: 331, 334.}$  $b_{top\_stack: 331, 334.}$  $b_{top\_stack: 331, 334.}$  $b_{top\_stack: 331, 334.}$  $b_type: 331, 334.$  $b_type: 331, 334.$  $b_type: 331, 334.$  $b_type: 331, 334.$  $b_type: 331, 334.$ b\_warning: [331](#page-113-0), [334.](#page-115-0)  $b_$  while:  $331, 334$  $331, 334$ .  $b_width: \frac{331}{334}.$  $b_width: \frac{331}{334}.$  $b_width: \frac{331}{334}.$  $b_width: \frac{331}{334}.$  $b_width: \frac{331}{334}.$  $b_$ <u>write:</u>  $331, 334$  $331, 334$ . backslash: [29](#page-11-0), [370,](#page-130-0) [371](#page-131-0), [372,](#page-131-0) [374,](#page-132-0) [397](#page-140-0), [398,](#page-141-0) [415](#page-146-0), [416,](#page-146-0) [418](#page-147-0), [431,](#page-151-0) [432](#page-152-0), [442,](#page-156-0) [445](#page-157-0), [451,](#page-159-0) [452](#page-160-0).  $bad: 13, 16, 17, 302.$  $bad: 13, 16, 17, 302.$  $bad: 13, 16, 17, 302.$  $bad: 13, 16, 17, 302.$  $bad: 13, 16, 17, 302.$  $bad: 13, 16, 17, 302.$  $bad: 13, 16, 17, 302.$  $bad: 13, 16, 17, 302.$  $bad: 13, 16, 17, 302.$ bad\_argument\_token: [177](#page-59-0), [179,](#page-59-0) [204](#page-68-0), [213.](#page-70-0) bad conversion: [365,](#page-128-0) [366](#page-129-0), [372,](#page-131-0) [375,](#page-132-0) [376](#page-133-0). bad cross reference print: [280,](#page-95-0) [281](#page-95-0), [282.](#page-96-0) banner: [1](#page-1-0), [10.](#page-4-0) bbl\_file:  $\underline{104}$  $\underline{104}$  $\underline{104}$ , [106](#page-36-0), [151,](#page-49-0) [321.](#page-108-0)  $bbLine_number: 147, 151, 321.$  $bbLine_number: 147, 151, 321.$  $bbLine_number: 147, 151, 321.$  $bbLine_number: 147, 151, 321.$  $bbLine_number: 147, 151, 321.$  $bbLine_number: 147, 151, 321.$  $bbLine_number: 147, 151, 321.$ begin: [4](#page-2-0).  $bf_p tr$ : [56](#page-20-0), [62,](#page-22-0) [63](#page-22-0), [95](#page-33-0). bib brace level : [247,](#page-81-0) [253,](#page-83-0) [254](#page-84-0), [255,](#page-84-0) [256](#page-84-0), [257](#page-85-0).  $bib\_cmd\_configuration: 239, 240, 262.$  $bib\_cmd\_configuration: 239, 240, 262.$  $bib\_cmd\_configuration: 239, 240, 262.$  $bib\_cmd\_configuration: 239, 240, 262.$  $bib\_cmd\_configuration: 239, 240, 262.$  $bib\_cmd\_configuration: 239, 240, 262.$  $bib\_cmd\_configuration: 239, 240, 262.$  $bib_{\sim} command_{\sim} ilk: 64, 79, 238.$  $bib_{\sim} command_{\sim} ilk: 64, 79, 238.$  $bib_{\sim} command_{\sim} ilk: 64, 79, 238.$  $bib_{\sim} command_{\sim} ilk: 64, 79, 238.$  $bib_{\sim} command_{\sim} ilk: 64, 79, 238.$  $bib_{\sim} command_{\sim} ilk: 64, 79, 238.$ bib equals sign expected err : [231](#page-76-0), [246,](#page-81-0) [275.](#page-93-0)  $bib_equals\_sign\_print: 231.$  $bib_equals\_sign\_print: 231.$ bib<sub>-</sub>err: [221](#page-73-0), [229](#page-76-0), [230](#page-76-0), [231](#page-76-0), [232](#page-76-0), [233,](#page-77-0) [235,](#page-77-0) [242,](#page-79-0) [246,](#page-81-0) [268.](#page-90-0)  $bib_error\_print: 221.$  $bib_error\_print: 221.$ bib field too long err:  $233, 251$  $233, 251$ .  $bib\_field\_too\_long\_print: 233$ .

bib identifier scan check : [235](#page-77-0), [238](#page-78-0), [244](#page-80-0), [259,](#page-86-0) [275.](#page-93-0) bib line num: [219](#page-72-0), [220,](#page-72-0) [223,](#page-73-0) [228,](#page-75-0) [237](#page-78-0), [252](#page-83-0), [455](#page-162-0).  $bib_list: 117, 118, 119, 123.$  $bib_list: 117, 118, 119, 123.$  $bib_list: 117, 118, 119, 123.$  $bib_list: 117, 118, 119, 123.$  $bib_list: 117, 118, 119, 123.$  $bib_list: 117, 118, 119, 123.$  $bib_list: 117, 118, 119, 123.$  $bib_list: 117, 118, 119, 123.$ bib\_ln\_num\_print: [220,](#page-72-0) [221,](#page-73-0) [222.](#page-73-0) bib\_number: [117](#page-40-0), [118](#page-40-0), [219](#page-72-0), [337](#page-116-0).  $bib\_{one\_of\_two\_expected\_err}: 230, 242, 244, 266,$  $bib\_{one\_of\_two\_expected\_err}: 230, 242, 244, 266,$  $bib\_{one\_of\_two\_expected\_err}: 230, 242, 244, 266,$  $bib\_{one\_of\_two\_expected\_err}: 230, 242, 244, 266,$  $bib\_{one\_of\_two\_expected\_err}: 230, 242, 244, 266,$  $bib\_{one\_of\_two\_expected\_err}: 230, 242, 244, 266,$  $bib\_{one\_of\_two\_expected\_err}: 230, 242, 244, 266,$  $bib\_{one\_of\_two\_expected\_err}: 230, 242, 244, 266,$ [274.](#page-92-0)  $bib\_one\_of\_two\_print: 230.$  $bib\_one\_of\_two\_print: 230.$  $bib_ptr$ : [117,](#page-40-0) [119](#page-40-0), [123](#page-41-0), [145,](#page-47-0) [223,](#page-73-0) [457](#page-162-0).  $bib\_seen: \quad 117, 119, 120, 145.$  $bib\_seen: \quad 117, 119, 120, 145.$  $bib\_seen: \quad 117, 119, 120, 145.$  $bib\_seen: \quad 117, 119, 120, 145.$  $bib\_seen: \quad 117, 119, 120, 145.$  $bib\_seen: \quad 117, 119, 120, 145.$  $bib\_seen: \quad 117, 119, 120, 145.$  $bib\_seen: \quad 117, 119, 120, 145.$ bib unbalanced braces err:  $232, 254, 256$  $232, 254, 256$  $232, 254, 256$  $232, 254, 256$  $232, 254, 256$ .  $bib\_unbalanced\_braces\_print: 232.$  $bib\_unbalanced\_braces\_print: 232.$  $bib\_unbalanced\_braces\_print: 232.$ bib warn: [222](#page-73-0). bib warn newline: [222](#page-73-0), [234,](#page-77-0) [263,](#page-87-0) [273](#page-92-0).  $bib\_warm\_print: 222.$  $bib\_warm\_print: 222.$  $bib\_warm\_print: 222.$ biblical procreation: [331](#page-113-0).  $BibTEX: 10.$  $BibTEX: 10.$ BibTeX capacity exceeded : [44](#page-16-0). buffer size: [46,](#page-16-0) [47,](#page-17-0) [197,](#page-65-0) [319,](#page-107-0) [320,](#page-108-0) [414](#page-146-0), [416](#page-146-0), [417](#page-147-0). file name size: [58](#page-21-0), [59](#page-21-0), [60,](#page-21-0) [61.](#page-22-0) hash size: [71](#page-25-0). literal-stack size: [307.](#page-104-0) number of .aux files: [140](#page-46-0). number of .bib files: [123](#page-41-0). number of cite keys: [138.](#page-46-0) number of string global-variables: [216](#page-71-0). number of strings:  $54$ . output buffer size: [322.](#page-109-0) pool size: [53.](#page-19-0) single function space: [188.](#page-62-0) total number of fields: [226.](#page-74-0) total number of integer entry-variables: [287.](#page-97-0) total number of string entry-variables: [288](#page-97-0). wizard-defined function space: [200](#page-66-0).  $BIBT$ <sub>EX</sub> documentation:  $1$ .  $BIBT_FX: \underline{1}.$  $BIBT_FX: \underline{1}.$  $BIBT_FX: \underline{1}.$  $blt_in\_loc: \frac{331}{335}, 335, 465.$  $blt_in\_loc: \frac{331}{335}, 335, 465.$  $blt_in\_loc: \frac{331}{335}, 335, 465.$  $blt_in\_loc: \frac{331}{335}, 335, 465.$  $blt_in_number$  [335](#page-115-0).  $blt_in{\_}ptr: 331, 465.$  $blt_in{\_}ptr: 331, 465.$  $blt_in{\_}ptr: 331, 465.$  $blt_in{\_}ptr: 331, 465.$ blt in range : [331,](#page-113-0) [332](#page-114-0), [335](#page-115-0). boolean: [38,](#page-14-0) [47](#page-17-0), [56,](#page-20-0) [57,](#page-20-0) [65](#page-23-0), [68,](#page-24-0) [83,](#page-29-0) [84](#page-30-0), [85](#page-30-0), [86,](#page-30-0) [87](#page-30-0), [88,](#page-30-0) [92,](#page-31-0) [93,](#page-32-0) [94](#page-32-0), [101](#page-35-0), [117](#page-40-0), [124,](#page-42-0) [129,](#page-43-0) [139,](#page-46-0) [152](#page-49-0), [161,](#page-53-0) [163,](#page-55-0) [177](#page-59-0), [219,](#page-72-0) [228,](#page-75-0) [249](#page-81-0), [250](#page-82-0), [252,](#page-83-0) [253,](#page-83-0) [278](#page-94-0), [290,](#page-98-0) [301,](#page-101-0) [322](#page-109-0), [344](#page-120-0), [365,](#page-128-0) [397,](#page-140-0) [418](#page-147-0). bottom up: [12](#page-4-0). brace\_level:  $290, 367, 369, 370, 371, 384, 385, 387,$  $290, 367, 369, 370, 371, 384, 385, 387,$  $290, 367, 369, 370, 371, 384, 385, 387,$  $290, 367, 369, 370, 371, 384, 385, 387,$  $290, 367, 369, 370, 371, 384, 385, 387,$  $290, 367, 369, 370, 371, 384, 385, 387,$  $290, 367, 369, 370, 371, 384, 385, 387,$  $290, 367, 369, 370, 371, 384, 385, 387,$  $290, 367, 369, 370, 371, 384, 385, 387,$  $290, 367, 369, 370, 371, 384, 385, 387,$  $290, 367, 369, 370, 371, 384, 385, 387,$  $290, 367, 369, 370, 371, 384, 385, 387,$  $290, 367, 369, 370, 371, 384, 385, 387,$  $290, 367, 369, 370, 371, 384, 385, 387,$  $290, 367, 369, 370, 371, 384, 385, 387,$  $290, 367, 369, 370, 371, 384, 385, 387,$ [390,](#page-138-0) [418,](#page-147-0) [431,](#page-151-0) [432,](#page-152-0) [451,](#page-159-0) [452.](#page-160-0) brace lvl one letters complaint: [405](#page-144-0), [406.](#page-144-0)  $braces\_unbalanced\_complaint: 367, 368, 369, 402.$  $braces\_unbalanced\_complaint: 367, 368, 369, 402.$  $braces\_unbalanced\_complaint: 367, 368, 369, 402.$  $braces\_unbalanced\_complaint: 367, 368, 369, 402.$  $braces\_unbalanced\_complaint: 367, 368, 369, 402.$  $braces\_unbalanced\_complaint: 367, 368, 369, 402.$  $braces\_unbalanced\_complaint: 367, 368, 369, 402.$  $braces\_unbalanced\_complaint: 367, 368, 369, 402.$  $braces\_unbalanced\_complaint: 367, 368, 369, 402.$ 

break pt found : [322](#page-109-0), [323](#page-109-0), [324](#page-110-0). break\_ptr:  $322, 323$  $322, 323$  $322, 323$ .  $bst\_cant\_mess\_with\_entries\_print: 295, 327, 328,$  $bst\_cant\_mess\_with\_entries\_print: 295, 327, 328,$  $bst\_cant\_mess\_with\_entries\_print: 295, 327, 328,$  $bst\_cant\_mess\_with\_entries\_print: 295, 327, 328,$  $bst\_cant\_mess\_with\_entries\_print: 295, 327, 328,$  $bst\_cant\_mess\_with\_entries\_print: 295, 327, 328,$ [329,](#page-111-0) [354,](#page-125-0) [363,](#page-128-0) [378,](#page-133-0) [424,](#page-149-0) [447.](#page-158-0)  $bst_{\sim} command_{\sim} ilk: 64, 79, 154.$  $bst_{\sim} command_{\sim} ilk: 64, 79, 154.$  $bst_{\sim} command_{\sim} ilk: 64, 79, 154.$  $bst_{\sim} command_{\sim} ilk: 64, 79, 154.$  $bst_{\sim} command_{\sim} ilk: 64, 79, 154.$  $bst_{\sim} command_{\sim} ilk: 64, 79, 154.$  $bst_{\sim} command_{\sim} ilk: 64, 79, 154.$  $bst\_done: 146, 149, 151.$  $bst\_done: 146, 149, 151.$  $bst\_done: 146, 149, 151.$  $bst\_done: 146, 149, 151.$  $bst\_done: 146, 149, 151.$  $bst\_done: 146, 149, 151.$  $bst\_entry\_command: 155, 170.$  $bst\_entry\_command: 155, 170.$  $bst\_entry\_command: 155, 170.$  $bst\_entry\_command: 155, 170.$  $bst\_entry\_command: 155, 170.$ bst err : [149,](#page-48-0) [153,](#page-50-0) [154,](#page-50-0) [166,](#page-55-0) [167](#page-56-0), [168](#page-56-0), [169](#page-56-0), [170](#page-57-0), [177,](#page-59-0) [178,](#page-59-0) [203](#page-67-0), [205](#page-68-0), [207,](#page-68-0) [208](#page-69-0), [209](#page-69-0), [211,](#page-69-0) [212,](#page-70-0) [214](#page-70-0).  $bst_error\_print\_and\_look\_for\_blank\_line: 149$ .  $bst_error\_print\_and\_look\_for\_blank\_line\_return:$   $149,$  $149,$ [169,](#page-56-0) [177](#page-59-0). bst ex warn: [293,](#page-99-0) [295,](#page-99-0) [309,](#page-105-0) [317,](#page-107-0) [345,](#page-121-0) [354,](#page-125-0) [366,](#page-129-0) [377,](#page-133-0) [380,](#page-134-0) [383](#page-135-0), [391](#page-138-0), [406,](#page-144-0) [422,](#page-148-0) [424](#page-149-0). bst ex warn print: [293](#page-99-0), [312,](#page-106-0) [388](#page-137-0), [389](#page-138-0).  $bst\_execute\_command: 155, 178.$  $bst\_execute\_command: 155, 178.$  $bst\_execute\_command: 155, 178.$  $bst\_execute\_command: 155, 178.$ bst\_file:  $\frac{124}{127}$  $\frac{124}{127}$  $\frac{124}{127}$  $\frac{124}{127}$  $\frac{124}{127}$ , [149](#page-48-0), [151](#page-49-0), [152](#page-49-0). *bst\_file\_ilk*:  $64$ , [127](#page-42-0). bst\_fn\_ilk:  $64$ , [156](#page-51-0), [172,](#page-57-0) [174](#page-58-0), [176,](#page-58-0) [177,](#page-59-0) [182](#page-60-0), [192,](#page-64-0) [194,](#page-64-0) [199](#page-66-0), [202,](#page-67-0) [216](#page-71-0), [238,](#page-78-0) [275](#page-93-0), [335,](#page-115-0) [340](#page-117-0). bst function command:  $155, 180$  $155, 180$  $155, 180$ . bst get and check left brace : [167,](#page-56-0) [171,](#page-57-0) [173,](#page-58-0) [175](#page-58-0), [178,](#page-59-0) [180](#page-60-0), [181](#page-60-0), [201,](#page-67-0) [203,](#page-67-0) [206](#page-68-0), [208](#page-69-0), [212,](#page-70-0) [215.](#page-70-0) bst get and check right brace : [168,](#page-56-0) [178](#page-59-0), [181](#page-60-0), [203,](#page-67-0) [206,](#page-68-0) [208,](#page-69-0) [212.](#page-70-0)  $bst\_id\_print: 166$ . bst identifier scan: [166](#page-55-0), [171,](#page-57-0) [173](#page-58-0), [175](#page-58-0), [178,](#page-59-0) [181](#page-60-0), [201,](#page-67-0) [203](#page-67-0), [206](#page-68-0), [212,](#page-70-0) [215](#page-70-0).  $bst\_integers\_command: 155, 201.$  $bst\_integers\_command: 155, 201.$  $bst\_integers\_command: 155, 201.$  $bst\_integers\_command: 155, 201.$  $bst\_integers\_command: 155, 201.$  $bst\_iterate\_command: 155, 203.$  $bst\_iterate\_command: 155, 203.$  $bst\_iterate\_command: 155, 203.$  $bst\_iterate\_command: 155, 203.$  $bst\_iterate\_command: 155, 203.$  $bst_{\text{left} \rightarrow \text{brace: } 167$ . bst line num: [147](#page-48-0), [148,](#page-48-0) [149,](#page-48-0) [151](#page-49-0), [152.](#page-49-0) bst ln num print: [148,](#page-48-0) [149](#page-48-0), [150,](#page-49-0) [183](#page-60-0), [293.](#page-99-0)  $bst_macco_{command}: 155, 205.$  $bst_macco_{command}: 155, 205.$  $bst_macco_{command}: 155, 205.$  $bst_macco_{command}: 155, 205.$  $bst_macco_{command}: 155, 205.$  $bst\_mild\_ex\_warm:$  [294](#page-99-0), [368.](#page-129-0)  $bst\_mild\_ex\_warm\_print: 294, 356.$  $bst\_mild\_ex\_warm\_print: 294, 356.$  $bst\_mild\_ex\_warm\_print: 294, 356.$  $bst\_mild\_ex\_warm\_print: 294, 356.$  $bst\_read\_command: 155, 211.$  $bst\_read\_command: 155, 211.$  $bst\_read\_command: 155, 211.$  $bst\_read\_command: 155, 211.$ bst\_reverse\_command: [155](#page-50-0), [212](#page-70-0).  $bst\_right\_brace\_print: 168$ . bst seen: [124,](#page-42-0) [125](#page-42-0), [126](#page-42-0), [145.](#page-47-0)  $bst\_sort\_command: 155, 214.$  $bst\_sort\_command: 155, 214.$  $bst\_sort\_command: 155, 214.$  $bst\_sort\_command: 155, 214.$ bst\_str:  $\frac{124}{125}$  $\frac{124}{125}$  $\frac{124}{125}$ , [127](#page-42-0), [128,](#page-43-0) [145](#page-47-0), [151,](#page-49-0) [457](#page-162-0).  $bst\_string\_size\_exceeded$  :  $356, 357, 359$  $356, 357, 359$  $356, 357, 359$  $356, 357, 359$ .  $bst\_strings\_command: 155, 215.$  $bst\_strings\_command: 155, 215.$  $bst\_strings\_command: 155, 215.$  $bst\_strings\_command: 155, 215.$  $bst\_warm: 150, 170, 294.$  $bst\_warm: 150, 170, 294.$  $bst\_warm: 150, 170, 294.$  $bst\_warm: 150, 170, 294.$  $bst\_warm: 150, 170, 294.$  $bst\_warm: 150, 170, 294.$  $bst\_warm: 150, 170, 294.$  $bst\_warm\_print: 150.$  $bst\_warm\_print: 150.$  $bst\_warm\_print: 150.$  $bst_1print_string_size\_exceeded: 356$  $bst_1print_string_size\_exceeded: 356$ .  $bst_2print_string_size_exceeded: 356.$  $bst_2print_string_size_exceeded: 356.$  $bst_2print_string_size_exceeded: 356.$  $\textit{buf}: \quad \underline{56}, \; \underline{62}, \; \underline{63}, \; \underline{68}, \; \underline{69}, \; \overline{70}, \; \overline{71}.$  $\textit{buf}: \quad \underline{56}, \; \underline{62}, \; \underline{63}, \; \underline{68}, \; \underline{69}, \; \overline{70}, \; \overline{71}.$  $\textit{buf}: \quad \underline{56}, \; \underline{62}, \; \underline{63}, \; \underline{68}, \; \underline{69}, \; \overline{70}, \; \overline{71}.$  $\textit{buf}: \quad \underline{56}, \; \underline{62}, \; \underline{63}, \; \underline{68}, \; \underline{69}, \; \overline{70}, \; \overline{71}.$  $\textit{buf}: \quad \underline{56}, \; \underline{62}, \; \underline{63}, \; \underline{68}, \; \underline{69}, \; \overline{70}, \; \overline{71}.$  $\textit{buf}: \quad \underline{56}, \; \underline{62}, \; \underline{63}, \; \underline{68}, \; \underline{69}, \; \overline{70}, \; \overline{71}.$  $\textit{buf}: \quad \underline{56}, \; \underline{62}, \; \underline{63}, \; \underline{68}, \; \underline{69}, \; \overline{70}, \; \overline{71}.$ buf pointer:  $41, 42, 43, 56, 62, 63, 68, 80, 82, 95,$  $41, 42, 43, 56, 62, 63, 68, 80, 82, 95,$  $41, 42, 43, 56, 62, 63, 68, 80, 82, 95,$  $41, 42, 43, 56, 62, 63, 68, 80, 82, 95,$  $41, 42, 43, 56, 62, 63, 68, 80, 82, 95,$  $41, 42, 43, 56, 62, 63, 68, 80, 82, 95,$  $41, 42, 43, 56, 62, 63, 68, 80, 82, 95,$  $41, 42, 43, 56, 62, 63, 68, 80, 82, 95,$  $41, 42, 43, 56, 62, 63, 68, 80, 82, 95,$  $41, 42, 43, 56, 62, 63, 68, 80, 82, 95,$  $41, 42, 43, 56, 62, 63, 68, 80, 82, 95,$  $41, 42, 43, 56, 62, 63, 68, 80, 82, 95,$  $41, 42, 43, 56, 62, 63, 68, 80, 82, 95,$  $41, 42, 43, 56, 62, 63, 68, 80, 82, 95,$  $41, 42, 43, 56, 62, 63, 68, 80, 82, 95,$  $41, 42, 43, 56, 62, 63, 68, 80, 82, 95,$  $41, 42, 43, 56, 62, 63, 68, 80, 82, 95,$  $41, 42, 43, 56, 62, 63, 68, 80, 82, 95,$  $41, 42, 43, 56, 62, 63, 68, 80, 82, 95,$  $41, 42, 43, 56, 62, 63, 68, 80, 82, 95,$ [187,](#page-62-0) [198,](#page-65-0) [290,](#page-98-0) [322,](#page-109-0) [344,](#page-120-0) [418.](#page-147-0)

 $\textit{buf\_ptr1}: \quad 80, 81, 82, 83, 84, 85, 86, 87, 88, 90,$  $\textit{buf\_ptr1}: \quad 80, 81, 82, 83, 84, 85, 86, 87, 88, 90,$ [92,](#page-31-0) [93](#page-32-0), [116,](#page-40-0) [123,](#page-41-0) [127](#page-42-0), [133,](#page-44-0) [134](#page-45-0), [135](#page-45-0), [136,](#page-45-0) [140](#page-46-0), [154,](#page-50-0) [172,](#page-57-0) [174,](#page-58-0) [176,](#page-58-0) [177,](#page-59-0) [182,](#page-60-0) [190](#page-63-0), [191](#page-63-0), [192](#page-64-0), [199,](#page-66-0) [202,](#page-67-0) [207,](#page-68-0) [209,](#page-69-0) [216,](#page-71-0) [238,](#page-78-0) [245](#page-80-0), [258](#page-85-0), [259](#page-86-0), [267,](#page-89-0) [269](#page-90-0), [272](#page-91-0), [273,](#page-92-0) [275](#page-93-0).  $buf_{\text{p}}tr2$ : [80,](#page-29-0) [81,](#page-29-0) [82](#page-29-0), [83](#page-29-0), [84](#page-30-0), [85,](#page-30-0) [86,](#page-30-0) [87,](#page-30-0) [88,](#page-30-0) [90](#page-31-0), [92](#page-31-0), [93,](#page-32-0) [94](#page-32-0), [95](#page-33-0), [116,](#page-40-0) [120](#page-41-0), [126,](#page-42-0) [132,](#page-44-0) [133](#page-44-0), [139,](#page-46-0) [140](#page-46-0), [149,](#page-48-0) [151,](#page-49-0) [152](#page-49-0), [167,](#page-56-0) [168,](#page-56-0) [171](#page-57-0), [173](#page-58-0), [175,](#page-58-0) [187,](#page-62-0) [190](#page-63-0), [191,](#page-63-0) [192,](#page-64-0) [194](#page-64-0), [201,](#page-67-0) [209,](#page-69-0) [211](#page-69-0), [215](#page-70-0), [223,](#page-73-0) [228,](#page-75-0) [237](#page-78-0), [238,](#page-78-0) [242,](#page-79-0) [244,](#page-80-0) [246,](#page-81-0) [249,](#page-81-0) [252,](#page-83-0) [253](#page-83-0), [254](#page-84-0), [255](#page-84-0), [256,](#page-84-0) [257,](#page-85-0) [258](#page-85-0), [266](#page-89-0), [267,](#page-89-0) [274,](#page-92-0) [275](#page-93-0). buf size : [14](#page-5-0), [17](#page-6-0), [42](#page-15-0), [46,](#page-16-0) [47,](#page-17-0) [197,](#page-65-0) [233,](#page-77-0) [251](#page-82-0), [319](#page-107-0), [320,](#page-108-0) [322](#page-109-0), [414](#page-146-0), [416,](#page-146-0) [417](#page-147-0). buf type:  $41, 42, 43, 56, 62, 63, 68, 198, 290$  $41, 42, 43, 56, 62, 63, 68, 198, 290$  $41, 42, 43, 56, 62, 63, 68, 198, 290$  $41, 42, 43, 56, 62, 63, 68, 198, 290$  $41, 42, 43, 56, 62, 63, 68, 198, 290$  $41, 42, 43, 56, 62, 63, 68, 198, 290$  $41, 42, 43, 56, 62, 63, 68, 198, 290$  $41, 42, 43, 56, 62, 63, 68, 198, 290$  $41, 42, 43, 56, 62, 63, 68, 198, 290$  $41, 42, 43, 56, 62, 63, 68, 198, 290$  $41, 42, 43, 56, 62, 63, 68, 198, 290$  $41, 42, 43, 56, 62, 63, 68, 198, 290$  $41, 42, 43, 56, 62, 63, 68, 198, 290$  $41, 42, 43, 56, 62, 63, 68, 198, 290$  $41, 42, 43, 56, 62, 63, 68, 198, 290$  $41, 42, 43, 56, 62, 63, 68, 198, 290$ . buffer : [41](#page-15-0), [42](#page-15-0), [47,](#page-17-0) [68](#page-24-0), [77](#page-27-0), [80,](#page-29-0) [81](#page-29-0), [82,](#page-29-0) [83,](#page-29-0) [95](#page-33-0), [107,](#page-37-0) [116,](#page-40-0) [123,](#page-41-0) [127,](#page-42-0) [133,](#page-44-0) [134,](#page-45-0) [135,](#page-45-0) [136](#page-45-0), [140](#page-46-0), [154](#page-50-0), [172,](#page-57-0) [174,](#page-58-0) [176,](#page-58-0) [177,](#page-59-0) [182,](#page-60-0) [190,](#page-63-0) [191](#page-63-0), [192](#page-64-0), [199](#page-66-0), [202,](#page-67-0) [207,](#page-68-0) [209,](#page-69-0) [211,](#page-69-0) [216,](#page-71-0) [238,](#page-78-0) [245](#page-80-0), [258](#page-85-0), [259](#page-86-0), [267,](#page-89-0) [269](#page-90-0), [272](#page-91-0), [273,](#page-92-0) [275](#page-93-0). buffer\_overflow:  $\frac{46}{5}$ , [47,](#page-17-0) [197,](#page-65-0) [319,](#page-107-0) [320,](#page-108-0) [414](#page-146-0), [416,](#page-146-0) [417.](#page-147-0) build\_in: [334,](#page-115-0) [335.](#page-115-0) built in: [43](#page-15-0), [50](#page-18-0), [156](#page-51-0), [158,](#page-51-0) [159,](#page-52-0) [177,](#page-59-0) [178](#page-59-0), [179](#page-59-0), [182,](#page-60-0) [203,](#page-67-0) [204,](#page-68-0) [212,](#page-70-0) [213,](#page-70-0) [325,](#page-110-0) [331,](#page-113-0) [332](#page-114-0), [333](#page-114-0), [334](#page-115-0), [335,](#page-115-0) [337,](#page-116-0) [341,](#page-118-0) [342,](#page-119-0) [343,](#page-119-0) [345,](#page-121-0) [346](#page-121-0), [347](#page-122-0), [348](#page-122-0), [349,](#page-122-0) [350,](#page-123-0) [354,](#page-125-0) [360,](#page-127-0) [363,](#page-128-0) [364,](#page-128-0) [377](#page-133-0), [378](#page-133-0), [379](#page-134-0), [380,](#page-134-0) [382,](#page-135-0) [421,](#page-148-0) [422,](#page-148-0) [423,](#page-149-0) [424,](#page-149-0) [425](#page-149-0), [426](#page-150-0), [428](#page-150-0), [429,](#page-150-0) [430,](#page-151-0) [434,](#page-152-0) [435,](#page-153-0) [436,](#page-153-0) [437,](#page-153-0) [439](#page-154-0), [441](#page-155-0), [443](#page-156-0), [446,](#page-157-0) [447,](#page-158-0) [448](#page-158-0), [449](#page-158-0), [450,](#page-159-0) [454,](#page-161-0) [465](#page-166-0). bunk, history: [466.](#page-166-0) case mismatch: [132.](#page-44-0) case mismatch errors: [135,](#page-45-0) [273.](#page-92-0) case conversion confusion: [372](#page-131-0), [373](#page-132-0), [375,](#page-132-0) [376.](#page-133-0)  $case\_difference: 62, 63.$  $case\_difference: 62, 63.$  $case\_difference: 62, 63.$  $case\_difference: 62, 63.$  $case\_difference: 62, 63.$ Casey Stengel would be proud: [401](#page-142-0). char: [23](#page-8-0), [37,](#page-14-0) [73,](#page-26-0) [97](#page-34-0).  $char\_ptr$ : [301](#page-101-0).  $char\_value: \underline{91}, 92, 93.$  $char\_value: \underline{91}, 92, 93.$  $char\_value: \underline{91}, 92, 93.$  $char\_value: \underline{91}, 92, 93.$ char width : [34,](#page-12-0) [35](#page-13-0), [450](#page-159-0), [451,](#page-159-0) [452](#page-160-0), [453](#page-160-0). character set dependencies: [23](#page-8-0), [25](#page-9-0), [26](#page-9-0), [27](#page-10-0), [32,](#page-12-0) [33,](#page-12-0) [35](#page-13-0).  $char1: 83, 84, 85, 86, 87, 90, 230, 301.$  $char1: 83, 84, 85, 86, 87, 90, 230, 301.$  $char2: 85, 86, 87, 90, 230, 301.$  $char2: 85, 86, 87, 90, 230, 301.$  $char2: 85, 86, 87, 90, 230, 301.$  $char2: 85, 86, 87, 90, 230, 301.$  $char2: 85, 86, 87, 90, 230, 301.$  $char2: 85, 86, 87, 90, 230, 301.$  $char2: 85, 86, 87, 90, 230, 301.$  $char2: 85, 86, 87, 90, 230, 301.$  $char2: 85, 86, 87, 90, 230, 301.$  $char2: 85, 86, 87, 90, 230, 301.$  $char2: 85, 86, 87, 90, 230, 301.$  $char2: 85, 86, 87, 90, 230, 301.$  $char3: 87, 90.$  $char3: 87, 90.$  $char3: 87, 90.$  $char3: 87, 90.$  $check\_brace\_level$ :  $\frac{369}{300}$  $\frac{369}{300}$  $\frac{369}{300}$ , [370](#page-130-0), [384,](#page-136-0) [451.](#page-159-0)  $check\_cite\_overflow: 136, 138, 265.$  $check\_cite\_overflow: 136, 138, 265.$  $check\_cite\_overflow: 136, 138, 265.$  $check\_cite\_overflow: 136, 138, 265.$  $check\_cite\_overflow: 136, 138, 265.$  $check\_cite\_overflow: 136, 138, 265.$  $check\_cmd\_line: 100, 101.$  $check\_cmd\_line: 100, 101.$  $check\_cmd\_line: 100, 101.$  $check\_cmd\_line: 100, 101.$ check command execution: [296,](#page-99-0) [297,](#page-100-0) [298](#page-100-0), [317](#page-107-0).  $check_{field\_overflow: 225, 226, 265.$  $check_{field\_overflow: 225, 226, 265.$  $check_{field\_overflow: 225, 226, 265.$  $check_{field\_overflow: 225, 226, 265.$  $check_{field\_overflow: 225, 226, 265.$  $check_{field\_overflow: 225, 226, 265.$  $check_{field\_overflow: 225, 226, 265.$ check for already seen function: [169](#page-56-0), [172](#page-57-0), [174,](#page-58-0) [176,](#page-58-0) [182](#page-60-0), [202,](#page-67-0) [216.](#page-71-0)

 $\S 468$  BibT<sub>E</sub>X INDEX 171  $check_{c}$  for and compress bib white space:  $252$ , [253,](#page-83-0) [256,](#page-84-0) [257.](#page-85-0) child entry: [277.](#page-94-0) chr : [23](#page-8-0), [24](#page-8-0), [27](#page-10-0), [28](#page-10-0), [58,](#page-21-0) [60,](#page-21-0) [61.](#page-22-0) citation seen: [129](#page-43-0), [131](#page-43-0), [132,](#page-44-0) [145.](#page-47-0) cite already set: [236](#page-78-0), [272.](#page-91-0)  $cite\_found: 129.$  $cite\_found: 129.$  $cite\_hash\_found: \quad 219, 278, 279, 285.$  $cite\_hash\_found: \quad 219, 278, 279, 285.$  $cite\_hash\_found: \quad 219, 278, 279, 285.$  $cite\_hash\_found: \quad 219, 278, 279, 285.$  $cite\_hash\_found: \quad 219, 278, 279, 285.$  $cite\_hash\_found: \quad 219, 278, 279, 285.$  $cite\_hash\_found: \quad 219, 278, 279, 285.$  $cite\_hash\_found: \quad 219, 278, 279, 285.$  $cite\_hash\_found: \quad 219, 278, 279, 285.$ cite ilk : [64,](#page-23-0) [135,](#page-45-0) [136](#page-45-0), [264](#page-88-0), [269,](#page-90-0) [272](#page-91-0), [273](#page-92-0), [278.](#page-94-0) cite info: [219,](#page-72-0) [227,](#page-75-0) [264](#page-88-0), [270,](#page-91-0) [279,](#page-95-0) [283](#page-96-0), [286](#page-97-0), [289,](#page-97-0) [290](#page-98-0). cite key disappeared confusion: [270](#page-91-0), [271,](#page-91-0) [285](#page-96-0). cite list: [14](#page-5-0), [64](#page-23-0), [129,](#page-43-0) [130,](#page-43-0) [131,](#page-43-0) [133,](#page-44-0) [135](#page-45-0), [136](#page-45-0), [138](#page-46-0), [219,](#page-72-0) [224,](#page-74-0) [227,](#page-75-0) [263,](#page-87-0) [264,](#page-88-0) [265,](#page-88-0) [267,](#page-89-0) [268](#page-90-0), [269](#page-90-0), [272,](#page-91-0) [273,](#page-92-0) [278,](#page-94-0) [279,](#page-95-0) [281,](#page-95-0) [282,](#page-96-0) [283,](#page-96-0) [284](#page-96-0), [285](#page-96-0), [286,](#page-97-0) [297,](#page-100-0) [298](#page-100-0), [302](#page-102-0), [306,](#page-103-0) [378,](#page-133-0) [458](#page-163-0).  $cite\_loc: 129, 136, 138, 264, 265, 269, 272, 277,$  $cite\_loc: 129, 136, 138, 264, 265, 269, 272, 277,$ [278,](#page-94-0) [279,](#page-95-0) [285.](#page-96-0) cite number : [129](#page-43-0), [130](#page-43-0), [138](#page-46-0), [161,](#page-53-0) [219,](#page-72-0) [265,](#page-88-0) [290](#page-98-0), [300,](#page-100-0) [301,](#page-101-0) [303.](#page-102-0)  $cite\_parent\_ptr: 161, 277, 279, 282.$  $cite\_parent\_ptr: 161, 277, 279, 282.$  $cite\_parent\_ptr: 161, 277, 279, 282.$  $cite\_parent\_ptr: 161, 277, 279, 282.$  $cite\_parent\_ptr: 161, 277, 279, 282.$  $cite\_parent\_ptr: 161, 277, 279, 282.$  $cite\_parent\_ptr: 161, 277, 279, 282.$  $cite\_parent\_ptr: 161, 277, 279, 282.$  $cite\_parent\_ptr: 161, 277, 279, 282.$  $cite\_ptr: 129, 131, 134, 136, 145, 227, 264, 272,$  $cite\_ptr: 129, 131, 134, 136, 145, 227, 264, 272,$ [276,](#page-93-0) [277,](#page-94-0) [279,](#page-95-0) [283,](#page-96-0) [285,](#page-96-0) [286,](#page-97-0) [289,](#page-97-0) [297](#page-100-0), [298](#page-100-0), [327,](#page-111-0) [328,](#page-111-0) [329,](#page-111-0) [355,](#page-125-0) [357,](#page-126-0) [363,](#page-128-0) [447,](#page-158-0) [458](#page-163-0), [459](#page-163-0), [460,](#page-164-0) [461,](#page-164-0) [462.](#page-164-0)  $cite\_str: 278.$  $cite\_str: 278.$  $cite\_str: 278.$  $cite\_xptr: 161, 283, 285.$  $cite\_xptr: 161, 283, 285.$  $cite\_xptr: 161, 283, 285.$  $cite\_xptr: 161, 283, 285.$  $cite\_xptr: 161, 283, 285.$  $cite\_xptr: 161, 283, 285.$  $\text{click-à-trois:} \quad 455.$  $\text{click-à-trois:} \quad 455.$ close: [39.](#page-15-0)  $close\_up\_shop: \underline{10}$ , [44](#page-16-0), [45.](#page-16-0) cmd num: [112.](#page-39-0) cmd str ptr : [290,](#page-98-0) [308,](#page-104-0) [309](#page-105-0), [316](#page-107-0), [317](#page-107-0), [351](#page-123-0), [352](#page-124-0), [353,](#page-124-0) [359,](#page-126-0) [362](#page-127-0), [379](#page-134-0), [438,](#page-154-0) [439,](#page-154-0) [444](#page-157-0). colon: [29](#page-11-0), [364,](#page-128-0) [365,](#page-128-0) [371,](#page-131-0) [376.](#page-133-0) comma : [29,](#page-11-0) [33,](#page-12-0) [120](#page-41-0), [132,](#page-44-0) [218,](#page-72-0) [259](#page-86-0), [266](#page-89-0), [274,](#page-92-0) [387,](#page-137-0) [388](#page-137-0), [389](#page-138-0), [396,](#page-140-0) [401](#page-142-0).  $command\_ilk: 64.$  $command\_ilk: 64.$  $command\_ilk: 64.$ command num: [78,](#page-27-0) [116,](#page-40-0) [154](#page-50-0), [155](#page-50-0), [238,](#page-78-0) [239](#page-79-0), [259,](#page-86-0) [262](#page-87-0). comma1: [344](#page-120-0), [389,](#page-138-0) [395](#page-139-0). comma2: [344](#page-120-0), [389,](#page-138-0) [395](#page-139-0). comment: [29](#page-11-0), [33,](#page-12-0) [152,](#page-49-0) [166](#page-55-0), [183,](#page-60-0) [190](#page-63-0), [191](#page-63-0), [192,](#page-64-0) [199](#page-66-0). commented-out code: [184,](#page-61-0) [245](#page-80-0), [273](#page-92-0). compare return: [301.](#page-101-0)  $compress\_bib\_white: 252.$  $compress\_bib\_white: 252.$ concat char : [29](#page-11-0), [218,](#page-72-0) [242](#page-79-0), [243,](#page-80-0) [249](#page-81-0), [259.](#page-86-0)

confusion: [45,](#page-16-0) [51,](#page-18-0) [107,](#page-37-0) [112](#page-39-0), [116](#page-40-0), [127,](#page-42-0) [137,](#page-45-0) [155](#page-50-0), [157,](#page-51-0) [165,](#page-55-0) [194,](#page-64-0) [238,](#page-78-0) [240,](#page-79-0) [258,](#page-85-0) [268,](#page-90-0) [271](#page-91-0), [301](#page-101-0), [309,](#page-105-0) [310,](#page-105-0) [317](#page-107-0), [341](#page-118-0), [373,](#page-132-0) [395,](#page-139-0) [399](#page-141-0). control sequence: [372](#page-131-0).  $control\_seq\_ilk: 64, 339, 371, 398, 432, 452.$  $control\_seq\_ilk: 64, 339, 371, 398, 432, 452.$  $control\_seq\_ilk: 64, 339, 371, 398, 432, 452.$  $control\_seq\_ilk: 64, 339, 371, 398, 432, 452.$  $control\_seq\_ilk: 64, 339, 371, 398, 432, 452.$  $control\_seq\_ilk: 64, 339, 371, 398, 432, 452.$  $control\_seq\_ilk: 64, 339, 371, 398, 432, 452.$  $control\_seq\_ilk: 64, 339, 371, 398, 432, 452.$  $control\_seq\_ilk: 64, 339, 371, 398, 432, 452.$  $control\_seq\_ilk: 64, 339, 371, 398, 432, 452.$  $control\_seq\_ilk: 64, 339, 371, 398, 432, 452.$  $control\_seq\_ilk: 64, 339, 371, 398, 432, 452.$  $control\_seq\_ilk: 64, 339, 371, 398, 432, 452.$ 

control seq loc: [344,](#page-120-0) [371](#page-131-0), [372](#page-131-0), [398,](#page-141-0) [399](#page-141-0), [432,](#page-152-0) [433,](#page-152-0) [452,](#page-160-0) [453.](#page-160-0) conversion type : [365,](#page-128-0) [366](#page-129-0), [370](#page-130-0), [372,](#page-131-0) [375,](#page-132-0) [376](#page-133-0). copy char : [251,](#page-82-0) [252,](#page-83-0) [256](#page-84-0), [257,](#page-85-0) [258](#page-85-0), [260.](#page-86-0)  $copy\_ptr$ :  $\frac{187}{200}$  $\frac{187}{200}$  $\frac{187}{200}$ . cross references: [277.](#page-94-0) crossref : [340.](#page-117-0)  $crossref\_num: \quad 161, 263, 277, 279, 340.$  $crossref\_num: \quad 161, 263, 277, 279, 340.$  $crossref\_num: \quad 161, 263, 277, 279, 340.$  $crossref\_num: \quad 161, 263, 277, 279, 340.$  $crossref\_num: \quad 161, 263, 277, 279, 340.$  $crossref\_num: \quad 161, 263, 277, 279, 340.$  $crossref\_num: \quad 161, 263, 277, 279, 340.$  $crossref\_num: \quad 161, 263, 277, 279, 340.$  $crossref\_num: \quad 161, 263, 277, 279, 340.$  $crossref\_num: \quad 161, 263, 277, 279, 340.$  $crossref\_num: \quad 161, 263, 277, 279, 340.$ cur aux file : [104](#page-36-0), [106,](#page-36-0) [110,](#page-38-0) [141](#page-47-0), [142](#page-47-0). cur aux line : [104](#page-36-0), [107,](#page-37-0) [110,](#page-38-0) [111](#page-38-0), [141](#page-47-0).  $cur_aux\_str: \quad \underline{104}$  $cur_aux\_str: \quad \underline{104}$  $cur_aux\_str: \quad \underline{104}$ , [107](#page-37-0), [108,](#page-37-0) [140,](#page-46-0) [141](#page-47-0). cur bib file : [117](#page-40-0), [123,](#page-41-0) [223](#page-73-0), [228,](#page-75-0) [237](#page-78-0), [252.](#page-83-0)  $cur\_bib\_str: \quad 117, 121, 123, 457.$  $cur\_bib\_str: \quad 117, 121, 123, 457.$  $cur\_bib\_str: \quad 117, 121, 123, 457.$  $cur\_bib\_str: \quad 117, 121, 123, 457.$  $cur\_bib\_str: \quad 117, 121, 123, 457.$  $cur\_bib\_str: \quad 117, 121, 123, 457.$  $cur\_bib\_str: \quad 117, 121, 123, 457.$  $cur\_bib\_str: \quad 117, 121, 123, 457.$ cur cite str : [129,](#page-43-0) [136,](#page-45-0) [280,](#page-95-0) [283,](#page-96-0) [293,](#page-99-0) [294,](#page-99-0) [297,](#page-100-0) [298,](#page-100-0) [378,](#page-133-0) [458.](#page-163-0) cur macro loc: [219](#page-72-0), [245](#page-80-0), [259](#page-86-0), [262](#page-87-0). cur token: [344,](#page-120-0) [407](#page-144-0), [408,](#page-144-0) [409](#page-145-0), [410,](#page-145-0) [413](#page-146-0), [414](#page-146-0), [415,](#page-146-0) [417.](#page-147-0) database-file commands: [239](#page-79-0). comment : [241](#page-79-0). preamble: [242.](#page-79-0) string: [243](#page-80-0). debug:  $\frac{4}{11}$  $\frac{4}{11}$  $\frac{4}{11}$ . debugging: [4.](#page-2-0) decr:  $9, 47, 55, 61, 71, 140, 141, 142, 198, 253,$  $9, 47, 55, 61, 71, 140, 141, 142, 198, 253,$  $9, 47, 55, 61, 71, 140, 141, 142, 198, 253,$  $9, 47, 55, 61, 71, 140, 141, 142, 198, 253,$  $9, 47, 55, 61, 71, 140, 141, 142, 198, 253,$  $9, 47, 55, 61, 71, 140, 141, 142, 198, 253,$  $9, 47, 55, 61, 71, 140, 141, 142, 198, 253,$  $9, 47, 55, 61, 71, 140, 141, 142, 198, 253,$  $9, 47, 55, 61, 71, 140, 141, 142, 198, 253,$  $9, 47, 55, 61, 71, 140, 141, 142, 198, 253,$  $9, 47, 55, 61, 71, 140, 141, 142, 198, 253,$  $9, 47, 55, 61, 71, 140, 141, 142, 198, 253,$  $9, 47, 55, 61, 71, 140, 141, 142, 198, 253,$  $9, 47, 55, 61, 71, 140, 141, 142, 198, 253,$  $9, 47, 55, 61, 71, 140, 141, 142, 198, 253,$  $9, 47, 55, 61, 71, 140, 141, 142, 198, 253,$  $9, 47, 55, 61, 71, 140, 141, 142, 198, 253,$  $9, 47, 55, 61, 71, 140, 141, 142, 198, 253,$  $9, 47, 55, 61, 71, 140, 141, 142, 198, 253,$ [255,](#page-84-0) [257,](#page-85-0) [261,](#page-87-0) [298,](#page-100-0) [306,](#page-103-0) [309,](#page-105-0) [321](#page-108-0), [323](#page-109-0), [352](#page-124-0), [361,](#page-127-0) [367,](#page-129-0) [371,](#page-131-0) [374,](#page-132-0) [385,](#page-136-0) [388,](#page-137-0) [390](#page-138-0), [396](#page-140-0), [398](#page-141-0), [400,](#page-141-0) [401,](#page-142-0) [403,](#page-143-0) [404,](#page-143-0) [411,](#page-145-0) [416,](#page-146-0) [418](#page-147-0), [419](#page-148-0), [431](#page-151-0), [432,](#page-152-0) [442](#page-156-0), [444](#page-157-0), [445,](#page-157-0) [452](#page-160-0). decr\_brace\_level: [367](#page-129-0), [370](#page-130-0), [384,](#page-136-0) [451.](#page-159-0) default.type: [339](#page-117-0).  $do_inset: 68, 77, 107, 123, 127, 133, 136, 140,$  $do_inset: 68, 77, 107, 123, 127, 133, 136, 140,$ [172,](#page-57-0) [174,](#page-58-0) [176](#page-58-0), [182,](#page-60-0) [190,](#page-63-0) [191](#page-63-0), [194](#page-64-0), [202,](#page-67-0) [207,](#page-68-0) [209](#page-69-0), [216,](#page-71-0) [245,](#page-80-0) [261](#page-87-0), [264](#page-88-0), [267,](#page-89-0) [269,](#page-90-0) [272](#page-91-0). do\_nothing: [9](#page-3-0), [68](#page-24-0), [102,](#page-35-0) [166,](#page-55-0) [183](#page-60-0), [192](#page-64-0), [199,](#page-66-0) [235,](#page-77-0) [266,](#page-89-0) [363](#page-128-0), [372](#page-131-0), [375,](#page-132-0) [376,](#page-133-0) [419](#page-148-0), [433](#page-152-0), [435,](#page-153-0) [466.](#page-166-0) documentation: [1](#page-1-0).  $dont_inset: 68, 116, 135, 154, 177, 192, 199, 238,$  $dont_inset: 68, 116, 135, 154, 177, 192, 199, 238,$ [259,](#page-86-0) [267,](#page-89-0) [270](#page-91-0), [273,](#page-92-0) [275,](#page-93-0) [278](#page-94-0), [371](#page-131-0), [398,](#page-141-0) [432,](#page-152-0) [452](#page-160-0).  $double\_letter: 344, 403, 405, 407, 408, 409, 410,$  $double\_letter: 344, 403, 405, 407, 408, 409, 410,$  $double\_letter: 344, 403, 405, 407, 408, 409, 410,$  $double\_letter: 344, 403, 405, 407, 408, 409, 410,$  $double\_letter: 344, 403, 405, 407, 408, 409, 410,$  $double\_letter: 344, 403, 405, 407, 408, 409, 410,$  $double\_letter: 344, 403, 405, 407, 408, 409, 410,$  $double\_letter: 344, 403, 405, 407, 408, 409, 410,$  $double\_letter: 344, 403, 405, 407, 408, 409, 410,$  $double\_letter: 344, 403, 405, 407, 408, 409, 410,$  $double\_letter: 344, 403, 405, 407, 408, 409, 410,$  $double\_letter: 344, 403, 405, 407, 408, 409, 410,$  $double\_letter: 344, 403, 405, 407, 408, 409, 410,$  $double\_letter: 344, 403, 405, 407, 408, 409, 410,$ [412,](#page-145-0) [413,](#page-146-0) [417.](#page-147-0) double<sub>-</sub>quote: [29,](#page-11-0) [33](#page-12-0), [189](#page-62-0), [191,](#page-63-0) [205,](#page-68-0) [208](#page-69-0), [209](#page-69-0), [218,](#page-72-0) [219](#page-72-0), [250,](#page-82-0) [434.](#page-152-0)  $dum\_ptr$ : [307](#page-104-0). dummy<sub>-loc</sub>:  $65, 135, 273.$  $65, 135, 273.$  $65, 135, 273.$  $65, 135, 273.$  $65, 135, 273.$  $65, 135, 273.$ eat bib print: [229](#page-76-0), [252.](#page-83-0) eat bib white and eof check : [229,](#page-76-0) [236,](#page-78-0) [238,](#page-78-0) [242](#page-79-0), [243,](#page-80-0) [244,](#page-80-0) [246](#page-81-0), [249,](#page-81-0) [250,](#page-82-0) [254](#page-84-0), [255](#page-84-0), [266,](#page-89-0) [274,](#page-92-0) [275](#page-93-0).  $eat\_bib\_white\_space: 228, 229, 252.$  $eat\_bib\_white\_space: 228, 229, 252.$  $eat\_bib\_white\_space: 228, 229, 252.$  $eat\_bib\_white\_space: 228, 229, 252.$  $eat\_bib\_white\_space: 228, 229, 252.$  $eat\_bib\_white\_space: 228, 229, 252.$  $eat\_bib\_white\_space: 228, 229, 252.$  $eat\_bst\_print: 153.$  $eat\_bst\_print: 153.$  $eat\_bst\_print: 153.$  $eat\_bst\_white\_and\_eof\_check: 153, 170, 171, 173,$  $eat\_bst\_white\_and\_eof\_check: 153, 170, 171, 173,$  $eat\_bst\_white\_and\_eof\_check: 153, 170, 171, 173,$  $eat\_bst\_white\_and\_eof\_check: 153, 170, 171, 173,$  $eat\_bst\_white\_and\_eof\_check: 153, 170, 171, 173,$  $eat\_bst\_white\_and\_eof\_check: 153, 170, 171, 173,$  $eat\_bst\_white\_and\_eof\_check: 153, 170, 171, 173,$  $eat\_bst\_white\_and\_eof\_check: 153, 170, 171, 173,$  $eat\_bst\_white\_and\_eof\_check: 153, 170, 171, 173,$ [175,](#page-58-0) [178,](#page-59-0) [180,](#page-60-0) [181,](#page-60-0) [187,](#page-62-0) [201,](#page-67-0) [203](#page-67-0), [205](#page-68-0), [206](#page-68-0),

[208,](#page-69-0) [212,](#page-70-0) [215.](#page-70-0)  $eat\_bst\_white\_space: 151, 152, 153.$  $eat\_bst\_white\_space: 151, 152, 153.$  $eat\_bst\_white\_space: 151, 152, 153.$  $eat\_bst\_white\_space: 151, 152, 153.$  $eat\_bst\_white\_space: 151, 152, 153.$  $eat\_bst\_white\_space: 151, 152, 153.$  $eat\_bst\_white\_space: 151, 152, 153.$ ecart: [4](#page-2-0). else: [5](#page-3-0). empty:  $\frac{9}{64}$  $\frac{9}{64}$  $\frac{9}{64}$  $\frac{9}{64}$  $\frac{9}{64}$ , 64, [67](#page-24-0), [68,](#page-24-0) [161,](#page-53-0) [219](#page-72-0), [227](#page-75-0), [268](#page-90-0), [279,](#page-95-0) [283,](#page-96-0) [363](#page-128-0), [447](#page-158-0), [459.](#page-163-0) end: [4](#page-2-0), [5.](#page-3-0)  $end\_of\_def$ : [160,](#page-52-0) [188,](#page-62-0) [200](#page-66-0), [326](#page-111-0), [463](#page-165-0). end of group:  $344, 403$  $344, 403$ . end\_of\_num: [187,](#page-62-0) [194](#page-64-0). end\_of\_string: [216,](#page-71-0) [288](#page-97-0), [301](#page-101-0), [329,](#page-111-0) [357](#page-126-0), [460.](#page-164-0) end\_offset:  $302, 305$  $302, 305$ .  $end\_ptr$ :  $322, 323, 324$  $322, 323, 324$  $322, 323, 324$  $322, 323, 324$ .  $end\_while: 343, 449.$  $end\_while: 343, 449.$  $end\_while: 343, 449.$  $end\_while: 343, 449.$  $end\_while: 343, 449.$ endcases: [5](#page-3-0). enough\_chars: [418](#page-147-0).  $enough\_text\_chars: 417, 418, 419.$  $enough\_text\_chars: 417, 418, 419.$  $enough\_text\_chars: 417, 418, 419.$  $enough\_text\_chars: 417, 418, 419.$  $enough\_text\_chars: 417, 418, 419.$  $enough\_text\_chars: 417, 418, 419.$  $enough\_text\_chars: 417, 418, 419.$  $ent\_chr\_ptr$ :  $290, 329, 357, 460.$  $290, 329, 357, 460.$  $290, 329, 357, 460.$  $290, 329, 357, 460.$  $290, 329, 357, 460.$  $290, 329, 357, 460.$  $290, 329, 357, 460.$  $ent\_str\_size$ :  $14, 17, 161, 290, 301, 340, 357.$  $14, 17, 161, 290, 301, 340, 357.$  $14, 17, 161, 290, 301, 340, 357.$  $14, 17, 161, 290, 301, 340, 357.$  $14, 17, 161, 290, 301, 340, 357.$  $14, 17, 161, 290, 301, 340, 357.$  $14, 17, 161, 290, 301, 340, 357.$  $14, 17, 161, 290, 301, 340, 357.$  $14, 17, 161, 290, 301, 340, 357.$  $14, 17, 161, 290, 301, 340, 357.$  $14, 17, 161, 290, 301, 340, 357.$  $14, 17, 161, 290, 301, 340, 357.$  $14, 17, 161, 290, 301, 340, 357.$  $14, 17, 161, 290, 301, 340, 357.$ entire database inclusion: [132](#page-44-0). entry string size exceeded: [357.](#page-126-0) entry.max $$: 340.$  $$: 340.$  $$: 340.$ entry\_cite\_ptr: [129](#page-43-0), [263,](#page-87-0) [267,](#page-89-0) [268](#page-90-0), [269](#page-90-0), [270,](#page-91-0) [272,](#page-91-0) [273](#page-92-0). entry\_exists: [219,](#page-72-0) [227](#page-75-0), [268,](#page-90-0) [270](#page-91-0), [272,](#page-91-0) [286](#page-97-0). entry ints:  $\frac{161}{287}$  $\frac{161}{287}$  $\frac{161}{287}$  $\frac{161}{287}$  $\frac{161}{287}$ , [328,](#page-111-0) [355,](#page-125-0) [461.](#page-164-0) entry\_seen: [163](#page-55-0), [164,](#page-55-0) [170,](#page-57-0) [211.](#page-69-0) entry\_strs: [161,](#page-53-0) [176](#page-58-0), [288,](#page-97-0) [301,](#page-101-0) [329](#page-111-0), [357](#page-126-0), [460.](#page-164-0) entry type loc: [219,](#page-72-0) [238,](#page-78-0) [273](#page-92-0). eof: [37,](#page-14-0) [47](#page-17-0), [223](#page-73-0). eoln: [47](#page-17-0), [100](#page-35-0). equals sign: [29,](#page-11-0) [33,](#page-12-0) [218,](#page-72-0) [231](#page-76-0), [243](#page-80-0), [244](#page-80-0), [246](#page-81-0), [275.](#page-93-0) err\_count: [18](#page-7-0), [19,](#page-7-0) [20,](#page-7-0) [466](#page-166-0). error\_message: [18,](#page-7-0) [19](#page-7-0), [20,](#page-7-0) [293](#page-99-0), [294,](#page-99-0) [466](#page-166-0). erstat: [38.](#page-14-0) ex buf : [133](#page-44-0), [194](#page-64-0), [247](#page-81-0), [267](#page-89-0), [270](#page-91-0), [278](#page-94-0), [290,](#page-98-0) [318,](#page-107-0) [319,](#page-107-0) [320,](#page-108-0) [344](#page-120-0), [370](#page-130-0), [371,](#page-131-0) [372](#page-131-0), [374](#page-132-0), [375,](#page-132-0) [376,](#page-133-0) [384](#page-136-0), [385,](#page-136-0) [386,](#page-136-0) [387](#page-137-0), [388](#page-137-0), [390,](#page-138-0) [393](#page-139-0), [394](#page-139-0), [411,](#page-145-0) [418,](#page-147-0) [419](#page-148-0), [423,](#page-149-0) [431,](#page-151-0) [432](#page-152-0), [433](#page-152-0), [451,](#page-159-0) [452,](#page-160-0) [453](#page-160-0). ex buf length : [290](#page-98-0), [318,](#page-107-0) [320](#page-108-0), [329](#page-111-0), [364,](#page-128-0) [370](#page-130-0), [371](#page-131-0), [374,](#page-132-0) [382,](#page-135-0) [383,](#page-135-0) [384,](#page-136-0) [385,](#page-136-0) [386,](#page-136-0) [402,](#page-142-0) [414](#page-146-0), [417](#page-147-0), [423,](#page-149-0) [426,](#page-150-0) [427,](#page-150-0) [429,](#page-150-0) [430,](#page-151-0) [431,](#page-151-0) [432,](#page-152-0) [438](#page-154-0), [440](#page-155-0), [450,](#page-159-0) [451,](#page-159-0) [452.](#page-160-0)  $ex\_buf\_ptr$ : [247](#page-81-0), [270,](#page-91-0) [278,](#page-94-0) [290,](#page-98-0) [318](#page-107-0), [319](#page-107-0), [320](#page-108-0), [329,](#page-111-0) [370,](#page-130-0) [371,](#page-131-0) [372,](#page-131-0) [374,](#page-132-0) [375,](#page-132-0) [376,](#page-133-0) [383,](#page-135-0) [384](#page-136-0), [385](#page-136-0), [386,](#page-136-0) [387,](#page-137-0) [388,](#page-137-0) [390,](#page-138-0) [402,](#page-142-0) [411,](#page-145-0) [416,](#page-146-0) [418](#page-147-0), [419](#page-148-0), [427,](#page-150-0) [431](#page-151-0), [432](#page-152-0), [451,](#page-159-0) [452](#page-160-0).  $ex_buf_xptr: 247, 344, 371, 372, 374, 375, 383,$  $ex_buf_xptr: 247, 344, 371, 372, 374, 375, 383,$  $ex_buf_xptr: 247, 344, 371, 372, 374, 375, 383,$  $ex_buf_xptr: 247, 344, 371, 372, 374, 375, 383,$  $ex_buf_xptr: 247, 344, 371, 372, 374, 375, 383,$  $ex_buf_xptr: 247, 344, 371, 372, 374, 375, 383,$  $ex_buf_xptr: 247, 344, 371, 372, 374, 375, 383,$  $ex_buf_xptr: 247, 344, 371, 372, 374, 375, 383,$  $ex_buf_xptr: 247, 344, 371, 372, 374, 375, 383,$  $ex_buf_xptr: 247, 344, 371, 372, 374, 375, 383,$  $ex_buf_xptr: 247, 344, 371, 372, 374, 375, 383,$  $ex_buf_xptr: 247, 344, 371, 372, 374, 375, 383,$  $ex_buf_xptr: 247, 344, 371, 372, 374, 375, 383,$  $ex_buf_xptr: 247, 344, 371, 372, 374, 375, 383,$ [387,](#page-137-0) [388,](#page-137-0) [389,](#page-138-0) [390,](#page-138-0) [391,](#page-138-0) [392,](#page-138-0) [393,](#page-139-0) [394](#page-139-0), [411](#page-145-0), [418,](#page-147-0) [431,](#page-151-0) [432,](#page-152-0) [433,](#page-152-0) [452,](#page-160-0) [453.](#page-160-0)  $ex_buf_yptr: 344, 418, 432, 433.$  $ex_buf_yptr: 344, 418, 432, 433.$  $ex_buf_yptr: 344, 418, 432, 433.$  $ex_buf_yptr: 344, 418, 432, 433.$  $ex_buf_yptr: 344, 418, 432, 433.$  $ex_buf_yptr: 344, 418, 432, 433.$  $ex_buf_yptr: 344, 418, 432, 433.$  $ex_buf_yptr: 344, 418, 432, 433.$  $ex_buf_yptr: 344, 418, 432, 433.$  $ex\_buf1: 133.$  $ex\_buf1: 133.$  $ex\_buf1: 133.$ 

ex\_buf2:  $\frac{194}{.}$  $\frac{194}{.}$  $\frac{194}{.}$  $ex_{1}$ *buf3* : [267](#page-89-0).  $ex_{1}$  buf $4:270$  $4:270$ .  $ex_{1}$  buf $\frac{4}{7}$  ptr:  $\frac{270}{7}$  $\frac{270}{7}$  $\frac{270}{7}$ .  $ex_{-}but5: 278.$  $ex_{-}but5: 278.$  $ex_{-}but5: 278.$  $ex_{\text{-}}but_{\text{5-}}ptr:$  [278](#page-94-0).  $ex\_fn\_loc:$  [325,](#page-110-0) [326](#page-111-0), [327](#page-111-0), [328,](#page-111-0) [329](#page-111-0), [330,](#page-112-0) [341.](#page-118-0) exclamation\_mark: [29,](#page-11-0) [360,](#page-127-0) [361.](#page-127-0) execute fn: [296](#page-99-0), [297,](#page-100-0) [298,](#page-100-0) [325](#page-110-0), [326,](#page-111-0) [342,](#page-119-0) [344](#page-120-0), [363,](#page-128-0) [421,](#page-148-0) [449.](#page-158-0) execution\_count: [331](#page-113-0), [335](#page-115-0), [341](#page-118-0), [465.](#page-166-0) *exit*:  $\underline{6}$ , 9, 5[6,](#page-3-0) 57, 111, 116, 120, 126, <u>132</u>, 13[9,](#page-3-0) [149,](#page-48-0) [152,](#page-49-0) [154,](#page-50-0) [169,](#page-56-0) [170,](#page-57-0) [177,](#page-59-0) [178](#page-59-0), [180](#page-60-0), [187](#page-62-0), [201,](#page-67-0) [203,](#page-67-0) [205,](#page-68-0) [211,](#page-69-0) [212,](#page-70-0) [214,](#page-70-0) [215](#page-70-0), [228](#page-75-0), [229](#page-76-0), [230,](#page-76-0) [231,](#page-76-0) [232,](#page-76-0) [233,](#page-77-0) [236,](#page-78-0) [249,](#page-81-0) [250](#page-82-0), [252](#page-83-0), [253](#page-83-0), [301,](#page-101-0) [321,](#page-108-0) [380](#page-134-0), [397](#page-140-0), [401,](#page-142-0) [437,](#page-153-0) [443](#page-156-0).  $exit\_program: 10, 13.$  $exit\_program: 10, 13.$  $exit\_program: 10, 13.$  $exit\_program: 10, 13.$ ext: [60.](#page-21-0) extern: [38.](#page-14-0)  $extra\_buf: 264.$  $extra\_buf: 264.$  $extra\_buf: 264.$ f:  $38, 39, 47, 51, 82$  $38, 39, 47, 51, 82$  $38, 39, 47, 51, 82$  $38, 39, 47, 51, 82$  $38, 39, 47, 51, 82$  $38, 39, 47, 51, 82$  $38, 39, 47, 51, 82$  $38, 39, 47, 51, 82$  $38, 39, 47, 51, 82$ . false: [38](#page-14-0), [47](#page-17-0), [56](#page-20-0), [57,](#page-20-0) [68,](#page-24-0) [83,](#page-29-0) [84,](#page-30-0) [85](#page-30-0), [86](#page-30-0), [87](#page-30-0), [88](#page-30-0), [92](#page-31-0), [93,](#page-32-0) [94](#page-32-0), [100,](#page-35-0) [119,](#page-40-0) [125](#page-42-0), [131,](#page-43-0) [140](#page-46-0), [152](#page-49-0), [164,](#page-55-0) [177](#page-59-0), [227,](#page-75-0) [228,](#page-75-0) [236](#page-78-0), [238,](#page-78-0) [249,](#page-81-0) [250](#page-82-0), [252](#page-83-0), [253,](#page-83-0) [259,](#page-86-0) [264](#page-88-0), [267,](#page-89-0) [272,](#page-91-0) [275,](#page-93-0) [278,](#page-94-0) [296,](#page-99-0) [301,](#page-101-0) [322](#page-109-0), [323](#page-109-0), [324](#page-110-0), [370,](#page-130-0) [376,](#page-133-0) [384,](#page-136-0) [390,](#page-138-0) [391,](#page-138-0) [394,](#page-139-0) [397](#page-140-0), [403](#page-143-0), [405](#page-144-0), [407,](#page-144-0) [408,](#page-144-0) [409](#page-145-0), [410](#page-145-0), [412,](#page-145-0) [418,](#page-147-0) [462](#page-164-0). fat lady: [455](#page-162-0).  $fatal_message: 18, 19, 466.$  $fatal_message: 18, 19, 466.$  $fatal_message: 18, 19, 466.$  $fatal_message: 18, 19, 466.$  $fatal_message: 18, 19, 466.$  $fatal_message: 18, 19, 466.$  $fatal_message: 18, 19, 466.$ fetish: [138](#page-46-0), [226](#page-74-0). field: [156,](#page-51-0) [158](#page-51-0), [159,](#page-52-0) [162](#page-54-0), [170,](#page-57-0) [171](#page-57-0), [172,](#page-57-0) [275](#page-93-0), [325,](#page-110-0) [331,](#page-113-0) [340.](#page-117-0) field\_end: [247,](#page-81-0) [249](#page-81-0), [251,](#page-82-0) [253](#page-83-0), [260](#page-86-0), [261,](#page-87-0) [264](#page-88-0). field\_end\_ptr:  $\underline{161}$  $\underline{161}$  $\underline{161}$ , [277](#page-94-0), [285](#page-96-0), [462](#page-164-0). field\_info: [161](#page-53-0), [172,](#page-57-0) [224](#page-74-0), [225,](#page-74-0) [263](#page-87-0), [277,](#page-94-0) [279,](#page-95-0) [281,](#page-95-0) [285](#page-96-0), [327,](#page-111-0) [462.](#page-164-0) field  $loc: 160, 161.$  $loc: 160, 161.$  $loc: 160, 161.$  $loc: 160, 161.$ field\_name\_loc: [219,](#page-72-0) [263](#page-87-0), [275](#page-93-0).  $field\_parent\_ptr: 161, 277, 279.$  $field\_parent\_ptr: 161, 277, 279.$  $field\_parent\_ptr: 161, 277, 279.$  $field\_parent\_ptr: 161, 277, 279.$  $field\_parent\_ptr: 161, 277, 279.$  $field\_parent\_ptr: 161, 277, 279.$  $field\_parent\_ptr: 161, 277, 279.$ field ptr : [161](#page-53-0), [225](#page-74-0), [263,](#page-87-0) [277,](#page-94-0) [279](#page-95-0), [281](#page-95-0), [285](#page-96-0), [327,](#page-111-0) [462.](#page-164-0) field start: [247,](#page-81-0) [261,](#page-87-0) [264](#page-88-0). field\_val\_loc: [219,](#page-72-0) [261,](#page-87-0) [262,](#page-87-0) [263.](#page-87-0) field\_vl\_str: [247](#page-81-0), [249](#page-81-0), [251,](#page-82-0) [252,](#page-83-0) [253](#page-83-0), [258](#page-85-0), [259,](#page-86-0) [260,](#page-86-0) [261,](#page-87-0) [264.](#page-88-0)  $figure\_out\_the\_formatted\_name: 382, 420.$  $figure\_out\_the\_formatted\_name: 382, 420.$  $figure\_out\_the\_formatted\_name: 382, 420.$  $figure\_out\_the\_formatted\_name: 382, 420.$  $figure\_out\_the\_formatted\_name: 382, 420.$ file\_area\_ilk:  $64$ , [75](#page-26-0).  $file\_ext\_ilk: 64, 75.$  $file\_ext\_ilk: 64, 75.$  $file\_ext\_ilk: 64, 75.$  $file\_ext\_ilk: 64, 75.$ file\_name:  $58$ . file\_name\_size:  $15, 37, 58, 59, 60, 61, 97, 100$  $15, 37, 58, 59, 60, 61, 97, 100$  $15, 37, 58, 59, 60, 61, 97, 100$  $15, 37, 58, 59, 60, 61, 97, 100$  $15, 37, 58, 59, 60, 61, 97, 100$  $15, 37, 58, 59, 60, 61, 97, 100$  $15, 37, 58, 59, 60, 61, 97, 100$  $15, 37, 58, 59, 60, 61, 97, 100$  $15, 37, 58, 59, 60, 61, 97, 100$  $15, 37, 58, 59, 60, 61, 97, 100$  $15, 37, 58, 59, 60, 61, 97, 100$  $15, 37, 58, 59, 60, 61, 97, 100$  $15, 37, 58, 59, 60, 61, 97, 100$  $15, 37, 58, 59, 60, 61, 97, 100$  $15, 37, 58, 59, 60, 61, 97, 100$ , [103,](#page-36-0) [141.](#page-47-0) file\_nm\_size\_overflow:  $58, 59, 60, 61$  $58, 59, 60, 61$  $58, 59, 60, 61$  $58, 59, 60, 61$  $58, 59, 60, 61$  $58, 59, 60, 61$ .

 $find\_cite\_locs\_for\_this\_cite\_key: 270, 277, 278,$  $find\_cite\_locs\_for\_this\_cite\_key: 270, 277, 278,$  $find\_cite\_locs\_for\_this\_cite\_key: 270, 277, 278,$  $find\_cite\_locs\_for\_this\_cite\_key: 270, 277, 278,$  $find\_cite\_locs\_for\_this\_cite\_key: 270, 277, 278,$  $find\_cite\_locs\_for\_this\_cite\_key: 270, 277, 278,$  $find\_cite\_locs\_for\_this\_cite\_key: 270, 277, 278,$ [279,](#page-95-0) [285](#page-96-0).  $first\_end$ : [344](#page-120-0), [395,](#page-139-0) [396,](#page-140-0) [407.](#page-144-0)  $first\_start: 344, 395, 407.$  $first\_start: 344, 395, 407.$  $first\_start: 344, 395, 407.$  $first\_start: 344, 395, 407.$  $first\_start: 344, 395, 407.$  $first\_start: 344, 395, 407.$ first\_text\_char:  $23$ , [28](#page-10-0).  $first_time\_entry: 236, 268.$  $first_time\_entry: 236, 268.$  $first_time\_entry: 236, 268.$  $first_time\_entry: 236, 268.$ flush\_string:  $\frac{55}{50}$ , [309.](#page-105-0)  $fn\_class: 160, 161, 190, 191, 209, 261.$  $fn\_class: 160, 161, 190, 191, 209, 261.$  $fn\_class: 160, 161, 190, 191, 209, 261.$  $fn\_class: 160, 161, 190, 191, 209, 261.$  $fn\_class: 160, 161, 190, 191, 209, 261.$  $fn\_class: 160, 161, 190, 191, 209, 261.$  $fn\_class: 160, 161, 190, 191, 209, 261.$  $fn\_class: 160, 161, 190, 191, 209, 261.$  $fn\_class: 160, 161, 190, 191, 209, 261.$  $fn\_class: 160, 161, 190, 191, 209, 261.$  $fn\_class: 160, 161, 190, 191, 209, 261.$  $fn\_class: 160, 161, 190, 191, 209, 261.$  $fn\_class: 160, 161, 190, 191, 209, 261.$  $fn\_def\_loc: 187$  $fn\_def\_loc: 187$ .  $fn\_hash\_loc: 187, 200, 335.$  $fn\_hash\_loc: 187, 200, 335.$  $fn\_hash\_loc: 187, 200, 335.$  $fn\_hash\_loc: 187, 200, 335.$  $fn\_hash\_loc: 187, 200, 335.$  $fn\_hash\_loc: 187, 200, 335.$  $fn\_hash\_loc: 187, 200, 335.$ fn info: [161,](#page-53-0) [172,](#page-57-0) [174,](#page-58-0) [176,](#page-58-0) [190](#page-63-0), [191](#page-63-0), [200](#page-66-0), [202](#page-67-0), [216,](#page-71-0) [263,](#page-87-0) [325,](#page-110-0) [326,](#page-111-0) [327,](#page-111-0) [328,](#page-111-0) [329,](#page-111-0) [330](#page-112-0), [335](#page-115-0), [340,](#page-117-0) [341,](#page-118-0) [355,](#page-125-0) [357,](#page-126-0) [358,](#page-126-0) [359.](#page-126-0) fn loc: [158,](#page-51-0) [159,](#page-52-0) [161,](#page-53-0) [172,](#page-57-0) [174,](#page-58-0) [176](#page-58-0), [177](#page-59-0), [192](#page-64-0), [193](#page-64-0), [199,](#page-66-0) [202,](#page-67-0) [216,](#page-71-0) [296,](#page-99-0) [297,](#page-100-0) [298.](#page-100-0)  $fn\_type:$  [158,](#page-51-0) [159](#page-52-0), <u>[161](#page-53-0)</u>, [172](#page-57-0), [174,](#page-58-0) [176,](#page-58-0) [177,](#page-59-0) [182](#page-60-0), [190,](#page-63-0) [191,](#page-63-0) [194,](#page-64-0) [202,](#page-67-0) [209,](#page-69-0) [216,](#page-71-0) [238,](#page-78-0) [261](#page-87-0), [275](#page-93-0), [325,](#page-110-0) [335](#page-115-0), [339](#page-117-0), [340,](#page-117-0) [354](#page-125-0). for a good time, try comment-out code: [184](#page-61-0). for loops: [7,](#page-3-0) [69,](#page-25-0) [71](#page-25-0). get: [37,](#page-14-0) [47,](#page-17-0) [100](#page-35-0). get\_aux\_command\_and\_process: [110](#page-38-0), [116.](#page-40-0) get bib command or entry and process : [223,](#page-73-0) [236.](#page-78-0) get bst command and process : [151](#page-49-0), [154.](#page-50-0)  $get\_the\_top\_level\_aux\_file\_name: 13, 100.$  $get\_the\_top\_level\_aux\_file\_name: 13, 100.$  $get\_the\_top\_level\_aux\_file\_name: 13, 100.$  $get\_the\_top\_level\_aux\_file\_name: 13, 100.$  $glb\_str\_end$ :  $\frac{161}{162}$  $\frac{161}{162}$  $\frac{161}{162}$  $\frac{161}{162}$  $\frac{161}{162}$ , 162, [330](#page-112-0), [359](#page-126-0).  $glb\_str\_ptr$ :  $\underline{161}$  $\underline{161}$  $\underline{161}$ , [162,](#page-54-0) [330,](#page-112-0) [359.](#page-126-0)  $glob\_chr\_ptr$ : [290,](#page-98-0) [330](#page-112-0), [359](#page-126-0). glob\_str\_size: [14](#page-5-0), [17](#page-6-0), [161,](#page-53-0) [290](#page-98-0), [340,](#page-117-0) [359](#page-126-0). global string size exceeded : [359.](#page-126-0) global.max $$: 340.$  $$: 340.$  $$: 340.$ global strs : [161](#page-53-0), [216](#page-71-0), [330](#page-112-0), [359.](#page-126-0) grade inflation: [331](#page-113-0). gubed: [4.](#page-2-0) gymnastics: [12,](#page-4-0) [143](#page-47-0), [210,](#page-69-0) [217](#page-71-0), [248](#page-81-0), [342.](#page-119-0) h: [68](#page-24-0). ham and eggs: [261](#page-87-0). hash $\therefore$  [68](#page-24-0). hash\_base:  $64, 65, 67, 68, 160, 219$  $64, 65, 67, 68, 160, 219$  $64, 65, 67, 68, 160, 219$  $64, 65, 67, 68, 160, 219$  $64, 65, 67, 68, 160, 219$  $64, 65, 67, 68, 160, 219$  $64, 65, 67, 68, 160, 219$  $64, 65, 67, 68, 160, 219$  $64, 65, 67, 68, 160, 219$  $64, 65, 67, 68, 160, 219$  $64, 65, 67, 68, 160, 219$ . hash\_cite\_confusion: [136](#page-45-0), [137](#page-45-0), [264](#page-88-0), [272](#page-91-0), [279](#page-95-0), [285.](#page-96-0) hash\_found: [65](#page-23-0), [68](#page-24-0), [70,](#page-25-0) [107,](#page-37-0) [116](#page-40-0), [123,](#page-41-0) [127,](#page-42-0) [133](#page-44-0), [135,](#page-45-0) [136,](#page-45-0) [140](#page-46-0), [154](#page-50-0), [169,](#page-56-0) [177](#page-59-0), [190](#page-63-0), [192,](#page-64-0) [194,](#page-64-0) [199](#page-66-0), [207,](#page-68-0) [219,](#page-72-0) [238](#page-78-0), [245](#page-80-0), [259,](#page-86-0) [264](#page-88-0), [267](#page-89-0), [268,](#page-90-0) [269,](#page-90-0) [270](#page-91-0), [272,](#page-91-0) [273](#page-92-0), [275,](#page-93-0) [278](#page-94-0), [371,](#page-131-0) [398](#page-141-0), [432,](#page-152-0) [452](#page-160-0). hash\_ilk:  $64, 65, 67, 70, 71$  $64, 65, 67, 70, 71$  $64, 65, 67, 70, 71$  $64, 65, 67, 70, 71$  $64, 65, 67, 70, 71$  $64, 65, 67, 70, 71$  $64, 65, 67, 70, 71$  $64, 65, 67, 70, 71$ . hash\_is\_full:  $64$ , [71.](#page-25-0) hash\_loc: [64](#page-23-0), [65](#page-23-0), [66](#page-24-0), [68,](#page-24-0) [76,](#page-26-0) [129](#page-43-0), [158](#page-51-0), [159,](#page-52-0) [160,](#page-52-0) [161,](#page-53-0) [169](#page-56-0), [187,](#page-62-0) [219](#page-72-0), [325,](#page-110-0) [331](#page-113-0), [335,](#page-115-0) [344](#page-120-0). hash max: [64](#page-23-0), [65](#page-23-0), [67](#page-24-0), [160](#page-52-0), [219](#page-72-0).  $hash\_next: 64, 65, 67, 68, 71.$  $hash\_next: 64, 65, 67, 68, 71.$  $hash\_next: 64, 65, 67, 68, 71.$  $hash\_next: 64, 65, 67, 68, 71.$  $hash\_next: 64, 65, 67, 68, 71.$  $hash\_next: 64, 65, 67, 68, 71.$  $hash\_next: 64, 65, 67, 68, 71.$  $hash\_next: 64, 65, 67, 68, 71.$  $hash\_next: 64, 65, 67, 68, 71.$  $hash\_next: 64, 65, 67, 68, 71.$  $hash\_next: 64, 65, 67, 68, 71.$ hash pointer :  $64, 65$  $64, 65$  $64, 65$ .  $hash\_prime: 15, 17, 68, 69.$  $hash\_prime: 15, 17, 68, 69.$  $hash\_prime: 15, 17, 68, 69.$  $hash\_prime: 15, 17, 68, 69.$  $hash\_prime: 15, 17, 68, 69.$  $hash\_prime: 15, 17, 68, 69.$  $hash\_prime: 15, 17, 68, 69.$  $hash\_prime: 15, 17, 68, 69.$ 

hash\_ptr2:  $\frac{160}{161}$  $\frac{160}{161}$  $\frac{160}{161}$  $\frac{160}{161}$  $\frac{160}{161}$ , 161, [187](#page-62-0), [219.](#page-72-0) hash\_size: [14,](#page-5-0) [15,](#page-5-0) [17,](#page-6-0) [64,](#page-23-0) [69,](#page-25-0) [71.](#page-25-0) hash\_text: [64,](#page-23-0) [65,](#page-23-0) [67,](#page-24-0) [70](#page-25-0), [71](#page-25-0), [75,](#page-26-0) [107,](#page-37-0) [123](#page-41-0), [127](#page-42-0), [136,](#page-45-0) [138,](#page-46-0) [140](#page-46-0), [169,](#page-56-0) [182,](#page-60-0) [194](#page-64-0), [207](#page-68-0), [209,](#page-69-0) [245,](#page-80-0) [261](#page-87-0), [262,](#page-87-0) [263,](#page-87-0) [265](#page-88-0), [269,](#page-90-0) [277,](#page-94-0) [297](#page-100-0), [298](#page-100-0), [307,](#page-104-0) [311,](#page-105-0) [313](#page-106-0), [325,](#page-110-0) [327,](#page-111-0) [339](#page-117-0), [447](#page-158-0), [459,](#page-163-0) [463,](#page-165-0) [465](#page-166-0). hash\_used:  $64, 65, 67, 71$  $64, 65, 67, 71$  $64, 65, 67, 71$  $64, 65, 67, 71$  $64, 65, 67, 71$  $64, 65, 67, 71$ . history:  $18, 19, 20, 466$  $18, 19, 20, 466$  $18, 19, 20, 466$  $18, 19, 20, 466$  $18, 19, 20, 466$  $18, 19, 20, 466$  $18, 19, 20, 466$ . hyphen:  $29, 32$  $29, 32$  $29, 32$ . i:  $51, 56, 62, 63, 77, 82$  $51, 56, 62, 63, 77, 82$  $51, 56, 62, 63, 77, 82$  $51, 56, 62, 63, 77, 82$  $51, 56, 62, 63, 77, 82$  $51, 56, 62, 63, 77, 82$  $51, 56, 62, 63, 77, 82$  $51, 56, 62, 63, 77, 82$  $51, 56, 62, 63, 77, 82$  $51, 56, 62, 63, 77, 82$  $51, 56, 62, 63, 77, 82$ .  $id\_class: \quad \underline{30}$  $id\_class: \quad \underline{30}$  $id\_class: \quad \underline{30}$ , [33,](#page-12-0) [90.](#page-31-0)  $id\_null:$  [89,](#page-31-0) [90,](#page-31-0) [166](#page-55-0), [235.](#page-77-0) id scanning confusion:  $165, 166, 235$  $165, 166, 235$  $165, 166, 235$  $165, 166, 235$ .  $id\_type: 30, 31.$  $id\_type: 30, 31.$  $id\_type: 30, 31.$  $id\_type: 30, 31.$  $id\_type: 30, 31.$ *ilk*: [64](#page-23-0), [65,](#page-23-0) <u>[68](#page-24-0)</u>, [70](#page-25-0), [71,](#page-25-0) <u>[77](#page-27-0)</u>. *ilk\_info*: [64](#page-23-0), [65](#page-23-0), [67,](#page-24-0) [78,](#page-27-0) [79,](#page-28-0) [116](#page-40-0), [135,](#page-45-0) [136,](#page-45-0) [154](#page-50-0), [161](#page-53-0), [207,](#page-68-0) [209,](#page-69-0) [238](#page-78-0), [245,](#page-80-0) [260,](#page-86-0) [262](#page-87-0), [264](#page-88-0), [265,](#page-88-0) [267,](#page-89-0) [269](#page-90-0), [272,](#page-91-0) [277](#page-94-0), [279](#page-95-0), [285,](#page-96-0) [339,](#page-117-0) [372](#page-131-0), [399](#page-141-0), [433,](#page-152-0) [453.](#page-160-0) illegal:  $31, 32$  $31, 32$  $31, 32$ .  $i<sub>l</sub>legal_id_{char}: 31, 33, 90.$  $i<sub>l</sub>legal_id_{char}: 31, 33, 90.$  $i<sub>l</sub>legal_id_{char}: 31, 33, 90.$  $i<sub>l</sub>legal_id_{char}: 31, 33, 90.$  $i<sub>l</sub>legal_id_{char}: 31, 33, 90.$  $i<sub>l</sub>legal_id_{char}: 31, 33, 90.$  $i<sub>l</sub>legal_id_{char}: 31, 33, 90.$ illegl literal confusion: [310,](#page-105-0) [311](#page-105-0), [312,](#page-106-0) [313](#page-106-0). impl\_fn\_loc: [187](#page-62-0), [194.](#page-64-0) impl\_fn\_num: [194,](#page-64-0) [195](#page-64-0), [196](#page-65-0). important note: [75](#page-26-0), [79,](#page-28-0) [334](#page-115-0), [339](#page-117-0), [340.](#page-117-0)  $incr$ : [9,](#page-3-0) [18](#page-7-0), [47](#page-17-0), [53,](#page-19-0) [54](#page-19-0), [55,](#page-19-0) [56](#page-20-0), [57](#page-20-0), [58,](#page-21-0) [60](#page-21-0), [61,](#page-22-0) [69](#page-25-0), [71,](#page-25-0) [82,](#page-29-0) [83,](#page-29-0) [84,](#page-30-0) [85,](#page-30-0) [86,](#page-30-0) [87,](#page-30-0) [88](#page-30-0), [90](#page-31-0), [92](#page-31-0), [93](#page-32-0), [94](#page-32-0), [95](#page-33-0), [98,](#page-34-0) [99](#page-34-0), [100,](#page-35-0) [107,](#page-37-0) [110](#page-38-0), [120,](#page-41-0) [123](#page-41-0), [126](#page-42-0), [132,](#page-44-0) [133](#page-44-0), [136,](#page-45-0) [139,](#page-46-0) [140](#page-46-0), [141,](#page-47-0) [149,](#page-48-0) [152](#page-49-0), [162](#page-54-0), [167,](#page-56-0) [168,](#page-56-0) [171](#page-57-0), [172,](#page-57-0) [173,](#page-58-0) [174](#page-58-0), [175,](#page-58-0) [176,](#page-58-0) [187](#page-62-0), [188](#page-62-0), [190,](#page-63-0) [191,](#page-63-0) [192](#page-64-0), [194,](#page-64-0) [197,](#page-65-0) [198](#page-65-0), [200,](#page-66-0) [201,](#page-67-0) [209](#page-69-0), [211](#page-69-0), [215,](#page-70-0) [216,](#page-71-0) [223](#page-73-0), [225,](#page-74-0) [227,](#page-75-0) [228](#page-75-0), [237,](#page-78-0) [238,](#page-78-0) [242](#page-79-0), [244](#page-80-0), [246,](#page-81-0) [249,](#page-81-0) [251](#page-82-0), [252,](#page-83-0) [253,](#page-83-0) [254](#page-84-0), [255,](#page-84-0) [256,](#page-84-0) [257](#page-85-0), [258](#page-85-0), [260,](#page-86-0) [262,](#page-87-0) [264](#page-88-0), [265,](#page-88-0) [266,](#page-89-0) [267](#page-89-0), [270,](#page-91-0) [274,](#page-92-0) [275](#page-93-0), [277](#page-94-0), [278,](#page-94-0) [279,](#page-95-0) [283](#page-96-0), [285,](#page-96-0) [286,](#page-97-0) [287](#page-97-0), [288,](#page-97-0) [289,](#page-97-0) [297](#page-100-0), [301](#page-101-0), [306,](#page-103-0) [307,](#page-104-0) [308](#page-104-0), [318,](#page-107-0) [319,](#page-107-0) [320](#page-108-0), [321,](#page-108-0) [322,](#page-109-0) [323](#page-109-0), [324](#page-110-0), [326,](#page-111-0) [330,](#page-112-0) [340](#page-117-0), [341,](#page-118-0) [351,](#page-123-0) [352](#page-124-0), [353,](#page-124-0) [357,](#page-126-0) [359](#page-126-0), [362](#page-127-0), [370,](#page-130-0) [371,](#page-131-0) [374](#page-132-0), [379,](#page-134-0) [381,](#page-134-0) [383](#page-135-0), [384,](#page-136-0) [385,](#page-136-0) [388](#page-137-0), [389](#page-138-0), [390,](#page-138-0) [391,](#page-138-0) [392](#page-138-0), [393,](#page-139-0) [394,](#page-139-0) [396](#page-140-0), [397,](#page-140-0) [398,](#page-141-0) [400](#page-141-0), [402](#page-142-0), [403,](#page-143-0) [404,](#page-143-0) [405](#page-144-0), [411,](#page-145-0) [412,](#page-145-0) [413](#page-146-0), [414,](#page-146-0) [415,](#page-146-0) [416](#page-146-0), [417](#page-147-0), [418,](#page-147-0) [419,](#page-148-0) [427](#page-150-0), [429,](#page-150-0) [431,](#page-151-0) [432](#page-152-0), [433,](#page-152-0) [438,](#page-154-0) [440](#page-155-0), [442](#page-156-0), [444,](#page-157-0) [445,](#page-157-0) [451](#page-159-0), [452,](#page-160-0) [457](#page-162-0), [458](#page-163-0), [460,](#page-164-0) [461,](#page-164-0) [462](#page-164-0), [463](#page-165-0), [464,](#page-165-0) [465.](#page-166-0) init\_command\_execution: [296,](#page-99-0) [297](#page-100-0), [298](#page-100-0), [316.](#page-107-0) *initialize*: [10](#page-4-0), [12,](#page-4-0) [13](#page-5-0), [336](#page-116-0). innocent\_bystander: [300.](#page-100-0) input ln: [41](#page-15-0), [47](#page-17-0), [80](#page-29-0), [110](#page-38-0), [149,](#page-48-0) [152,](#page-49-0) [228,](#page-75-0) [237,](#page-78-0) [252.](#page-83-0) insert fn loc: [188](#page-62-0), [190](#page-63-0), [191,](#page-63-0) [193,](#page-64-0) [194](#page-64-0), [199](#page-66-0), [200](#page-66-0).  $insert\_it: 68.$  $insert\_it: 68.$ insert ptr:  $303, 304$  $303, 304$  $303, 304$ . int: [198](#page-65-0). int begin: [198.](#page-65-0) *int\_buf* :  $197, 198$  $197, 198$ .  $int\_end$ :  $\frac{198}{5}$  $\frac{198}{5}$  $\frac{198}{5}$ .

 $int\_ent\_loc: 160, 161.$  $int\_ent\_loc: 160, 161.$  $int\_ent\_loc: 160, 161.$  $int\_ent\_loc: 160, 161.$  $int_{\text{ent}_{\text{t}}}$  int ent ptr: [161,](#page-53-0) [287](#page-97-0), [461](#page-164-0). int entry var : [14,](#page-5-0) [156,](#page-51-0) [158,](#page-51-0) [159,](#page-52-0) [160](#page-52-0), [161](#page-53-0), [162](#page-54-0), [170,](#page-57-0) [173,](#page-58-0) [174](#page-58-0), [287](#page-97-0), [325,](#page-110-0) [328,](#page-111-0) [354](#page-125-0).  $int_global-var: 156, 158, 159, 201, 202, 325,$  $int_global-var: 156, 158, 159, 201, 202, 325,$  $int_global-var: 156, 158, 159, 201, 202, 325,$  $int_global-var: 156, 158, 159, 201, 202, 325,$  $int_global-var: 156, 158, 159, 201, 202, 325,$  $int_global-var: 156, 158, 159, 201, 202, 325,$  $int_global-var: 156, 158, 159, 201, 202, 325,$  $int_global-var: 156, 158, 159, 201, 202, 325,$  $int_global-var: 156, 158, 159, 201, 202, 325,$  $int_global-var: 156, 158, 159, 201, 202, 325,$  $int_global-var: 156, 158, 159, 201, 202, 325,$  $int_global-var: 156, 158, 159, 201, 202, 325,$  $int_global-var: 156, 158, 159, 201, 202, 325,$ [331,](#page-113-0) [340,](#page-117-0) [354.](#page-125-0) *int\_literal*: [29,](#page-11-0) <u>[156](#page-51-0)</u>, [158](#page-51-0), [159,](#page-52-0) [189](#page-62-0), [190,](#page-63-0) [325](#page-110-0).  $int_{\mathcal{D}} \frac{ptr}{\sqrt{198}}$  $int_{\mathcal{D}} \frac{ptr}{\sqrt{198}}$  $int_{\mathcal{D}} \frac{ptr}{\sqrt{198}}$ .  $int\_tmp\_val:$  [198](#page-65-0). int\_to\_ASCII: [194](#page-64-0), [197](#page-65-0), [198](#page-65-0), [423](#page-149-0).  $int\_xptr$ : [198](#page-65-0). integer : [16,](#page-6-0) [19](#page-7-0), [34](#page-12-0), [38,](#page-14-0) [43](#page-15-0), [65](#page-23-0), [78,](#page-27-0) [91](#page-31-0), [104](#page-36-0), [112,](#page-39-0) [147,](#page-48-0) [161,](#page-53-0) [195](#page-64-0), [198](#page-65-0), [219,](#page-72-0) [226](#page-74-0), [247](#page-81-0), [290,](#page-98-0) [307,](#page-104-0) [309](#page-105-0), [311,](#page-105-0) [312,](#page-106-0) [313](#page-106-0), [314](#page-106-0), [331,](#page-113-0) [343,](#page-119-0) [344](#page-120-0).  $integer_1$ ilk:  $64, 156, 190$  $64, 156, 190$  $64, 156, 190$  $64, 156, 190$  $64, 156, 190$ . invalid code:  $26, 28, 32, 216$  $26, 28, 32, 216$  $26, 28, 32, 216$  $26, 28, 32, 216$  $26, 28, 32, 216$  $26, 28, 32, 216$ . j:  $\frac{56}{68}$  $\frac{56}{68}$  $\frac{56}{68}$ .  $jr\_end$ :  $344, 395, 410$  $344, 395, 410$  $344, 395, 410$  $344, 395, 410$ .  $k: 66, 68.$  $k: 66, 68.$  $k: 66, 68.$  $k: 66, 68.$ kludge: [43](#page-15-0), [51](#page-18-0), [133](#page-44-0), [194,](#page-64-0) [247,](#page-81-0) [264,](#page-88-0) [267,](#page-89-0) [270](#page-91-0), [278](#page-94-0). l: [68.](#page-24-0) *last*:  $\frac{41}{41}$  $\frac{41}{41}$  $\frac{41}{41}$ , [47](#page-17-0), [80](#page-29-0), [83](#page-29-0), [84](#page-30-0), [85](#page-30-0), [86](#page-30-0), [87](#page-30-0), [88](#page-30-0), [90](#page-31-0), [92](#page-31-0), [93,](#page-32-0) [94,](#page-32-0) [95](#page-33-0), [120,](#page-41-0) [126](#page-42-0), [132,](#page-44-0) [139,](#page-46-0) [149](#page-48-0), [151,](#page-49-0) [190](#page-63-0), [191,](#page-63-0) [211](#page-69-0), [223](#page-73-0), [252.](#page-83-0)  $last\_check\_for\_aux\_errors:$  [110,](#page-38-0) [145.](#page-47-0)  $last\_cite: 138.$  $last\_cite: 138.$  $last\_cite: 138.$  $last\_end$ :  $\frac{344}{395}$  $\frac{344}{395}$  $\frac{344}{395}$ ,  $\frac{396}{401}$  $\frac{396}{401}$  $\frac{396}{401}$ ,  $\frac{409}{410}$ .  $last\_fn\_class:$  [156](#page-51-0), [160.](#page-52-0)  $last\_ilk:$  [64](#page-23-0).  $last\_lex:$  [31.](#page-11-0)  $last\_lit\_type: 291$ .  $last\_text\_char: 23, 28.$  $last\_text\_char: 23, 28.$  $last\_text\_char: 23, 28.$  $last\_text\_char: 23, 28.$  $last\_text\_char: 23, 28.$ last token: [344,](#page-120-0) [407](#page-144-0), [408](#page-144-0), [409,](#page-145-0) [410](#page-145-0), [413](#page-146-0), [417.](#page-147-0) <sup>L</sup>aTEX: [1,](#page-1-0) [10](#page-4-0), [132](#page-44-0).  $lc\_cite\_ilk: 64, 133, 264, 267, 270, 278.$  $lc\_cite\_ilk: 64, 133, 264, 267, 270, 278.$  $lc\_cite\_ilk: 64, 133, 264, 267, 270, 278.$  $lc\_cite\_ilk: 64, 133, 264, 267, 270, 278.$  $lc\_cite\_ilk: 64, 133, 264, 267, 270, 278.$  $lc\_cite\_ilk: 64, 133, 264, 267, 270, 278.$  $lc\_cite\_ilk: 64, 133, 264, 267, 270, 278.$  $lc\_cite\_ilk: 64, 133, 264, 267, 270, 278.$  $lc\_cite\_ilk: 64, 133, 264, 267, 270, 278.$  $lc\_cite\_ilk: 64, 133, 264, 267, 270, 278.$  $lc\_cite\_ilk: 64, 133, 264, 267, 270, 278.$  $lc\_cite\_ilk: 64, 133, 264, 267, 270, 278.$  $lccite\_loc: \quad \underline{129}, 133, 135, 136, 264, 265, 267, 268,$  $lccite\_loc: \quad \underline{129}, 133, 135, 136, 264, 265, 267, 268,$ [269,](#page-90-0) [272,](#page-91-0) [277,](#page-94-0) [278,](#page-94-0) [279,](#page-95-0) [285.](#page-96-0)  $lc\_xcite\_loc: 129, 268, 270.$  $lc\_xcite\_loc: 129, 268, 270.$  $lc\_xcite\_loc: 129, 268, 270.$  $lc\_xcite\_loc: 129, 268, 270.$  $lc\_xcite\_loc: 129, 268, 270.$  $lc\_xcite\_loc: 129, 268, 270.$  $left: 303, 305, 306.$  $left: 303, 305, 306.$  $left: 303, 305, 306.$  $left: 303, 305, 306.$  $left: 303, 305, 306.$  $left: 303, 305, 306.$  $left: 303, 305, 306.$ left brace : [29](#page-11-0), [33](#page-12-0), [116,](#page-40-0) [126,](#page-42-0) [139,](#page-46-0) [167](#page-56-0), [171](#page-57-0), [173](#page-58-0), [175,](#page-58-0) [178,](#page-59-0) [181,](#page-60-0) [189,](#page-62-0) [194,](#page-64-0) [201,](#page-67-0) [203,](#page-67-0) [206](#page-68-0), [208](#page-69-0), [212,](#page-70-0) [215,](#page-70-0) [238,](#page-78-0) [242,](#page-79-0) [244,](#page-80-0) [250,](#page-82-0) [254,](#page-84-0) [255](#page-84-0), [256](#page-84-0), [257,](#page-85-0) [266,](#page-89-0) [370,](#page-130-0) [371,](#page-131-0) [384,](#page-136-0) [385,](#page-136-0) [387,](#page-137-0) [390](#page-138-0), [397](#page-140-0), [398,](#page-141-0) [400,](#page-141-0) [402,](#page-142-0) [403,](#page-143-0) [404,](#page-143-0) [411,](#page-145-0) [412,](#page-145-0) [415](#page-146-0), [416](#page-146-0), [418,](#page-147-0) [431,](#page-151-0) [432](#page-152-0), [442](#page-156-0), [445,](#page-157-0) [451,](#page-159-0) [452](#page-160-0). left\_end: [302,](#page-102-0) [303,](#page-102-0) [304,](#page-102-0) [305,](#page-103-0) [306.](#page-103-0) left paren: [29,](#page-11-0) [33](#page-12-0), [238](#page-78-0), [242,](#page-79-0) [244,](#page-80-0) [266](#page-89-0).  $legal_id\_char: 31, 33, 90.$  $legal_id\_char: 31, 33, 90.$  $legal_id\_char: 31, 33, 90.$  $legal_id\_char: 31, 33, 90.$  $legal_id\_char: 31, 33, 90.$  $legal_id\_char: 31, 33, 90.$  $legal_id\_char: 31, 33, 90.$ len: [56,](#page-20-0) [62](#page-22-0), [63,](#page-22-0) [77](#page-27-0), [335.](#page-115-0)  $length: 52, 56, 57, 58, 60, 61, 103, 140, 270, 278,$  $length: 52, 56, 57, 58, 60, 61, 103, 140, 270, 278,$ [351,](#page-123-0) [352](#page-124-0), [353](#page-124-0), [360,](#page-127-0) [362,](#page-127-0) [366](#page-129-0), [377](#page-133-0), [379,](#page-134-0) [437.](#page-153-0)  $less\_than: \quad \underline{301}, \; 304, \; 305, \; 306.$  $less\_than: \quad \underline{301}, \; 304, \; 305, \; 306.$  $less\_than: \quad \underline{301}, \; 304, \; 305, \; 306.$  $less\_than: \quad \underline{301}, \; 304, \; 305, \; 306.$  $less\_than: \quad \underline{301}, \; 304, \; 305, \; 306.$  $less\_than: \quad \underline{301}, \; 304, \; 305, \; 306.$ 

lex class : [30,](#page-11-0) [32,](#page-12-0) [47,](#page-17-0) [84](#page-30-0), [86](#page-30-0), [88](#page-30-0), [90](#page-31-0), [92](#page-31-0), [93,](#page-32-0) [94,](#page-32-0) [95,](#page-33-0) [120,](#page-41-0) [126,](#page-42-0) [132](#page-44-0), [139,](#page-46-0) [190,](#page-63-0) [191](#page-63-0), [252](#page-83-0), [260,](#page-86-0) [321,](#page-108-0) [323](#page-109-0), [324,](#page-110-0) [370,](#page-130-0) [371](#page-131-0), [374,](#page-132-0) [376,](#page-133-0) [381](#page-134-0), [384](#page-136-0), [386,](#page-136-0) [387,](#page-137-0) [388](#page-137-0), [396,](#page-140-0) [398](#page-141-0), [403](#page-143-0), [411,](#page-145-0) [415,](#page-146-0) [417](#page-147-0), [431](#page-151-0), [432,](#page-152-0) [452.](#page-160-0) lex\_type:  $30, 31$  $30, 31$ .  $lit\_stack: 290, 291, 307, 308, 309, 352.$  $lit\_stack: 290, 291, 307, 308, 309, 352.$  $lit\_stack: 290, 291, 307, 308, 309, 352.$  $lit\_stack: 290, 291, 307, 308, 309, 352.$  $lit\_stack: 290, 291, 307, 308, 309, 352.$  $lit\_stack: 290, 291, 307, 308, 309, 352.$  $lit\_stack: 290, 291, 307, 308, 309, 352.$  $lit\_stack: 290, 291, 307, 308, 309, 352.$  $lit\_stack: 290, 291, 307, 308, 309, 352.$  $lit\_stack: 290, 291, 307, 308, 309, 352.$  $lit\_stack: 290, 291, 307, 308, 309, 352.$  $lit\_stack: 290, 291, 307, 308, 309, 352.$  $lit\_stk\_loc: 290, 291, 307.$  $lit\_stk\_loc: 290, 291, 307.$  $lit\_stk\_loc: 290, 291, 307.$  $lit\_stk\_loc: 290, 291, 307.$  $lit\_stk\_loc: 290, 291, 307.$  $lit\_stk\_loc: 290, 291, 307.$  $lit\_stk\_ptr$ : [290](#page-98-0), [307](#page-104-0), [308,](#page-104-0) [309](#page-105-0), [315,](#page-106-0) [316](#page-107-0), [317,](#page-107-0) [351,](#page-123-0) [352](#page-124-0), [353,](#page-124-0) [438.](#page-154-0)  $lit\_stk\_size: \quad \underline{14}, \; 291, \; 307.$  $lit\_stk\_size: \quad \underline{14}, \; 291, \; 307.$  $lit\_stk\_size: \quad \underline{14}, \; 291, \; 307.$  $lit\_stk\_size: \quad \underline{14}, \; 291, \; 307.$  $lit\_stk\_type: \quad 290, 291, 307, 309.$  $lit\_stk\_type: \quad 290, 291, 307, 309.$  $lit\_stk\_type: \quad 290, 291, 307, 309.$  $lit\_stk\_type: \quad 290, 291, 307, 309.$  $lit\_stk\_type: \quad 290, 291, 307, 309.$  $lit\_stk\_type: \quad 290, 291, 307, 309.$  $lit\_stk\_type: \quad 290, 291, 307, 309.$  $lit\_stk\_type: \quad 290, 291, 307, 309.$ literal literal: [450](#page-159-0). *literal\_loc*: <u>161</u>, [190](#page-63-0), [191.](#page-63-0) log file : [3](#page-2-0), [10](#page-4-0), [50](#page-18-0), [51](#page-18-0), [75](#page-26-0), [79](#page-28-0), [81,](#page-29-0) [82,](#page-29-0) [104,](#page-36-0) [106,](#page-36-0) [334,](#page-115-0) [339](#page-117-0), [340,](#page-117-0) [455.](#page-162-0)  $long_name: 419.$  $long_name: 419.$ long\_token: [417.](#page-147-0)  $longest_{\mathcal{P}}ds$ :  $\overline{73}$  $\overline{73}$  $\overline{73}$ ,  $\overline{75}$  $\overline{75}$  $\overline{75}$ ,  $\overline{77}$ ,  $\overline{79}$ ,  $\overline{334}$  $\overline{334}$  $\overline{334}$ ,  $\overline{335}$  $\overline{335}$  $\overline{335}$ ,  $\overline{339}$ ,  $\overline{340}$ . loop: [6,](#page-3-0) [9.](#page-3-0) loop exit: [6,](#page-3-0) [47,](#page-17-0) [236](#page-78-0), [253](#page-83-0), [257,](#page-85-0) [274,](#page-92-0) [321](#page-108-0), [360,](#page-127-0) [361,](#page-127-0) [415](#page-146-0), [416,](#page-146-0) [420.](#page-148-0) loop1\_exit: [6,](#page-3-0) [322,](#page-109-0) [324,](#page-110-0) [382,](#page-135-0) [388.](#page-137-0) loop2 exit: [6,](#page-3-0) [322,](#page-109-0) [324,](#page-110-0) [382,](#page-135-0) [396.](#page-140-0) lower case : [62](#page-22-0), [133,](#page-44-0) [154](#page-50-0), [172](#page-57-0), [174,](#page-58-0) [176](#page-58-0), [177](#page-59-0), [182,](#page-60-0) [192,](#page-64-0) [199,](#page-66-0) [202,](#page-67-0) [207,](#page-68-0) [216,](#page-71-0) [238,](#page-78-0) [245](#page-80-0), [259](#page-86-0), [264](#page-88-0), [267,](#page-89-0) [270,](#page-91-0) [275](#page-93-0), [278](#page-94-0), [372,](#page-131-0) [375,](#page-132-0) [376](#page-133-0).  $macro\_def\_loc:$   $\underline{161}$  $\underline{161}$  $\underline{161}$ , [209.](#page-69-0)  $macro_ik: 64, 207, 245, 259.$  $macro_ik: 64, 207, 245, 259.$  $macro_ik: 64, 207, 245, 259.$  $macro_ik: 64, 207, 245, 259.$  $macro_ik: 64, 207, 245, 259.$  $macro_ik: 64, 207, 245, 259.$  $macro_ik: 64, 207, 245, 259.$  $macro_ik: 64, 207, 245, 259.$  $macro_ik: 64, 207, 245, 259.$ macro<sub>-loc</sub>: [219.](#page-72-0) macro\_name\_loc: [161,](#page-53-0) [207](#page-68-0), [209,](#page-69-0) [259](#page-86-0), [260.](#page-86-0) macro\_name\_warning: [234](#page-77-0), [245,](#page-80-0) [259.](#page-86-0) macro\_warn\_print: [234.](#page-77-0) make\_string: [54,](#page-19-0) [71](#page-25-0), [318](#page-107-0), [330,](#page-112-0) [351,](#page-123-0) [352](#page-124-0), [353](#page-124-0), [362,](#page-127-0) [379,](#page-134-0) [422,](#page-148-0) [434,](#page-152-0) [438,](#page-154-0) [440,](#page-155-0) [444.](#page-157-0) mark\_error: [18,](#page-7-0) [95](#page-33-0), [111,](#page-38-0) [122,](#page-41-0) [144](#page-47-0), [149,](#page-48-0) [183](#page-60-0), [221,](#page-73-0) [281,](#page-95-0) [293.](#page-99-0)  $mark\_fatal: 18, 44, 45.$  $mark\_fatal: 18, 44, 45.$  $mark\_fatal: 18, 44, 45.$  $mark\_fatal: 18, 44, 45.$  $mark\_fatal: 18, 44, 45.$  $mark\_fatal: 18, 44, 45.$  $mark\_fatal: 18, 44, 45.$ mark\_warning: [18](#page-7-0), [150,](#page-49-0) [222,](#page-73-0) [282,](#page-96-0) [284](#page-96-0), [294](#page-99-0), [448](#page-158-0). max\_bib\_files: [14](#page-5-0), [117,](#page-40-0) [118,](#page-40-0) [123](#page-41-0), [242](#page-79-0). max-cites: [14](#page-5-0), [17,](#page-6-0) [129](#page-43-0), [130](#page-43-0), [138,](#page-46-0) [219](#page-72-0), [227.](#page-75-0) max\_ent\_ints: [14,](#page-5-0) [160](#page-52-0), [287](#page-97-0).  $max\_ent\_strs$ :  $14, 160, 288$  $14, 160, 288$  $14, 160, 288$  $14, 160, 288$ .  $max_{i}$  fields:  $\frac{14}{160}$  $\frac{14}{160}$  $\frac{14}{160}$ , [225,](#page-74-0) [226.](#page-74-0)  $max_g lb\_str\_minus_1$ : [15,](#page-5-0) [160.](#page-52-0) max\_glob\_strs: [15,](#page-5-0) [161,](#page-53-0) [162,](#page-54-0) [216.](#page-71-0)  $max\_hash\_value: 68$ . max\_pop: [50](#page-18-0), [51,](#page-18-0) [331](#page-113-0). max\_print\_line: [14](#page-5-0), [17,](#page-6-0) [322,](#page-109-0) [323](#page-109-0), [324](#page-110-0).  $max\_strings: \underline{14}, 15, 17, 49, 51, 54, 219.$  $max\_strings: \underline{14}, 15, 17, 49, 51, 54, 219.$  $max\_strings: \underline{14}, 15, 17, 49, 51, 54, 219.$  $max\_strings: \underline{14}, 15, 17, 49, 51, 54, 219.$  $max\_strings: \underline{14}, 15, 17, 49, 51, 54, 219.$  $max\_strings: \underline{14}, 15, 17, 49, 51, 54, 219.$  $max\_strings: \underline{14}, 15, 17, 49, 51, 54, 219.$  $max\_strings: \underline{14}, 15, 17, 49, 51, 54, 219.$  $max\_strings: \underline{14}, 15, 17, 49, 51, 54, 219.$  $max\_strings: \underline{14}, 15, 17, 49, 51, 54, 219.$  $max\_strings: \underline{14}, 15, 17, 49, 51, 54, 219.$  $max\_strings: \underline{14}, 15, 17, 49, 51, 54, 219.$  $max\_strings: \underline{14}, 15, 17, 49, 51, 54, 219.$  $max\_strings: \underline{14}, 15, 17, 49, 51, 54, 219.$ mean\_while: [449](#page-158-0). mess\_with\_entries: [290,](#page-98-0) [293](#page-99-0), [294](#page-99-0), [296,](#page-99-0) [297](#page-100-0), [298](#page-100-0), [327,](#page-111-0) [328](#page-111-0), [329,](#page-111-0) [354](#page-125-0), [363,](#page-128-0) [378](#page-133-0), [424,](#page-149-0) [447](#page-158-0).

middle: [303,](#page-102-0) [305.](#page-103-0) min\_crossrefs: [14](#page-5-0), [227](#page-75-0), [279](#page-95-0), [283](#page-96-0). min\_print\_line: [14](#page-5-0), [17](#page-6-0), [323.](#page-109-0) minus\_sign: [29](#page-11-0), [64](#page-23-0), [93](#page-32-0), [190](#page-63-0), [198](#page-65-0). missing: [161,](#page-53-0) [225,](#page-74-0) [263](#page-87-0), [277](#page-94-0), [279](#page-95-0), [282](#page-96-0), [291,](#page-98-0) [327,](#page-111-0) [462](#page-164-0). mooning: [12](#page-4-0).  $n$ : [78](#page-27-0), [333](#page-114-0), [338](#page-116-0). n<sub>-</sub>aa: [338](#page-116-0), [339,](#page-117-0) [372](#page-131-0), [399.](#page-141-0) n aa upper : [338](#page-116-0), [339](#page-117-0), [372](#page-131-0), [399](#page-141-0). n\_add\_period: [333,](#page-114-0) [334,](#page-115-0) [341](#page-118-0). n<sub>-</sub>ae: [338,](#page-116-0) [339,](#page-117-0) [372,](#page-131-0) [399](#page-141-0), [433](#page-152-0), [453](#page-160-0). n ae upper: [338,](#page-116-0) [339](#page-117-0), [372,](#page-131-0) [399](#page-141-0), [433,](#page-152-0) [453](#page-160-0). n\_aux\_bibdata: [78](#page-27-0), [79](#page-28-0), [112,](#page-39-0) [116,](#page-40-0) [120](#page-41-0).  $n_aux_bibistyle: 78, 79, 112, 116, 126.$  $n_aux_bibistyle: 78, 79, 112, 116, 126.$  $n_aux_bibistyle: 78, 79, 112, 116, 126.$  $n_aux_bibistyle: 78, 79, 112, 116, 126.$  $n_aux_bibistyle: 78, 79, 112, 116, 126.$  $n_aux_bibistyle: 78, 79, 112, 116, 126.$  $n_aux_bibistyle: 78, 79, 112, 116, 126.$  $n_aux_bibistyle: 78, 79, 112, 116, 126.$  $n_aux_bibistyle: 78, 79, 112, 116, 126.$  $n_aux_bibistyle: 78, 79, 112, 116, 126.$ n\_aux\_citation: [78](#page-27-0), [79](#page-28-0), [116.](#page-40-0)  $n_$ aux\_input: [78,](#page-27-0) [79,](#page-28-0) [116](#page-40-0). n bib comment: [78](#page-27-0), [79,](#page-28-0) [239.](#page-79-0) n\_bib\_preamble: [78,](#page-27-0) [79,](#page-28-0) [239,](#page-79-0) [262.](#page-87-0) n bib string : [78](#page-27-0), [79,](#page-28-0) [239,](#page-79-0) [259,](#page-86-0) [262.](#page-87-0) n\_bst\_entry: [78,](#page-27-0) [79,](#page-28-0) [155](#page-50-0). n bst execute : [78,](#page-27-0) [79](#page-28-0), [155.](#page-50-0) n bst function: [78,](#page-27-0) [79,](#page-28-0) [155](#page-50-0). n\_bst\_integers: [78](#page-27-0), [79,](#page-28-0) [155](#page-50-0).  $n\_bst\_iterate: 78, 79, 155.$  $n\_bst\_iterate: 78, 79, 155.$  $n\_bst\_iterate: 78, 79, 155.$  $n\_bst\_iterate: 78, 79, 155.$  $n\_bst\_iterate: 78, 79, 155.$  $n\_bst\_iterate: 78, 79, 155.$  $n\_bst\_iterate: 78, 79, 155.$  $n\_bst\_macro: 78, 79, 155.$  $n\_bst\_macro: 78, 79, 155.$  $n\_bst\_macro: 78, 79, 155.$  $n\_bst\_macro: 78, 79, 155.$  $n\_bst\_macro: 78, 79, 155.$  $n\_bst\_macro: 78, 79, 155.$  $n\_bst\_macro: 78, 79, 155.$  $n\_bst\_read: 78, 79, 155.$  $n\_bst\_read: 78, 79, 155.$  $n\_bst\_read: 78, 79, 155.$  $n\_bst\_read: 78, 79, 155.$  $n\_bst\_read: 78, 79, 155.$  $n\_bst\_read: 78, 79, 155.$  $n\_bst\_read: 78, 79, 155.$ n\_bst\_reverse: [78](#page-27-0), [79,](#page-28-0) [155.](#page-50-0)  $n\_bst\_sort: 78, 79, 155.$  $n\_bst\_sort: 78, 79, 155.$  $n\_bst\_sort: 78, 79, 155.$  $n\_bst\_sort: 78, 79, 155.$  $n\_bst\_sort: 78, 79, 155.$  $n\_bst\_sort: 78, 79, 155.$ n bst strings : [78,](#page-27-0) [79](#page-28-0), [155.](#page-50-0) n\_call\_type: [333,](#page-114-0) [334](#page-115-0), [341.](#page-118-0) n\_change\_case: [333](#page-114-0), [334](#page-115-0), [341.](#page-118-0)  $n_{\text{c}} \cdot \text{chr}_{\text{c}} \cdot \text{chr}_{\text{c}}$ : [333,](#page-114-0) [334](#page-115-0), [341.](#page-118-0)  $n_{\text{}}\cdot$   $\frac{333}{334}$  $\frac{333}{334}$  $\frac{333}{334}$ , 334, [341.](#page-118-0) n\_concatenate: [333,](#page-114-0) [334,](#page-115-0) [341.](#page-118-0) n\_duplicate: [333](#page-114-0), [334,](#page-115-0) [341](#page-118-0). n\_empty: [333](#page-114-0), [334,](#page-115-0) [341](#page-118-0). n<sub>-equals</sub>: [333,](#page-114-0) [334](#page-115-0), [341.](#page-118-0) n\_format\_name: [333](#page-114-0), [334](#page-115-0), [341](#page-118-0).  $n\_gets$ :  $333, 334, 341$  $333, 334, 341$  $333, 334, 341$  $333, 334, 341$  $333, 334, 341$ . n greater than: [333,](#page-114-0) [334,](#page-115-0) [341.](#page-118-0)  $n_{-}i$ : [338,](#page-116-0) [339](#page-117-0), [372,](#page-131-0) [399](#page-141-0).  $n_{\text{-}} if$  : [333,](#page-114-0) [334](#page-115-0), [341](#page-118-0).  $n\_int\_to\_chr$ : [333](#page-114-0), [334](#page-115-0), [341.](#page-118-0) n\_int\_to\_str: [333,](#page-114-0) [334](#page-115-0), [341](#page-118-0).  $n_{-}j$ : [338,](#page-116-0) [339](#page-117-0), [372,](#page-131-0) [399](#page-141-0).  $n_l$ : [338](#page-116-0), [339,](#page-117-0) [372](#page-131-0), [399.](#page-141-0) n\_l\_upper: [338,](#page-116-0) [339,](#page-117-0) [372,](#page-131-0) [399](#page-141-0). n less than: [333](#page-114-0), [334,](#page-115-0) [341.](#page-118-0) n\_minus: [333](#page-114-0), [334,](#page-115-0) [341](#page-118-0). n\_missing: [333,](#page-114-0) [334](#page-115-0), [341.](#page-118-0) n newline: [333](#page-114-0), [334,](#page-115-0) [341](#page-118-0).

n\_num\_names: [333](#page-114-0), [334,](#page-115-0) [341.](#page-118-0)  $n_0$ :  $338, 339, 372, 399$  $338, 339, 372, 399$  $338, 339, 372, 399$  $338, 339, 372, 399$  $338, 339, 372, 399$  $338, 339, 372, 399$ . n<sub>-0-upper: [338](#page-116-0)</sub>, [339](#page-117-0), [372](#page-131-0), [399](#page-141-0). n oe: [338](#page-116-0), [339](#page-117-0), [372](#page-131-0), [399,](#page-141-0) [433,](#page-152-0) [453.](#page-160-0) n oe upper: [338](#page-116-0), [339,](#page-117-0) [372](#page-131-0), [399,](#page-141-0) [433](#page-152-0), [453.](#page-160-0)  $n_{\text{p}}$ *n*. $s: \frac{333}{334}$  $s: \frac{333}{334}$  $s: \frac{333}{334}$ , [334,](#page-115-0) [341](#page-118-0). n\_pop: [333,](#page-114-0) [334](#page-115-0), [341](#page-118-0). n preamble: [333,](#page-114-0) [334](#page-115-0), [341.](#page-118-0) n\_purify: [333,](#page-114-0) [334](#page-115-0), [341.](#page-118-0) n<sub>-quote</sub>: [333](#page-114-0), [334,](#page-115-0) [341](#page-118-0). n\_skip: [333,](#page-114-0) [334](#page-115-0), [341](#page-118-0). n ss: [338](#page-116-0), [339](#page-117-0), [372](#page-131-0), [399](#page-141-0), [433,](#page-152-0) [453.](#page-160-0)  $n\_stack: 333, 334, 341.$  $n\_stack: 333, 334, 341.$  $n\_stack: 333, 334, 341.$  $n\_stack: 333, 334, 341.$  $n\_stack: 333, 334, 341.$  $n\_stack: 333, 334, 341.$  $n\_stack: 333, 334, 341.$ n\_substring: [333](#page-114-0), [334](#page-115-0), [341.](#page-118-0) n\_swap: [333,](#page-114-0) [334](#page-115-0), [341](#page-118-0). n\_text\_length: [333](#page-114-0), [334,](#page-115-0) [341.](#page-118-0) n text prefix : [333,](#page-114-0) [334,](#page-115-0) [341](#page-118-0). n top stack : [333](#page-114-0), [334,](#page-115-0) [341.](#page-118-0)  $n_type: \frac{333}{334}$  $n_type: \frac{333}{334}$  $n_type: \frac{333}{334}$  $n_type: \frac{333}{334}$  $n_type: \frac{333}{334}$ , 334, [341.](#page-118-0) n\_warning: [333](#page-114-0), [334](#page-115-0), [341.](#page-118-0) n\_while: [333](#page-114-0), [334,](#page-115-0) [341](#page-118-0). n\_width: [333](#page-114-0), [334,](#page-115-0) [341](#page-118-0). n\_write: [333,](#page-114-0) [334](#page-115-0), [341](#page-118-0). name\_bf\_ptr: [344](#page-120-0), [387](#page-137-0), [390,](#page-138-0) [391,](#page-138-0) [394,](#page-139-0) [396](#page-140-0), [397](#page-140-0), [398,](#page-141-0) [400,](#page-141-0) [401,](#page-142-0) [414,](#page-146-0) [415,](#page-146-0) [416.](#page-146-0) name\_bf\_xptr: [344,](#page-120-0) [396,](#page-140-0) [397,](#page-140-0) [398](#page-141-0), [400](#page-141-0), [401](#page-142-0), [414,](#page-146-0) [415,](#page-146-0) [416.](#page-146-0) name\_bf\_yptr:  $344$ , [398.](#page-141-0) name\_buf: [43](#page-15-0), [344](#page-120-0), [387,](#page-137-0) [390](#page-138-0), [394](#page-139-0), [397,](#page-140-0) [398](#page-141-0), [400,](#page-141-0) [414](#page-146-0), [415,](#page-146-0) [416.](#page-146-0) name\_length:  $\frac{37}{58}$ , [60](#page-21-0), [61,](#page-22-0) [99,](#page-34-0) [106,](#page-36-0) [107](#page-37-0), [141](#page-47-0). name\_of\_file:  $\frac{37}{38}$  $\frac{37}{38}$  $\frac{37}{38}$ , [58](#page-21-0), [60,](#page-21-0) [61,](#page-22-0) [97,](#page-34-0) [98](#page-34-0), [99](#page-34-0), [100,](#page-35-0) [107,](#page-37-0) [141.](#page-47-0) name ptr:  $37, 58, 60, 61, 98, 99, 107, 141.$  $37, 58, 60, 61, 98, 99, 107, 141.$  $37, 58, 60, 61, 98, 99, 107, 141.$  $37, 58, 60, 61, 98, 99, 107, 141.$  $37, 58, 60, 61, 98, 99, 107, 141.$  $37, 58, 60, 61, 98, 99, 107, 141.$  $37, 58, 60, 61, 98, 99, 107, 141.$  $37, 58, 60, 61, 98, 99, 107, 141.$  $37, 58, 60, 61, 98, 99, 107, 141.$  $37, 58, 60, 61, 98, 99, 107, 141.$  $37, 58, 60, 61, 98, 99, 107, 141.$  $37, 58, 60, 61, 98, 99, 107, 141.$  $37, 58, 60, 61, 98, 99, 107, 141.$  $37, 58, 60, 61, 98, 99, 107, 141.$  $37, 58, 60, 61, 98, 99, 107, 141.$  $37, 58, 60, 61, 98, 99, 107, 141.$ name\_scan\_for\_and: [383,](#page-135-0) [384](#page-136-0), [427](#page-150-0). name\_sep\_char: [344,](#page-120-0) [387,](#page-137-0) [389,](#page-138-0) [392,](#page-138-0) [393,](#page-139-0) [396,](#page-140-0) [417](#page-147-0). name\_tok: [344](#page-120-0), [387,](#page-137-0) [390](#page-138-0), [391,](#page-138-0) [394](#page-139-0), [396,](#page-140-0) [401](#page-142-0), [407,](#page-144-0) [414,](#page-146-0) [415.](#page-146-0) negative: [93.](#page-32-0) nested cross references: [277.](#page-94-0)  $new\_cite: 265.$  $new\_cite: 265.$ newline: [108,](#page-37-0) [121,](#page-41-0) [128](#page-43-0). next\_cite: [132](#page-44-0), [134.](#page-45-0) next\_insert: [303,](#page-102-0) [304](#page-102-0). next\_token: [183,](#page-60-0) [184,](#page-61-0) [185](#page-61-0), [186](#page-61-0), [187](#page-62-0). nil: [9.](#page-3-0) nm\_brace\_level: [344](#page-120-0), [397,](#page-140-0) [398](#page-141-0), [400,](#page-141-0) [416.](#page-146-0) no bst file : [146,](#page-48-0) [151](#page-49-0).  $no_{\text{f}t}$ ields: [161](#page-53-0), [462.](#page-164-0) nonexistent\_cross\_reference\_error: [279](#page-95-0), [281.](#page-95-0) null\_code:  $26$ . num bib files:  $117, 145, 223, 457$  $117, 145, 223, 457$  $117, 145, 223, 457$  $117, 145, 223, 457$  $117, 145, 223, 457$  $117, 145, 223, 457$  $117, 145, 223, 457$ .

num *blt in fns*: [332,](#page-114-0) [333,](#page-114-0) [335,](#page-115-0) [465.](#page-166-0) num<sub>-cites</sub>: [129](#page-43-0), [145,](#page-47-0) [225,](#page-74-0) [227,](#page-75-0) [276](#page-93-0), [277](#page-94-0), [279](#page-95-0), [283,](#page-96-0) [287,](#page-97-0) [288](#page-97-0), [289,](#page-97-0) [297](#page-100-0), [298,](#page-100-0) [299](#page-100-0), [458,](#page-163-0) [465](#page-166-0). num<sub>-commas: [344](#page-120-0)</sub>, [387](#page-137-0), [389](#page-138-0), [395](#page-139-0). num\_ent\_ints: [161,](#page-53-0) [162](#page-54-0), [174](#page-58-0), [287](#page-97-0), [328,](#page-111-0) [355,](#page-125-0) [461.](#page-164-0) num\_ent\_strs: [161,](#page-53-0) [162](#page-54-0), [176](#page-58-0), [288](#page-97-0), [301](#page-101-0), [329](#page-111-0), [340,](#page-117-0) [357,](#page-126-0) [460.](#page-164-0) num fields: [161,](#page-53-0) [162,](#page-54-0) [170,](#page-57-0) [172,](#page-57-0) [225,](#page-74-0) [263,](#page-87-0) [265,](#page-88-0) [277](#page-94-0), [279,](#page-95-0) [285](#page-96-0), [327](#page-111-0), [340,](#page-117-0) [462](#page-164-0).  $num\_glb\_strs: \quad \underline{161}, \; 162, \; 216.$  $num\_glb\_strs: \quad \underline{161}, \; 162, \; 216.$  $num\_glb\_strs: \quad \underline{161}, \; 162, \; 216.$  $num\_glb\_strs: \quad \underline{161}, \; 162, \; 216.$  $num\_glb\_strs: \quad \underline{161}, \; 162, \; 216.$ num\_names: [344](#page-120-0), [383](#page-135-0), [426](#page-150-0), [427](#page-150-0). num pre defined fields: [161](#page-53-0), [170,](#page-57-0) [277](#page-94-0), [340.](#page-117-0) num\_preamble\_strings: [219](#page-72-0), [276,](#page-93-0) [429.](#page-150-0) num\_text\_chars: [344](#page-120-0), [418,](#page-147-0) [441](#page-155-0), [442,](#page-156-0) [445.](#page-157-0) num\_tokens: [344](#page-120-0), [387,](#page-137-0) [389,](#page-138-0) [390,](#page-138-0) [391,](#page-138-0) [392,](#page-138-0) [393,](#page-139-0) [394,](#page-139-0) [395](#page-139-0). number sign:  $29, 33, 189, 190$  $29, 33, 189, 190$  $29, 33, 189, 190$  $29, 33, 189, 190$  $29, 33, 189, 190$  $29, 33, 189, 190$  $29, 33, 189, 190$ . numeric: [31](#page-11-0), [32](#page-12-0), [90,](#page-31-0) [92,](#page-31-0) [93](#page-32-0), [190](#page-63-0), [250,](#page-82-0) [431,](#page-151-0) [432.](#page-152-0) *oe\_width* :  $35, 453$  $35, 453$ .  $ok\_pascal\_i\_give\_up: 364, 370.$  $ok\_pascal\_i\_give\_up: 364, 370.$  $ok\_pascal\_i\_give\_up: 364, 370.$  $ok\_pascal\_i\_give\_up: 364, 370.$  $ok\_pascal\_i\_give\_up: 364, 370.$ old num cites : [129,](#page-43-0) [227](#page-75-0), [264](#page-88-0), [268,](#page-90-0) [269,](#page-90-0) [279](#page-95-0), [283,](#page-96-0) [286,](#page-97-0) [458.](#page-163-0)  $old\_string: 68, 70, 71.$  $old\_string: 68, 70, 71.$  $old\_string: 68, 70, 71.$  $old\_string: 68, 70, 71.$  $old\_string: 68, 70, 71.$  $old\_string: 68, 70, 71.$  $open\_bibdata\_aux\_err: 122, 123.$  $open\_bibdata\_aux\_err: 122, 123.$  $open\_bibdata\_aux\_err: 122, 123.$  $open\_bibdata\_aux\_err: 122, 123.$ ord: [24](#page-8-0). other char adjacent:  $89, 90, 166, 235$  $89, 90, 166, 235$  $89, 90, 166, 235$  $89, 90, 166, 235$  $89, 90, 166, 235$  $89, 90, 166, 235$ .  $other\_lex:$  [31](#page-11-0), [32.](#page-12-0) othercases:  $5$ . others: [5](#page-3-0). out buf : [264,](#page-88-0) [290,](#page-98-0) [321](#page-108-0), [322](#page-109-0), [323](#page-109-0), [324,](#page-110-0) [425,](#page-149-0) [454](#page-161-0). out\_buf\_length: [290,](#page-98-0) [292](#page-98-0), [321,](#page-108-0) [322,](#page-109-0) [323](#page-109-0). out\_buf\_ptr: [290,](#page-98-0) [321,](#page-108-0) [322,](#page-109-0) [323](#page-109-0), [324](#page-110-0).  $out\_pool\_str: 50, 51.$  $out\_pool\_str: 50, 51.$  $out\_pool\_str: 50, 51.$  $out\_pool\_str: 50, 51.$  $out\_pool\_str: 50, 51.$ out\_token: [81,](#page-29-0) [82](#page-29-0).  $output_bbl\_line: 321, 323, 425.$  $output_bbl\_line: 321, 323, 425.$  $output_bbl\_line: 321, 323, 425.$  $output_bbl\_line: 321, 323, 425.$  $output_bbl\_line: 321, 323, 425.$  $output_bbl\_line: 321, 323, 425.$ overflow: [44](#page-16-0), [46](#page-16-0), [53](#page-19-0), [54](#page-19-0), [59](#page-21-0), [71,](#page-25-0) [123,](#page-41-0) [138,](#page-46-0) [140,](#page-46-0) [188,](#page-62-0) [200](#page-66-0), [216,](#page-71-0) [226](#page-74-0), [287,](#page-97-0) [288](#page-97-0), [307,](#page-104-0) [322](#page-109-0). overflow in arithmetic: [11](#page-4-0). p: [68.](#page-24-0)  $p_{\text{-}}ptr$ : [58,](#page-21-0) [60,](#page-21-0) [61](#page-22-0). p\_ptr1: [48](#page-18-0), [57](#page-20-0), [320,](#page-108-0) [322](#page-109-0).  $p_{\perp}$ ptr2:  $\frac{48}{57}$  $\frac{48}{57}$  $\frac{48}{57}$  $\frac{48}{57}$  $\frac{48}{57}$ , [320,](#page-108-0) [322](#page-109-0).  $p\_str:$  [320,](#page-108-0) [322.](#page-109-0) parent entry: [277](#page-94-0). partition: [303](#page-102-0), [306](#page-103-0). PASCAL-H: [38.](#page-14-0) pds: [77,](#page-27-0) [335.](#page-115-0) pds len: [73](#page-26-0), [77,](#page-27-0) [335](#page-115-0). pds loc: [73.](#page-26-0)  $pds\_type: \quad 73, 77, 335.$  $pds\_type: \quad 73, 77, 335.$  $pds\_type: \quad 73, 77, 335.$  $pds\_type: \quad 73, 77, 335.$  $pds\_type: \quad 73, 77, 335.$  $pds\_type: \quad 73, 77, 335.$ period : [29](#page-11-0), [360](#page-127-0), [361,](#page-127-0) [362,](#page-127-0) [417.](#page-147-0) pool\_file: [48](#page-18-0), [72](#page-26-0).

pool overflow: [53.](#page-19-0) pool pointer : [48](#page-18-0), [49,](#page-18-0) [51,](#page-18-0) [56](#page-20-0), [58,](#page-21-0) [60](#page-21-0), [61](#page-22-0), [344.](#page-120-0) pool ptr: [48](#page-18-0), [53,](#page-19-0) [54,](#page-19-0) [55](#page-19-0), [72](#page-26-0), [351](#page-123-0), [352,](#page-124-0) [362,](#page-127-0) [444](#page-157-0). pool\_size:  $14, 49, 53$  $14, 49, 53$  $14, 49, 53$  $14, 49, 53$ . pop\_lit:  $309$ .  $pop\_lit\_stack: 312.$  $pop\_lit\_stack: 312.$ pop\_lit\_stk: [309](#page-105-0), [314](#page-106-0), [345,](#page-121-0) [346](#page-121-0), [347](#page-122-0), [348,](#page-122-0) [349](#page-122-0), [350,](#page-123-0) [354,](#page-125-0) [360,](#page-127-0) [364,](#page-128-0) [377,](#page-133-0) [379,](#page-134-0) [380](#page-134-0), [382](#page-135-0), [421](#page-148-0), [422,](#page-148-0) [423,](#page-149-0) [424,](#page-149-0) [426,](#page-150-0) [428,](#page-150-0) [430,](#page-151-0) [437](#page-153-0), [439](#page-154-0), [441](#page-155-0), [443,](#page-156-0) [448](#page-158-0), [449](#page-158-0), [450,](#page-159-0) [454](#page-161-0). pop\_lit\_var: [367](#page-129-0), [368](#page-129-0), [369](#page-129-0), [384](#page-136-0). pop\_lit1: [344,](#page-120-0) [345,](#page-121-0) [346](#page-121-0), [347,](#page-122-0) [348,](#page-122-0) [349](#page-122-0), [350,](#page-123-0) [351,](#page-123-0) [352,](#page-124-0) [353,](#page-124-0) [354,](#page-125-0) [355,](#page-125-0) [357,](#page-126-0) [358,](#page-126-0) [359](#page-126-0), [360](#page-127-0), [361](#page-127-0), [362,](#page-127-0) [364,](#page-128-0) [366,](#page-129-0) [377,](#page-133-0) [379,](#page-134-0) [380,](#page-134-0) [381](#page-134-0), [382](#page-135-0), [384](#page-136-0), [402,](#page-142-0) [406,](#page-144-0) [421,](#page-148-0) [422,](#page-148-0) [423,](#page-149-0) [424,](#page-149-0) [426](#page-150-0), [427](#page-150-0), [428](#page-150-0), [430,](#page-151-0) [437,](#page-153-0) [438,](#page-154-0) [439,](#page-154-0) [440,](#page-155-0) [441,](#page-155-0) [442](#page-156-0), [443](#page-156-0), [445](#page-157-0), [448,](#page-158-0) [449](#page-158-0), [450](#page-159-0), [451,](#page-159-0) [454](#page-161-0). pop lit2 : [344,](#page-120-0) [345,](#page-121-0) [346](#page-121-0), [347,](#page-122-0) [348,](#page-122-0) [349](#page-122-0), [350,](#page-123-0) [351,](#page-123-0) [352,](#page-124-0) [353,](#page-124-0) [354,](#page-125-0) [355,](#page-125-0) [357,](#page-126-0) [358,](#page-126-0) [359](#page-126-0), [364](#page-128-0), [370](#page-130-0), [382,](#page-135-0) [383,](#page-135-0) [388,](#page-137-0) [389,](#page-138-0) [391,](#page-138-0) [421,](#page-148-0) [437](#page-153-0), [438](#page-154-0), [439](#page-154-0), [440,](#page-155-0) [443,](#page-156-0) [444.](#page-157-0) pop\_lit3: [344,](#page-120-0) [382,](#page-135-0) [383,](#page-135-0) [384,](#page-136-0) [388](#page-137-0), [389](#page-138-0), [391](#page-138-0), [421,](#page-148-0) [437,](#page-153-0) [438.](#page-154-0)  $pop_{\text{th}} = aux_{\text{stack}} : 110, 142.$  $pop_{\text{th}} = aux_{\text{stack}} : 110, 142.$  $pop_{\text{th}} = aux_{\text{stack}} : 110, 142.$  $pop_{\text{th}} = aux_{\text{stack}} : 110, 142.$  $pop\_top\_and\_print: 314, 315, 446.$  $pop\_top\_and\_print: 314, 315, 446.$  $pop\_top\_and\_print: 314, 315, 446.$  $pop\_top\_and\_print: 314, 315, 446.$  $pop\_top\_and\_print: 314, 315, 446.$  $pop\_top\_and\_print: 314, 315, 446.$  $pop\_top\_and\_print: 314, 315, 446.$  $pop\_type: 309$ . pop\_typ1: [344](#page-120-0), [345,](#page-121-0) [346,](#page-121-0) [347](#page-122-0), [348,](#page-122-0) [349](#page-122-0), [350](#page-123-0), [354,](#page-125-0) [360,](#page-127-0) [364,](#page-128-0) [377,](#page-133-0) [379,](#page-134-0) [380,](#page-134-0) [382](#page-135-0), [421](#page-148-0), [422](#page-148-0), [423,](#page-149-0) [424,](#page-149-0) [426,](#page-150-0) [428,](#page-150-0) [430,](#page-151-0) [437,](#page-153-0) [439](#page-154-0), [441](#page-155-0), [443](#page-156-0), [448,](#page-158-0) [449](#page-158-0), [450,](#page-159-0) [454.](#page-161-0) pop\_typ2:  $\frac{344}{345}$  $\frac{344}{345}$  $\frac{344}{345}$ , [346](#page-121-0), [347,](#page-122-0) [348](#page-122-0), [349](#page-122-0), [350,](#page-123-0) [354](#page-125-0), [355,](#page-125-0) [357,](#page-126-0) [358](#page-126-0), [359,](#page-126-0) [364,](#page-128-0) [382](#page-135-0), [421](#page-148-0), [437,](#page-153-0) [439,](#page-154-0) [443](#page-156-0).  $pop\_typ3$ :  $\frac{344}{382}$  $\frac{344}{382}$  $\frac{344}{382}$  $\frac{344}{382}$  $\frac{344}{382}$ , [421,](#page-148-0) [437.](#page-153-0) pop\_whole\_stack: [315,](#page-106-0) [317,](#page-107-0) [436](#page-153-0). pre\_def\_certain\_strings: [13,](#page-5-0) [336.](#page-116-0) pre def loc: [75,](#page-26-0) [76](#page-26-0), [77,](#page-27-0) [79,](#page-28-0) [335](#page-115-0), [339,](#page-117-0) [340](#page-117-0). pre define: [75](#page-26-0), [77](#page-27-0), [79,](#page-28-0) [335,](#page-115-0) [339](#page-117-0), [340](#page-117-0). preamble ptr : [219](#page-72-0), [242,](#page-79-0) [262](#page-87-0), [276,](#page-93-0) [339](#page-117-0), [429](#page-150-0). preceding white: [344,](#page-120-0) [384.](#page-136-0) prev\_colon: [365,](#page-128-0) [370](#page-130-0), [376.](#page-133-0) print: [3](#page-2-0), [44,](#page-16-0) [45,](#page-16-0) [58](#page-21-0), [60,](#page-21-0) [61,](#page-22-0) [95](#page-33-0), [96](#page-33-0), [110,](#page-38-0) [111](#page-38-0), [112](#page-39-0), [113,](#page-39-0) [114,](#page-39-0) [115](#page-39-0), [122,](#page-41-0) [127,](#page-42-0) [135](#page-45-0), [140](#page-46-0), [141,](#page-47-0) [144,](#page-47-0) [148](#page-48-0), [149,](#page-48-0) [150,](#page-49-0) [153](#page-50-0), [158,](#page-51-0) [166,](#page-55-0) [167](#page-56-0), [168](#page-56-0), [169,](#page-56-0) [177,](#page-59-0) [183](#page-60-0), [184,](#page-61-0) [185,](#page-61-0) [186](#page-61-0), [200,](#page-66-0) [220,](#page-72-0) [221](#page-73-0), [222](#page-73-0), [223,](#page-73-0) [234,](#page-77-0) [235](#page-77-0), [263,](#page-87-0) [273,](#page-92-0) [280,](#page-95-0) [281,](#page-95-0) [282,](#page-96-0) [284,](#page-96-0) [287](#page-97-0), [288](#page-97-0), [293](#page-99-0), [294,](#page-99-0) [311,](#page-105-0) [312,](#page-106-0) [345,](#page-121-0) [354,](#page-125-0) [356,](#page-125-0) [368](#page-129-0), [377](#page-133-0), [383](#page-135-0), [388,](#page-137-0) [389,](#page-138-0) [391](#page-138-0), [406](#page-144-0), [448,](#page-158-0) [455,](#page-162-0) [466](#page-166-0). print : [3](#page-2-0).  $print_a$ -newline:  $3$ . print a pool str:  $50, 51$  $50, 51$ .  $print_a\_token: 81, 82.$  $print_a\_token: 81, 82.$  $print_a\_token: 81, 82.$  $print_a\_token: 81, 82.$  $print_a\_token: 81, 82.$ print\_aux\_name: [107,](#page-37-0) [108,](#page-37-0) [110,](#page-38-0) [111,](#page-38-0) [140](#page-46-0), [141](#page-47-0), [144](#page-47-0).

print\_bad\_input\_line:  $95, 111, 149, 221$  $95, 111, 149, 221$  $95, 111, 149, 221$  $95, 111, 149, 221$  $95, 111, 149, 221$  $95, 111, 149, 221$ .

print\_bib\_name: [121](#page-41-0), [122,](#page-41-0) [220](#page-72-0), [223,](#page-73-0) [455](#page-162-0). print\_bst\_name: [127,](#page-42-0) [128](#page-43-0), [148](#page-48-0). print\_confusion:  $\frac{45}{5}$ , [466](#page-166-0). print fn class: [158,](#page-51-0) [169,](#page-56-0) [177](#page-59-0), [354](#page-125-0). print lit: [313,](#page-106-0) [314](#page-106-0), [448.](#page-158-0) print  $\ln$ : [3](#page-2-0), [10,](#page-4-0) [44](#page-16-0), [45,](#page-16-0) [58](#page-21-0), [60,](#page-21-0) [95](#page-33-0), [111,](#page-38-0) [134](#page-45-0), [138,](#page-46-0) [169,](#page-56-0) [184,](#page-61-0) [221,](#page-73-0) [222,](#page-73-0) [226,](#page-74-0) [280,](#page-95-0) [281,](#page-95-0) [282](#page-96-0), [284](#page-96-0), [313,](#page-106-0) [314](#page-106-0), [317](#page-107-0), [356,](#page-125-0) [466](#page-166-0). print\_missing\_entry: [283,](#page-96-0) [284,](#page-96-0) [286.](#page-97-0) print\_newline: [3,](#page-2-0) [95](#page-33-0), [108,](#page-37-0) [121,](#page-41-0) [128](#page-43-0), [135,](#page-45-0) [293,](#page-99-0) [294,](#page-99-0) [313,](#page-106-0) [345.](#page-121-0) print\_overflow:  $44$ . print pool str:  $\frac{50}{50}$  $\frac{50}{50}$  $\frac{50}{50}$ , [58,](#page-21-0) [60](#page-21-0), [61,](#page-22-0) [108](#page-37-0), [121,](#page-41-0) [128,](#page-43-0) [135](#page-45-0), [138,](#page-46-0) [169,](#page-56-0) [263](#page-87-0), [273](#page-92-0), [280,](#page-95-0) [284](#page-96-0), [293](#page-99-0), [294,](#page-99-0) [311,](#page-105-0) [313](#page-106-0), [366,](#page-129-0) [368](#page-129-0), [377,](#page-133-0) [383](#page-135-0), [388,](#page-137-0) [389](#page-138-0), [391,](#page-138-0) [406](#page-144-0). print\_recursion\_illegal:  $184$ . print\_skipping\_whatever\_remains:  $96, 111, 221$  $96, 111, 221$  $96, 111, 221$  $96, 111, 221$  $96, 111, 221$ . print\_stk\_lit: [311,](#page-105-0) [312](#page-106-0), [313,](#page-106-0) [345](#page-121-0), [380,](#page-134-0) [424](#page-149-0). print token: [81](#page-29-0), [135](#page-45-0), [140,](#page-46-0) [154,](#page-50-0) [177](#page-59-0), [184,](#page-61-0) [185,](#page-61-0) [207,](#page-68-0) [234,](#page-77-0) [273.](#page-92-0) print wrong stk lit: [312,](#page-106-0) [346](#page-121-0), [347,](#page-122-0) [348](#page-122-0), [349,](#page-122-0) [350](#page-123-0), [354,](#page-125-0) [355,](#page-125-0) [357,](#page-126-0) [358,](#page-126-0) [359,](#page-126-0) [360,](#page-127-0) [364,](#page-128-0) [377](#page-133-0), [382](#page-135-0), [421,](#page-148-0) [422,](#page-148-0) [423,](#page-149-0) [426,](#page-150-0) [430,](#page-151-0) [437,](#page-153-0) [441,](#page-155-0) [443](#page-156-0), [448](#page-158-0), [449,](#page-158-0) [450,](#page-159-0) [454.](#page-161-0) program conventions: [8](#page-3-0). *ptr1*:  $\frac{301}{1}$  $\frac{301}{1}$  $\frac{301}{1}$ . *ptr2*:  $301$ . push the literal stack: [308,](#page-104-0) [351,](#page-123-0) [352,](#page-124-0) [353,](#page-124-0) [361,](#page-127-0) [379,](#page-134-0) [437](#page-153-0), [438](#page-154-0), [444.](#page-157-0)  $push\_lit\_stack: 308$ . push lit stk : [307](#page-104-0), [318](#page-107-0), [325](#page-110-0), [326](#page-111-0), [327](#page-111-0), [328](#page-111-0), [330](#page-112-0), [345,](#page-121-0) [346,](#page-121-0) [347,](#page-122-0) [348,](#page-122-0) [349,](#page-122-0) [350,](#page-123-0) [351,](#page-123-0) [352](#page-124-0), [353](#page-124-0), [360,](#page-127-0) [362,](#page-127-0) [364,](#page-128-0) [377,](#page-133-0) [378,](#page-133-0) [379,](#page-134-0) [380,](#page-134-0) [381](#page-134-0), [382](#page-135-0), [422,](#page-148-0) [423,](#page-149-0) [424,](#page-149-0) [426,](#page-150-0) [430,](#page-151-0) [434,](#page-152-0) [437,](#page-153-0) [438](#page-154-0), [439](#page-154-0), [440,](#page-155-0) [441,](#page-155-0) [443,](#page-156-0) [444,](#page-157-0) [447,](#page-158-0) [450.](#page-159-0)  $push\_lt:$  [307](#page-104-0).  $push\_type: 307$ . put: [37,](#page-14-0) [40](#page-15-0). question\_mark:  $29, 360, 361$  $29, 360, 361$  $29, 360, 361$  $29, 360, 361$  $29, 360, 361$ . quick\_sort: [299,](#page-100-0) [300](#page-100-0), [302](#page-102-0), [303](#page-102-0), [306.](#page-103-0) quote\_next\_fn: [160,](#page-52-0) [188](#page-62-0), [193,](#page-64-0) [194](#page-64-0), [326,](#page-111-0) [463.](#page-165-0)  $r\_pop\_lt1$ : [343,](#page-119-0) [449.](#page-158-0)  $r\_pop\_lt2: \frac{343}{9}$ , [449.](#page-158-0)  $r\_pop\_tp1$ :  $\frac{343}{3}, 449$  $\frac{343}{3}, 449$  $\frac{343}{3}, 449$  $\frac{343}{3}, 449$ .  $r\_pop\_tp2$ :  $343, 449$  $343, 449$  $343, 449$ . raisin: [278.](#page-94-0) read: [100](#page-35-0). read completed : [163,](#page-55-0) [164](#page-55-0), [223](#page-73-0), [458,](#page-163-0) [460](#page-164-0), [461](#page-164-0). read\_ln:  $100$ . read performed : [163,](#page-55-0) [164](#page-55-0), [223](#page-73-0), [455,](#page-162-0) [458](#page-163-0), [462](#page-164-0). read seen: [163,](#page-55-0) [164,](#page-55-0) [178](#page-59-0), [203](#page-67-0), [205](#page-68-0), [211](#page-69-0), [212](#page-70-0), [214.](#page-70-0)

reading completed : [163](#page-55-0), [164,](#page-55-0) [223](#page-73-0), [455](#page-162-0). repush\_string: [308](#page-104-0), [361](#page-127-0), [379](#page-134-0), [437](#page-153-0). reset: [37](#page-14-0), [38](#page-14-0).  $reset_OK: 38$ . return: [6](#page-3-0), [9](#page-3-0). return\_von\_found: [397,](#page-140-0) [398,](#page-141-0) [399.](#page-141-0) rewrite: [37,](#page-14-0) [38.](#page-14-0) rewrite  $OK: 38$ . right: [303](#page-102-0), [304,](#page-102-0) [305](#page-103-0), [306.](#page-103-0) right brace : [29,](#page-11-0) [33](#page-12-0), [113,](#page-39-0) [114](#page-39-0), [116,](#page-40-0) [120](#page-41-0), [126,](#page-42-0) [132](#page-44-0), [139,](#page-46-0) [166,](#page-55-0) [168](#page-56-0), [171,](#page-57-0) [173,](#page-58-0) [175](#page-58-0), [178](#page-59-0), [181,](#page-60-0) [183,](#page-60-0) [187](#page-62-0), [190,](#page-63-0) [191,](#page-63-0) [192](#page-64-0), [199,](#page-66-0) [201,](#page-67-0) [203](#page-67-0), [206](#page-68-0), [208,](#page-69-0) [212,](#page-70-0) [215](#page-70-0), [219,](#page-72-0) [242,](#page-79-0) [244](#page-80-0), [250,](#page-82-0) [254,](#page-84-0) [255](#page-84-0), [256](#page-84-0), [257,](#page-85-0) [266,](#page-89-0) [360](#page-127-0), [361,](#page-127-0) [367,](#page-129-0) [370](#page-130-0), [371,](#page-131-0) [384,](#page-136-0) [385](#page-136-0), [387](#page-137-0), [390,](#page-138-0) [391,](#page-138-0) [398](#page-141-0), [400,](#page-141-0) [402,](#page-142-0) [403](#page-143-0), [404,](#page-143-0) [411,](#page-145-0) [416](#page-146-0), [418](#page-147-0), [431,](#page-151-0) [432,](#page-152-0) [441](#page-155-0), [442,](#page-156-0) [443,](#page-156-0) [444](#page-157-0), [445](#page-157-0), [450,](#page-159-0) [451,](#page-159-0) [452](#page-160-0).  $right\_end$ : [302](#page-102-0), [303](#page-102-0), [304](#page-102-0), [305](#page-103-0), [306.](#page-103-0) right\_outer\_delim: [219](#page-72-0), [242](#page-79-0), [244](#page-80-0), [246,](#page-81-0) [259,](#page-86-0) [266,](#page-89-0) [274.](#page-92-0)  $right\_parent: \quad 29, 33, 219, 242, 244, 266.$  $right\_parent: \quad 29, 33, 219, 242, 244, 266.$  $right\_parent: \quad 29, 33, 219, 242, 244, 266.$  $right\_parent: \quad 29, 33, 219, 242, 244, 266.$  $right\_parent: \quad 29, 33, 219, 242, 244, 266.$  $right\_parent: \quad 29, 33, 219, 242, 244, 266.$  $right\_parent: \quad 29, 33, 219, 242, 244, 266.$  $right\_parent: \quad 29, 33, 219, 242, 244, 266.$  $right\_parent: \quad 29, 33, 219, 242, 244, 266.$  $right\_parent: \quad 29, 33, 219, 242, 244, 266.$  $right\_parent: \quad 29, 33, 219, 242, 244, 266.$  $right\_parent: \quad 29, 33, 219, 242, 244, 266.$ right str delim: [219](#page-72-0), [250,](#page-82-0) [253](#page-83-0), [254](#page-84-0), [255,](#page-84-0) [256](#page-84-0). s: [51](#page-18-0), [56](#page-20-0), [280,](#page-95-0) [284.](#page-96-0)  $s$ : [74,](#page-26-0) [337](#page-116-0).  $s_aux\_extension: \quad 74, 75, 103, 106, 107, 139, 140.$  $s_aux\_extension: \quad 74, 75, 103, 106, 107, 139, 140.$  $s_aux\_extension: \quad 74, 75, 103, 106, 107, 139, 140.$  $s_aux\_extension: \quad 74, 75, 103, 106, 107, 139, 140.$  $s_aux\_extension: \quad 74, 75, 103, 106, 107, 139, 140.$  $s_aux\_extension: \quad 74, 75, 103, 106, 107, 139, 140.$  $s_aux\_extension: \quad 74, 75, 103, 106, 107, 139, 140.$  $s_aux\_extension: \quad 74, 75, 103, 106, 107, 139, 140.$  $s_aux\_extension: \quad 74, 75, 103, 106, 107, 139, 140.$  $s_aux\_extension: \quad 74, 75, 103, 106, 107, 139, 140.$  $s_aux\_extension: \quad 74, 75, 103, 106, 107, 139, 140.$  $s_aux\_extension: \quad 74, 75, 103, 106, 107, 139, 140.$  $s_aux\_extension: \quad 74, 75, 103, 106, 107, 139, 140.$  $s_aux\_extension: \quad 74, 75, 103, 106, 107, 139, 140.$  $s_{\text{}} \text{ } b \text{ } b \text{ } l \text{ } extension: \quad \underline{74}, \; 75, \; 103, \; 106.$  $s_{\text{}} \text{ } b \text{ } b \text{ } l \text{ } extension: \quad \underline{74}, \; 75, \; 103, \; 106.$  $s_{\text{}} \text{ } b \text{ } b \text{ } l \text{ } extension: \quad \underline{74}, \; 75, \; 103, \; 106.$  $s_{\text{}} \text{ } b \text{ } b \text{ } l \text{ } extension: \quad \underline{74}, \; 75, \; 103, \; 106.$  $s_{\text{}} \text{ } b \text{ } b \text{ } l \text{ } extension: \quad \underline{74}, \; 75, \; 103, \; 106.$  $s_{\text{}} \text{ } b \text{ } b \text{ } l \text{ } extension: \quad \underline{74}, \; 75, \; 103, \; 106.$ s\_bib\_area: [74,](#page-26-0) [75](#page-26-0), [123.](#page-41-0) s *bib extension*: [74](#page-26-0), [75,](#page-26-0) [121](#page-41-0), [123](#page-41-0), [457.](#page-162-0)  $s\_bst\_area: 74, 75, 127.$  $s\_bst\_area: 74, 75, 127.$  $s\_bst\_area: 74, 75, 127.$  $s\_bst\_area: 74, 75, 127.$  $s\_bst\_area: 74, 75, 127.$  $s\_bst\_area: 74, 75, 127.$  $s\_bst\_area: 74, 75, 127.$ s\_bst\_extension: [74,](#page-26-0) [75,](#page-26-0) [127](#page-42-0), [128,](#page-43-0) [457.](#page-162-0) s<sub>-</sub>default: [182,](#page-60-0) [337](#page-116-0), [339.](#page-117-0)  $s_l : 337.$  $s_l : 337.$  $s_l : 337.$  $s\_{log\_extension:}$  [74,](#page-26-0) [75,](#page-26-0) [103,](#page-36-0) [106.](#page-36-0) s\_null: [337](#page-116-0), [339,](#page-117-0) [350,](#page-123-0) [360,](#page-127-0) [364,](#page-128-0) [382](#page-135-0), [422](#page-148-0), [423](#page-149-0), [430,](#page-151-0) [437](#page-153-0), [441](#page-155-0), [443,](#page-156-0) [447](#page-158-0). s\_preamble: [219](#page-72-0), [262](#page-87-0), [337](#page-116-0), [339,](#page-117-0) [429.](#page-150-0)  $s_{-}t: 337.$  $s_{-}t: 337.$  $s_{-}t: 337.$  $s_{-}u: 337.$  $s_{-}u: 337.$  $sam\_too\_long\_file\_name\_print:$  [98.](#page-34-0) sam\_wrong\_file\_name\_print: [99](#page-34-0).  $sam\_you\_made\_the\_file\_name\_too\_long: 98, 100,$  $sam\_you\_made\_the\_file\_name\_too\_long: 98, 100,$  $sam\_you\_made\_the\_file\_name\_too\_long: 98, 100,$  $sam\_you\_made\_the\_file\_name\_too\_long: 98, 100,$  $sam\_you\_made\_the\_file\_name\_too\_long: 98, 100,$ [103.](#page-36-0)  $sam\_you\_made\_the\_file\_name\_wrong:$   $99, 106.$  $99, 106.$  $99, 106.$ save space: [42,](#page-15-0) [161](#page-53-0). scan\_a\_field\_token\_and\_eat\_white: [249,](#page-81-0) [250](#page-82-0). scan\_alpha: [88](#page-30-0), [154](#page-50-0). scan\_and\_store\_the\_field\_value\_and\_eat\_white: [242](#page-79-0), [246,](#page-81-0) [247](#page-81-0), [248](#page-81-0), [249,](#page-81-0) [274](#page-92-0). scan balanced braces : [250,](#page-82-0) [253.](#page-83-0) scan\_char: [80,](#page-29-0) [83](#page-29-0), [84,](#page-30-0) [85](#page-30-0), [86](#page-30-0), [87,](#page-30-0) [88](#page-30-0), [90,](#page-31-0) [91](#page-31-0), [92,](#page-31-0) [93,](#page-32-0) [94](#page-32-0), [120,](#page-41-0) [126,](#page-42-0) [132](#page-44-0), [139,](#page-46-0) [152](#page-49-0), [154](#page-50-0), [166,](#page-55-0) [167](#page-56-0), [168,](#page-56-0) [171,](#page-57-0) [173](#page-58-0), [175,](#page-58-0) [186,](#page-61-0) [187](#page-62-0), [189](#page-62-0), [190,](#page-63-0) [191,](#page-63-0) [201](#page-67-0),

[208,](#page-69-0) [215,](#page-70-0) [235](#page-77-0), [238](#page-78-0), [242,](#page-79-0) [244](#page-80-0), [246](#page-81-0), [249,](#page-81-0) [250,](#page-82-0) [252](#page-83-0), [254,](#page-84-0) [255,](#page-84-0) [256](#page-84-0), [257](#page-85-0), [266,](#page-89-0) [274,](#page-92-0) [275](#page-93-0). scan fn def : [180,](#page-60-0) [187,](#page-62-0) [189,](#page-62-0) [194.](#page-64-0) scan identifier : [89,](#page-31-0) [90](#page-31-0), [166](#page-55-0), [238](#page-78-0), [244,](#page-80-0) [259,](#page-86-0) [275](#page-93-0).  $scan\_integer: 93, 190.$  $scan\_integer: 93, 190.$  $scan\_integer: 93, 190.$  $scan\_integer: 93, 190.$  $scan\_nonneg\_integer: 92, 258.$  $scan\_nonneg\_integer: 92, 258.$  $scan\_nonneg\_integer: 92, 258.$  $scan\_nonneg\_integer: 92, 258.$ scan\_result: [89](#page-31-0), [90](#page-31-0), [166,](#page-55-0) [235.](#page-77-0) scan\_white\_space: [94](#page-32-0), [152](#page-49-0), [228,](#page-75-0) [252.](#page-83-0) scan1: [83](#page-29-0), [85](#page-30-0), [116](#page-40-0), [191](#page-63-0), [209](#page-69-0), [237](#page-78-0). scan1\_white: [84](#page-30-0), [126](#page-42-0), [139](#page-46-0), [266](#page-89-0). scan2:  $85, 87, 255$  $85, 87, 255$  $85, 87, 255$  $85, 87, 255$  $85, 87, 255$ . scan2\_white: [86](#page-30-0), [120](#page-41-0), [132,](#page-44-0) [183](#page-60-0), [192](#page-64-0), [199,](#page-66-0) [266.](#page-89-0)  $scan3: 87, 254.$  $scan3: 87, 254.$  $scan3: 87, 254.$  $scan3: 87, 254.$  $scan3: 87, 254.$ secret agent man: [172](#page-57-0).  $seen\_fn\_loc:$  [169.](#page-56-0) sep\_char: [31,](#page-11-0) [32,](#page-12-0) [387,](#page-137-0) [388,](#page-137-0) [393,](#page-139-0) [396,](#page-140-0) [401,](#page-142-0) [417,](#page-147-0) [430,](#page-151-0) [431,](#page-151-0) [432.](#page-152-0) short\_list: [302,](#page-102-0) [303,](#page-102-0) [304](#page-102-0). sign\_length: [93.](#page-32-0)  $sinal\_fn\_overflow: 188.$  $sinal\_fn\_overflow: 188.$  $sinal\_fn\_overflow: 188.$  $singl-function: 187, 188, 200.$  $singl-function: 187, 188, 200.$  $singl-function: 187, 188, 200.$  $singl-function: 187, 188, 200.$  $singl-function: 187, 188, 200.$  $singl-function: 187, 188, 200.$  $singl-function: 187, 188, 200.$ single\_fn\_space: [14,](#page-5-0) [187,](#page-62-0) [188](#page-62-0).  $single\_ptr: 187, 188, 200.$  $single\_ptr: 187, 188, 200.$  $single\_ptr: 187, 188, 200.$  $single\_ptr: 187, 188, 200.$  $single\_ptr: 187, 188, 200.$  $single\_ptr: 187, 188, 200.$ single\_quote: [29,](#page-11-0) [33,](#page-12-0) [189,](#page-62-0) [192,](#page-64-0) [194](#page-64-0).  $skip$ -illegal\_stuff\_after\_token\_print: [186.](#page-61-0)  $skip\_recursively\_token: 184, 193, 199.$  $skip\_recursively\_token: 184, 193, 199.$  $skip\_recursively\_token: 184, 193, 199.$  $skip\_recursively\_token: 184, 193, 199.$  $skip\_recursively\_token: 184, 193, 199.$  $skip\_recursively\_token: 184, 193, 199.$  $skip\_recursively\_token: 184, 193, 199.$  $skip\_stuff\_at\_sp\_brace\_level\_greater\_than\_one: 403,$  $skip\_stuff\_at\_sp\_brace\_level\_greater\_than\_one: 403,$  $skip\_stuff\_at\_sp\_brace\_level\_greater\_than\_one: 403,$  $\frac{404}{12}$ .  $skip\_token: 183, 190, 191.$  $skip\_token: 183, 190, 191.$  $skip\_token: 183, 190, 191.$  $skip\_token: 183, 190, 191.$  $skip\_token: 183, 190, 191.$  $skip\_token: 183, 190, 191.$  $skip\_token: 183, 190, 191.$  $skip\_token\_illed\_stuff\_after\_literal: 186, 190, 191.$  $skip\_token\_illed\_stuff\_after\_literal: 186, 190, 191.$  $skip\_token\_illed\_stuff\_after\_literal: 186, 190, 191.$  $skip\_token\_illed\_stuff\_after\_literal: 186, 190, 191.$  $skip\_token\_illed\_stuff\_after\_literal: 186, 190, 191.$  $skip\_token\_illed\_stuff\_after\_literal: 186, 190, 191.$ skip token print: [183,](#page-60-0) [184](#page-61-0), [185](#page-61-0), [186](#page-61-0).  $skip\_token\_unknown\_function: 185, 192, 199.$  $skip\_token\_unknown\_function: 185, 192, 199.$  $skip\_token\_unknown\_function: 185, 192, 199.$  $skip\_token\_unknown\_function: 185, 192, 199.$  $skip\_token\_unknown\_function: 185, 192, 199.$  $skip\_token\_unknown\_function: 185, 192, 199.$  $skip\_step\_token\_unknown\_function\_print: 185.$  $skip\_step\_token\_unknown\_function\_print: 185.$  $skip\_step\_token\_unknown\_function\_print: 185.$ sort.key $$: 340$ . sort\_cite\_ptr: [290](#page-98-0), [297](#page-100-0), [298](#page-100-0), [458](#page-163-0). sort key num: [290](#page-98-0), [301](#page-101-0), [340](#page-117-0). sorted\_cites: [219](#page-72-0), [289](#page-97-0), [290](#page-98-0), [297](#page-100-0), [298](#page-100-0), [300,](#page-100-0) [302,](#page-102-0) [303,](#page-102-0) [304](#page-102-0), [305](#page-103-0), [306,](#page-103-0) [458](#page-163-0). sp brace level : [344,](#page-120-0) [402](#page-142-0), [403,](#page-143-0) [404](#page-143-0), [405,](#page-144-0) [406](#page-144-0), [411,](#page-145-0) [412,](#page-145-0) [442](#page-156-0), [444](#page-157-0), [445.](#page-157-0) sp\_end: [344](#page-120-0), [351](#page-123-0), [352](#page-124-0), [353](#page-124-0), [359,](#page-126-0) [361,](#page-127-0) [362,](#page-127-0) [379,](#page-134-0) [381,](#page-134-0) [402](#page-142-0), [403](#page-143-0), [404,](#page-143-0) [438,](#page-154-0) [440](#page-155-0), [442](#page-156-0), [444,](#page-157-0) [445.](#page-157-0) sp length : [344](#page-120-0), [352,](#page-124-0) [437,](#page-153-0) [438](#page-154-0). sp ptr:  $344, 351, 352, 353, 357, 359, 361, 362, 379$  $344, 351, 352, 353, 357, 359, 361, 362, 379$  $344, 351, 352, 353, 357, 359, 361, 362, 379$  $344, 351, 352, 353, 357, 359, 361, 362, 379$  $344, 351, 352, 353, 357, 359, 361, 362, 379$  $344, 351, 352, 353, 357, 359, 361, 362, 379$  $344, 351, 352, 353, 357, 359, 361, 362, 379$  $344, 351, 352, 353, 357, 359, 361, 362, 379$  $344, 351, 352, 353, 357, 359, 361, 362, 379$  $344, 351, 352, 353, 357, 359, 361, 362, 379$  $344, 351, 352, 353, 357, 359, 361, 362, 379$  $344, 351, 352, 353, 357, 359, 361, 362, 379$  $344, 351, 352, 353, 357, 359, 361, 362, 379$  $344, 351, 352, 353, 357, 359, 361, 362, 379$  $344, 351, 352, 353, 357, 359, 361, 362, 379$  $344, 351, 352, 353, 357, 359, 361, 362, 379$  $344, 351, 352, 353, 357, 359, 361, 362, 379$ , [381,](#page-134-0) [402,](#page-142-0) [403](#page-143-0), [404](#page-143-0), [405,](#page-144-0) [407](#page-144-0), [408](#page-144-0), [409,](#page-145-0) [410,](#page-145-0) [411](#page-145-0), [412,](#page-145-0) [417,](#page-147-0) [438](#page-154-0), [440](#page-155-0), [442,](#page-156-0) [444,](#page-157-0) [445](#page-157-0). sp xptr1 : [344,](#page-120-0) [352,](#page-124-0) [357,](#page-126-0) [403](#page-143-0), [411](#page-145-0), [412](#page-145-0), [417,](#page-147-0) [445.](#page-157-0)  $sp\_xptr2$ : [344,](#page-120-0) [412](#page-145-0), [417.](#page-147-0) space: [26](#page-9-0), [31,](#page-11-0) [32](#page-12-0), [33](#page-12-0), [35,](#page-13-0) [95](#page-33-0), [249,](#page-81-0) [252](#page-83-0), [253,](#page-83-0) [256](#page-84-0), [260,](#page-86-0) [261,](#page-87-0) [322](#page-109-0), [323](#page-109-0), [392,](#page-138-0) [393](#page-139-0), [417](#page-147-0), [419,](#page-148-0) [430,](#page-151-0) [431](#page-151-0). space savings: [1](#page-1-0), [14](#page-5-0), [15](#page-5-0), [42](#page-15-0), [161](#page-53-0).

special character: [371,](#page-131-0) [397,](#page-140-0) [398,](#page-141-0) [401,](#page-142-0) [415,](#page-146-0) [416,](#page-146-0) [418,](#page-147-0) [430,](#page-151-0) [431](#page-151-0), [432,](#page-152-0) [441,](#page-155-0) [442](#page-156-0), [443](#page-156-0), [445,](#page-157-0) [450,](#page-159-0) [452](#page-160-0).  $specified\_char\_adjacent: 89, 90, 166, 235.$  $specified\_char\_adjacent: 89, 90, 166, 235.$  $specified\_char\_adjacent: 89, 90, 166, 235.$  $specified\_char\_adjacent: 89, 90, 166, 235.$  $specified\_char\_adjacent: 89, 90, 166, 235.$  $specified\_char\_adjacent: 89, 90, 166, 235.$  $specified\_char\_adjacent: 89, 90, 166, 235.$  $specified\_char\_adjacent: 89, 90, 166, 235.$  $specified\_char\_adjacent: 89, 90, 166, 235.$ spotless: [18](#page-7-0), [19,](#page-7-0) [20](#page-7-0), [466.](#page-166-0) sp2 length : [344,](#page-120-0) [352](#page-124-0).  $ss \text{-} width: \frac{35}{35}, \frac{453}{35}.$ *star*:  $\frac{29}{134}$ .  $start_name: 58, 123, 127, 141.$  $start_name: 58, 123, 127, 141.$  $start_name: 58, 123, 127, 141.$  $start_name: 58, 123, 127, 141.$  $start_name: 58, 123, 127, 141.$  $start_name: 58, 123, 127, 141.$  $start_name: 58, 123, 127, 141.$  $start_name: 58, 123, 127, 141.$  $start_name: 58, 123, 127, 141.$ stat: [4](#page-2-0). stat\_pr:  $465$ .  $stat\_pr\_ln:$   $465.$  $465.$  $stat\_pr\_pool\_str: 465$ . statistics: [4](#page-2-0), [465.](#page-166-0) stk empty : [291,](#page-98-0) [307](#page-104-0), [309](#page-105-0), [311,](#page-105-0) [312](#page-106-0), [313,](#page-106-0) [314,](#page-106-0) [345,](#page-121-0) [380,](#page-134-0) [424.](#page-149-0) stk field missing : [291,](#page-98-0) [307,](#page-104-0) [311,](#page-105-0) [312,](#page-106-0) [313,](#page-106-0) [327,](#page-111-0) [380,](#page-134-0) [424.](#page-149-0) stk fn: [291](#page-98-0), [307](#page-104-0), [311](#page-105-0), [312](#page-106-0), [313](#page-106-0), [326](#page-111-0), [354](#page-125-0), [421](#page-148-0), [449](#page-158-0). stk int: [291,](#page-98-0) [307,](#page-104-0) [311,](#page-105-0) [312,](#page-106-0) [313](#page-106-0), [325](#page-110-0), [328](#page-111-0), [345](#page-121-0), [346,](#page-121-0) [347,](#page-122-0) [348](#page-122-0), [349,](#page-122-0) [355,](#page-125-0) [358](#page-126-0), [377](#page-133-0), [380,](#page-134-0) [381,](#page-134-0) [382](#page-135-0), [421,](#page-148-0) [422,](#page-148-0) [423](#page-149-0), [424,](#page-149-0) [426,](#page-150-0) [437](#page-153-0), [441](#page-155-0), [443,](#page-156-0) [449,](#page-158-0) [450](#page-159-0). stk lt: [311,](#page-105-0) [312,](#page-106-0) [313](#page-106-0), [314.](#page-106-0) stk\_str: [291](#page-98-0), [307](#page-104-0), [309](#page-105-0), [311](#page-105-0), [312](#page-106-0), [313](#page-106-0), [318](#page-107-0), [325](#page-110-0), [327,](#page-111-0) [330,](#page-112-0) [345,](#page-121-0) [350,](#page-123-0) [351,](#page-123-0) [352,](#page-124-0) [353](#page-124-0), [357](#page-126-0), [359](#page-126-0), [360,](#page-127-0) [362,](#page-127-0) [364,](#page-128-0) [377,](#page-133-0) [378,](#page-133-0) [379,](#page-134-0) [380](#page-134-0), [382](#page-135-0), [422](#page-148-0), [423,](#page-149-0) [424,](#page-149-0) [426,](#page-150-0) [430,](#page-151-0) [434,](#page-152-0) [437,](#page-153-0) [438](#page-154-0), [439](#page-154-0), [440](#page-155-0), [441,](#page-155-0) [443,](#page-156-0) [444](#page-157-0), [447](#page-158-0), [448,](#page-158-0) [450,](#page-159-0) [454](#page-161-0). stk tp: [311,](#page-105-0) [313](#page-106-0), [314](#page-106-0).  $stk\_tp1: 312.$  $stk\_tp1: 312.$  $stk_{\text{-}}tp2 : 312$ . stk type : [290,](#page-98-0) [291,](#page-98-0) [307,](#page-104-0) [309](#page-105-0), [311](#page-105-0), [312](#page-106-0), [313](#page-106-0), [314,](#page-106-0) [343,](#page-119-0) [344.](#page-120-0) store\_entry:  $219, 267, 275$  $219, 267, 275$  $219, 267, 275$  $219, 267, 275$ . store field : [219](#page-72-0), [242](#page-79-0), [246,](#page-81-0) [249,](#page-81-0) [253,](#page-83-0) [258,](#page-85-0) [259,](#page-86-0) [275.](#page-93-0) store\_token: [219](#page-72-0), [259](#page-86-0). str delim: [247.](#page-81-0)  $str\_ent\_loc$ :  $\underline{160}$ , [161,](#page-53-0) [290](#page-98-0), [301](#page-101-0).  $str\_ent\_ptr$ : [161](#page-53-0), [288](#page-97-0), [329,](#page-111-0) [357,](#page-126-0) [460](#page-164-0). str\_entry\_var: [14,](#page-5-0) [156,](#page-51-0) [158](#page-51-0), [159](#page-52-0), [160,](#page-52-0) [161,](#page-53-0) [162,](#page-54-0) [170](#page-57-0), [175,](#page-58-0) [176,](#page-58-0) [288](#page-97-0), [290,](#page-98-0) [302,](#page-102-0) [325](#page-110-0), [329](#page-111-0), [331,](#page-113-0) [340,](#page-117-0) [354](#page-125-0).  $str\_eq\_buf: 56, 70, 140.$  $str\_eq\_buf: 56, 70, 140.$  $str\_eq\_buf: 56, 70, 140.$  $str\_eq\_buf: 56, 70, 140.$  $str\_eq\_buf: 56, 70, 140.$  $str\_eq\_buf: 56, 70, 140.$  $str\_eq\_str:$  [57](#page-20-0), [345](#page-121-0).  $str\_found:$  [68,](#page-24-0) [70.](#page-25-0)  $str\_glb\_ptr$ : [161](#page-53-0), [162,](#page-54-0) [330,](#page-112-0) [359.](#page-126-0) str glob loc: [160](#page-52-0), [161.](#page-53-0)  $str\_global\_var$ : [14,](#page-5-0) [15,](#page-5-0) <u>[156](#page-51-0)</u>, [158](#page-51-0), [159,](#page-52-0) [160,](#page-52-0) [161](#page-53-0), [162](#page-54-0), [215,](#page-70-0) [216,](#page-71-0) [290,](#page-98-0) [325,](#page-110-0) [330,](#page-112-0) [354.](#page-125-0)  $str\_ilk$ :  $\underline{64}$ , [65](#page-23-0), [68](#page-24-0), [70,](#page-25-0) [77](#page-27-0). str\_literal: [156](#page-51-0), [158,](#page-51-0) [159](#page-52-0), [180,](#page-60-0) [189](#page-62-0), [191,](#page-63-0) [205](#page-68-0), [209,](#page-69-0) [261](#page-87-0), [325,](#page-110-0) [339.](#page-117-0) str lookup: [65](#page-23-0), [68](#page-24-0), [76,](#page-26-0) [77,](#page-27-0) [107,](#page-37-0) [116,](#page-40-0) [123](#page-41-0), [127](#page-42-0), [133](#page-44-0), [135,](#page-45-0) [136,](#page-45-0) [140,](#page-46-0) [154,](#page-50-0) [172,](#page-57-0) [174,](#page-58-0) [176](#page-58-0), [177](#page-59-0), [182](#page-60-0),

[190,](#page-63-0) [191,](#page-63-0) [192,](#page-64-0) [194,](#page-64-0) [199,](#page-66-0) [202,](#page-67-0) [207,](#page-68-0) [209](#page-69-0), [216](#page-71-0), [238,](#page-78-0) [245,](#page-80-0) [259,](#page-86-0) [261,](#page-87-0) [264,](#page-88-0) [267,](#page-89-0) [269,](#page-90-0) [270](#page-91-0), [272](#page-91-0), [273,](#page-92-0) [275,](#page-93-0) [278](#page-94-0), [371](#page-131-0), [398,](#page-141-0) [432,](#page-152-0) [452](#page-160-0).  $str\_not\_found:$  [68](#page-24-0). str\_num: [48](#page-18-0), [68,](#page-24-0) [70,](#page-25-0) [71,](#page-25-0) [464](#page-165-0).  $str_number: \quad 48, \underline{49}, \underline{51}, \underline{54}, \underline{56}, \underline{57}, \underline{58}, \underline{60}, \underline{61}, \underline{65},$  $str_number: \quad 48, \underline{49}, \underline{51}, \underline{54}, \underline{56}, \underline{57}, \underline{58}, \underline{60}, \underline{61}, \underline{65},$  $str_number: \quad 48, \underline{49}, \underline{51}, \underline{54}, \underline{56}, \underline{57}, \underline{58}, \underline{60}, \underline{61}, \underline{65},$  $str_number: \quad 48, \underline{49}, \underline{51}, \underline{54}, \underline{56}, \underline{57}, \underline{58}, \underline{60}, \underline{61}, \underline{65},$  $str_number: \quad 48, \underline{49}, \underline{51}, \underline{54}, \underline{56}, \underline{57}, \underline{58}, \underline{60}, \underline{61}, \underline{65},$  $str_number: \quad 48, \underline{49}, \underline{51}, \underline{54}, \underline{56}, \underline{57}, \underline{58}, \underline{60}, \underline{61}, \underline{65},$  $str_number: \quad 48, \underline{49}, \underline{51}, \underline{54}, \underline{56}, \underline{57}, \underline{58}, \underline{60}, \underline{61}, \underline{65},$  $str_number: \quad 48, \underline{49}, \underline{51}, \underline{54}, \underline{56}, \underline{57}, \underline{58}, \underline{60}, \underline{61}, \underline{65},$  $str_number: \quad 48, \underline{49}, \underline{51}, \underline{54}, \underline{56}, \underline{57}, \underline{58}, \underline{60}, \underline{61}, \underline{65},$  $str_number: \quad 48, \underline{49}, \underline{51}, \underline{54}, \underline{56}, \underline{57}, \underline{58}, \underline{60}, \underline{61}, \underline{65},$  $str_number: \quad 48, \underline{49}, \underline{51}, \underline{54}, \underline{56}, \underline{57}, \underline{58}, \underline{60}, \underline{61}, \underline{65},$  $str_number: \quad 48, \underline{49}, \underline{51}, \underline{54}, \underline{56}, \underline{57}, \underline{58}, \underline{60}, \underline{61}, \underline{65},$  $str_number: \quad 48, \underline{49}, \underline{51}, \underline{54}, \underline{56}, \underline{57}, \underline{58}, \underline{60}, \underline{61}, \underline{65},$ [68,](#page-24-0) [74](#page-26-0), [104,](#page-36-0) [117](#page-40-0), [124](#page-42-0), [129,](#page-43-0) [161](#page-53-0), [219](#page-72-0), [278,](#page-94-0) [280](#page-95-0), [284,](#page-96-0) [290](#page-98-0), [320](#page-108-0), [322,](#page-109-0) [337,](#page-116-0) [367](#page-129-0), [368](#page-129-0), [369,](#page-129-0) [384.](#page-136-0)  $str_{\sim}$  pool:  $\underline{48}$  $\underline{48}$  $\underline{48}$ ,  $49$ ,  $50$ ,  $51$ ,  $53$ ,  $54$ ,  $56$ ,  $57$ ,  $58$ ,  $60$ , [61,](#page-22-0) [64,](#page-23-0) [68](#page-24-0), [71](#page-25-0), [72,](#page-26-0) [73,](#page-26-0) [74,](#page-26-0) [75](#page-26-0), [104](#page-36-0), [117,](#page-40-0) [129,](#page-43-0) [260,](#page-86-0) [270,](#page-91-0) [278,](#page-94-0) [291,](#page-98-0) [309,](#page-105-0) [316,](#page-107-0) [317,](#page-107-0) [318](#page-107-0), [320](#page-108-0), [322,](#page-109-0) [329,](#page-111-0) [330,](#page-112-0) [334,](#page-115-0) [337,](#page-116-0) [344,](#page-120-0) [351,](#page-123-0) [352](#page-124-0), [353](#page-124-0), [357,](#page-126-0) [359,](#page-126-0) [361,](#page-127-0) [362,](#page-127-0) [366,](#page-129-0) [377,](#page-133-0) [379,](#page-134-0) [381](#page-134-0), [402](#page-142-0), [403,](#page-143-0) [404,](#page-143-0) [405,](#page-144-0) [407,](#page-144-0) [408,](#page-144-0) [409,](#page-145-0) [410,](#page-145-0) [411](#page-145-0), [412](#page-145-0), [417,](#page-147-0) [438,](#page-154-0) [440,](#page-155-0) [442,](#page-156-0) [444,](#page-157-0) [445.](#page-157-0)  $str\_ptr$ :  $\underline{48}$  $\underline{48}$  $\underline{48}$ , [51](#page-18-0), [54](#page-19-0), [55](#page-19-0), [72](#page-26-0), [290,](#page-98-0) [309,](#page-105-0) [316,](#page-107-0) [317,](#page-107-0) [464,](#page-165-0) [465](#page-166-0). str room: [53,](#page-19-0) [71,](#page-25-0) [318,](#page-107-0) [330,](#page-112-0) [351,](#page-123-0) [352,](#page-124-0) [353,](#page-124-0) [362,](#page-127-0) [379,](#page-134-0) [422,](#page-148-0) [434.](#page-152-0)  $str\_start:$  [48](#page-18-0), [49](#page-18-0), [51,](#page-18-0) [52,](#page-18-0) [54,](#page-19-0) [55,](#page-19-0) [56](#page-20-0), [57](#page-20-0), [58](#page-21-0), [60](#page-21-0), [61,](#page-22-0) [64,](#page-23-0) [67,](#page-24-0) [72](#page-26-0), [260,](#page-86-0) [270](#page-91-0), [278,](#page-94-0) [320,](#page-108-0) [322](#page-109-0), [351,](#page-123-0) [352](#page-124-0), [353,](#page-124-0) [357,](#page-126-0) [359,](#page-126-0) [361,](#page-127-0) [362,](#page-127-0) [366,](#page-129-0) [377,](#page-133-0) [379](#page-134-0), [381](#page-134-0), [402,](#page-142-0) [438,](#page-154-0) [440](#page-155-0), [442](#page-156-0), [444,](#page-157-0) [464,](#page-165-0) [465](#page-166-0). string pool: [72](#page-26-0). String size exceeded: [356](#page-125-0). entry string size: [357.](#page-126-0) global string size: [359](#page-126-0). string width:  $\frac{34}{450}$  $\frac{34}{450}$  $\frac{34}{450}$ , 450, [451](#page-159-0), [452](#page-160-0), [453.](#page-160-0) style-file commands: [155,](#page-50-0) [163](#page-55-0). entry:  $170.$ execute : [178](#page-59-0). function: [180.](#page-60-0) integers : [201.](#page-67-0) iterate : [203](#page-67-0). macro : [205.](#page-68-0) read : [211.](#page-69-0) reverse : [212](#page-70-0). sort : [214.](#page-70-0) strings : [215](#page-70-0). sv\_buffer: [43](#page-15-0), [211,](#page-69-0) [344](#page-120-0).  $sv\_ptr1: 43, 211.$  $sv\_ptr1: 43, 211.$  $sv\_ptr1: 43, 211.$  $sv\_ptr1: 43, 211.$  $sv\_ptr1: 43, 211.$  $sv\_ptr2$ : [43,](#page-15-0) [211](#page-69-0). swap: [300,](#page-100-0) [304](#page-102-0), [305](#page-103-0), [306.](#page-103-0) swap1: [300.](#page-100-0) swap2 : [300.](#page-100-0) system dependencies: [1,](#page-1-0) [2,](#page-1-0) [3,](#page-2-0) [5,](#page-3-0) [10,](#page-4-0) [11,](#page-4-0) [14,](#page-5-0) [15](#page-5-0), [23](#page-8-0), [25,](#page-9-0) [26,](#page-9-0) [27,](#page-10-0) [32,](#page-12-0) [33,](#page-12-0) [35,](#page-13-0) [37,](#page-14-0) [38,](#page-14-0) [39](#page-15-0), [42](#page-15-0), [51](#page-18-0), [75](#page-26-0), [82](#page-29-0), [97,](#page-34-0) [98](#page-34-0), [99](#page-34-0), [100](#page-35-0), [101,](#page-35-0) [102,](#page-35-0) [106,](#page-36-0) [161](#page-53-0), [466](#page-166-0), [467](#page-167-0).  $s1: 57.$  $s1: 57.$  $s2: 57.$  $s2: 57.$  $tab: \underline{26}, 27, 32, 33.$  $tab: \underline{26}, 27, 32, 33.$  $tab: \underline{26}, 27, 32, 33.$  $tab: \underline{26}, 27, 32, 33.$  $tab: \underline{26}, 27, 32, 33.$  $tab: \underline{26}, 27, 32, 33.$  $tab: \underline{26}, 27, 32, 33.$ tats:  $4$ .

*term\_in*:  $2, 100$  $2, 100$  $2, 100$ .  $term\_out: \quad 2, 3, 13, 51, 82, 98, 99, 100.$  $term\_out: \quad 2, 3, 13, 51, 82, 98, 99, 100.$ The T<sub>E</sub>Xbook: [27](#page-10-0).  $text\_char: 23, 24, 36, 38.$  $text\_char: 23, 24, 36, 38.$  $text\_char: 23, 24, 36, 38.$  $text\_char: 23, 24, 36, 38.$  $text\_char: 23, 24, 36, 38.$  $text\_char: 23, 24, 36, 38.$  $text\_char: 23, 24, 36, 38.$  $text\_char: 23, 24, 36, 38.$ text<sub>-ilk</sub>:  $64$ , [75](#page-26-0), [107,](#page-37-0) [156,](#page-51-0) [191](#page-63-0), [209,](#page-69-0) [261,](#page-87-0) [339](#page-117-0). this can't happen:  $45, 468$  $45, 468$ . A cite key disappeared: [270](#page-91-0), [271,](#page-91-0) [285](#page-96-0). A digit disappeared: [258](#page-85-0). Already encountered auxiliary file: [107](#page-37-0). Already encountered implicit function: [194.](#page-64-0) Already encountered style file: [127.](#page-42-0) An at-sign disappeared: [238](#page-78-0). Cite hash error: [136,](#page-45-0) [137](#page-45-0), [264](#page-88-0), [272](#page-91-0), [279,](#page-95-0) [285.](#page-96-0) Control-sequence hash error: [399.](#page-141-0) Duplicate sort key: [301.](#page-101-0) History is bunk: [466](#page-166-0). Identifier scanning error: [165](#page-55-0), [166,](#page-55-0) [235](#page-77-0). Illegal auxiliary-file command: [112.](#page-39-0) Illegal literal type: [310,](#page-105-0) [311,](#page-105-0) [312](#page-106-0), [313.](#page-106-0) Illegal number of comma,s: [395.](#page-139-0) Illegal string number: [51](#page-18-0). Nonempty empty string stack:  $317$ . Nontop top of string stack: [309](#page-105-0). The cite list is messed up: [268](#page-90-0). Unknown auxiliary-file command: [116.](#page-40-0) Unknown built-in function: [341.](#page-118-0) Unknown database-file command: [239](#page-79-0), [240,](#page-79-0) [262](#page-87-0). Unknown function class: [157,](#page-51-0) [158,](#page-51-0) [159](#page-52-0), [325](#page-110-0). Unknown literal type: [307](#page-104-0), [310](#page-105-0), [311](#page-105-0), [312,](#page-106-0) [313.](#page-106-0) Unknown style-file command: [155.](#page-50-0) Unknown type of case conversion:  $372, 373$  $372, 373$ , [375,](#page-132-0) [376.](#page-133-0) *tie*:  $\frac{29}{32}$ , [32,](#page-12-0) [396,](#page-140-0) [401](#page-142-0), [411](#page-145-0), [417,](#page-147-0) [419.](#page-148-0) title lowers : [337,](#page-116-0) [365,](#page-128-0) [366](#page-129-0), [370](#page-130-0), [372,](#page-131-0) [375,](#page-132-0) [376](#page-133-0).  $tmp\_end\_ptr: \underline{43}, 260, 270, 278.$  $tmp\_end\_ptr: \underline{43}, 260, 270, 278.$  $tmp\_end\_ptr: \underline{43}, 260, 270, 278.$  $tmp\_end\_ptr: \underline{43}, 260, 270, 278.$  $tmp\_end\_ptr: \underline{43}, 260, 270, 278.$  $tmp\_end\_ptr: \underline{43}, 260, 270, 278.$  $tmp\_end\_ptr: \underline{43}, 260, 270, 278.$ tmp\_ptr: [43](#page-15-0), [133,](#page-44-0) [211,](#page-69-0) [258,](#page-85-0) [260,](#page-86-0) [264,](#page-88-0) [267,](#page-89-0) [270,](#page-91-0) [278,](#page-94-0) [285](#page-96-0), [323,](#page-109-0) [374.](#page-132-0)  $to_{-}be_{-}written: \quad \frac{344}{349}, \frac{403}{405}, \frac{407}{408}, \frac{408}{409}, \frac{409}{410}.$  $to_{-}be_{-}written: \quad \frac{344}{349}, \frac{403}{405}, \frac{407}{408}, \frac{408}{409}, \frac{409}{410}.$  $to_{-}be_{-}written: \quad \frac{344}{349}, \frac{403}{405}, \frac{407}{408}, \frac{408}{409}, \frac{409}{410}.$  $to_{-}be_{-}written: \quad \frac{344}{349}, \frac{403}{405}, \frac{407}{408}, \frac{408}{409}, \frac{409}{410}.$  $to_{-}be_{-}written: \quad \frac{344}{349}, \frac{403}{405}, \frac{407}{408}, \frac{408}{409}, \frac{409}{410}.$  $to_{-}be_{-}written: \quad \frac{344}{349}, \frac{403}{405}, \frac{407}{408}, \frac{408}{409}, \frac{409}{410}.$  $to_{-}be_{-}written: \quad \frac{344}{349}, \frac{403}{405}, \frac{407}{408}, \frac{408}{409}, \frac{409}{410}.$ token\_len: [80](#page-29-0), [88](#page-30-0), [90,](#page-31-0) [92](#page-31-0), [93,](#page-32-0) [116](#page-40-0), [123,](#page-41-0) [127](#page-42-0), [133,](#page-44-0) [134,](#page-45-0) [135,](#page-45-0) [136](#page-45-0), [140,](#page-46-0) [154,](#page-50-0) [172](#page-57-0), [174](#page-58-0), [176,](#page-58-0) [177,](#page-59-0) [182](#page-60-0), [190,](#page-63-0) [191,](#page-63-0) [192,](#page-64-0) [199,](#page-66-0) [202,](#page-67-0) [207,](#page-68-0) [209](#page-69-0), [216](#page-71-0), [238](#page-78-0), [245,](#page-80-0) [259,](#page-86-0) [267](#page-89-0), [269](#page-90-0), [272,](#page-91-0) [273,](#page-92-0) [275](#page-93-0). token\_starting: [344](#page-120-0), [387,](#page-137-0) [389](#page-138-0), [390,](#page-138-0) [391,](#page-138-0) [392](#page-138-0), [393,](#page-139-0) [394.](#page-139-0)  $token_value: 91, 92, 93, 190.$  $token_value: 91, 92, 93, 190.$  $token_value: 91, 92, 93, 190.$  $token_value: 91, 92, 93, 190.$  $token_value: 91, 92, 93, 190.$  $token_value: 91, 92, 93, 190.$  $token_value: 91, 92, 93, 190.$  $token_value: 91, 92, 93, 190.$  $top\_lev\_str: 104, 107.$  $top\_lev\_str: 104, 107.$  $top\_lev\_str: 104, 107.$  $top\_lev\_str: 104, 107.$  $top\_lev\_str: 104, 107.$  $total\_ex\_count:$   $331, 465.$  $331, 465.$  $331, 465.$ total\_fields: [226.](#page-74-0)  $tr\_print: 161.$  $tr\_print: 161.$ trace: [3](#page-2-0), [4.](#page-2-0) trace and stat printing :  $455, 456$  $455, 456$ .
$trace\_pr$ :  $\frac{3}{2}$  $\frac{3}{2}$  $\frac{3}{2}$ , [133](#page-44-0), [159](#page-52-0), [190](#page-63-0), [191,](#page-63-0) [192,](#page-64-0) [193,](#page-64-0) [199,](#page-66-0) [209,](#page-69-0) [261,](#page-87-0) [297,](#page-100-0) [298,](#page-100-0) [307,](#page-104-0) [325,](#page-110-0) [457,](#page-162-0) [458](#page-163-0), [459](#page-163-0), [460,](#page-164-0) [461,](#page-164-0) [462,](#page-164-0) [463,](#page-165-0) [464,](#page-165-0) [465.](#page-166-0)  $trace\_pr$ : [3.](#page-2-0) trace pr fn class : [159](#page-52-0), [193](#page-64-0), [199](#page-66-0). trace *pr ln*: [3,](#page-2-0) [110](#page-38-0), [123,](#page-41-0) [134](#page-45-0), [135,](#page-45-0) [172](#page-57-0), [174,](#page-58-0) [176](#page-58-0), [179,](#page-59-0) [182,](#page-60-0) [190](#page-63-0), [191](#page-63-0), [194,](#page-64-0) [202](#page-67-0), [204](#page-68-0), [207,](#page-68-0) [209,](#page-69-0) [213](#page-70-0), [216,](#page-71-0) [223,](#page-73-0) [238](#page-78-0), [245](#page-80-0), [261,](#page-87-0) [267](#page-89-0), [275](#page-93-0), [299,](#page-100-0) [303,](#page-102-0) [307](#page-104-0), [325,](#page-110-0) [457](#page-162-0), [458](#page-163-0), [459,](#page-163-0) [460,](#page-164-0) [462](#page-164-0), [463](#page-165-0), [464,](#page-165-0) [465.](#page-166-0) trace\_pr\_newline: [3](#page-2-0), [136](#page-45-0), [184,](#page-61-0) [193](#page-64-0), [199,](#page-66-0) [297](#page-100-0), [298,](#page-100-0) [457](#page-162-0), [458](#page-163-0), [461.](#page-164-0)  $trace\_pr\_pool\_str: \quad 50, 123, 194, 261, 297, 298, 307,$  $trace\_pr\_pool\_str: \quad 50, 123, 194, 261, 297, 298, 307,$ [325,](#page-110-0) [457](#page-162-0), [458,](#page-163-0) [459](#page-163-0), [462,](#page-164-0) [463](#page-165-0), [464,](#page-165-0) [465](#page-166-0). trace pr token: [81,](#page-29-0) [133](#page-44-0), [172,](#page-57-0) [174](#page-58-0), [176,](#page-58-0) [179,](#page-59-0) [182](#page-60-0), [190,](#page-63-0) [191,](#page-63-0) [192,](#page-64-0) [199,](#page-66-0) [202,](#page-67-0) [204,](#page-68-0) [207,](#page-68-0) [209](#page-69-0), [213](#page-70-0), [216,](#page-71-0) [238](#page-78-0), [245](#page-80-0), [267,](#page-89-0) [275](#page-93-0). true : [9](#page-3-0), [47,](#page-17-0) [56](#page-20-0), [57,](#page-20-0) [65](#page-23-0), [68](#page-24-0), [70,](#page-25-0) [83](#page-29-0), [84,](#page-30-0) [85](#page-30-0), [86,](#page-30-0) [87,](#page-30-0) [88,](#page-30-0) [92,](#page-31-0) [93](#page-32-0), [94,](#page-32-0) [101](#page-35-0), [117](#page-40-0), [120,](#page-41-0) [124](#page-42-0), [126](#page-42-0), [129,](#page-43-0) [132](#page-44-0), [134,](#page-45-0) [140,](#page-46-0) [152](#page-49-0), [163](#page-55-0), [170,](#page-57-0) [177](#page-59-0), [211](#page-69-0), [219,](#page-72-0) [223,](#page-73-0) [228](#page-75-0), [238,](#page-78-0) [239,](#page-79-0) [242](#page-79-0), [246](#page-81-0), [249,](#page-81-0) [250](#page-82-0), [252](#page-83-0), [253,](#page-83-0) [259,](#page-86-0) [265](#page-88-0), [267,](#page-89-0) [268,](#page-90-0) [269](#page-90-0), [272](#page-91-0), [275,](#page-93-0) [278](#page-94-0), [290](#page-98-0), [297,](#page-100-0) [298,](#page-100-0) [301](#page-101-0), [323,](#page-109-0) [324,](#page-110-0) [365](#page-128-0), [376](#page-133-0), [384,](#page-136-0) [386](#page-136-0), [387](#page-137-0), [389,](#page-138-0) [392,](#page-138-0) [393](#page-139-0), [397,](#page-140-0) [403,](#page-143-0) [405](#page-144-0), [407](#page-144-0), [408,](#page-144-0) [409](#page-145-0), [410](#page-145-0), [412,](#page-145-0) [418,](#page-147-0) [462](#page-164-0). tty:  $2.$ Tuesdays: [325](#page-110-0), [401](#page-142-0). turn out lights: [455.](#page-162-0) type\_exists: [219,](#page-72-0) [238](#page-78-0), [273](#page-92-0). type list: [219](#page-72-0), [227,](#page-75-0) [268,](#page-90-0) [273,](#page-92-0) [279](#page-95-0), [283](#page-96-0), [285,](#page-96-0) [363,](#page-128-0) [447,](#page-158-0) [459.](#page-163-0) unbreakable\_tail:  $322, 324$  $322, 324$  $322, 324$ . undefined: [219](#page-72-0), [273](#page-92-0), [363,](#page-128-0) [447,](#page-158-0) [459.](#page-163-0) unflush string : [55,](#page-19-0) [308](#page-104-0), [351,](#page-123-0) [352](#page-124-0), [438,](#page-154-0) [439](#page-154-0). unknwn-function-class-confusion:  $157, 158, 159,$  $157, 158, 159,$  $157, 158, 159,$  $157, 158, 159,$  $157, 158, 159,$ [325.](#page-110-0) unknwn\_literal\_confusion: [307](#page-104-0), [310](#page-105-0), [311,](#page-105-0) [312,](#page-106-0) [313.](#page-106-0)  $upper_a e_w idth: 35, 453.$  $upper_a e_w idth: 35, 453.$  $upper_a e_w idth: 35, 453.$  $upper_a e_w idth: 35, 453.$  $upper_a e_w idth: 35, 453.$ upper\_case: [63](#page-22-0), [372](#page-131-0), [374,](#page-132-0) [375,](#page-132-0) [376.](#page-133-0) upper  $oe\_width:$  [35](#page-13-0), [453.](#page-160-0) use\_default: [344,](#page-120-0) [412](#page-145-0), [417.](#page-147-0) user abuse: [98](#page-34-0), [99](#page-34-0), [393,](#page-139-0) [416.](#page-146-0) von<sub>end</sub>: [344](#page-120-0), [396](#page-140-0), [401](#page-142-0), [408](#page-144-0), [409](#page-145-0). von\_found: [382](#page-135-0), [396](#page-140-0). von\_name\_ends\_and\_last\_name\_starts\_stuff: [395](#page-139-0), [396,](#page-140-0) [401](#page-142-0). von start: [344](#page-120-0), [395,](#page-139-0) [396,](#page-140-0) [401,](#page-142-0) [408.](#page-144-0) von\_token\_found: [396](#page-140-0), [397](#page-140-0), [401](#page-142-0). warning message: [18,](#page-7-0) [19,](#page-7-0) [20,](#page-7-0) [150,](#page-49-0) [293](#page-99-0), [294](#page-99-0), [466](#page-166-0). WEB: [52](#page-18-0), [69.](#page-25-0) white adjacent: [89](#page-31-0), [90](#page-31-0), [166](#page-55-0), [235](#page-77-0). white\_space: [26,](#page-9-0) [29,](#page-11-0) [31](#page-11-0), [32](#page-12-0), [35,](#page-13-0) [47,](#page-17-0) [84](#page-30-0), [86](#page-30-0), [90,](#page-31-0) [94,](#page-32-0) [95,](#page-33-0) [115](#page-39-0), [120](#page-41-0), [126](#page-42-0), [132](#page-44-0), [139,](#page-46-0) [152,](#page-49-0) [170,](#page-57-0) [180,](#page-60-0) [183](#page-60-0), [187,](#page-62-0) [190,](#page-63-0) [191](#page-63-0), [192](#page-64-0), [199,](#page-66-0) [201](#page-67-0), [205](#page-68-0), [215,](#page-70-0) [218,](#page-72-0) [228](#page-75-0),

[243,](#page-80-0) [246,](#page-81-0) [249](#page-81-0), [252,](#page-83-0) [253,](#page-83-0) [254](#page-84-0), [256](#page-84-0), [257,](#page-85-0) [260,](#page-86-0) [321](#page-108-0), [322,](#page-109-0) [323,](#page-109-0) [324](#page-110-0), [364,](#page-128-0) [370,](#page-130-0) [374](#page-132-0), [376](#page-133-0), [380,](#page-134-0) [381,](#page-134-0) [384](#page-136-0), [386,](#page-136-0) [387,](#page-137-0) [388](#page-137-0), [393,](#page-139-0) [426,](#page-150-0) [427](#page-150-0), [430](#page-151-0), [431,](#page-151-0) [432,](#page-152-0) [452](#page-160-0). whole database inclusion: [132](#page-44-0). windows: [325](#page-110-0).  $wiz\_def\_ptr: \quad \underline{161}, \ 162, \ 200, \ 463, \ 465.$  $wiz\_def\_ptr: \quad \underline{161}, \ 162, \ 200, \ 463, \ 465.$  $wiz\_def\_ptr: \quad \underline{161}, \ 162, \ 200, \ 463, \ 465.$  $wiz\_def\_ptr: \quad \underline{161}, \ 162, \ 200, \ 463, \ 465.$  $wiz\_def\_ptr: \quad \underline{161}, \ 162, \ 200, \ 463, \ 465.$  $wiz\_def\_ptr: \quad \underline{161}, \ 162, \ 200, \ 463, \ 465.$  $wiz\_def\_ptr: \quad \underline{161}, \ 162, \ 200, \ 463, \ 465.$  $wiz\_def\_ptr: \quad \underline{161}, \ 162, \ 200, \ 463, \ 465.$ wiz defined: [14,](#page-5-0) [156,](#page-51-0) [158,](#page-51-0) [159](#page-52-0), [160](#page-52-0), [161](#page-53-0), [162,](#page-54-0) [177,](#page-59-0) [178,](#page-59-0) [179,](#page-59-0) [180,](#page-60-0) [181,](#page-60-0) [182,](#page-60-0) [184,](#page-61-0) [187](#page-62-0), [194](#page-64-0), [203](#page-67-0), [204,](#page-68-0) [212,](#page-70-0) [213](#page-70-0), [238](#page-78-0), [325,](#page-110-0) [326,](#page-111-0) [463](#page-165-0). *wiz\_fn\_loc*:  $\frac{160}{161}$  $\frac{160}{161}$  $\frac{160}{161}$ , [161,](#page-53-0) [325.](#page-110-0) *wiz\_fn\_ptr*:  $161, 463$  $161, 463$  $161, 463$ .  $wiz_f n\_space: 14, 160, 200.$  $wiz_f n\_space: 14, 160, 200.$  $wiz_f n\_space: 14, 160, 200.$  $wiz_f n\_space: 14, 160, 200.$  $wiz_f n\_space: 14, 160, 200.$  $wiz_f n\_space: 14, 160, 200.$ wiz functions: [160](#page-52-0), [161,](#page-53-0) [188](#page-62-0), [190,](#page-63-0) [191](#page-63-0), [193,](#page-64-0) [194](#page-64-0), [199,](#page-66-0) [200](#page-66-0), [325](#page-110-0), [326,](#page-111-0) [463](#page-165-0). wiz loc: [161,](#page-53-0) [180,](#page-60-0) [182](#page-60-0), [189](#page-62-0), [193,](#page-64-0) [199.](#page-66-0)  $wiz\_ptr$ : [325](#page-110-0), [326](#page-111-0). wizard: [1](#page-1-0). write : [3,](#page-2-0) [51,](#page-18-0) [82,](#page-29-0) [98,](#page-34-0) [99](#page-34-0), [100](#page-35-0), [321](#page-108-0). write ln: [3,](#page-2-0) [13,](#page-5-0) [98](#page-34-0), [99](#page-34-0), [321.](#page-108-0) x\_add\_period: [341,](#page-118-0) [360](#page-127-0). x change case : [341](#page-118-0), [364.](#page-128-0)  $x_{\text{-}}chr_{\text{-}}to_{\text{-}}int: 341, 377.$  $x_{\text{-}}chr_{\text{-}}to_{\text{-}}int: 341, 377.$  $x_{\text{-}}chr_{\text{-}}to_{\text{-}}int: 341, 377.$  $x_{\text{-}}chr_{\text{-}}to_{\text{-}}int: 341, 377.$ x<sub>-cite</sub>: [341,](#page-118-0) [378.](#page-133-0) x concatenate : [341,](#page-118-0) [350](#page-123-0). *x\_duplicate:* [341](#page-118-0), [379](#page-134-0).  $x$ <sub>empty</sub>: [341](#page-118-0), [380](#page-134-0). x<sub>-equals</sub>: [341,](#page-118-0) [345.](#page-121-0) x\_format\_name: [341](#page-118-0), [382](#page-135-0), [420](#page-148-0).  $x\_gets: 341, 354.$  $x\_gets: 341, 354.$  $x\_gets: 341, 354.$  $x\_gets: 341, 354.$ x greater than: [341](#page-118-0), [346.](#page-121-0)  $x_{\text{int\_to\_chr}}$ : [341](#page-118-0), [422.](#page-148-0)  $x\_int\_to\_str$ : [341,](#page-118-0)  $423$ . x less than: [341](#page-118-0), [347.](#page-122-0) x<sub>-</sub>minus: [341](#page-118-0), [349](#page-122-0). x\_missing: [341,](#page-118-0) [424.](#page-149-0) x\_num\_names: [341,](#page-118-0) [426.](#page-150-0)  $x_{\text{p}}$ *lus*: [341](#page-118-0), [348](#page-122-0). x preamble : [341,](#page-118-0) [429.](#page-150-0) x\_purify: [341,](#page-118-0) [430.](#page-151-0) x quote : [341](#page-118-0), [434.](#page-152-0)  $x$ -substring: [341](#page-118-0), [437.](#page-153-0) x swap: [341,](#page-118-0) [439.](#page-154-0)  $x \text{-} text \text{-} length: 341, 441.$  $x \text{-} text \text{-} length: 341, 441.$  $x \text{-} text \text{-} length: 341, 441.$  $x \text{-} text \text{-} length: 341, 441.$  $x\text{-}text\{-}prefix: 341, 443.$  $x\text{-}text\{-}prefix: 341, 443.$  $x\text{-}text\{-}prefix: 341, 443.$  $x\text{-}text\{-}prefix: 341, 443.$  $x\text{-}text\{-}prefix: 341, 443.$  $x_type: 341, 447.$  $x_type: 341, 447.$  $x_type: 341, 447.$  $x_type: 341, 447.$  $x_type: 341, 447.$ x warning: [341](#page-118-0), [448.](#page-158-0)  $x_width$ : [341](#page-118-0), [450](#page-159-0). x<sub>-</sub>write: [341,](#page-118-0) [454.](#page-161-0) xchr: [24,](#page-8-0) [25,](#page-9-0) [27](#page-10-0), [28](#page-10-0), [48](#page-18-0), [51,](#page-18-0) [82,](#page-29-0) [95](#page-33-0), [113](#page-39-0), [114](#page-39-0), [154,](#page-50-0) [166,](#page-55-0) [167,](#page-56-0) [168,](#page-56-0) [186,](#page-61-0) [191,](#page-63-0) [208,](#page-69-0) [209](#page-69-0), [230](#page-76-0), [231](#page-76-0), [235,](#page-77-0) [238,](#page-78-0) [242,](#page-79-0) [246,](#page-81-0) [321,](#page-108-0) [460.](#page-164-0) xclause: [9](#page-3-0).

 $xord: \underline{24}, 28, 47, 77, 107.$  $xord: \underline{24}, 28, 47, 77, 107.$  $xord: \underline{24}, 28, 47, 77, 107.$  $xord: \underline{24}, 28, 47, 77, 107.$  $xord: \underline{24}, 28, 47, 77, 107.$  $xord: \underline{24}, 28, 47, 77, 107.$  $xord: \underline{24}, 28, 47, 77, 107.$  $xord: \underline{24}, 28, 47, 77, 107.$  $xord: \underline{24}, 28, 47, 77, 107.$  $xord: \underline{24}, 28, 47, 77, 107.$  $xord: \underline{24}, 28, 47, 77, 107.$ Yogi: [455](#page-162-0).

 $\langle \text{Add cross-reference information } 277 \rangle$  $\langle \text{Add cross-reference information } 277 \rangle$  $\langle \text{Add cross-reference information } 277 \rangle$  Used in section [276.](#page-93-0)  $\langle$  Add extensions and open files  $106$  Used in section [103.](#page-36-0) Add or update a cross reference on *cite\_list* if necessary Used in section [263.](#page-87-0) Add the *period* (it's necessary) and push Used in section [361](#page-127-0). Add the *period*, if necessary, and push Used in section [360.](#page-127-0) Add up the *char\_widths* in this string Used in section [450.](#page-159-0) Assign to a  $str\_entry\_var$  [357](#page-126-0)) Used in section [354](#page-125-0). Assign to a  $str\_global\_var$  [359](#page-126-0) iused in section [354.](#page-125-0) Assign to an  $int\_entry\_var$  [355](#page-125-0)) Used in section [354](#page-125-0). Assign to an  $int_g lobal_var$  [358](#page-126-0)) Used in section [354](#page-125-0). Break that line Used in section [322.](#page-109-0) Break that unbreakably long line Used in section [323.](#page-109-0) Check and insert the quoted function Used in section [192.](#page-64-0) Check for a database key of interest Used in section  $266$ . Check for a duplicate or crossref-matching database key Used in section [267](#page-89-0). Check for entire database inclusion (and thus skip this cite key) Used in section [133.](#page-44-0) Check the execute-command argument token Used in section [178.](#page-59-0) Check the iterate-command argument token Used in section [203.](#page-67-0) Check the reverse-command argument token Used in section [212.](#page-70-0) Check the "constant" values for consistency  $17, 302$  $17, 302$  Used in section [13](#page-5-0). Check the cite key Used in section [132](#page-44-0). Check the macro name Used in section [206](#page-68-0). Check the special character (and return) Used in section [397](#page-140-0). Check the *wiz defined* function name Used in section [181](#page-60-0). Cite seen, don't add a cite key Used in section [133.](#page-44-0) Cite unseen, add a cite key Used in section [133](#page-44-0). Clean up and leave Used in section [10.](#page-4-0) Compiler directives Used in section [10.](#page-4-0) Complain about a nested cross reference Used in section [279](#page-95-0). Complain about missing entries whose cite keys got overwritten Used in section [283](#page-96-0). Complete this function's definition Used in section [187.](#page-62-0) Compute the hash code  $h$  [69](#page-25-0) iused in section [68.](#page-24-0) Concatenate the two strings and push Used in section  $350$ . Concatenate them and push when  $pop\_lit1$ ,  $pop\_lit2 < cmd\_str\_ptr$  [353](#page-124-0)) Used in section [352](#page-124-0). Concatenate them and push when  $pop\_lit2 < cmd\_str\_ptr$  [352](#page-124-0)) Used in section [351.](#page-123-0) Constants in the outer block  $14, 333$  $14, 333$  $14, 333$  Used in section [10.](#page-4-0) Convert a noncontrol sequence Used in section [371.](#page-131-0) Convert a special character Used in section [370.](#page-130-0) Convert a *brace\_level* = 0 character Used in section [370.](#page-130-0) Convert the accented or foreign character, if necessary Used in section [371.](#page-131-0) Convert, then remove the control sequence Used in section [372.](#page-131-0) Copy name and count *commas* to determine syntax Used in section [382](#page-135-0). Copy the macro string to field vl str Used in section [259.](#page-86-0) Count the text characters Used in section [441.](#page-155-0) Declarations for executing *built\_in* functions Used in section [325](#page-110-0). Determine the case-conversion type Used in section [364](#page-128-0). Determine the number of names Used in section  $426$ . Determine the width of this accented or foreign character Used in section  $452$ . Determine the width of this special character Used in section  $451$ . Determine where the first name ends and von name starts and ends Used in section [395.](#page-139-0) Do a full brace-balanced scan Used in section  $253$ . Do a full scan with  $bib\_brace$   $[level > 0 257]$  $[level > 0 257]$  $[level > 0 257]$  Used in section [256.](#page-84-0)

 $\langle$  Do a quick brace-balanced scan  $254$  Used in section [253](#page-83-0). Do a quick scan with  $bib\_brace$   $|level > 0 255 \rangle$  $|level > 0 255 \rangle$  $|level > 0 255 \rangle$  Used in section [254](#page-84-0). Do a straight insertion sort Used in section [303.](#page-102-0) Do the partitioning and the recursive calls Used in section  $303$ . Draw out the median-of-three partition element Used in section [303](#page-102-0). Execute a field Used in section [325](#page-110-0). Execute a *built-in* function Used in section [325.](#page-110-0) Execute a  $str\_entry\_var$  [329](#page-111-0) in section [325](#page-110-0). Execute a  $str\_global\_var$  [330](#page-112-0)) Used in section [325](#page-110-0). Execute a *wiz\_defined* function Used in section [325](#page-110-0). Execute an  $int\_entry\_var$  [328](#page-111-0) in section [325.](#page-110-0) Figure out how to output the name tokens, and do it Used in section [411.](#page-145-0) Figure out the formatted name Used in section [420.](#page-148-0) Figure out what this letter means Used in section [403](#page-143-0). Figure out what tokens we'll output for the 'first' name is Used in section  $405$ . Figure out what tokens we'll output for the 'jr' name is Used in section  $405$ . Figure out what tokens we'll output for the 'last' name Used in section [405.](#page-144-0) Figure out what tokens we'll output for the 'von' name Used in section [405.](#page-144-0) Final initialization for .bib processing Used in section [223.](#page-73-0) Final initialization for processing the entries Used in section [223.](#page-73-0) Finally format this part of the name Used in section  $403$ . Finally output a full token Used in section [413.](#page-146-0) Finally output a special character and exit loop Used in section  $415$ . Finally output an abbreviated token Used in section [413.](#page-146-0) Finally output the inter-token string Used in section [413](#page-146-0). Finally output the name tokens Used in section  $412$ . Find the lower-case equivalent of the *cite\_info* key Used in section [268.](#page-90-0) Find the parts of the name Used in section [382.](#page-135-0) Form the appropriate prefix Used in section [443.](#page-156-0) Form the appropriate substring Used in section [437.](#page-153-0) Format this part of the name Used in section [402.](#page-142-0) Get the next field name Used in section [274.](#page-92-0) Get the next function of the definition Used in section [187](#page-62-0). h Globals in the outer block [16,](#page-6-0) [19,](#page-7-0) [24,](#page-8-0) [30](#page-11-0), [34](#page-12-0), [37](#page-14-0), [41,](#page-15-0) [43,](#page-15-0) [48,](#page-18-0) [65](#page-23-0), [74](#page-26-0), [76](#page-26-0), [78,](#page-27-0) [80,](#page-29-0) [89,](#page-31-0) [91,](#page-31-0) [97](#page-34-0), [104](#page-36-0), [117,](#page-40-0) [124,](#page-42-0) [129,](#page-43-0) [147,](#page-48-0) [161,](#page-53-0) [163,](#page-55-0) [195,](#page-64-0) [219](#page-72-0), [247](#page-81-0), [290](#page-98-0), [331](#page-113-0), [337,](#page-116-0) [344,](#page-120-0) [365](#page-128-0)) Used in section [10.](#page-4-0) Handle a discretionary tie Used in section [411.](#page-145-0) Handle this .aux name Used in section [100.](#page-35-0) Handle this accented or foreign character (and  $return$ ) [399](#page-141-0)) Used in section [398](#page-141-0). Initialize the field info Used in section [224.](#page-74-0) Initialize the *int\_entry\_vars* Used in section [276](#page-93-0). Initialize the *sorted\_cites* Used in section [276.](#page-93-0) Initialize the  $str\_entry\_vars$  [288](#page-97-0) in section [276](#page-93-0). Initialize things for the *cite\_list* Used in section [224](#page-74-0). Insert a *field* into the hash table Used in section [171.](#page-57-0) Insert a *str\_entry\_var* into the hash table Used in section [175](#page-58-0). Insert a  $str\_global\_var$  into the hash table  $216$  Used in section [215.](#page-70-0) Insert an *int\_entry\_var* into the hash table Used in section [173](#page-58-0). Insert an *int\_global\_var* into the hash table Used in section [201](#page-67-0). Insert pair into hash table and make  $p$  point to it [71](#page-25-0) ised in section [68](#page-24-0). Isolate the desired name Used in section [382.](#page-135-0) Labels in the outer block  $109, 146$  $109, 146$  $109, 146$  Used in section [10.](#page-4-0) Local variables for initialization  $23, 66$  $23, 66$  $23, 66$  Used in section [13](#page-5-0).

(Make sure this entry is ok before proceeding ) Used in section [267.](#page-89-0) Make sure this entry's database key is on *cite\_list* Used in section [268.](#page-90-0) Name-process a *comma* Used in section [387](#page-137-0). Name-process a *left\_brace* Used in section [387.](#page-137-0) Name-process a right brace Used in section [387.](#page-137-0) Name-process a  $sep\_char$  [393](#page-139-0)) Used in section [387](#page-137-0). Name-process a white space Used in section [387](#page-137-0). Name-process some other character Used in section [387](#page-137-0). Open a .bib file Used in section [120.](#page-41-0) Open the .bst file Used in section [126.](#page-42-0) Open this  $.aux$  file  $141$  Used in section [140](#page-46-0). Perform a reverse command Used in section [212](#page-70-0). Perform a sort command Used in section [214.](#page-70-0) Perform an execute command Used in section [178](#page-59-0). Perform an iterate command Used in section [203](#page-67-0). Perform the case conversion Used in section  $364$ . Perform the purification Used in section [430](#page-151-0). Pre-define certain strings  $75, 79, 334, 339, 340$  $75, 79, 334, 339, 340$  $75, 79, 334, 339, 340$  $75, 79, 334, 339, 340$  $75, 79, 334, 339, 340$  $75, 79, 334, 339, 340$  $75, 79, 334, 339, 340$  $75, 79, 334, 339, 340$  $75, 79, 334, 339, 340$  Used in section [336](#page-116-0). Print all .bib- and .bst-file information Used in section  $456$ . Print all *cite\_list* and entry information Used in section [456.](#page-162-0) Print entry information Used in section [458](#page-163-0). Print entry integers Used in section [459](#page-163-0). Print entry strings Used in section [459.](#page-163-0) Print fields  $462$  Used in section [459.](#page-163-0) Print the job history Used in section [455.](#page-162-0) Print the string pool Used in section [456.](#page-162-0) Print the *wiz\_defined* functions Used in section [456.](#page-162-0) Print usage statistics Used in section [456](#page-162-0). Procedures and functions for about everything Used in section [10.](#page-4-0)  $\langle$  Procedures and functions for all file I/O, error messages, and such [3,](#page-2-0) [18](#page-7-0), [44,](#page-16-0) [45](#page-16-0), [46,](#page-16-0) [47,](#page-17-0) [51](#page-18-0), [53,](#page-19-0) [59](#page-21-0), [82,](#page-29-0) [95](#page-33-0), [96](#page-33-0), [98,](#page-34-0) , [108](#page-37-0), [111,](#page-38-0) [112,](#page-39-0) [113,](#page-39-0) [114,](#page-39-0) [115,](#page-39-0) [121](#page-41-0), [128](#page-43-0), [137](#page-45-0), [138](#page-46-0), [144](#page-47-0), [148,](#page-48-0) [149,](#page-48-0) [150,](#page-49-0) [153,](#page-50-0) [157,](#page-51-0) [158,](#page-51-0) [159](#page-52-0), [165](#page-55-0), [166](#page-55-0), [167](#page-56-0), [168](#page-56-0), [169,](#page-56-0) [188,](#page-62-0) [220,](#page-72-0) [221,](#page-73-0) [222,](#page-73-0) [226,](#page-74-0) [229,](#page-76-0) [230,](#page-76-0) [231,](#page-76-0) [232](#page-76-0), [233](#page-77-0), [234](#page-77-0), [235](#page-77-0), [240](#page-79-0), [271](#page-91-0), [280](#page-95-0), [281](#page-95-0), [284](#page-96-0), [293](#page-99-0), [294](#page-99-0), [295](#page-99-0), [310](#page-105-0), [311](#page-105-0), [313](#page-106-0), [321](#page-108-0), [356](#page-125-0), [368](#page-129-0),  $373, 456$  $373, 456$  $373, 456$  Used in section [12.](#page-4-0)  $\langle$  Procedures and functions for file-system interacting [38](#page-14-0), [39,](#page-15-0) [58](#page-21-0), [60](#page-21-0), [61](#page-22-0)  $\rangle$  Used in section [12.](#page-4-0)  $\langle$  Procedures and functions for handling numbers, characters, and strings [54,](#page-19-0) [56](#page-20-0), [57](#page-20-0), [62,](#page-22-0) [63](#page-22-0), [68](#page-24-0), [77,](#page-27-0) [198,](#page-65-0) [265,](#page-88-0) [278](#page-94-0), [300,](#page-100-0) [301,](#page-101-0) [303](#page-102-0), [335](#page-115-0), [336](#page-116-0) Used in section [12](#page-4-0).  $\langle$  Procedures and functions for input scanning [83](#page-29-0), [84](#page-30-0), [85,](#page-30-0) [86,](#page-30-0) [87,](#page-30-0) [88](#page-30-0), [90](#page-31-0), [92](#page-31-0), [93,](#page-32-0) [94,](#page-32-0) [152,](#page-49-0) [183,](#page-60-0) [184,](#page-61-0) [185,](#page-61-0) [186](#page-61-0), [187](#page-62-0), [228](#page-75-0),  $248, 249$  $248, 249$  $248, 249$  Used in section [12.](#page-4-0)  $\langle$  Procedures and functions for name-string processing [367](#page-129-0), [369](#page-129-0), [384](#page-136-0), [397](#page-140-0), [401](#page-142-0), [404](#page-143-0), [406](#page-144-0), [418](#page-147-0), [420](#page-148-0)  $\rangle$  Used in section [12.](#page-4-0)  $\langle$  Procedures and functions for style-file function execution [307](#page-104-0), [309,](#page-105-0) [312](#page-106-0), [314](#page-106-0), [315,](#page-106-0) [316,](#page-107-0) [317](#page-107-0), [318,](#page-107-0) [320,](#page-108-0) [322](#page-109-0), [342](#page-119-0) $\rangle$ Used in section [12.](#page-4-0)  $\langle$  Procedures and functions for the reading and processing of input files [100,](#page-35-0) [120,](#page-41-0) [126](#page-42-0), [132](#page-44-0), [139,](#page-46-0) [142](#page-47-0), [143](#page-47-0), [145,](#page-47-0) [170,](#page-57-0) [177,](#page-59-0) [178,](#page-59-0) [180](#page-60-0), [201](#page-67-0), [203](#page-67-0), [205](#page-68-0), [210,](#page-69-0) [211,](#page-69-0) [212,](#page-70-0) [214,](#page-70-0) [215](#page-70-0), [217](#page-71-0) Used in section [12](#page-4-0).

- Process a .bib command Used in section [238](#page-78-0).
- Process a comment command Used in section [239](#page-79-0).
- Process a preamble command Used in section [239](#page-79-0).
- Process a string command Used in section [239.](#page-79-0)
- Process a possible command line Used in section [100](#page-35-0).
- Process the appropriate . bst command Used in section [154.](#page-50-0)
- Process the string if we've already encountered it Used in section [68](#page-24-0).
- Purify a special character Used in section [431](#page-151-0).

Purify this accented or foreign character Used in section [432.](#page-152-0) Push 0 if the string has a nonwhite space char, else  $1\,381$  $1\,381$  Used in section [380.](#page-134-0) Push the .aux stack Used in section [139](#page-46-0). Put this cite key in its place Used in section [267](#page-89-0). Put this name into the hash table Used in section [103.](#page-36-0) Read and execute the .bst file Used in section [10](#page-4-0). Read the .aux file Used in section [10](#page-4-0). Read the .bib file(s) Used in section [211](#page-69-0). Remove leading and trailing junk, complaining if necessary [388](#page-137-0) l Used in section [387](#page-137-0). Remove missing entries or those cross referenced too few times [283](#page-96-0) is used in section [276.](#page-93-0) Scan a macro name Used in section [250](#page-82-0). Scan a number Used in section [250.](#page-82-0) Scan a quoted function Used in section [189.](#page-62-0) Scan a str\_literal Used in section [189.](#page-62-0) Scan an already-defined function Used in section [189.](#page-62-0) Scan an *int literal* Used in section [189](#page-62-0). Scan for and process a .bib command or database entry Used in section [210](#page-69-0). Scan for and process a .bst command Used in section [217.](#page-71-0) Scan for and process an .aux command Used in section [143](#page-47-0). Scan the appropriate number of characters Used in section [444](#page-157-0). Scan the entry type or scan and process the  $\cdot$  bib command [238](#page-78-0) is Used in section [236](#page-78-0). Scan the entry's database key Used in section [236.](#page-78-0) Scan the entry's list of fields Used in section [236.](#page-78-0) Scan the list of fields Used in section [170](#page-57-0). Scan the list of  $int_{\text{entry}\_vars}$  [173](#page-58-0)) Used in section [170.](#page-57-0) Scan the list of  $str\_entry\_vars$  [175](#page-58-0) i Used in section [170.](#page-57-0) Scan the macro definition-string Used in section [208.](#page-69-0) Scan the macro name Used in section [205.](#page-68-0) Scan the macro's definition Used in section [205](#page-68-0). Scan the string's definition field Used in section [243](#page-80-0). Scan the string's name Used in section [243](#page-80-0). Scan the *wiz defined* function name Used in section [180](#page-60-0). See if we have an "and" Used in section [384](#page-136-0). Set initial values of key variables [20](#page-7-0), [25,](#page-9-0) [27](#page-10-0), [28,](#page-10-0) [32](#page-12-0), [33,](#page-12-0) [35](#page-13-0), [67](#page-24-0), [72,](#page-26-0) [119,](#page-40-0) [125](#page-42-0), [131](#page-43-0), [162,](#page-54-0) [164,](#page-55-0) [196](#page-65-0), [292](#page-98-0) ised in section [13.](#page-5-0) Skip over  $ex\_buf$  stuff at  $brace\_level > 0$  [385](#page-136-0)) Used in section [384](#page-136-0). Skip over name\_buf stuff at  $nm\_brace\_level > 0$  [400](#page-141-0)) Used in section [397.](#page-140-0) Skip to the next database entry or .bib command Used in section [236](#page-78-0). Slide this cite key down to its permanent spot Used in section [283](#page-96-0). Start a new function definition Used in section [189](#page-62-0). Store the field value for a command Used in section [261.](#page-87-0) Store the field value for a database entry Used in section [261](#page-87-0). Store the field value string Used in section [249](#page-81-0). Store the string's name Used in section [244](#page-80-0). Subtract cross-reference information Used in section [276.](#page-93-0) Swap the two strings (they're at the end of  $str\_pool$ )  $440$  Used in section [439.](#page-154-0) The procedure *initialize* Used in section [10.](#page-4-0) The scanning function *compress\_bib\_white* Used in section [248.](#page-81-0) The scanning function  $scan\_a_{\text{f}}$  field token and  $eat_{\text{w}}$  white [250](#page-82-0) is used in section [248](#page-81-0). The scanning function scan balanced braces Used in section [248.](#page-81-0) Types in the outer block [22,](#page-8-0) [31](#page-11-0), [36,](#page-14-0) [42,](#page-15-0) [49](#page-18-0), [64,](#page-23-0) [73,](#page-26-0) [105](#page-36-0), [118](#page-40-0), [130](#page-43-0), [160](#page-52-0), [291,](#page-98-0) [332](#page-114-0) Used in section [10.](#page-4-0)  $\langle$  Variables for possible command-line processing [101](#page-35-0)  $\rangle$  Used in section [100.](#page-35-0)

 $\langle \text{execute\_fn} \text{ itself } 325 \rangle$  $\langle \text{execute\_fn} \text{ itself } 325 \rangle$  $\langle \text{execute\_fn} \text{ itself } 325 \rangle$  Used in section [342](#page-119-0).  $\langle \text{execute\_fn}(\star) \ 350 \rangle$  $\langle \text{execute\_fn}(\star) \ 350 \rangle$  $\langle \text{execute\_fn}(\star) \ 350 \rangle$  Used in section [342](#page-119-0).  $\langle \text{execute\_fn(+)} \rangle$  [348](#page-122-0)  $\angle$  Used in section [342](#page-119-0).  $\langle \text{execute\_fn(-) 349} \rangle$  $\langle \text{execute\_fn(-) 349} \rangle$  $\langle \text{execute\_fn(-) 349} \rangle$  Used in section [342](#page-119-0).  $\langle \text{execute\_fn}(:=) 354 \rangle$  $\langle \text{execute\_fn}(:=) 354 \rangle$  $\langle \text{execute\_fn}(:=) 354 \rangle$  Used in section [342](#page-119-0).  $\langle \text{execute\_fn}(\leq) \text{ 347} \rangle$  $\langle \text{execute\_fn}(\leq) \text{ 347} \rangle$  $\langle \text{execute\_fn}(\leq) \text{ 347} \rangle$  Used in section [342](#page-119-0).  $\langle \text{execute\_fn(=)} 345 \rangle$  $\langle \text{execute\_fn(=)} 345 \rangle$  $\langle \text{execute\_fn(=)} 345 \rangle$  Used in section [342](#page-119-0).  $\langle \text{execute\_fn(\geq)} 346 \rangle$  $\langle \text{execute\_fn(\geq)} 346 \rangle$  $\langle \text{execute\_fn(\geq)} 346 \rangle$  Used in section [342](#page-119-0).  $\langle \: execute\_fn(\texttt{add.period$}) \: 360 \: \rangle \quad \text{Used in section 342.}$  $\langle \: execute\_fn(\texttt{add.period$}) \: 360 \: \rangle \quad \text{Used in section 342.}$  $\langle \: execute\_fn(\texttt{add.period$}) \: 360 \: \rangle \quad \text{Used in section 342.}$  $\langle \: execute\_fn(\texttt{add.period$}) \: 360 \: \rangle \quad \text{Used in section 342.}$  $\langle \: execute\_fn(\texttt{add.period$}) \: 360 \: \rangle \quad \text{Used in section 342.}$  $\langle \: execute\_fn(\text{call}.type$) 363 \: \rangle$  $\langle \: execute\_fn(\text{call}.type$) 363 \: \rangle$  $\langle \: execute\_fn(\text{call}.type$) 363 \: \rangle$  Used in section [341](#page-118-0).  $\langle \text{execute\_fn}(\text{change}.\text{case}) \mid 364 \rangle$  $\langle \text{execute\_fn}(\text{change}.\text{case}) \mid 364 \rangle$  $\langle \text{execute\_fn}(\text{change}.\text{case}) \mid 364 \rangle$  Used in section [342](#page-119-0).  $\langle \text{execute\_fn}(\text{chr.to.int$}) 377 \rangle$  $\langle \text{execute\_fn}(\text{chr.to.int$}) 377 \rangle$  $\langle \text{execute\_fn}(\text{chr.to.int$}) 377 \rangle$  Used in section [342](#page-119-0).  $\langle \text{execute\_fn}(\text{cite$}) 378 \rangle$  $\langle \text{execute\_fn}(\text{cite$}) 378 \rangle$  $\langle \text{execute\_fn}(\text{cite$}) 378 \rangle$  Used in section [342](#page-119-0).  $\langle \text{execute\_fn}(\text{duplicate\$}) \, 379 \rangle$  $\langle \text{execute\_fn}(\text{duplicate\$}) \, 379 \rangle$  $\langle \text{execute\_fn}(\text{duplicate\$}) \, 379 \rangle$  Used in section [342](#page-119-0).  $\langle \text{execute\_fn}(\text{empty} \text{)} \text{ } 380 \rangle$  $\langle \text{execute\_fn}(\text{empty} \text{)} \text{ } 380 \rangle$  $\langle \text{execute\_fn}(\text{empty} \text{)} \text{ } 380 \rangle$  Used in section [342](#page-119-0).  $\langle \text{execute\_fn}(\text{format.name\$}) \text{ } 382 \rangle$  $\langle \text{execute\_fn}(\text{format.name\$}) \text{ } 382 \rangle$  $\langle \text{execute\_fn}(\text{format.name\$}) \text{ } 382 \rangle$  Used in section [342](#page-119-0).  $\langle \text{execute\_fn(iif$)} 421 \rangle$  $\langle \text{execute\_fn(iif$)} 421 \rangle$  $\langle \text{execute\_fn(iif$)} 421 \rangle$  Used in section [341](#page-118-0).  $\langle \text{ execute\_fn(int.to.chr$)} | 422 \rangle$  $\langle \text{ execute\_fn(int.to.chr$)} | 422 \rangle$  $\langle \text{ execute\_fn(int.to.chr$)} | 422 \rangle$  Used in section [342](#page-119-0).  $\langle \text{ execute\_fn(int.to.str$)} | 423 \rangle$  $\langle \text{ execute\_fn(int.to.str$)} | 423 \rangle$  $\langle \text{ execute\_fn(int.to.str$)} | 423 \rangle$  Used in section [342](#page-119-0).  $\langle \text{execute\_fn}(\text{missing$}) | 424 \rangle$  $\langle \text{execute\_fn}(\text{missing$}) | 424 \rangle$  $\langle \text{execute\_fn}(\text{missing$}) | 424 \rangle$  Used in section [342](#page-119-0).  $\langle \text{execute\_fn}(\text{newline\$}) | 425 \rangle$  $\langle \text{execute\_fn}(\text{newline\$}) | 425 \rangle$  $\langle \text{execute\_fn}(\text{newline\$}) | 425 \rangle$  Used in section [341](#page-118-0).  $\langle \text{execute\_fn}(\text{num}.\text{names\$}) | 426 \rangle$  $\langle \text{execute\_fn}(\text{num}.\text{names\$}) | 426 \rangle$  $\langle \text{execute\_fn}(\text{num}.\text{names\$}) | 426 \rangle$  Used in section [342](#page-119-0).  $\langle \text{execute\_fn}(\text{pop$}) \ 428 \rangle$  $\langle \text{execute\_fn}(\text{pop$}) \ 428 \rangle$  $\langle \text{execute\_fn}(\text{pop$}) \ 428 \rangle$  Used in section [341](#page-118-0).  $\langle \: execute\_fn(\texttt{preamble\$}) \: 429 \: \rangle$  $\langle \: execute\_fn(\texttt{preamble\$}) \: 429 \: \rangle$  $\langle \: execute\_fn(\texttt{preamble\$}) \: 429 \: \rangle$  Used in section [342](#page-119-0).  $\langle \text{execute\_fn}(\text{purity\$}) | 430 \rangle$  $\langle \text{execute\_fn}(\text{purity\$}) | 430 \rangle$  $\langle \text{execute\_fn}(\text{purity\$}) | 430 \rangle$  Used in section [342](#page-119-0).  $\langle \text{execute\_fn(\text{quote$}) 434} \rangle$  $\langle \text{execute\_fn(\text{quote$}) 434} \rangle$  $\langle \text{execute\_fn(\text{quote$}) 434} \rangle$  Used in section [342](#page-119-0).  $\langle \text{execute\_fn}(\text{skip})\ 435 \rangle$  $\langle \text{execute\_fn}(\text{skip})\ 435 \rangle$  $\langle \text{execute\_fn}(\text{skip})\ 435 \rangle$  Used in section [341](#page-118-0).  $\langle \text{execute\_fn}(\texttt{stack}) 436 \rangle$  $\langle \text{execute\_fn}(\texttt{stack}) 436 \rangle$  $\langle \text{execute\_fn}(\texttt{stack}) 436 \rangle$  Used in section [341](#page-118-0).  $\langle \text{execute\_fn}(\text{substring}\$) 437 \rangle$  $\langle \text{execute\_fn}(\text{substring}\$) 437 \rangle$  $\langle \text{execute\_fn}(\text{substring}\$) 437 \rangle$  Used in section [342](#page-119-0).  $\langle \text{execute\_fn}(\text{swap\$}) \ 439 \rangle$  $\langle \text{execute\_fn}(\text{swap\$}) \ 439 \rangle$  $\langle \text{execute\_fn}(\text{swap\$}) \ 439 \rangle$  Used in section [342](#page-119-0).  $\langle \text{execute\_fn}(\texttt{text.length\$}) | 441 \rangle$  $\langle \text{execute\_fn}(\texttt{text.length\$}) | 441 \rangle$  $\langle \text{execute\_fn}(\texttt{text.length\$}) | 441 \rangle$  Used in section [342](#page-119-0).  $\langle \: execute\_fn(\texttt{text.prefix$}) \: 443 \rangle$  $\langle \: execute\_fn(\texttt{text.prefix$}) \: 443 \rangle$  $\langle \: execute\_fn(\texttt{text.prefix$}) \: 443 \rangle$  Used in section [342](#page-119-0).  $\langle \text{execute\_fn}(\text{top$}) \ 446 \rangle$  $\langle \text{execute\_fn}(\text{top$}) \ 446 \rangle$  $\langle \text{execute\_fn}(\text{top$}) \ 446 \rangle$  Used in section [341](#page-118-0).  $\langle \: execute\_fn(\texttt{type$}) \: 447 \: \rangle$  $\langle \: execute\_fn(\texttt{type$}) \: 447 \: \rangle$  $\langle \: execute\_fn(\texttt{type$}) \: 447 \: \rangle$  Used in section [342](#page-119-0).  $\langle \text{execute\_fn}(\text{warming$}) \mid 448 \rangle$  $\langle \text{execute\_fn}(\text{warming$}) \mid 448 \rangle$  $\langle \text{execute\_fn}(\text{warming$}) \mid 448 \rangle$  Used in section [342](#page-119-0).  $\langle \text{execute\_fn}(\text{while\$}) \ 449 \rangle$  $\langle \text{execute\_fn}(\text{while\$}) \ 449 \rangle$  $\langle \text{execute\_fn}(\text{while\$}) \ 449 \rangle$  Used in section [341](#page-118-0).  $\langle \: execute\_fn(\texttt{width\$}) \: 450$  $\langle \: execute\_fn(\texttt{width\$}) \: 450$  $\angle$  Used in section [342](#page-119-0).  $\langle \text{execute\_fn}(\text{write\$}) \ 454 \rangle$  $\langle \text{execute\_fn}(\text{write\$}) \ 454 \rangle$  $\langle \text{execute\_fn}(\text{write\$}) \ 454 \rangle$  Used in section [342](#page-119-0).